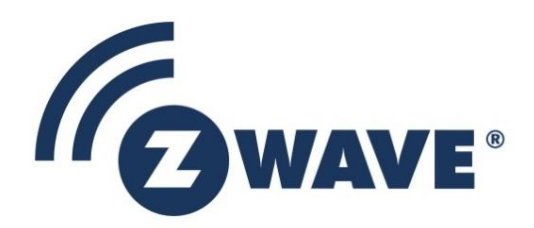

# **Instruction**

# Z-Wave 500 Series Appl. Programmers Guide v6.71.01

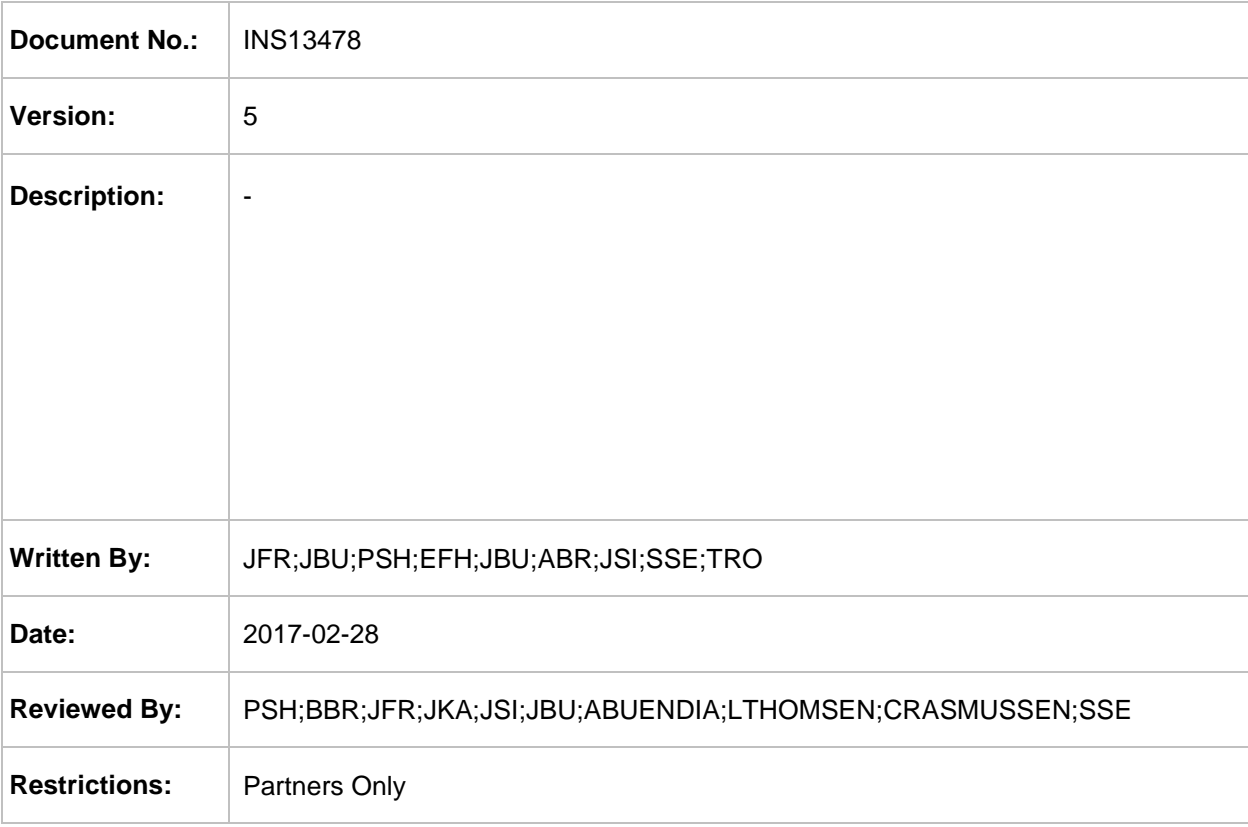

#### **Approved by:**

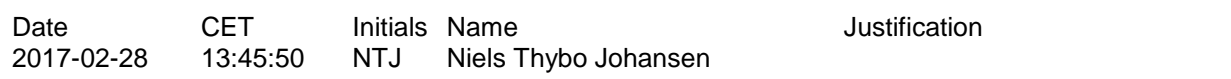

This document is the property of Sigma Designs Inc. The data contained herein, in whole or in part, may not be duplicated, used or disclosed outside the recipient for any purpose. This restriction does not limit the recipient's right to use information contained in the data if it is obtained from another source without restriction.

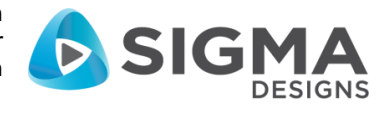

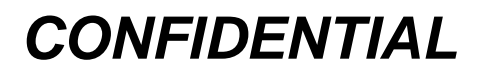

#### **REVISION RECORD**

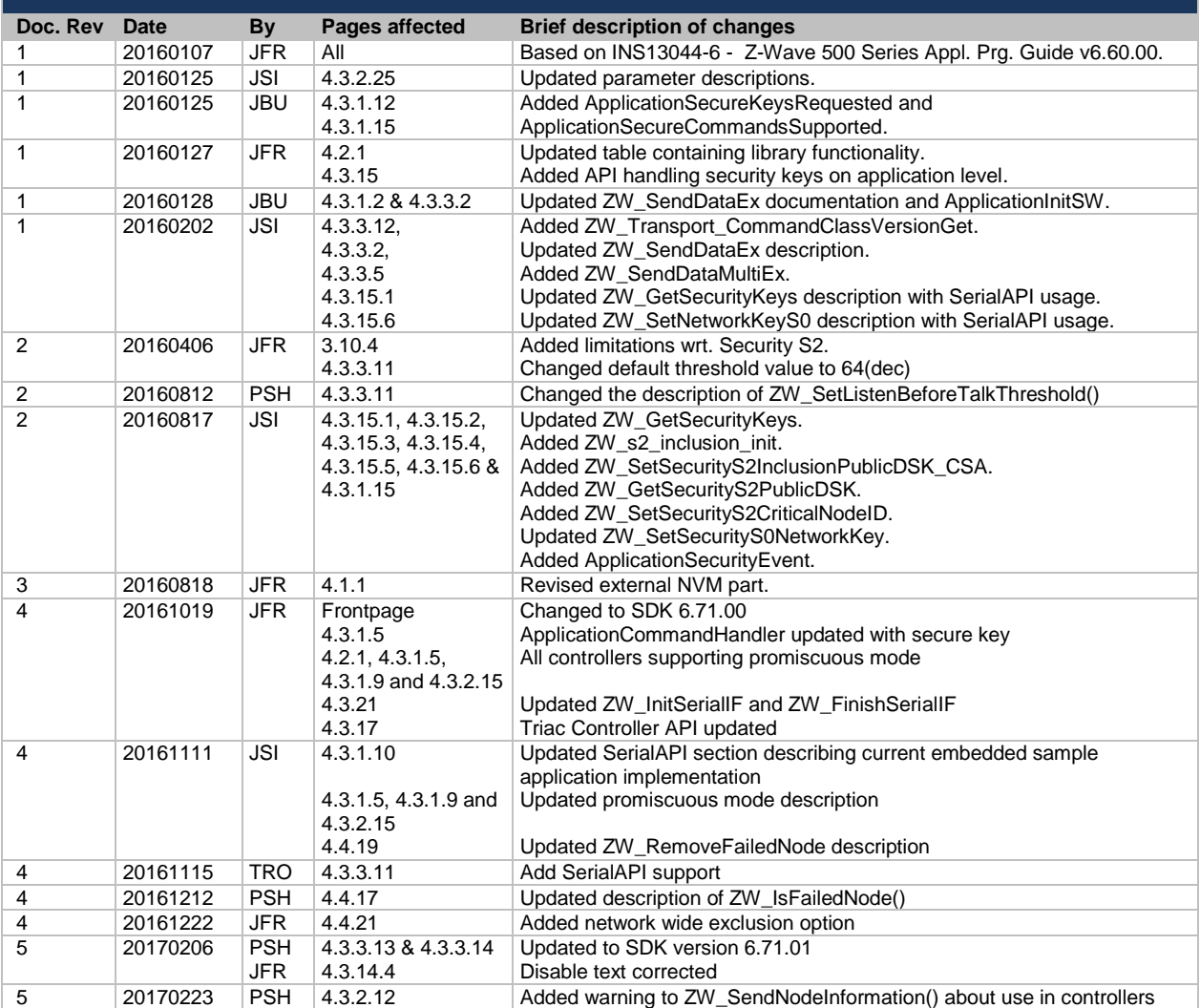

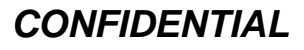

# **Table of Contents**

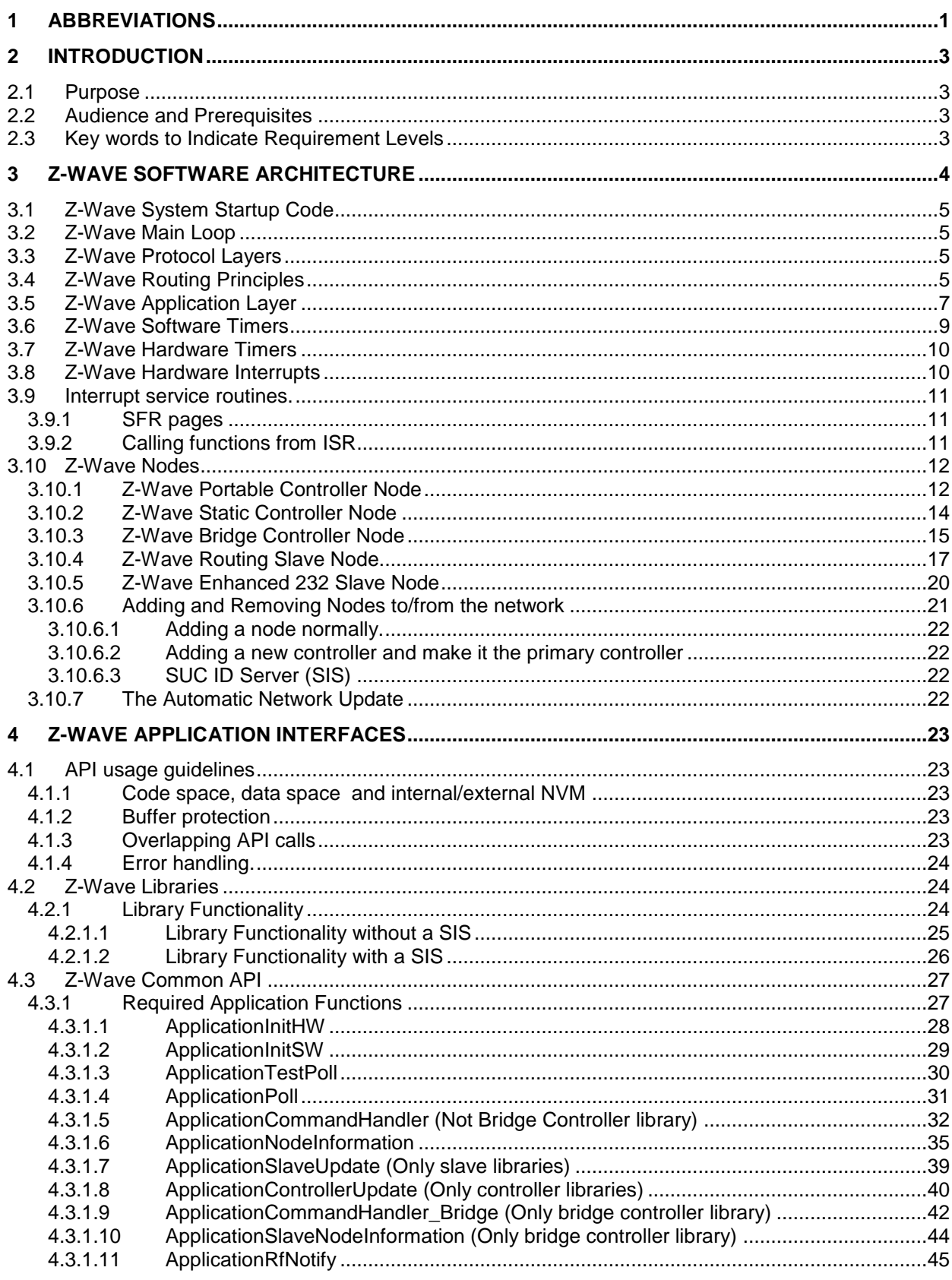

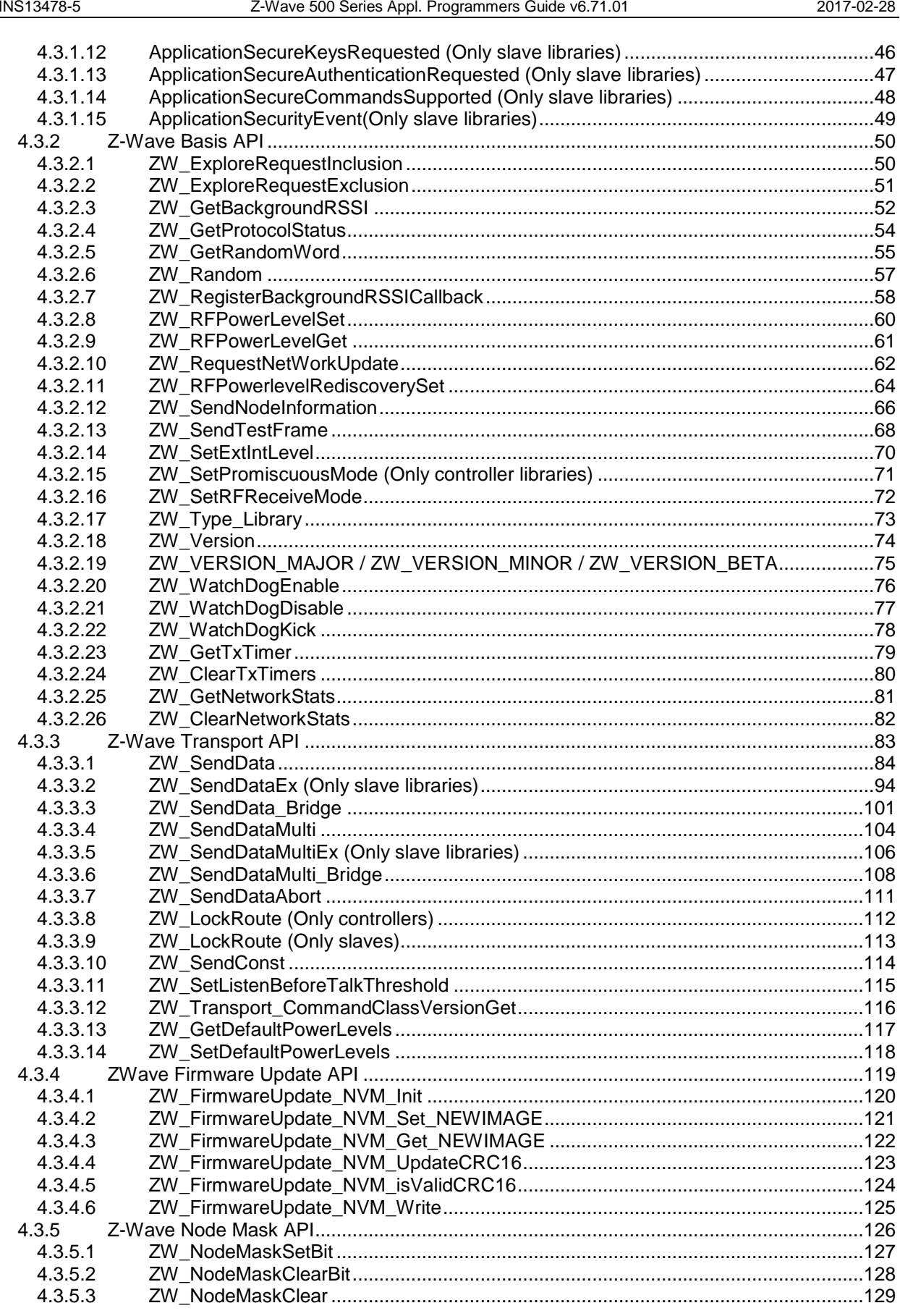

#### INS13478-5

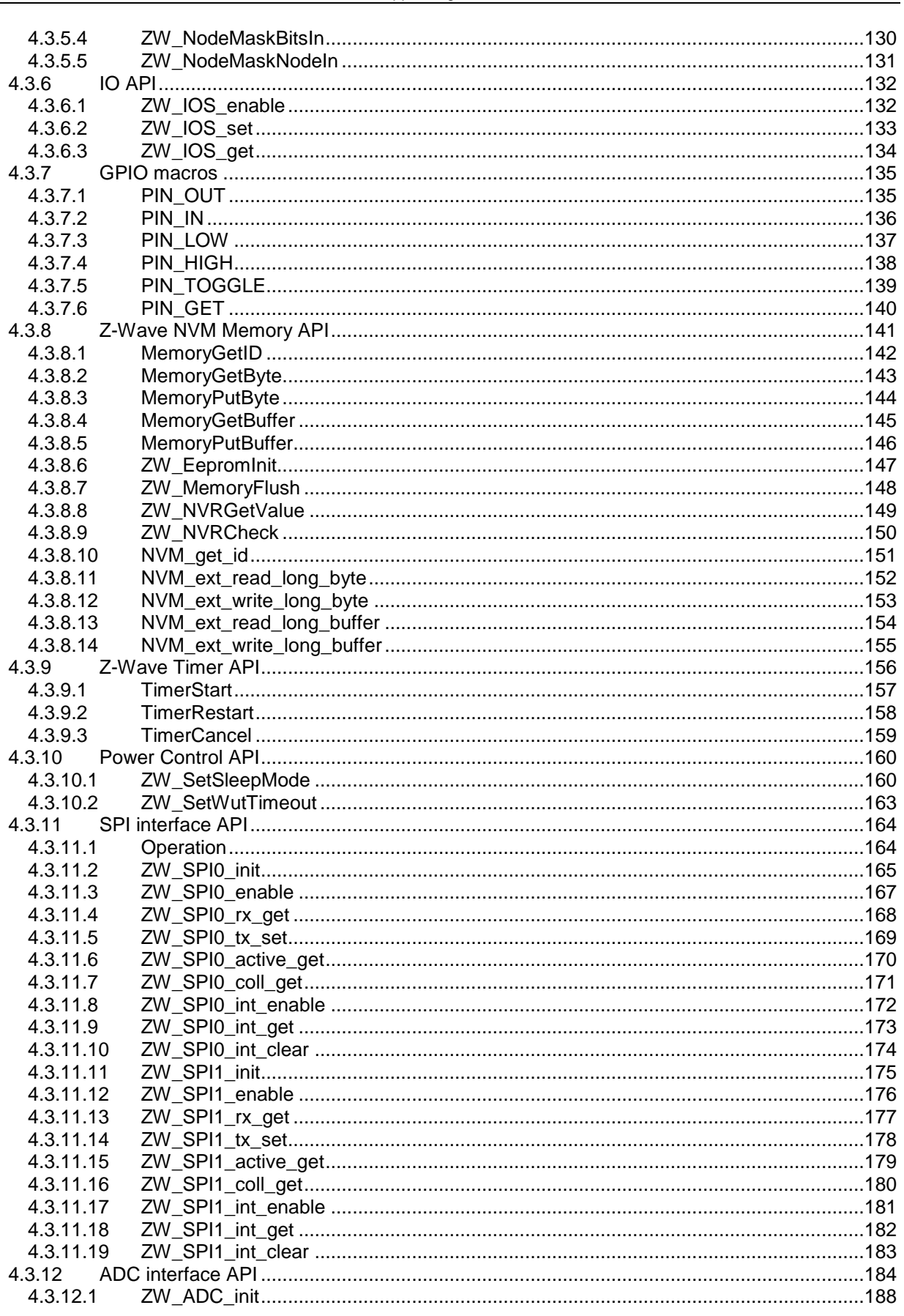

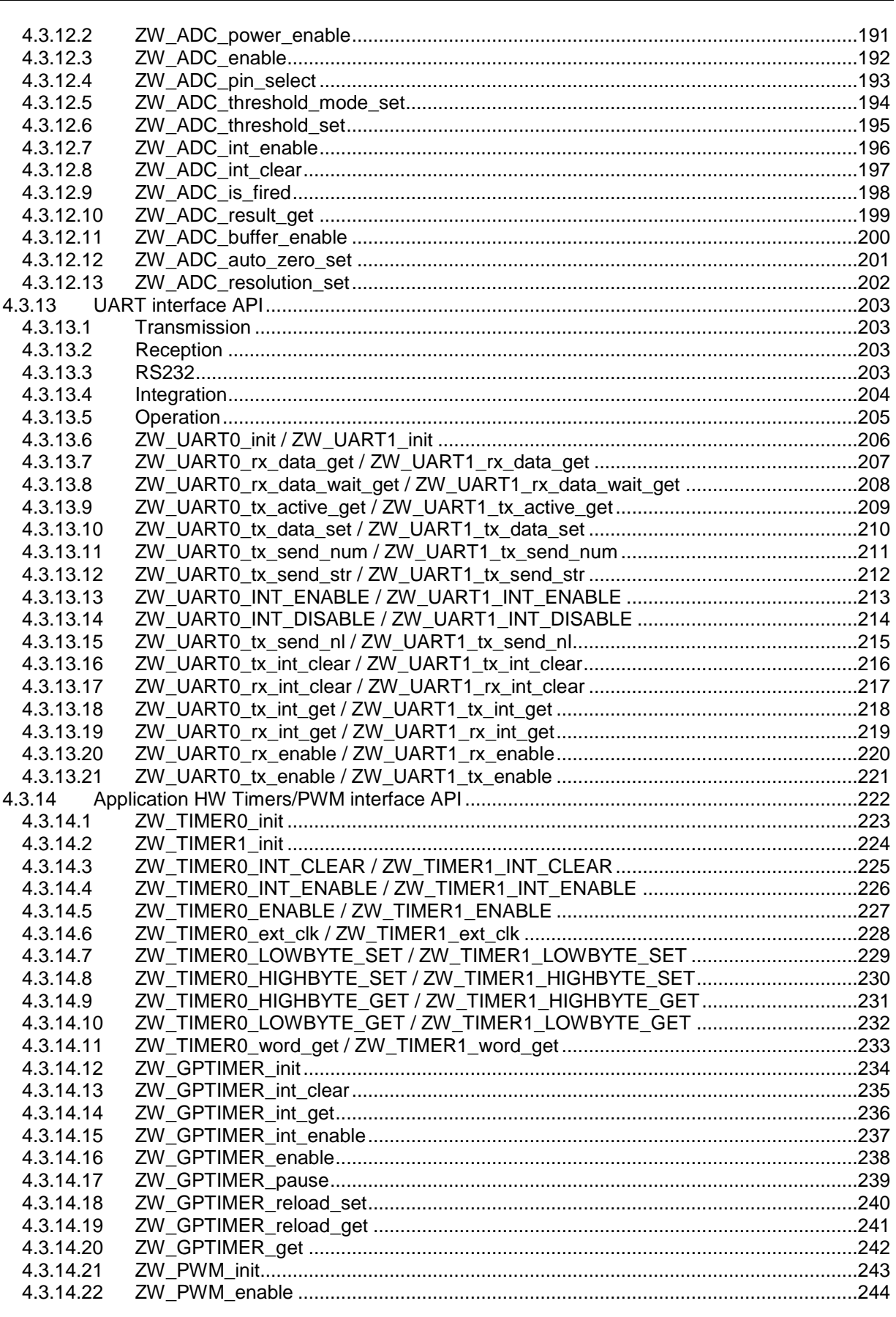

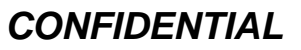

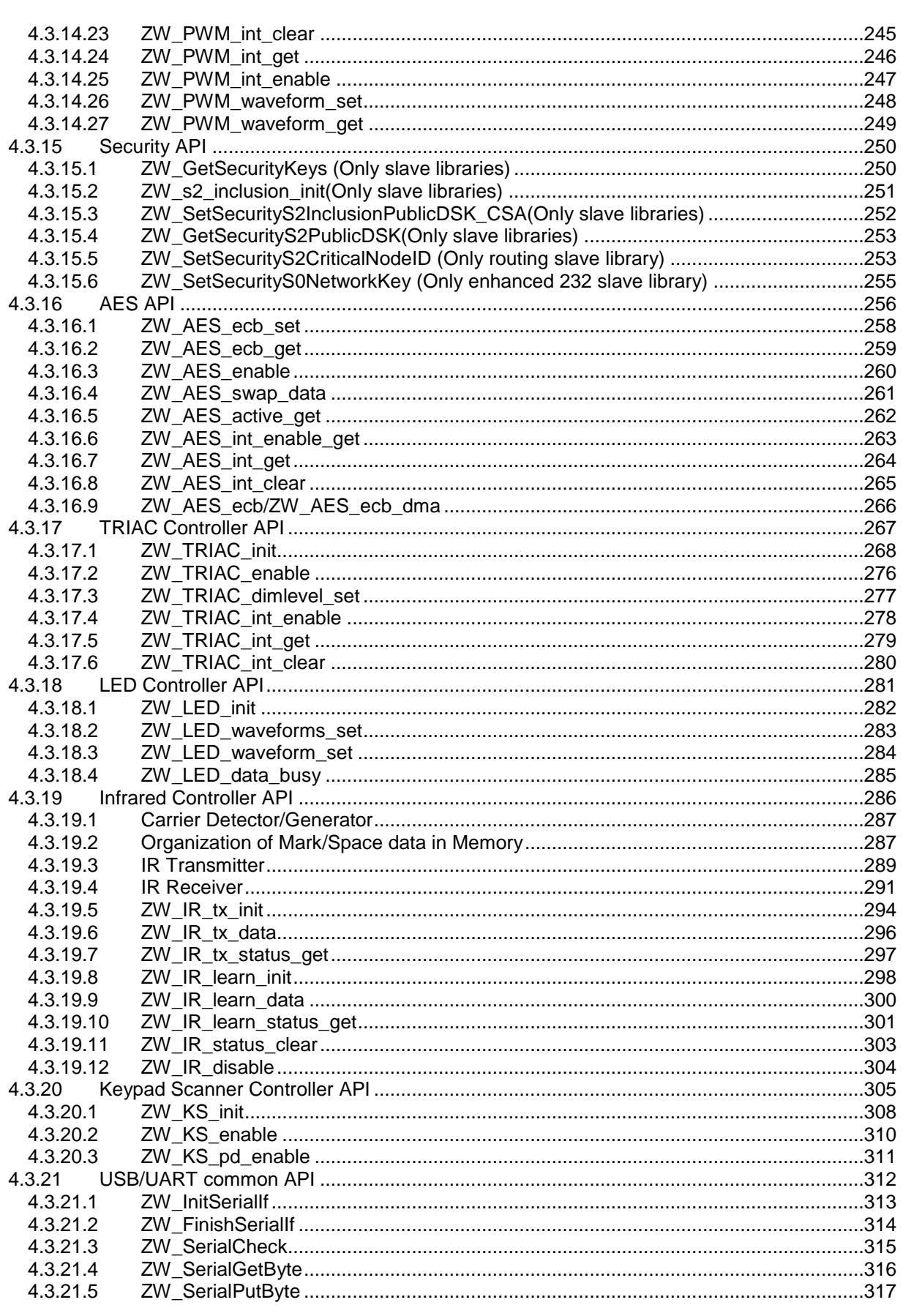

#### INS13478-5

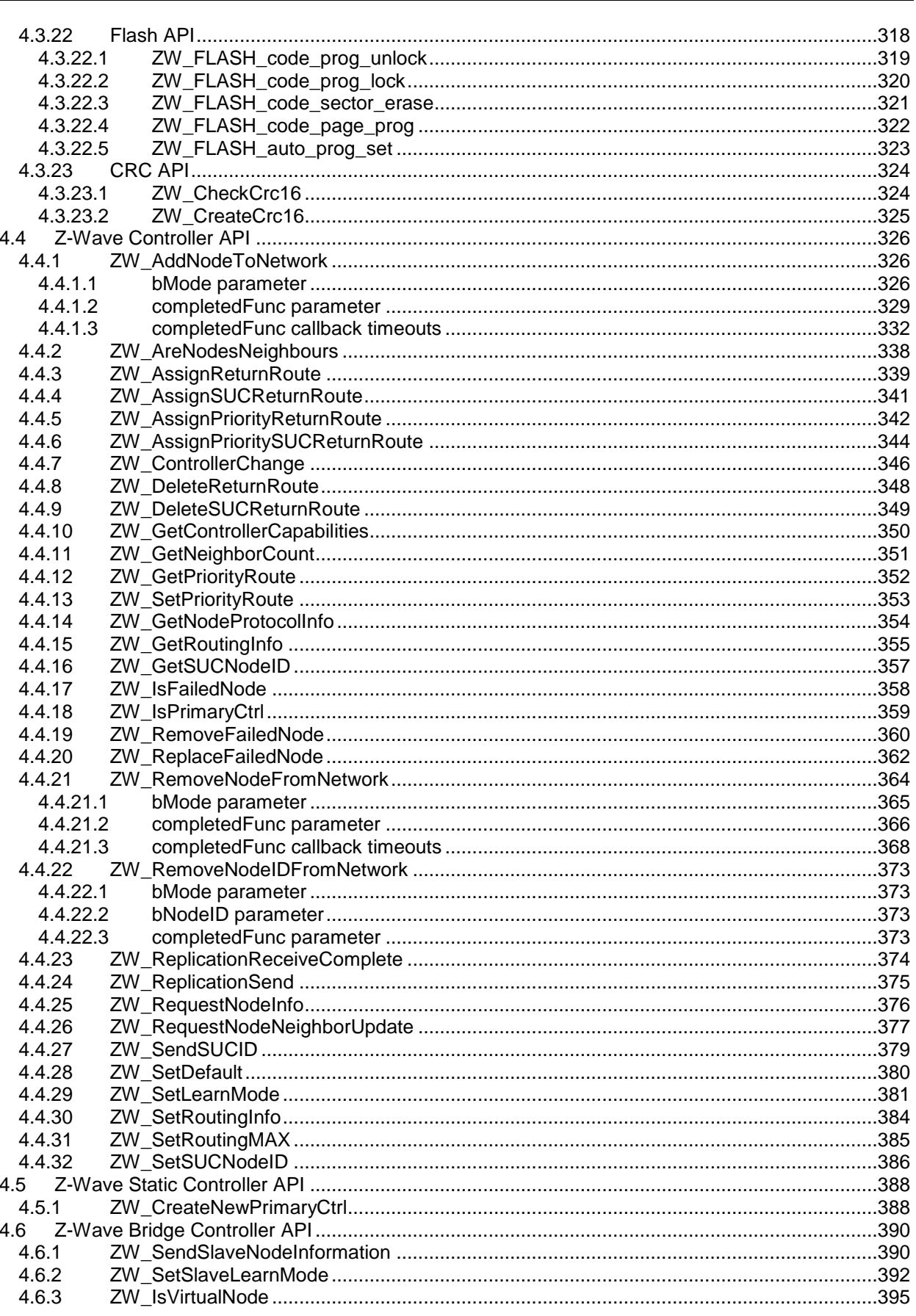

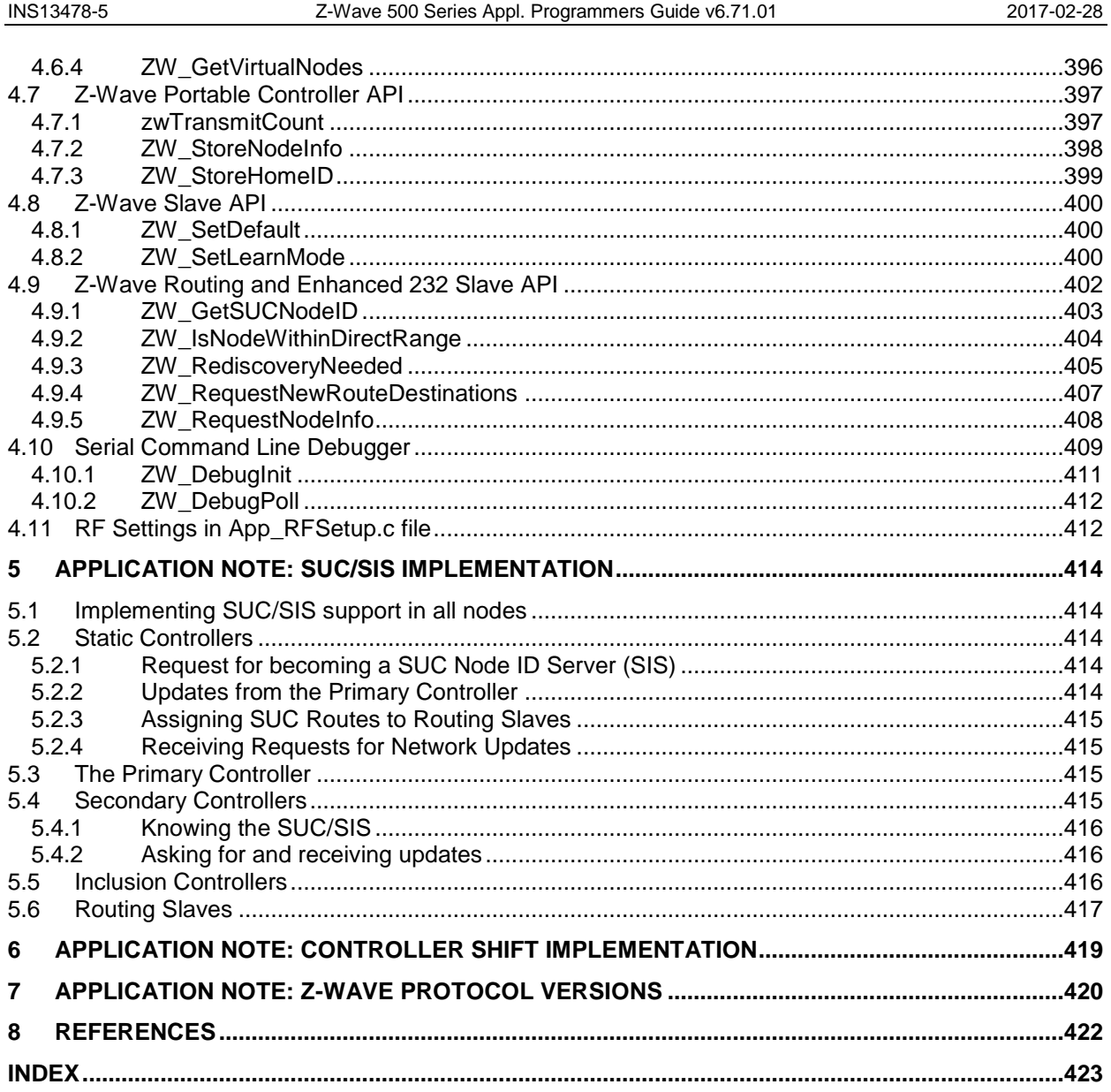

# **List of Figures**

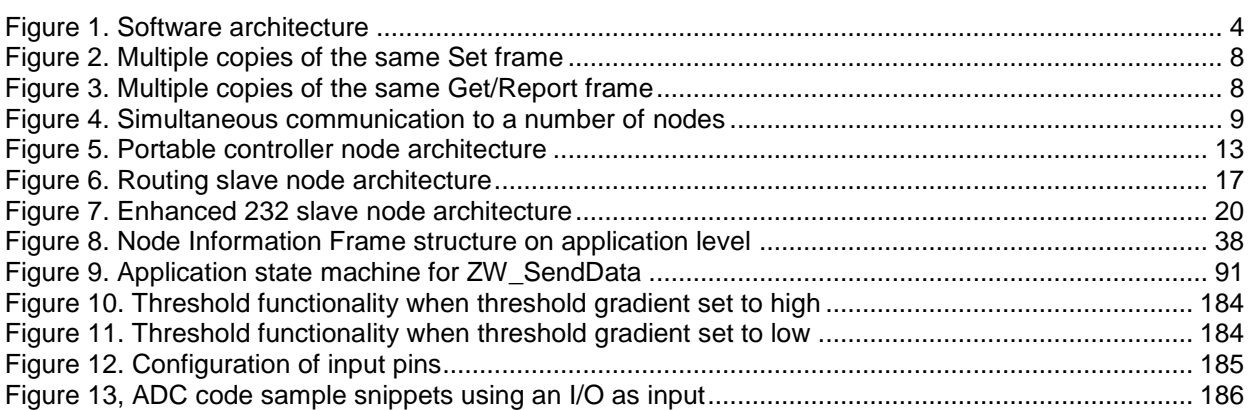

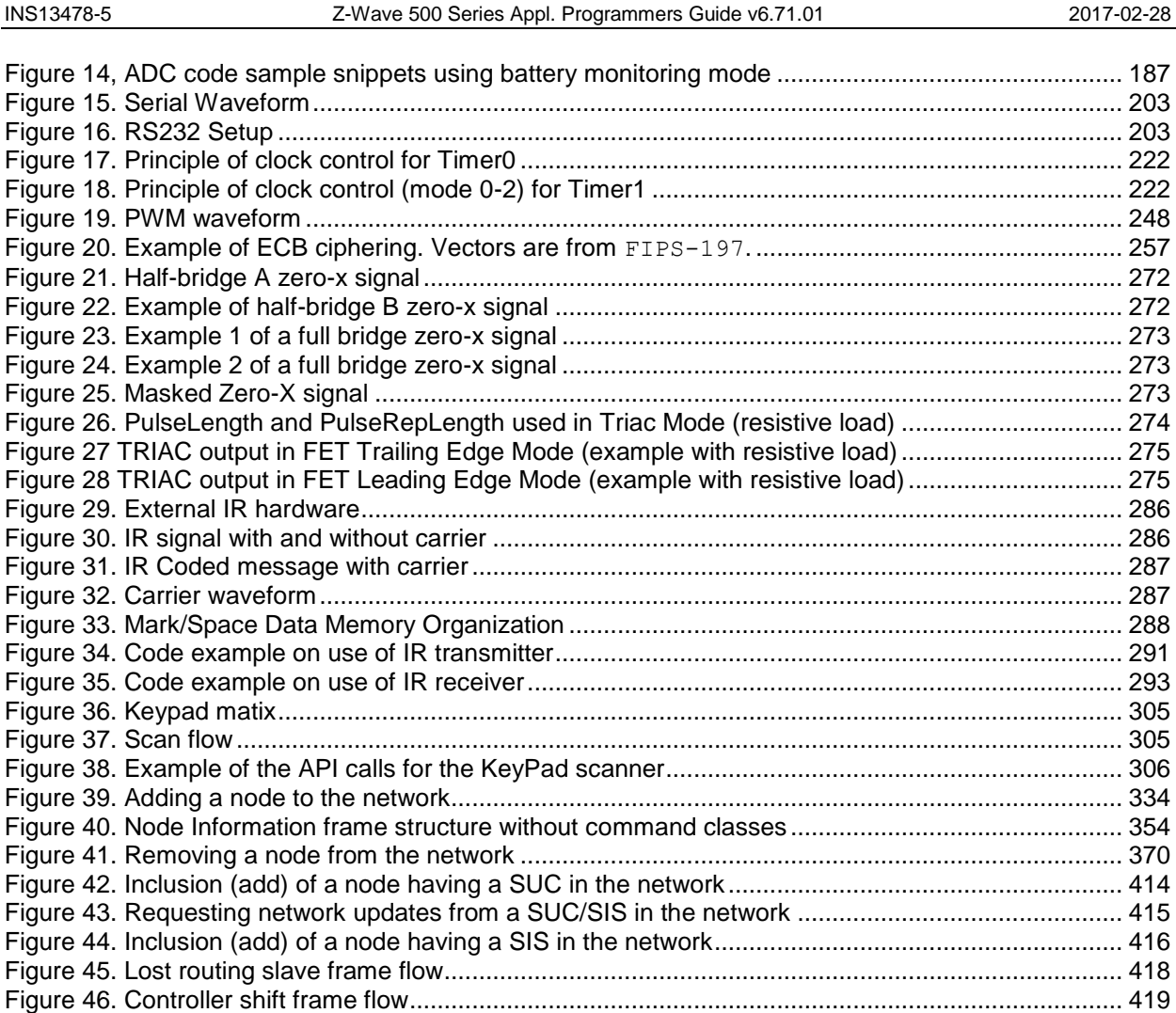

# **List of Tables**

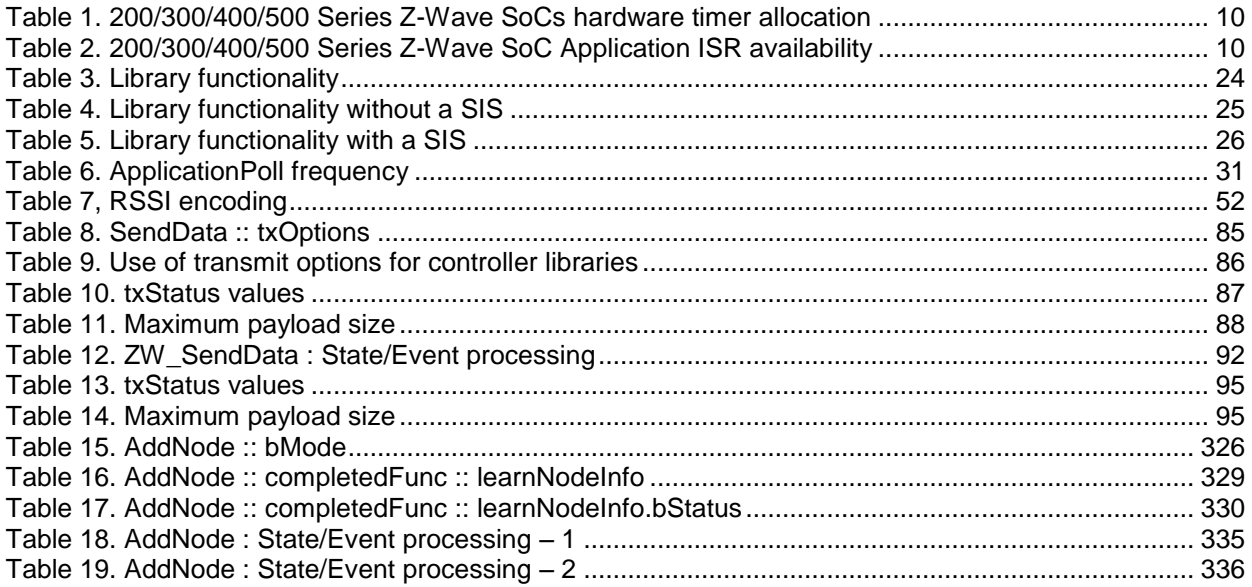

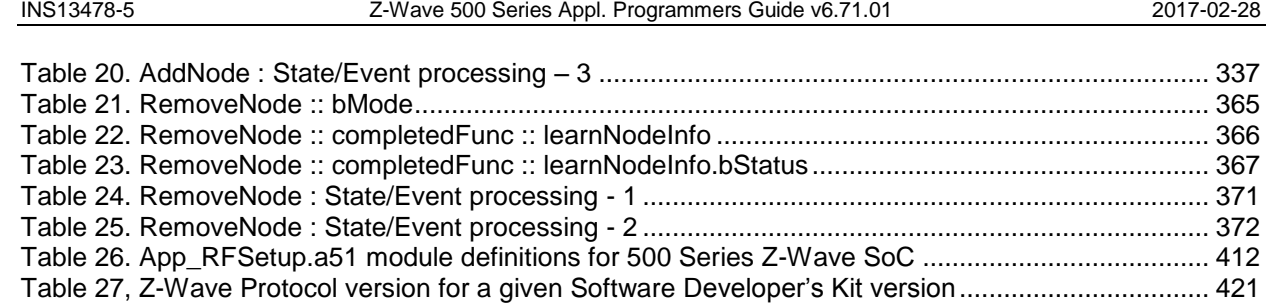

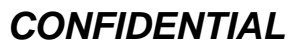

### <span id="page-11-0"></span>**1 ABBREVIATIONS**

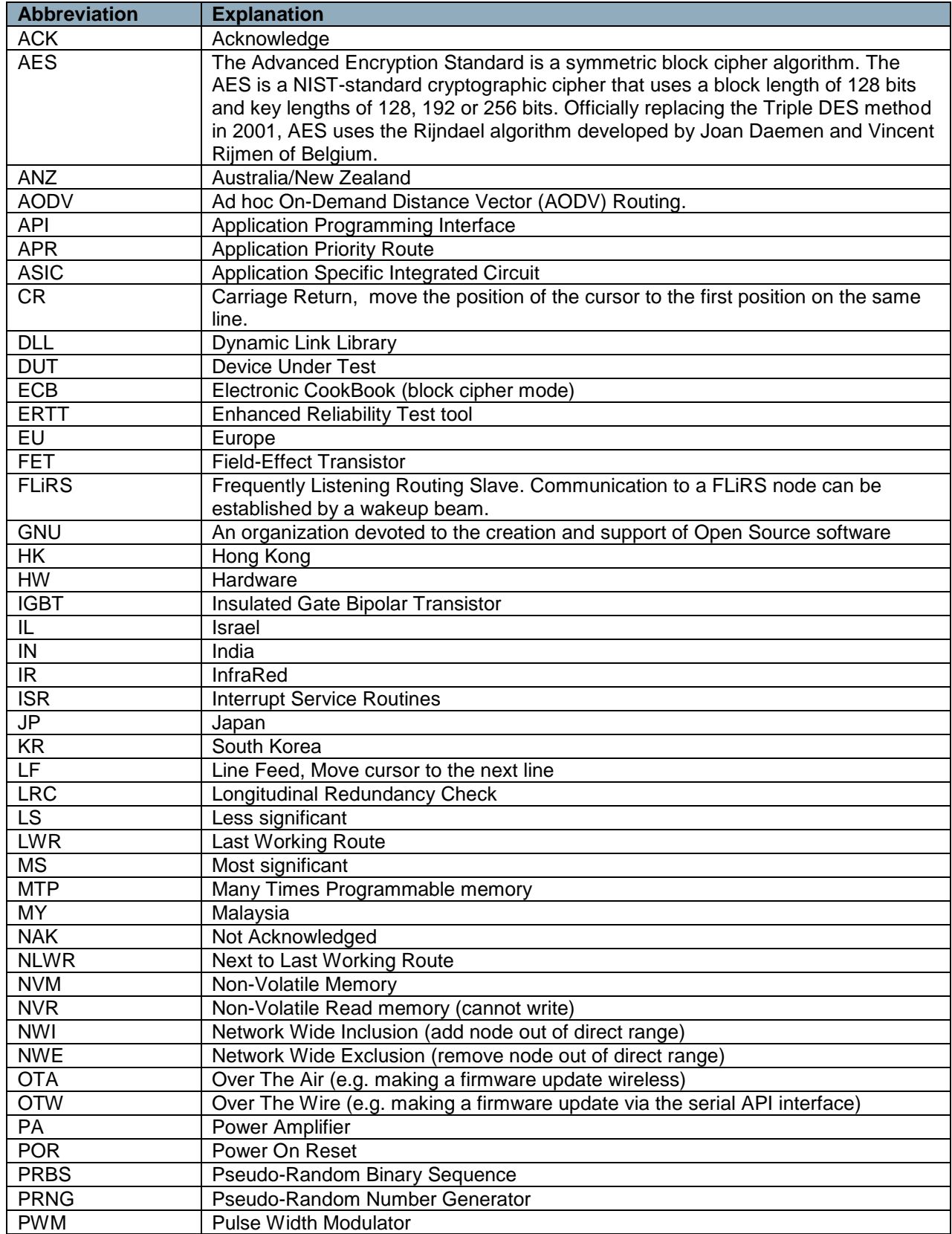

#### INS13478-5 Z-Wave 500 Series Appl. Programmers Guide v6.71.01 2017-02-28

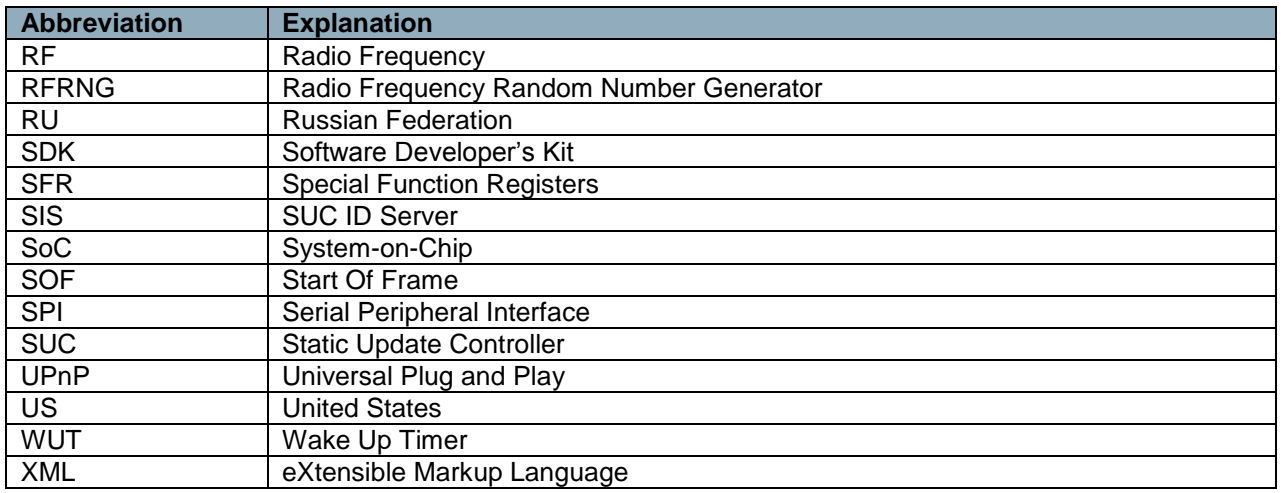

### <span id="page-13-0"></span>**2 INTRODUCTION**

#### <span id="page-13-1"></span>**2.1 Purpose**

The Application Programming Guide gives guidance for developing Z-Wave application programs, which use the Z-Wave application programming interface (API) to access the Z-Wave Protocol services and 500 Series SoC resources. For host processor application development using the serial API refer also to [\[2\].](#page-432-1)

For details about working in the 500 Series environment, refer to [\[9\].](#page-432-2)

The document is also an API reference guide for programmers.

#### <span id="page-13-2"></span>**2.2 Audience and Prerequisites**

The audience is Z-Wave partners and Sigma Designs involved in application development. The application programmer should be familiar with the PK51 Keil Development Tool Kit for 8051 micro controllers.

#### <span id="page-13-3"></span>**2.3 Key words to Indicate Requirement Levels**

The guidelines outlined in IETF RFC 2119 "Key words for use in RFCs to Indicate Requirement Levels" [\[12\]](#page-432-3) apply:

The key words "MUST", "MUST NOT", "REQUIRED", "SHALL", "SHALL NOT", "SHOULD", "SHOULD NOT", "RECOMMENDED", "MAY", and "OPTIONAL" in this document are to be interpreted as described in RFC 2119.

### <span id="page-14-0"></span>**3 Z-WAVE SOFTWARE ARCHITECTURE**

Z-Wave software relies on polling of functions, command complete callback function calls, and delayed function calls.

The software is split into two groups of program modules: Z-Wave basis software and Application software. The Z-Wave basis software includes system startup code, low-level poll function, main poll loop, Z-Wave protocol layers, and memory and timer service functions. From the Z-Wave basis point of view the Application software include application hardware and software initialization functions, application state machine (called from the Z-Wave main poll loop), command complete callback functions, and a received command handler function. In addition to that, the application software can include hardware drivers.

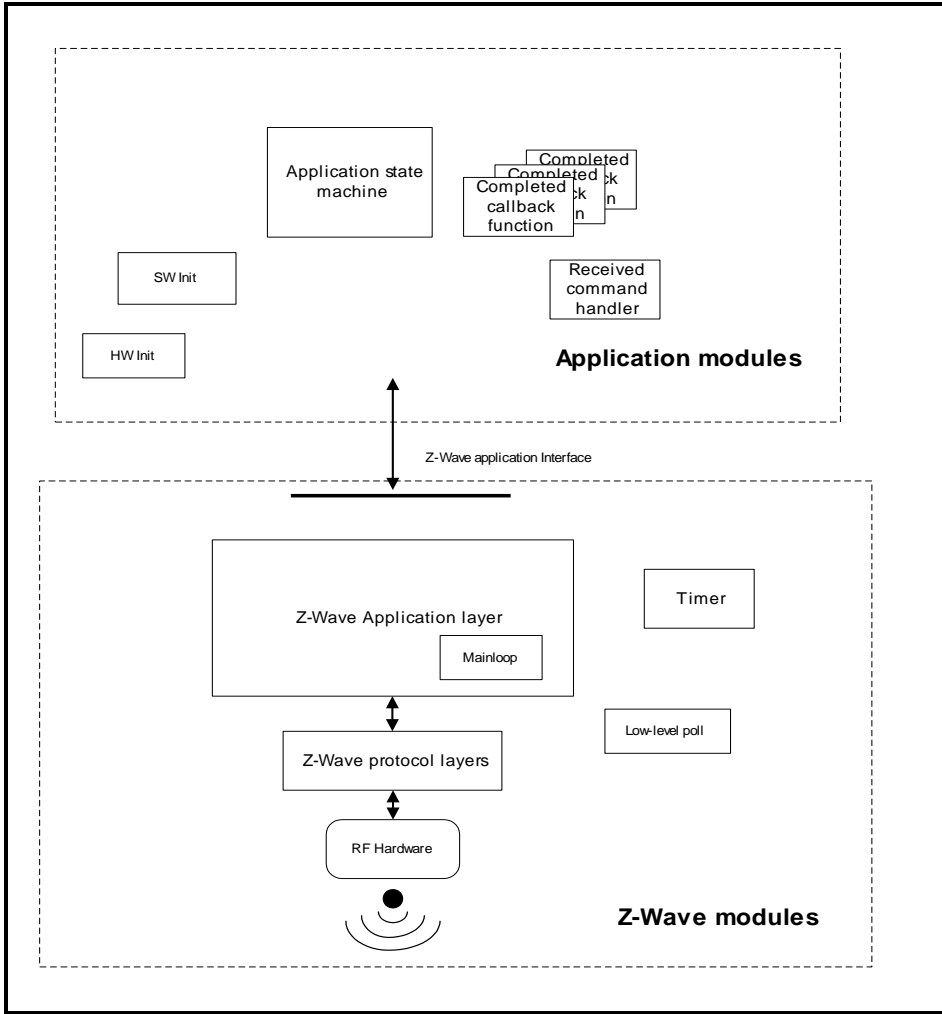

<span id="page-14-1"></span>**Figure 1. Software architecture**

#### <span id="page-15-0"></span>**3.1 Z-Wave System Startup Code**

The Z-Wave modules include the system startup function (main). The Z-Wave system startup function first initializes the Z-Wave hardware and then calls the application hardware initialization function **ApplicationInitHW**. Then initializing the Z-Wave software (including the software timer used by the timer module), initializes the NVM if necessary and finally calling the application software initialization function **ApplicationInitSW**. Execution then proceeds in the Z-Wave main loop.

**Notice:** Initialization of the external NVM is now handled internally by the Z-Wave protocol library. The protocol will now delete and initialize the NVM on bootup if a 16 bit validation field in the NVM is not correct Therefore the NVM initialization file extern\_epp.hex is now obsoleted.

#### <span id="page-15-1"></span>**3.2 Z-Wave Main Loop**

The Z-Wave main loop will call the list of Z-Wave protocol functions, including the **ApplicationPoll**  function and the **ApplicationCommandHandler** function (if a frame was received) in round robin order. The functions must therefore be designed to return to the caller as fast as possible to allow the MCU to do other tasks. Busy loops are not allowed. This will make it possible to receive Z-Wave data, transfer data via the UART and check user-activated buttons, etc. "simultaneously". In order not to disrupt the radio communication and the protocol, no application function must execute code for more than 5ms without returning.

For production testing the application can be forced into the **ApplicationTestPoll** function instead of the **ApplicationPoll** function.

#### <span id="page-15-2"></span>**3.3 Z-Wave Protocol Layers**

When transmission of data to another node is requested, the Z-Wave protocol layer adds a frame header and a checksum to the data before transmission. The protocol layer also handles frame retransmissions, as well as routing of frames through "repeater" nodes to Z-Wave nodes that are not within direct RF communication reach. When the frame transmission is completed, an application-specified transmit complete callback function is called. The transmission complete callback function includes a parameter that indicates the transmission result. The transmission complete callback function indicate also when the next frame can be send to avoid overwriting the transmit queue.

The Z-Wave frame receiver module (within the MAC layer) can include more than one frame receive buffer, so the upper layers can interpret one frame while the next frame is received.

#### <span id="page-15-3"></span>**3.4 Z-Wave Routing Principles**

The Z-Wave protocol use source routing, which is a technique whereby the sender of a frame specifies the exact route the frame must take to reach the destination node. Source routing assumes that the sender knows the topology of the network, and can therefore determine a route having a minimum number of hops. The Z-Wave protocol supports up to four repeaters between sender and destination node. Routing can also be used to reach FLiRS destination nodes. Source routing allows implementation of a leightweight protocol by avoiding distributed topologies in all repeaters. Nodes containing the topology can also assign routes to a topology-less node enabling it to communicate with a number of destination nodes using routes.

In case sender fails to reach destination node using routes an explorer mechanism can be launched on demand to discover a working route to the destination node in question. The explorer mechanism builds on AODV routing with adjustments for source routing and memory footprint. Explorer frames implement managed multi-hop broadcast forwarding and returns a working route to sender as result. The application payload piggybacks on explorer frame to reduce latency.

The routing algorithm in controllers store information about successful attempts to reach a destination node avoiding repetition of previously failed attempts. The last successful route used between sender and destination node are stored in NVM and is called Last Working Route(LWR). The LWR list comprises of 232 destination nodes having up to two routes each, called the LWR and the Next to Last Working Route (NLWR). A LWR/NLWR can contain either a direct or a routed route. Updating LWR and NLWR happens in the following situations (if new route  $!=$  current LWR):

- When receiving a successful explorer frame route, new route becomes LWR and old LWR becomes NLWR.
- When receiving a successful routed/direct request from another node, new route becomes LWR and old LWR becomes NLWR
- When receiving a successful acknowledge for a transmitted explorer frame, new route becomes LWR and old LWR becomes NLWR.
- When receiving a successful acknowledge for a transmitted NLWR, NLWR becomes LWR.
- When receiving a successful acknowledge for a transmitted routed/direct frame, new route becomes LWR and old LWR becomes NLWR.

Incase a LWR/NLWR fails the LWR and NLWR are updated as follows:

- If a LWR fails; it is 'exiled' to become the NLWR and the current NLWR (if present) is tried as the next route.
- If a NLWR fails it is removed.

The Application can, instead of having both the LWR and the NLWR entries for a destination node, overload the LWR with an Application Priority Route (APR), which then upgrades the NLWR to LWR status as the protocol now is down to one dynamic LWR for the destination node in question. The APR will after being set always be tried prior to any possible present LWR. The APR can only be removed by the Application. If destination node has an APR defined the updating of the LWR happens in the following situations (if new route  $!=$  APR AND new route  $!=$  LWR)

- When receiving a successful explorer frame route, new route becomes LWR.
- When receiving a successful routed/direct request from another node, new route becomes LWR.
- When receiving a successful acknowledge for a transmitted explorer frame, new route becomes LWR.
- When receiving a successful acknowledge for a transmitted routed/direct frame, new route becomes LWR.
- Incase LWR fails it is removed.

The routing algorithm in slaves store information about successful attempts to reach a destination node in response routes after the following principles:

- When receiving a successful explorer frame route, new route becomes a new Response Route.
- When receiving a successful routed/direct request from another node, new route becomes a new Response Route.
- When receiving a successful acknowledge for a transmitted explorer frame, new route becomes a new Response Route.
- When receiving a successful acknowledge for a transmitted routed/direct frame, new route becomes a new Response Route.
- Incase Response Route fails it is removed.

However, the response routes only contains up to two routes to different destination nodes. A response route for a new destination node overwrites the oldest of the two buffered response routes. A new response route for an existing destination overwrites the old response route for that specific destination.

The routing attempts depend on the Z-Wave library and transmit options used in the node, for details refer to section [3.10.](#page-22-0)

The source routing algorithm does not alter the topology due to failed attempts or store any statistics regarding link quality.

#### <span id="page-17-0"></span>**3.5 Z-Wave Application Layer**

The application layer provides the interface to the communications environment which is used by the application process. The application software is located in the hardware initialization function **ApplicationInitHW**, software initialization function **ApplicationInitSW**, application state machine (called from the Z-Wave main poll loop) **ApplicationPoll**, command complete callback functions, and a receive command handler function **ApplicationCommandHandler**.

The application implements communication on application level with other nodes in the network. On application level, a framework is defined of Device and Command Classes to obtain interoperability between Z-Wave enabled products from different vendors. For details of the Z-Wave+ framework refer to [\[4\],](#page-432-4) [\[5\],](#page-432-5) [\[6\]](#page-432-6) and [\[7\].](#page-432-7) For details of the old Z-Wave framework but still interoperable refer to [\[1\],](#page-432-8) [\[6\]](#page-432-6) and [\[7\].](#page-432-7) The basic structure of these commands provides the capability to set parameters in a node and to request parameters from a node responding with a report containing the requested parameters. The Device and Command Classes are defined in the header file ZW\_classcmd.h.

Wireless communication is by nature unreliable because a well-defined coverage area simply does not exist since propagation characteristics are dynamic and unpredictable. The Z-Wave protocol minimizes these "noise and distortion" problems by using a transmission mechanisms of the frame there include two re-transmissions to ensure reliable communication. In addition are single casts acknowledged by the receiving node so the application is notified about how the transmission went. No precautions can unfortunately prevent that multiple copies of the same frame are passed to the application. Therefore is it very important to implement a robust state machine on application level there can handle multiple copies of the same frame. Below are shown a couple of examples how this can happen:

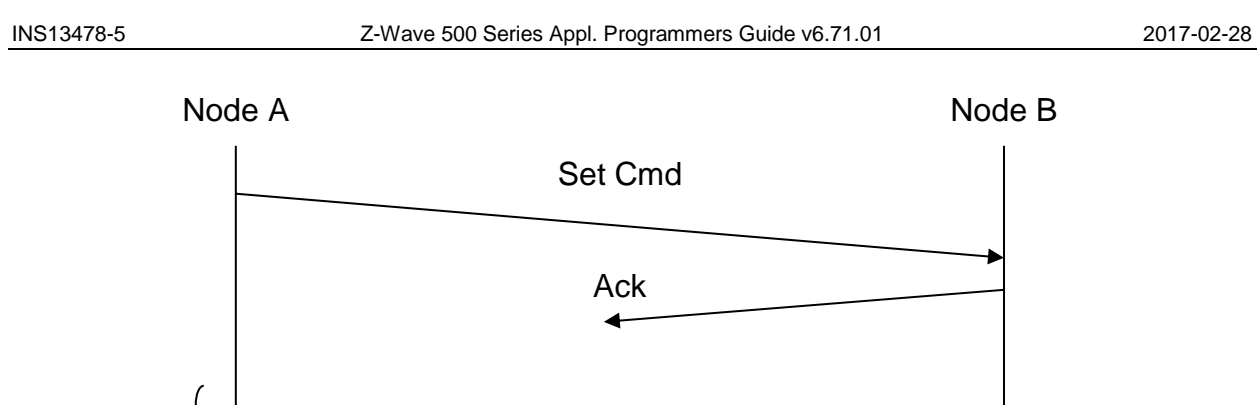

**Figure 2. Multiple copies of the same Set frame**

Ack

Set Cmd (Retry)

<span id="page-18-0"></span>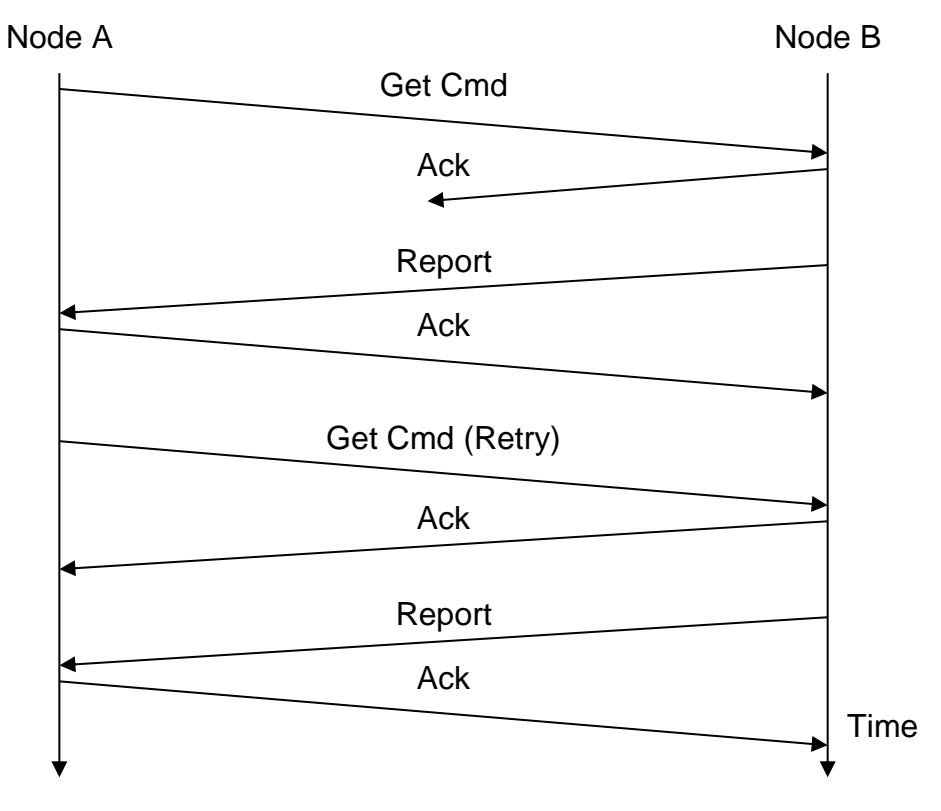

**Figure 3. Multiple copies of the same Get/Report frame**

<span id="page-18-1"></span>The Z-Wave protocol is designed to have low latency on the expense of handling simultaneously communication to a number of nodes in the Z-Wave network. To obtain this is the number of random

Random backoff

Time

backoff values limited to 4 (0, 1, 2, and 3). The figure below shows how simultaneous communication to even a small number of nodes easily can block the communication completely.

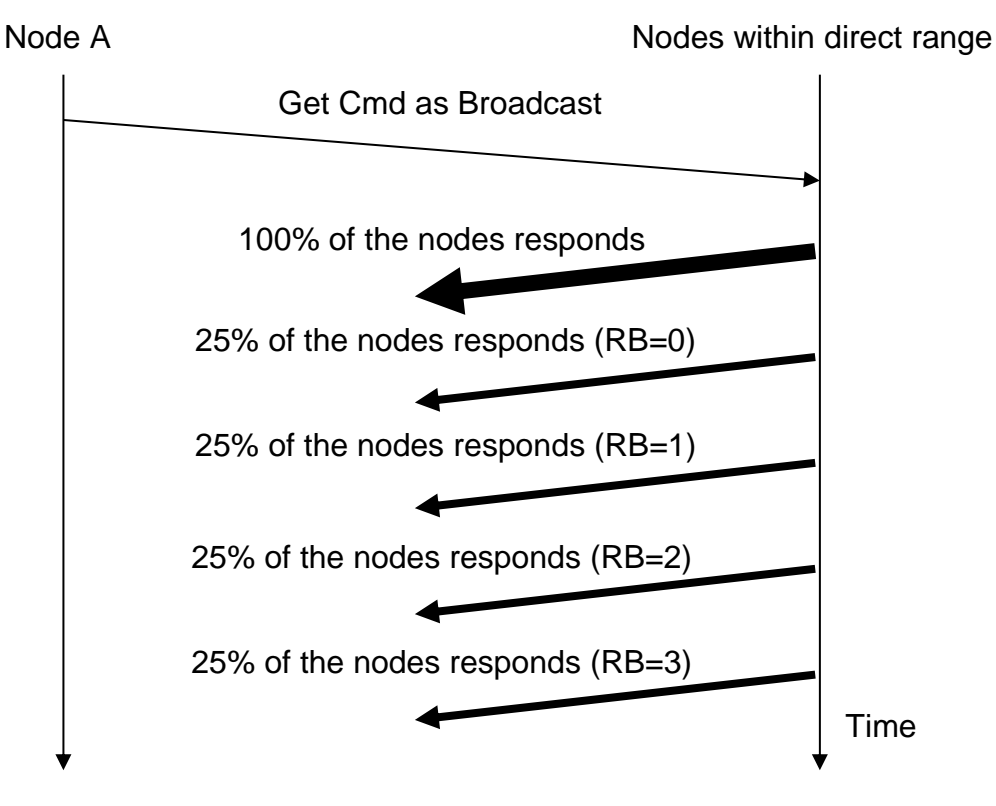

**Figure 4. Simultaneous communication to a number of nodes**

<span id="page-19-1"></span>Avoid simultaneous request to a number of nodes in a Z-Wave network in case the nodes in question respond on the application level.

#### <span id="page-19-0"></span>**3.6 Z-Wave Software Timers**

The Z-Wave timer module is designed to handle a limited number of simultaneous active software timers. The Z-Wave basis software reserves some of these timers for protocol timeouts.

A delayed function call is initiated by a **TimerStart** API call to the timer module, which saves the function address, sets up the timeout value and returns a timer-handle. The timer-handle can be used to cancel the timeout action e.g. an action completed before the time runs out.

The timer can also be used for frequent inspection of special hardware e.g. a keypad. Specifying the time settings to 50 ms and repeating forever will call the timer call-back function every 50 msec.

#### <span id="page-20-0"></span>**3.7 Z-Wave Hardware Timers**

The 200/300/400/500 Series Z-Wave SoCs have a number of hardware timers/counters. Some are reserved by the protocol and others are free to be used by the application as shown in the table below:

<span id="page-20-2"></span>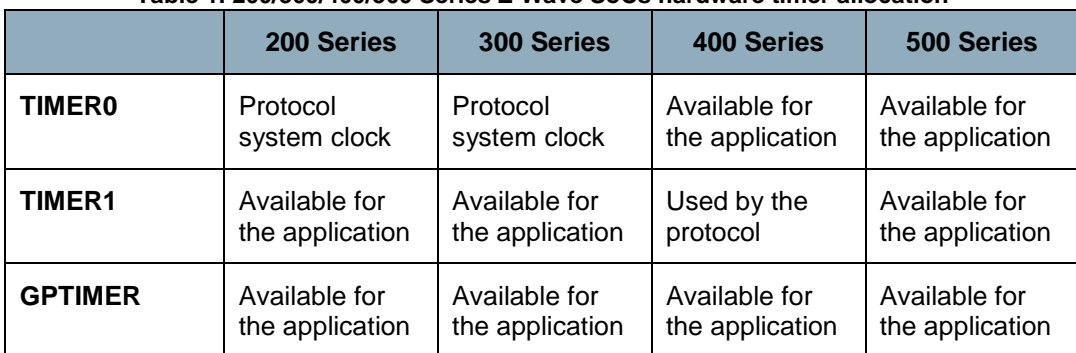

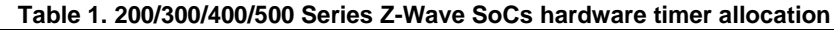

The TIMER0 and TIMER1 are standard 8051 timers/counters.

#### <span id="page-20-1"></span>**3.8 Z-Wave Hardware Interrupts**

Application interrupt service routines (ISR) must use 8051 register bank 0. However, do not use USING 0 attribute when declaring ISR's. The Z-Wave protocol uses 8051 register bank 1 for protocol ISR's, see table below regarding application ISR availability:

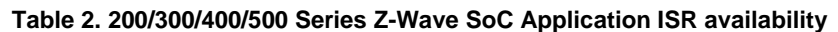

<span id="page-20-3"></span>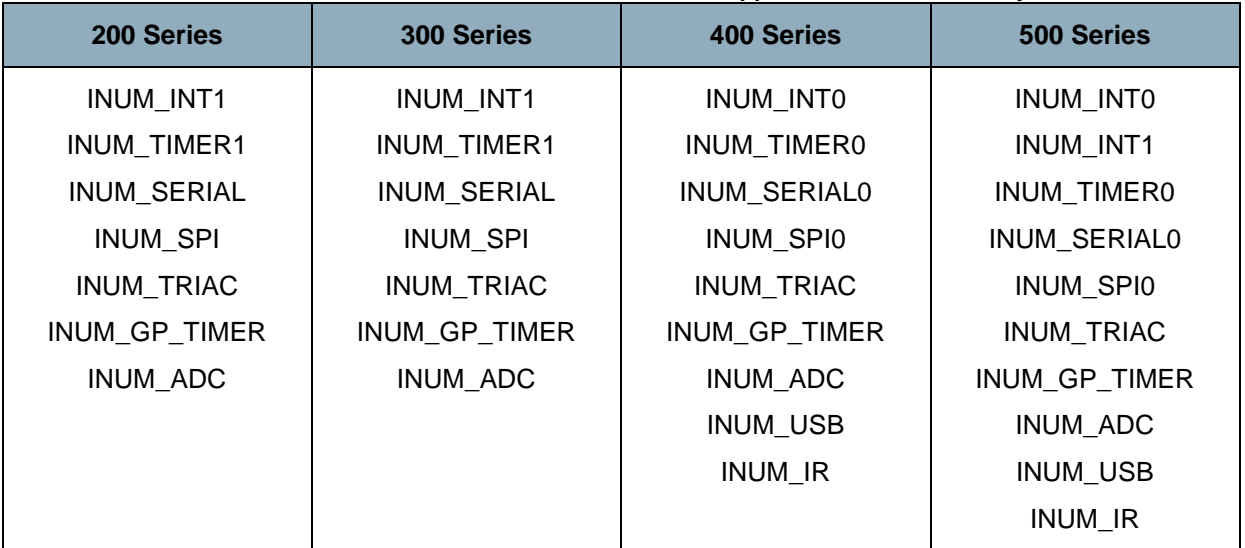

The duration of an application interrupt routine must be below 80us.

Refer to ZW020x.h, ZW030x.h, ZW040x.h and ZW050x.h header files with respect to ISR definitions. For an example, refer to UART ISR in serial API sample application.

#### <span id="page-21-0"></span>**3.9 Interrupt service routines.**

When using interrupt service routines from one of the hardware interfaces such as ADC, GP timer or UART, one should be aware of certain issues as described in the following sections.

#### <span id="page-21-1"></span>**3.9.1 SFR pages**

The 500 Series Z-Wave SoC uses multiple pages of 8051 SFR registers. The page selection is set using SFRPAGE. Consequently the SFRPAGE must be preserved when calling an Interrupt Service Routine (ISR) in your code. In order to do this the intrinsic functions \_push\_() and \_pop\_() must be called. Function \_push\_() must be called when the ISR starts, and \_pop\_() just before returning from the ISR.

For example, the ISR of the ADC should be look as follow:

#### #include <INTRINS.H>

```
void ADC_int(void) interrupt INUM_ADC
{
  push (SFRPAGE)^1;
   call api's
 _pop_(SFRPAGE);
}
```
#### <span id="page-21-2"></span>**3.9.2 Calling functions from ISR**

The 8051 core of the 500 Series Z-Wave SoC has no register-to-register move. Therefore, the compiler generates register to memory moves instead. Since the compiler knows the register bank, the physical address of a register in a register bank can be calculated. For example, when the compiler calculates the address of register R2 in register bank 0, the address is 0x02. If the register bank selected is not really 0, then the function overwrites this register. This might result in unpredictable behavior of the program. This technique of accessing a register using its absolute address is called absolute register addressing.

In the Z-Wave system the system timer and RF interrupt use register bank 1. The default register bank used for non-interrupt code is register bank 0. Therefore, if a function is called from an ISR it might be looking in the wrong place for its register values.

To solve this problem, one of these solutions can be used:

1. Use the C51's REGISTERBANK directive to specify that a certain function uses the same register bank as the ISR that calls the function. Hence, no code is generated in the function to switch the register bank. For example:

```
#pragma registerbank(1)
void foo (void)
{
}
```
2. Use the NOAREGS directive to specify that the compiler should not use absolute register addressing. This make the function register bank independent so that it may be called from any function that uses a different register bank than the default.

l

<sup>&</sup>lt;sup>1</sup> The \_push\_ and \_pop\_ functions are intrinsic functions and the header file INTRINS.H. Therefore, INTRINS.H should be included in order to be able to use them.

#### <span id="page-22-0"></span>**3.10 Z-Wave Nodes**

From a protocol point of view, there are five types of Z-Wave nodes: Portable Controller nodes, Static Controller nodes, Bridge Controller nodes, Routing Slave nodes, and Enhanced 232 Slave nodes. All controller based nodes stores information about other nodes in the Z-Wave network. The node information includes the nodes each of the nodes can communicate with (routing information). The Installation node will present itself as a Controller node, which includes extra functionality to help a professional installer setup, configure, and troubleshoot a Z-Wave network. The bridge controller node stores information about the nodes in the Z-Wave network and in addition is it possible to generate up to 128 Virtual Slave nodes.

#### <span id="page-22-1"></span>**3.10.1 Z-Wave Portable Controller Node**

The software components of a Z-Wave portable controller are split into the controller application and the Z-Wave-Controller basis software, which includes the Z-Wave protocol layers and control of the various data stored into the NVM.

Portable controller nodes include an external NVM in which the non-volatile application data area can be placed. The Z-Wave basis software has reserved the first area of the external NVM.

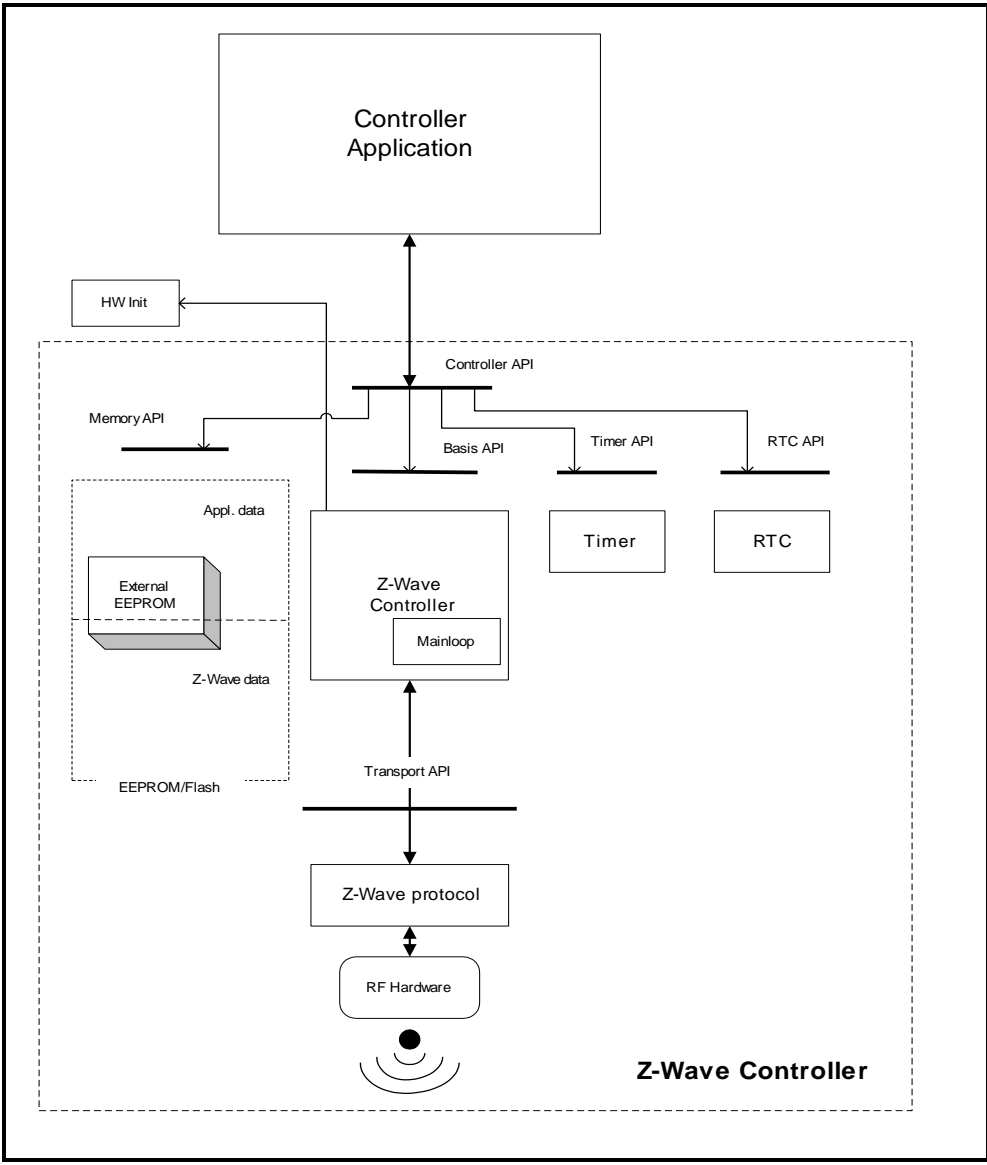

**Figure 5. Portable controller node architecture**

<span id="page-23-0"></span>The Portable Controller node has a unique home ID number assigned, which is stored in the Z-Wave basis area of the external NVM. Care must be taken, when reprogramming the external NVM, that different controller nodes do not get the same home ID number.

When new Slave nodes are registered to the Z-Wave network, the Controller node assigns the home ID and a unique node ID to the Slave node. The Slave node stores the home ID and node ID.

When a controller is primary, it will send any networks changes to the SUC node in the network. Controllers can request network topology updates from the SUC node.

The routing attempts done by a portable controller to reach the destination node are as follows:

- If APR, LWR and NLWR all are non-existing and TRANSMIT\_OPTION\_ACK set. Try direct with retries.
- If APR exist and TRANSMIT\_OPTION\_ACK set. Try direct without retries. In case it fails, try the APR. If APR fails then try LWR if it exist and if it also fails then remove the LWR.
- If APR do not exist, LWR exist and TRANSMIT\_OPTION\_ACK set. Try direct without retries. In case it fails, try the LWR. In case the LWR also fails, 'exile' it to become NLWR and try old NLWR if it exist. if the NLWR also fails, remove it.
- If APR do not exist, LWR do not exist, NLWR exist and TRANSMIT\_OPTION\_ACK set. Try direct without retries. In case it fails, try the NLWR. In case the NLWR also fails remove it.
- If TRANSMIT\_OPTION\_ACK and TRANSMIT\_OPTION\_AUTO\_ROUTE are set then calculate up to two routing attempts per entry/repeater node. In case TRANSMIT\_OPTION\_EXPLORE set, a maximum number limits number of tries.
- If TRANSMIT\_OPTION\_ACK and TRANSMIT\_OPTION\_NO\_ROUTE are set, then direct with retries.
- If TRANSMIT\_OPTION\_ACK and TRANSMIT\_OPTION\_EXPLORE are set then issue an explore frame as last resort.

When developing application software the header file "ZW\_controller\_api.h" also include the other Z-Wave API header files e.g. ZW\_timer\_api.h.

The following define must be set when compiling the application: ZW\_CONTROLLER.

The application must be linked with ZW\_CONTROLLER\_PORTABLE\_ZW\*S.LIB  $(*)$  = 050X for 500 Series Z-Wave modules, etc).

#### <span id="page-24-0"></span>**3.10.2 Z-Wave Static Controller Node**

The software components of a Z-Wave static controller node are split into a Static Controller application and the Z-Wave Static Controller basis software, which includes the Z-Wave protocol layers and control of the various data stored into the NVM.

The difference between the static controller and the controller described in chapter [3.10.1](#page-22-1) is that the static controller cannot be powered down, that is it cannot be used for battery-operated devices. The static controller has the ability to look for neighbors when requested by a controller. This ability makes it possible for a primary controller to assign static routes from a routing slave to a static controller.

The Static Controller can be set as a SUC node, so it can sends network topology updates to any requesting secondary controller. A secondary static controller not functioning as SUC can also request network Topology updates.

The routing attempts done by a static controller to reach the destination node are as follows:

- If APR, LWR and NLWR all are non-existing and TRANSMIT\_OPTION\_ACK set. Try direct when neighbors with retries.
- If APR exist and TRANSMIT\_OPTION\_ACK set. Try the APR. If APR fails then try LWR if it exist and if it also fails then remove the LWR and try direct if neighbor.
- If APR do not exist, LWR exist and TRANSMIT\_OPTION\_ACK set. Try the LWR. In case the LWR fails, 'exile' it to become NLWR and try old NLWR if it exist. if the NLWR also fails, remove it and try direct if neighbor.
- If APR do not exist, LWR do not exist, NLWR exist and TRANSMIT\_OPTION\_ACK set. Try the NLWR. In case the NLWR fails remove it and try direct if neighbor.
- If TRANSMIT\_OPTION\_ACK and TRANSMIT\_OPTION\_AUTO\_ROUTE are set then calculate up to two routing attempts per entry/repeater node. If enough routes exist try a settable maximum number of tries.
- If TRANSMIT\_OPTION\_ACK and TRANSMIT\_OPTION\_NO\_ROUTE are set, then direct with retries.
- If TRANSMIT\_OPTION\_ACK and TRANSMIT\_OPTION\_EXPLORE are set then issue an explore frame as last resort.

When developing application software the header file "ZW\_controller\_static\_api.h" also include the other Z-Wave API header files e.g. ZW\_timer\_api.h.

The following define is being included compiling the application: ZW\_CONTROLLER\_STATIC.

The application must be linked with ZW\_CONTROLLER\_STATIC\_ZW\*S.LIB  $(*)$  = 050X for 500 Series Z-Wave modules, etc).

#### <span id="page-25-0"></span>**3.10.3 Z-Wave Bridge Controller Node**

The software components of a Z-Wave Bridge Controller node are split into a Bridge Controller application and the Z-Wave Bridge Controller basis software, which includes the Z-Wave protocol layer.

The Bridge Controller is essential a Z-Wave Static Controller node, which incorporates extra functionality that can be used to implement controllers, targeted for bridging between the Z-Wave network and others network (ex. UPnP).

The Bridge application interface is an extended Static Controller application interface, which besides the Static Controller application interface functionality gives the application the possibility to manage Virtual Slave nodes. Virtual Slave nodes is a routing slave node without repeater and assign return route functionality, which physically resides in the Bridge Controller. This makes it possible for other Z-Wave nodes to address up to 128 Slave nodes that can be bridged to some functionality or to devices, which resides on a foreign Network type.

The routing attempts done by a bridge controller to reach the destination node are as follows:

- If APR, LWR and NLWR all are non-existing and TRANSMIT\_OPTION\_ACK set. Try direct when neighbors with retries.
- If APR exist and TRANSMIT\_OPTION\_ACK set. Try the APR. If APR fails then try LWR if it exist and if it also fails then remove the LWR and try direct if neighbor.
- If APR do not exist, LWR exist and TRANSMIT\_OPTION\_ACK set. Try the LWR. In case the LWR fails, 'exile' it to become NLWR and try old NLWR if it exist. if the NLWR also fails, remove it and try direct if neighbor.
- If APR do not exist, LWR do not exist, NLWR exist and TRANSMIT\_OPTION\_ACK set. Try the NLWR. In case the NLWR fails remove it and try direct if neighbor.
- If TRANSMIT\_OPTION\_ACK and TRANSMIT\_OPTION\_AUTO\_ROUTE are set then calculate up to two routing attempts per entry/repeater node. In case TRANSMIT\_OPTION\_EXPLORE set, a maximum number limits number of tries.
- If TRANSMIT\_OPTION\_ACK and TRANSMIT\_OPTION\_AUTO\_ROUTE are set, then direct with retries.
- If TRANSMIT\_OPTION\_ACK and TRANSMIT\_OPTION\_EXPLORE are set then issue an explore frame as last resort.

When developing application software the header file "ZW\_controller\_bridge\_api.h" also include the other Z-Wave API header files.

The following define is being included compiling the application: ZW\_CONTROLLER\_BRIDGE.

The application must be linked with ZW\_CONTROLLER\_BRIDGE\_ZW\*S.LIB  $(*)$  = 050X for 500 Series Z-Wave modules, etc).

#### <span id="page-27-0"></span>**3.10.4 Z-Wave Routing Slave Node**

The software components of a Z-Wave routing slave node are split into a Slave application and the Z-Wave-Slave basis software, which includes the Z-Wave protocol layers.

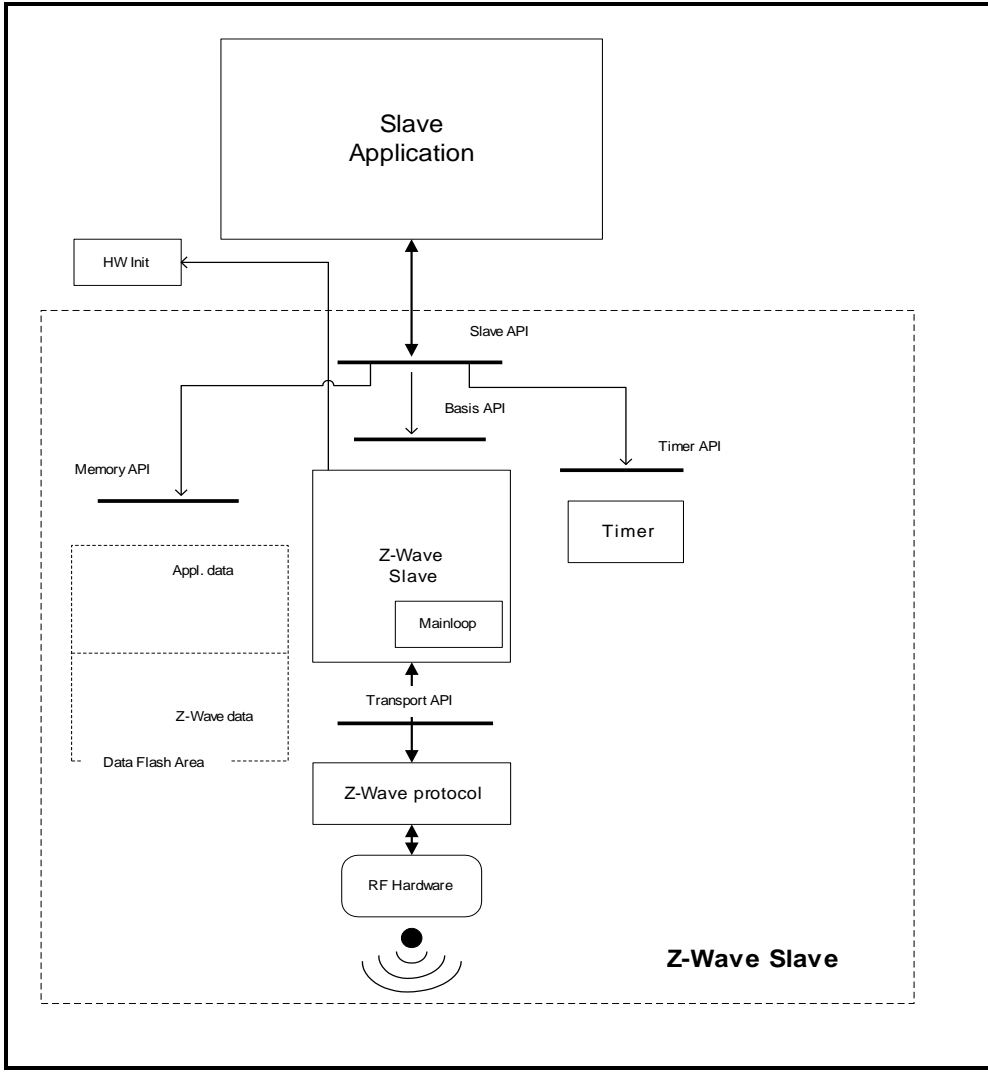

**Figure 6. Routing slave node architecture**

<span id="page-27-1"></span>The routing slave is capable of initiating communication. Examples of a routing slave could be a wall control or temperature sensor. If a user activates the wall control, the routing slave sends an "on" command to a lamp (slave).

The routing slave does not have a complete routing table. Frames are sent to destinations configured during association. The association is performed via a controller. If routing is needed for reaching the destinations, it is also up to the controller to calculate the routes.

Routing slave nodes have an area of 256 bytes MTP (Many Times Programmable memory) for storing data. The Z-Wave basis software reserves the first part of this area, and application data uses the remaning part.

The home ID is set to a randomly generated value and node ID is zero. When registering a slave node to a Z-Wave network the slave node receive home and node ID from the networks primary controller node. These IDs are stored in the Z-Wave basis data area in the flash.

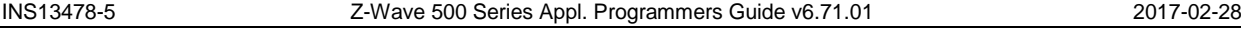

The routing slave can send unsolicited and non-routed broadcasts, singlecasts, and multicasts. Singlecasts can also be routed. Further, it can respond with a routed singlecast (response route) in case another node has requested this by sending a routed singlecast to it. A received multicast or broadcast results in a response route without routing.

A temperature sensor based on a routing slave may be battery operated. To improve battery lifetime, the application may bring the node into sleep mode most of the time. Using the wake-up timer (WUT), the application may wake up once per second, measure the temperature and go back to sleep. In case the measurement exceeded some threshold, a command (e.g. "start heating") may be sent to a heating device before going back to sleep.

The routing attempts done by a routing slave to reach the destination node are as follows:

- If TRANSMIT\_OPTION\_ACK is set and destination is available in response routes, try response route.
- If TRANSMIT\_OPTION\_ACK and TRANSMIT\_OPTION\_AUTO\_ROUTE are set then try return routes if any exists for specified destination.
- If TRANSMIT\_OPTION\_ACK and TRANSMIT\_OPTION\_AUTO\_ROUTE are set then try direct.
- If TRANSMIT\_OPTION\_ACK and TRANSMIT\_OPTION\_EXPLORE are set, issue an explore frame as last resort.

The return routes comprises of up to five destinations having up to 4 routes each. Return routes can contain a no repeater route (direct) up to a full 4 repeater route.

The return routes are tried in the order of priority, highest first. The priority of the return routes are dynamically updated when return routes either succeed or fails.

The Application can set a Priority Return Route, which always will have the highest priority and therefor always be tried as the first return route and can only be removed by the Application. The priority return route will when set use one of the available 4 route entries.

New routes/direct are qualified for return route insertion by checking if the destination exist and route/direct do not exist. In that event the new route/direct entry will be placed either in a free route or the one having lowest priority.

A number of limitations are unfortunately necessary with respect to Security S2 due to lack of external NVM:

- All key classes supported but only one can be active after inclusion (add).
- Slave routing based devices will when entering Sleep mode save the "Most Recently Used" (MRU) S2 SPAN entry in critical RAM. The MRU S2 SPAN entry are restored on power up if a valid S2 SPAN entry resides in critical RAM.
- S2 Public-Private key pair resides in Protocol part of NVR and written to NVR at production. Refer to [\[17\]](#page-432-9) for details.
- Cannot send S2 multicast but do support S2 multicast receive.

The table below show the NVM memory budget of the full routing slave with S0/S2 functionality included is as follows:

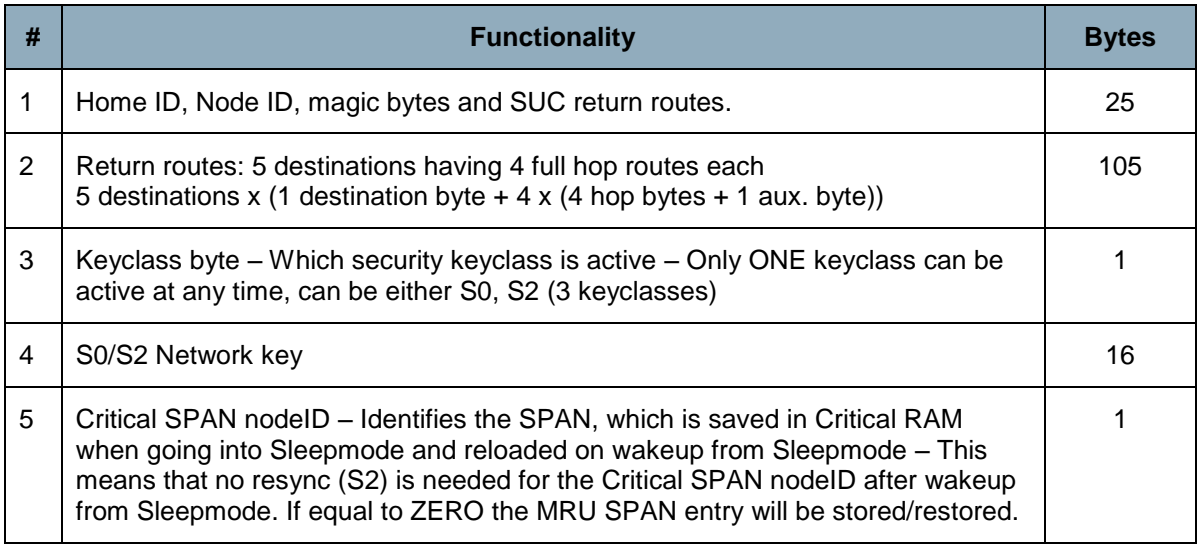

The routing slave NVM is placed in the MTP (Total of 255 Bytes) resulting in 107 Bytes available for the application.

No SPAN/MPAN are saved in NVM, which for a FLiRS node would mean that the node needs to sync every time it wakes up in case it want to communicate with another node. But to minimize the resync after Sleepmode we do save ONE SPAN in Critical RAM (retention RAM).

The Critical RAM is 128 Bytes retention memory – Currently 32 Bytes are allocated for Application and 96 bytes are allocated for protocol. The table below shows the protocol Critical RAM requirement for a Routing Slave with one SPAN entry.

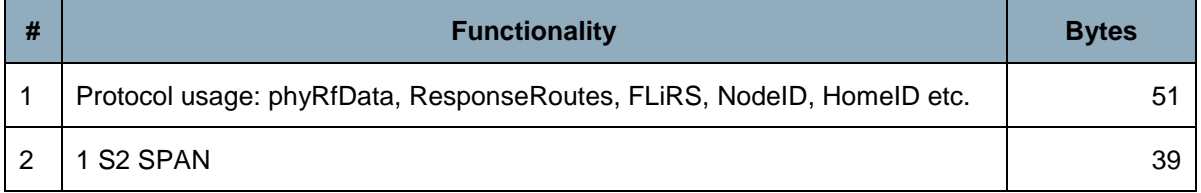

The ECDH keypair for routing slaves is stored in the NVR [\[17\]](#page-432-9) and must be generated and preprogrammed during production. The updated NVR layout must be used when producing a SDK 6.70 based routing slaves. The routing slave cannot detect if the keypair is missing.

When developing application software the header file "ZW\_slave\_routing\_api.h" also include the other Z-Wave API header files e.g. ZW\_timer\_api.h.

The following define will be generated by the headerfile, if it does not already exist when when compiling the application: ZW\_SLAVE.

The application must be linked with ZW\_SLAVE\_ROUTING\_ZW\*S.LIB  $(*)$  = 050X for 500 Series Z-Wave modules, etc).

#### <span id="page-30-0"></span>**3.10.5 Z-Wave Enhanced 232 Slave Node**

The Z-Wave enhanced 232 slave has the same basic functionality as a Z-Wave routing slave node, but offers return route assignment of up to 232 destination nodes instead of 5.

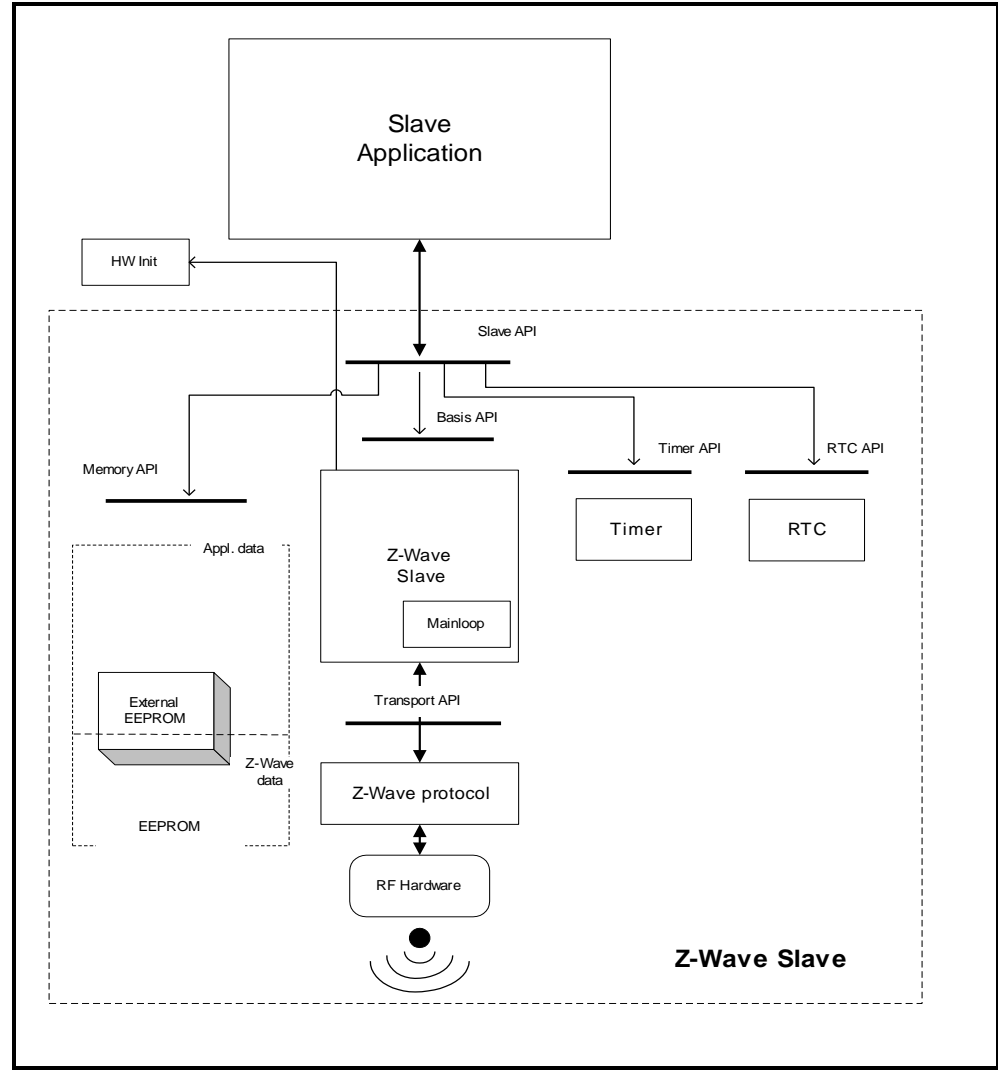

<span id="page-30-1"></span>**Figure 7. Enhanced 232 slave node architecture**

Enhanced 232 slave nodes have an external NVM and a WUT. The Z-Wave basis software reserves the first area of the external NVM: The last area of the NVM is reserved for the application data.

The routing attempts done by an enhanced 232 slave to reach the destination node are as follows:

- If TRANSMIT\_OPTION\_ACK is set and destination is available in response routes, try response route.
- If TRANSMIT\_OPTION\_ACK and TRANSMIT\_OPTION\_AUTO\_ROUTE are set then try return routes if any exists for specified destination.
- If TRANSMIT\_OPTION\_ACK and TRANSMIT\_OPTION\_AUTO\_ROUTE are set then try direct.
- If TRANSMIT\_OPTION\_ACK and TRANSMIT\_OPTION\_EXPLORE are set, issue an explore frame as last resort.

The return route comprises of up to 232 destinations having up to four routes each. Return routes can contain a no repeater route (direct) up to a full 4 repeater route.

The return routes are tried in the order of priority, highest first. The priority of the return routes are dynamically updated when return routes either succeed or fails.

The Application can set a Priority Return Route, which always will have the highest priority and therefor always be tried as the first return route and can only be removed by the Application. The priority return route will when set use one of the available 4 route entries.

New routes/direct are qualified for return route insertion by checking if the destination exist and route/direct do not exist. In that event the new route/direct entry will be placed either in a free route or the one having lowest priority.

When developing application software the header file "ZW\_slave\_32\_api.h" also include the other Z-Wave API header files e.g. ZW\_timer\_api.h.

The following define will be generated by the headerfile, if it does not already exist when compiling the application: ZW\_SLAVE and ZW\_SLAVE\_32.

The application must be linked with ZW\_SLAVE\_ENHANCED\_232\_ZW\*S.LIB  $(*)$  = 050X for 500 Series Z-Wave modules, etc).

#### <span id="page-31-0"></span>**3.10.6 Adding and Removing Nodes to/from the network**

Its only controllers that can add new nodes to the Z-Wave network, and reset them again is the primary or inclusion controller. The home ID of the Primary Z-Wave Controller identifies a Z-Wave network.

Information about the result of a learn process is passed to the callback function in a variable with the following structure:

```
typedef struct _LEARN_INFO_
{
  BYTE bStatus; \frac{1}{2} /* Status of learn mode \frac{1}{2} /
  BYTE bSource; \frac{1}{x} Node id of the node that send node info \frac{x}{x}BYTE *pCmd; /* Pointer to Application Node information */
  BYTE bLen; /* Node info length */
} LEARN_INFO;
```
When adding nodes to the network the controller have a number of choices of how to add, and what nodes to add to the network.

#### <span id="page-32-0"></span>**3.10.6.1 Adding a node normally.**

The normal way to add a node to the network is to use ZW\_AddNodeToNetwork() function on the primary controller, and use the function ZW\_SetLearnMode() on the node that should be included into the network.

#### <span id="page-32-1"></span>**3.10.6.2 Adding a new controller and make it the primary controller**

A primary controller can add a controller to the network and in the same process give the role as primary controller to the new controller. This is done by using the ZW\_ControllerChange() on the primary controller, and use the function ZW\_SetLearnMode() on the controller that should be included into the network.. Note that the original primary controller will become a secondary controller when the inclusion (add) is finished.

#### <span id="page-32-2"></span>**3.10.6.3 SUC ID Server (SIS)**

Previously Z-Wave offered a Static Update Controller (SUC) functionality that could be enabled in a static controller. This functionality can no longer be enabled alone but is now an intregrated part of the SUC ID Server (SIS). The SIS becomes the primary controller in the network because it always has the latest update of the network topology and capability to include/exclude nodes in the network. When including a controller to the network it becomes an inclusion controller because it has the capability to include/exclude nodes in the network via the SIS. The inclusion controller's network topology is dated from last time a node was included or it requested a network update from the SIS. The SUC and the SIS functionality can not be spilt and will always be avalible on the same controller

#### <span id="page-32-3"></span>**3.10.7 The Automatic Network Update**

A Z-Wave network consists of slaves, a primary controller and secondary controllers. New nodes can only be added and removed to/from the network by using the primary controller. This could cause secondary controllers and routing slaves to misbehave, if for instance a preferred repeater node is removed. Without automatic network updating a new replication (copy) has to be made from the primary controller to all secondary controllers and routing slaves should also be manually updated with the changes. In networks with several controller and routing slave nodes, this process will be cumbersome.

To automate this process, an automatic network update scheme has been introduced to the Z-Wave protocol. To use this scheme a static controller must be available in the network. This static controller is dedicated to hold a copy of the network topology and the latest changes that have occurred to the network. The static controller used in the Automatic update scheme is called the SUC ID Server (SIS).

Each time a node is added, deleted or a routing change occurs, the inclusion controller will send the node information to the SIS. Other controllers can then ask the SIS if any updates are pending. The SIS will then in turn respond with any changes since last time this controller asked for updates. In the controller requesting an update, **ApplicationControllerUpdate** will be called to notify the application that a new node has been added or removed in the network.

The SIS holds up to 64 changes of the network. If a node requests an update after more than 64 changes occurred, then it will get a complete copy (see **ZW\_RequestNetWorkUpdate**).

Routing slaves have the ability to request updates for its known destination nodes. If any changes have occurred to the network, the SIS will send updated route information for the destination nodes to the Routing slave that requested the update. The Routing slave application will be notified when the process is done, but will not get information about any changes to its routes.

If an inclusion controller sends a new node's node information and its routes to the SIS while it is updating another controller, the updating process will be aborted to process the new nodes information.

### <span id="page-33-1"></span>**4 Z-WAVE APPLICATION INTERFACES**

The Z-Wave basis software consists of a number of different modules. Time critical functions are written in assembler while the other Z-Wave modules are written in C. The Z-Wave API consists of a number of C functions which give the application programmer direct access to the Z-Wave functionality.

#### <span id="page-33-2"></span>**4.1 API usage guidelines**

The following guidelines should be followed when making a Z-Wave application.

#### <span id="page-33-0"></span>**4.1.1 Code space, data space and internal/external NVM**

One code bank of 32KB memory in flash is allocated for application development. The data SRAM avalible for the application is 4KB.

To enable full utilization of the 500 series with respect to future protocol features and OTA firmware update results in the following recommendations for external NVM:

Minimum requirements when selecting external NVM for devices without OTA firmware update support:

- 16KB Will not be upgradeable to future protocol versions requiring additional NVM (Not recommended)
- 32KB Will be upgradeable to future protocol versions requiring additional NVM (Recommended)

Minimum requirements when selecting external NVM for devices without OTA firmware update support:

- 128KB Required for slave devices
- 256KB Required for controller devices

Initialization of the external NVM is completely handled by the Z-Wave protocol and for details about data layout in external NVM refer to [\[9\].](#page-432-2) For selection of external NVM refer also to [\[16\].](#page-432-10)

#### <span id="page-33-3"></span>**4.1.2 Buffer protection**

Some API calls has one parameter that is a pointer to a buffer in the application SRAM area and another parameter that is a pointer to a callback function. When using these API functions in Z-Wave, it is important that the application does not change the contents of the buffer before the last callback from the API function has been issued. If the content of the buffer is changed before that callback, the Z-Wave protocol might perform the function on invalid data.

#### <span id="page-33-4"></span>**4.1.3 Overlapping API calls**

In general, it should be avoided to call an API function before the previously started API function is finished and has called the callback function for the last time. Due to the limited resources available for the API not all combinations of API calls will work, some API calls will use the same state machine or the same buffers so if multiple functions is started one or both of the functions might fail.

#### <span id="page-34-1"></span>**4.1.4 Error handling.**

For purpose of robustness, an application implementation may choose to guard callback API calls whith a timer. In this guide, a timeout value for each API call, which uses a callback, is given. In some functions it is necessarry to to execute some commands in order to recover from a timeout exception. Recovery handling is described for each operation.

#### <span id="page-34-2"></span>**4.2 Z-Wave Libraries**

#### <span id="page-34-0"></span>**4.2.1 Library Functionality**

Each of the API's provided in the Developer's Kit contains a subset of the full Z-Wave functionality; the table below shows what kind of functionality the API's support independent of the network configuration:

<span id="page-34-3"></span>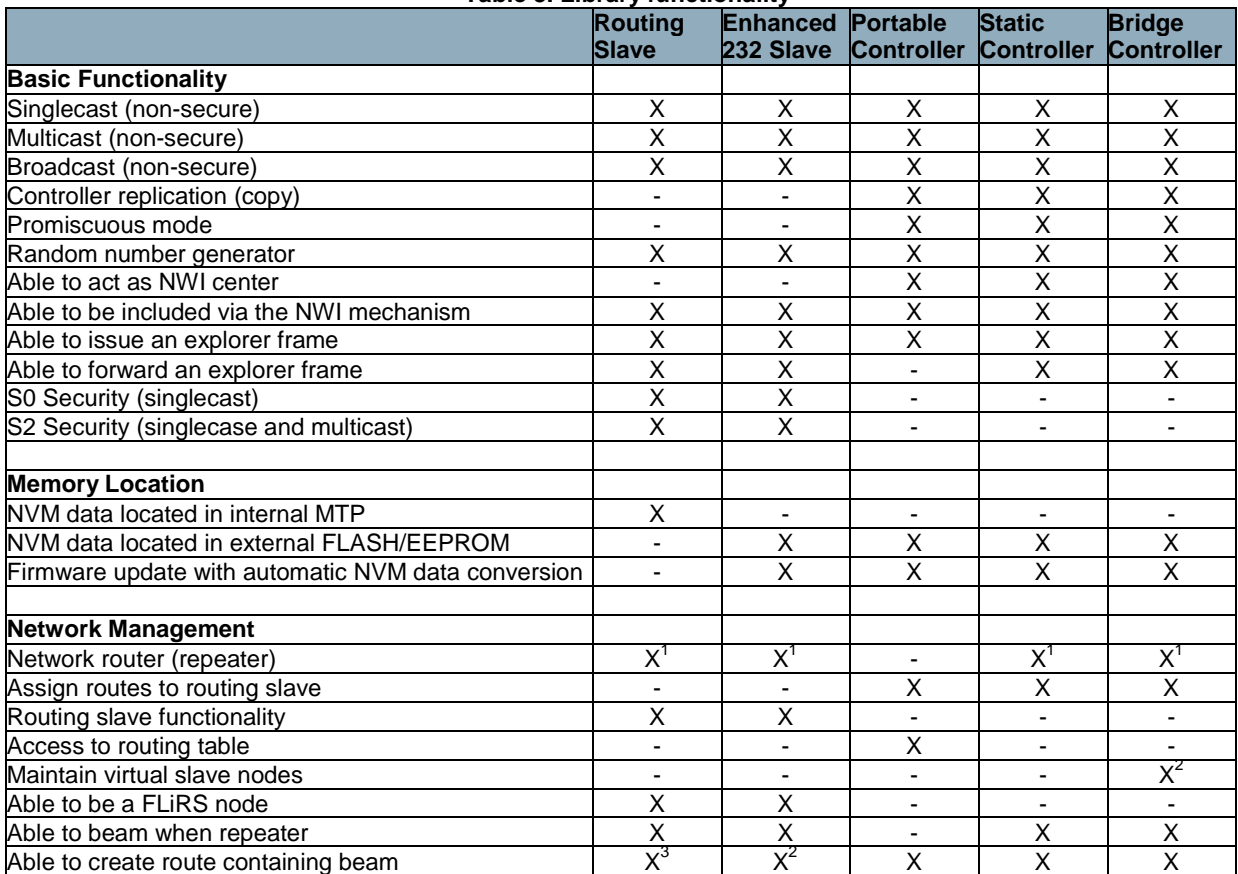

#### **Table 3. Library functionality**

l

<sup>&</sup>lt;sup>1</sup> Only if "always listening"

<sup>&</sup>lt;sup>2</sup> Only when secondary controller

<sup>&</sup>lt;sup>3</sup> Only when return routes are assigned by a controller capable of creating routes containing beam

#### <span id="page-35-0"></span>**4.2.1.1 Library Functionality without a SIS**

Some of the API's functionality provided on the Developer's Kit depends on the network configuration. The table below shows what kind of functionality the API's support without a SIS in the Z-Wave network:

<span id="page-35-1"></span>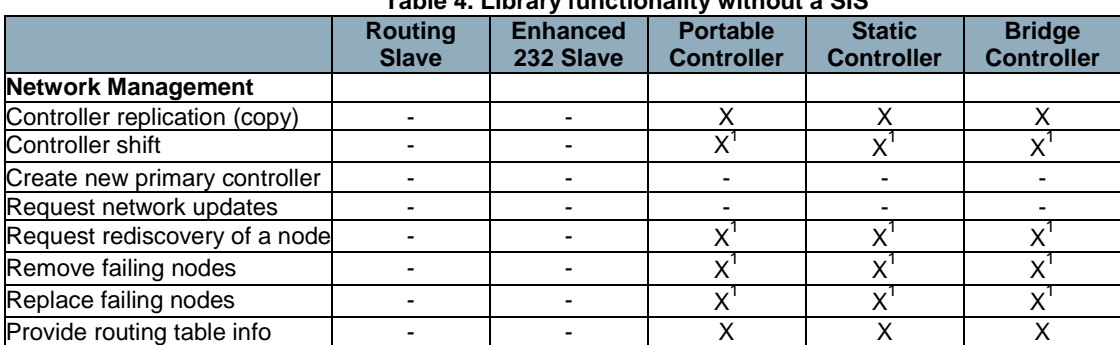

### **Table 4. Library functionality without a SIS**

l

<sup>&</sup>lt;sup>1</sup> Only when primary controller
# **4.2.1.2 Library Functionality with a SIS**

Some of the API's functionality provided on the Developer's Kit depends on the network configuration. The table below shows what kind of functionality the API's support with a SUC ID Server (SIS) in the Z-Wave network:

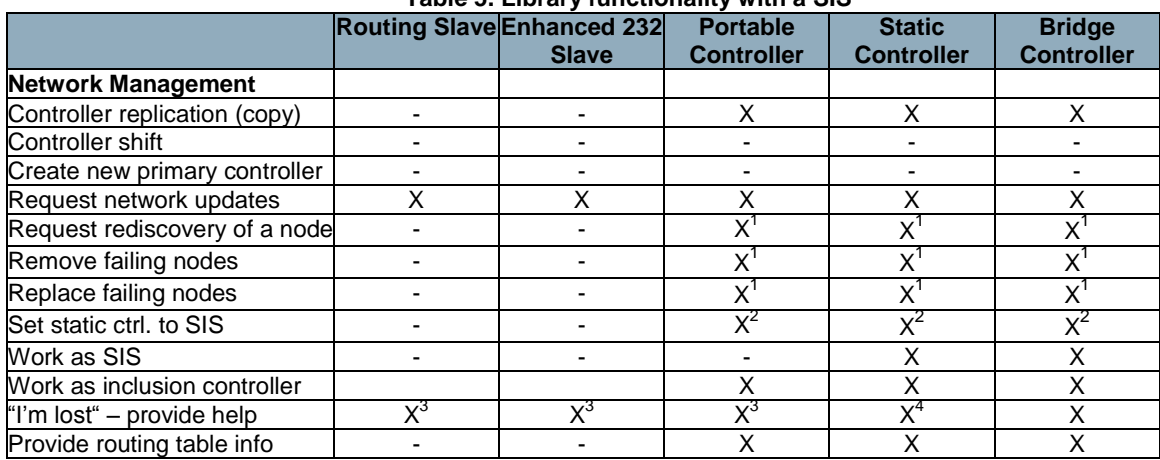

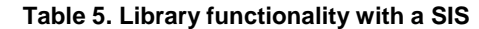

Note that the ability to provide help for "I'm lost" requests is limited to forwarding the request to the SIS. Only the portable controller configured as SIS can actually do the updating of the device.

l

<sup>&</sup>lt;sup>1</sup> Only when primary/inclusion controller

<sup>&</sup>lt;sup>2</sup> Only when primary controller

<sup>&</sup>lt;sup>3</sup> Only if "always listening"

<sup>&</sup>lt;sup>4</sup> The library without repeater functionality cannot provide help or forward help requests.

## **4.3 Z-Wave Common API**

This section describes interface functions that are implemented within all Z-Wave nodes. The first subsection defines functions that must be implemented within the application modules, while the second subsection defines the functions that are implemented within the Z-Wave basis library.

Functions that does not complete the requested action before returning to the application (e.g. ZW\_SEND\_DATA) have a callback function pointer as one of the entry parameters. Unless explicitly specified this function pointer can be set to NULL (no action to take on completion).

A serial API implementation provide an interface to the major part of interface functions via a serial port. The SDK contains a serial API application [\[13\],](#page-432-0) which enables a host processor to control the interface functions via a serial port.

# **4.3.1 Required Application Functions**

The Z-Wave library requires the functions mentioned here implemented within the Application layer.

# **4.3.1.1 ApplicationInitHW**

## **BYTE ApplicationInitHW( BYTE bWakeupReason )**

**ApplicationInitHW** is used to initialize hardware used by the application. The Z-Wave hardware initialization function set all application IO pins to input mode. The **ApplicationInitHW** function MUST be called by the Z-Wave main function during system startup. At this point of time the Z-Wave timer system is not started so waiting on hardware to get ready SHOULD be done by MCU busy loops.

Defined in: ZW\_basis\_api.h

#### **Return value:**

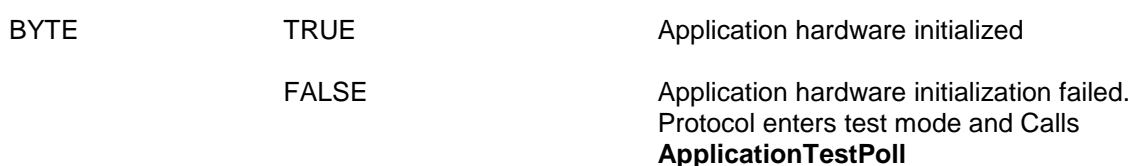

# **Parameters:**

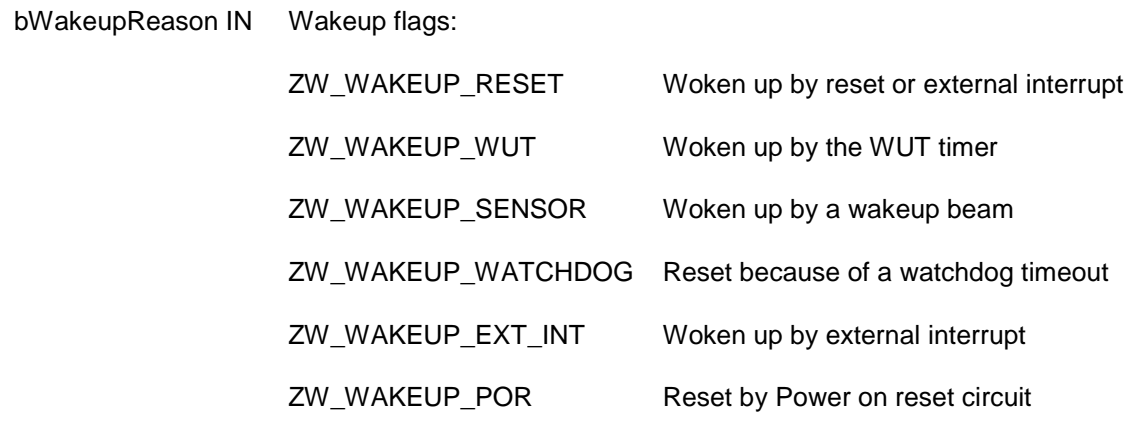

# **4.3.1.2 ApplicationInitSW**

## **BYTE ApplicationInitSW( ZW\_NVM\_STATUS bNvmStatus )**

**ApplicationInitSW** is used to initialize memory used by the application and driver software. **ApplicationInitSW** MUST be called from the Z-Wave main function during system startup. Notice that watchdog is enabled by default and MUST be kicked by the application to avoid resetting the system (See ZW\_WatchDogKick).

Defined in: ZW\_basis\_api.h

#### **Return value:**

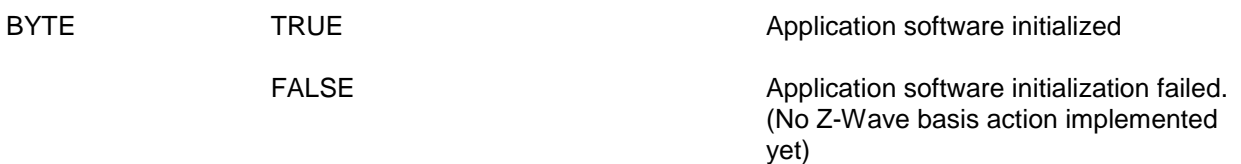

# **Parameters:**

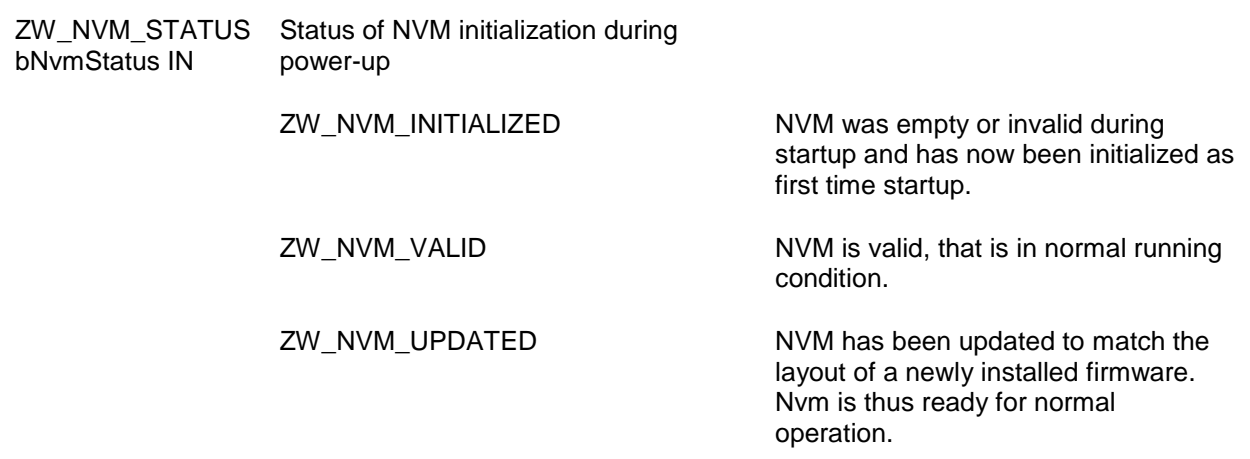

# **4.3.1.3 ApplicationTestPoll**

## **void ApplicationTestPoll( void )**

The **ApplicationTestPoll** function is the entry point from the Z-Wave basis software to the application software when the production test mode is enabled in the protocol. This will happen when **ApplicationInitHW** returns FALSE. The **ApplicationTestPoll** function will be called indefinitely until the device is reset. The device must be reset and **ApplicationInitHW** must return TRUE in order to exit this mode. When **ApplicationTestPoll** is called the protocol will acknowledge frames sent to home ID equal to 0x00000000 and node ID as follows.

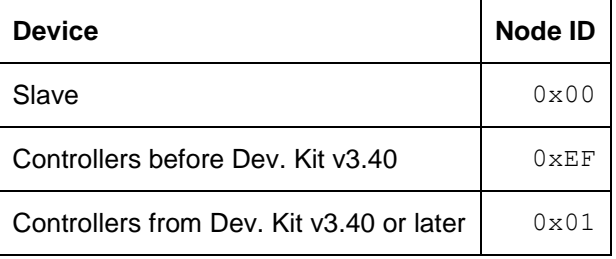

The following API calls are only available in production test mode:

- 1. **ZW\_EepromInit** is used to initialize the external NVM. Remember to initialize controllers with a unique home ID that typically can be transferred via the UART on the production line.
- 2. **ZW\_SendConst** is used to validate RF communication. Remember to enable RF communication when testing products based on a portable controller, routing slave or enhanced 232 slave.

Defined in: ZW\_basis\_api.h

# **4.3.1.4 ApplicationPoll**

## **void ApplicationPoll( void )**

The **ApplicationPoll** function is the entry point from the Z-Wave basis software to the application software modules. The **ApplicationPoll** function is called from the Z-Wave main loop when no low-level time critical actions are active. In order not to disrupt the radio communication and the protocol, the application code MUST return within 2ms measured from the call of **ApplicationPoll**.

To determine the ApplicationPoll frequency (see table below) is a LED Dimmer application modified to be able to measure how often ApplicationPoll is called via an output pin. The minimum value is measured when the module is idle, i.e. no RF communication, no push button activation etc. The maximum value is measured when the ERTT application at the same time sends Basic Set Commands (value equal 0) as fast as possible to the LED Dimmer (DUT).

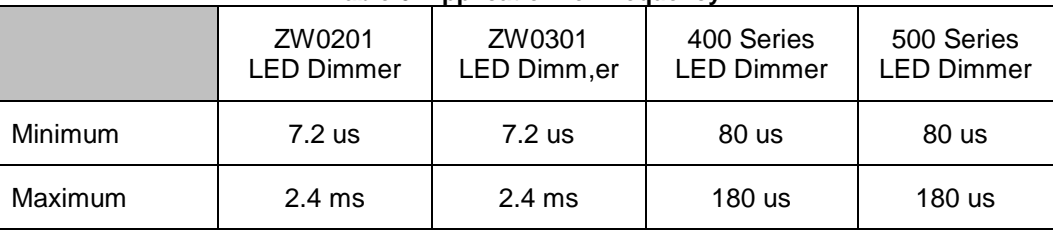

#### **Table 6. ApplicationPoll frequency**

The abovementioned output pin mapped to the ApplicationPoll SHOULD also be used during application testing to ensure that the application code never runs for more than 2ms even in worst-case scenarios; setting the pin high when entering and low when leaving the ApplicationPoll function.

Defined in: ZW\_basis\_api.h

# **4.3.1.5 ApplicationCommandHandler (Not Bridge Controller library)**

#### **void ApplicationCommandHandler( ZW\_APPLICATION\_TX\_BUFFER \*pCmd, BYTE cmdLength, RECEIVE\_OPTIONS\_TYPE \*rxopt)**

The Z-Wave protocol will call the **ApplicationCommandHandler** function when an application command or request has been received from another node. The receive buffer is released when returning from this function. The type of frame used by the request can be determined (single cast, mulitcast or broadcast frame). This is used to avoid flooding the network by responding on a multicast or broadcast. In order not to disrupt the radio communication and the protocol, no application function must execute code for more than 5ms without returning.

Except for the Bridge Controller library, this function MUST be implemented by the Application layer.

NOTE: For Controllers the rxopt->securityKey is ALWAYS SECURITY\_KEY\_NONE.

INS13478-5 Z-Wave 500 Series Appl. Programmers Guide v6.71.01 2017-02-28

Defined in: ZW\_basis\_api.h

# **Parameters:**

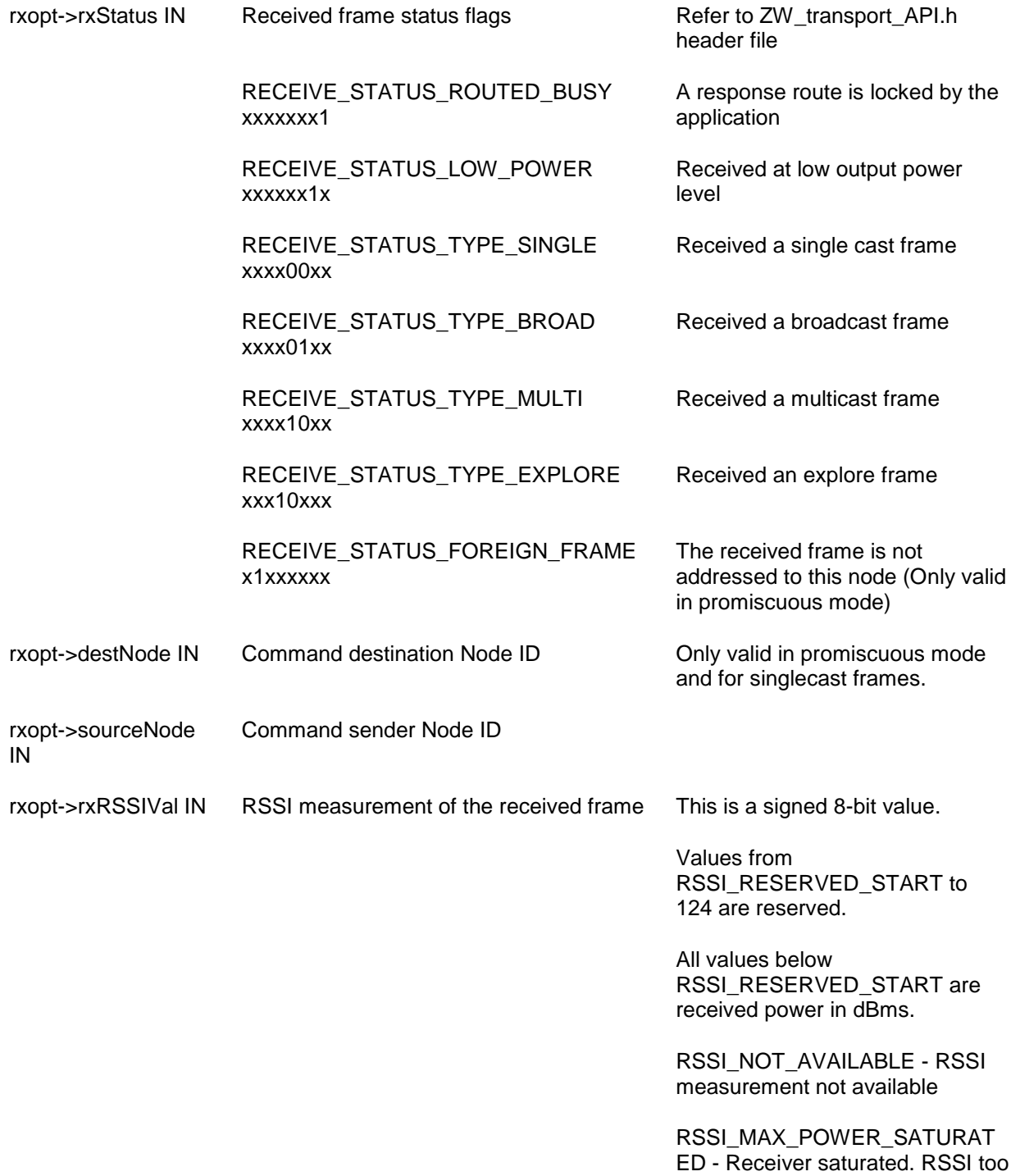

high to measure precisely

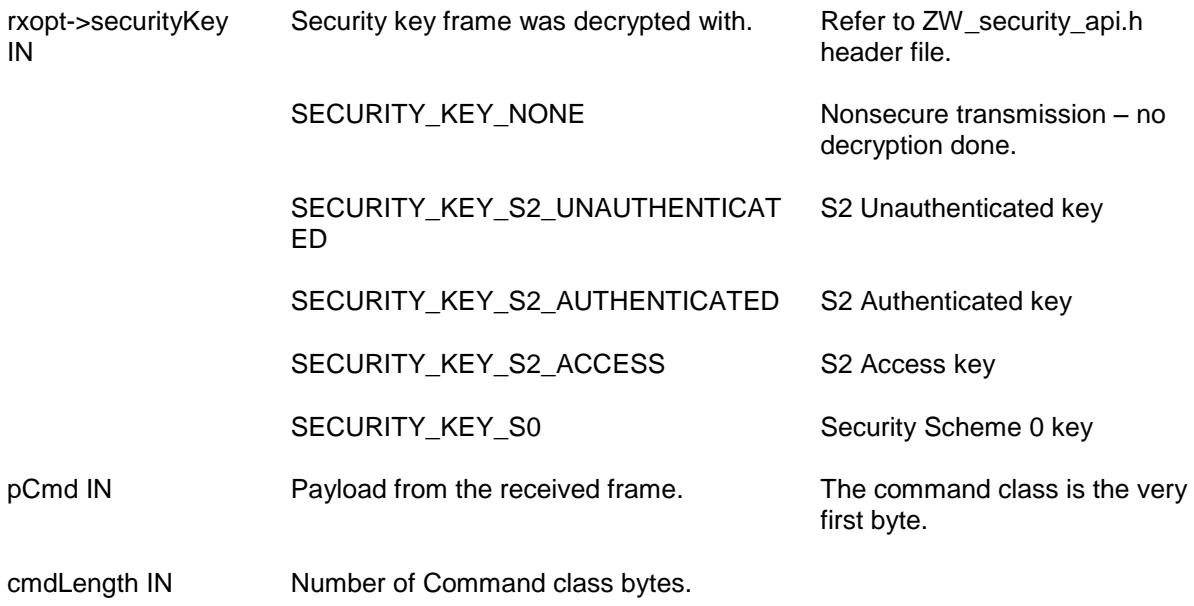

**Serial API:**

ZW->HOST: REQ | 0x04 | rxStatus | sourceNode | cmdLength | pCmd[] | rxRSSIVal | securityKey

When a foreign frame is received in promiscuous mode: ZW->HOST: REQ | 0xD1 | rxStatus | sourceNode | cmdLength | pCmd[] | destNode | multiNodeMaskLen [| multiNodeMask[multiNodeMaskLen]] | rxRSSIVal

The destNode parameter is only valid for singlecast frames.

If multiNodeMaskLen is ZERO the next parameter in SerialAPI frame is rssiVal.

# **4.3.1.6 ApplicationNodeInformation**

# **void ApplicationNodeInformation(BYTE \*deviceOptionsMask, APPL\_NODE\_TYPE \*nodeType, BYTE \*\*nodeParm, BYTE \*parmLength )**

The Z-Wave Application Layer MUST use the **ApplicationNodeInformation** function to generate the Node Information frame and to save information about node capabilities. All Z-Wave application related fields of the Node Information structure MUST be initialized by this function. For a description of the Generic Device Classes, Specific Device Classes, and Command Classes refer to [\[4\],](#page-432-1) [\[5\],](#page-432-2) [\[6\]](#page-432-3) and [\[7\].](#page-432-4) The deviceOptionsMask is a Bit mask where Listening and Optional functionality flags MUST be set or cleared accordingly to the nodes capabilities.

The listening option in the deviceOptionsMask (APPLICATION\_NODEINFO\_LISTENING) indicates a continuously powered node ready to receive frames. A listening node assists as repeater in the network.

The non-listening option in the deviceOptionsMask (APPLICATION\_NODEINFO\_NOT\_LISTENING) indicates a battery-operated node that power off RF reception when idle (prolongs battery lifetime)..

The optional functionality option in the deviceOptionsMask (APPLICATION\_NODEINFO\_OPTIONAL\_FUNCTIONALITY) indicates that this node supports other command classes than the mandatory classes for the selected generic and specific device class.

#### **Examples:**

To set a device as Listening with Optional Functionality:

\*deviceOptionsMask = APPLICATION\_NODEINFO\_LISTENING | APPLICATION\_NODEINFO\_OPTIONAL\_FUNCTIONALITY;

To set a device as not listening and with no Optional functionality support:

\*deviceOptionsMask = APPLICATION\_NODEINFO\_NOT\_LISTENING;

**Note for Controllers:** Because controller libraries store some basic information about themselves from **ApplicationNodeInformation** in nonvolatile memory. **ApplicationNodeInformation** should be set to the correct values before Application return from ApplicationInitHW(), for applications where this cannot be done. The Application must call **ZW\_SetDefault()** after updating **ApplicationNodeInformation** in order to force the Z-Wave library to store the correct values.

A way to verify if **ApplicationNodeInformation** is stored by the protocol is to call

**ZW\_GetNodeProtocolInfo** to verify that Generic and specific nodetype are correct. If they differ from what is expected, the Application should Set the **ApplicationNodeInformation** to the correct values and call **ZW\_SetDefault()** to force the protocol to update its information.

Bitmask with options

stationary.

always listening (typically AC powered nodes) and

listening (typically battery

If the node supports other command classes than the ones mandatory for this nodes Generic and Specific Device Class

set if the node should act as a Frequently Listening Routing Slave with a wakeup interval of 250ms.

This option is only available on Routing Slaves. This option is not available on 3-channel systems (the JP frequency).

powered nodes).

Defined in: ZW\_basis\_api.h

#### **Parameters:**

deviceOptionsMask **OUT** 

#### APPLICATION\_NODEINFO\_LISTENING In case this node is

APPLICATION\_NODEINFO\_NOT\_LISTENING In case this node is non-

APPLICATION\_NODEINFO\_

- OPTIONAL\_FUNCTIONALITY
- APPLICATION\_FREQ\_LISTENING\_MODE\_250ms This option bit should be

- APPLICATION\_FREQ\_LISTENING\_MODE\_1000ms This option bit should be
- 
- 
- 
- 
- 
- 
- 
- nodeType OUT Pointer to structure with the Device Class:
	- (\*nodeType).generic The Generic Device Class
	-

[\[5\].](#page-432-2) Do not enter zero in this field.

set if the node should act as a Frequently Listening Routing Slave with a wakeup interval of 250ms.

This option is only available on Routing

Slaves.

(\*nodeType).specific The Specific The Specific Device Class [\[5\].](#page-432-2)

INS13478-5 Z-Wave 500 Series Appl. Programmers Guide v6.71.01 2017-02-28

nodeParm OUT Command Class buffer pointer. Command Classes [\[6\]](#page-432-3)

and [\[7\]](#page-432-4) supported by the device itself and optional Command Classes the device can control in other devices.

parmLength OUT Number of Command Class bytes.

## **Serial API:**

HOST->ZW: REQ | 0x03 | deviceOptionsMask | generic | specific | parmLength | nodeParm[ ]

The **ApplicationNodeInformation** is replaced by **SerialAPI\_ApplicationNodeInformation**. Used to set information that will be used in subsequent calls to ZW\_SendNodeInformation. Replaces the functionality provided by the ApplicationNodeInformation() callback function.

# **void SerialAPI\_ApplicationNodeInformation(BYTE deviceOptionsMask,**

#### **APPL\_NODE\_TYPE \*nodeType, BYTE \*nodeParm, BYTE parmLength)**

The define APPL\_NODEPARM\_MAX in serialappl.h must be modified accordingly to the number of command classes to be notified. Prior to either start or join a Z-Wave network the HOST needs to initially setup the Node Information Frame (NIF) which should define the type of Z-Wave node the SerialAPI module is supposed to be. For the NIF to be stored in the protocol NVM area as well as in the application NVM area the HOST need to perform the following steps:

1. HOST->ZW: send **SerialAPI\_ApplicationNodeInformation()** with NIF information

2. HOST->ZW: send **ZW\_SetDefault()**

The figure below lists the Node Information Frame structure on application level. The Z-Wave Protocol creates this frame via ApplicationNodeInformation. The Node Information Frame structure when transmitted by RF does not include the Basic byte descriptor field. The Basic byte descriptor field on application level is deducted from the Capability and Security byte descriptor fields.

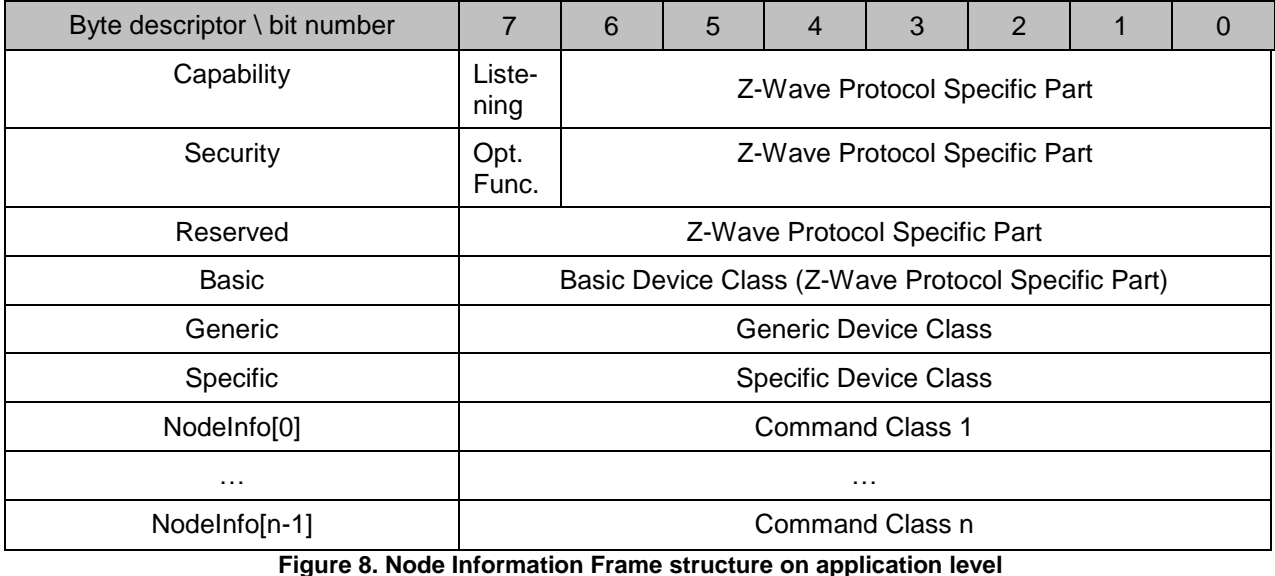

**WARNING:** Must use deviceOptionsMask parameter and associated defines to initialize Node Information Frame with respect to listening, non-listening and optional functionality options.

# **4.3.1.7 ApplicationSlaveUpdate (Only slave libraries)**

## **void ApplicationSlaveUpdate ( BYTE bStatus, BYTE bNodeID, BYTE \*pCmd, BYTE bLen)**

The Z-Wave protocol MAY notify a slave application by calling **ApplicationSlaveUpdate** when a Node Information Frame has been received. The Z-Wave protocol MAY refrain from calling the function if the protocol is currently expecting node information.

All slave libraries requires this function implemented by the application.

Defined in: ZW\_slave\_api.h

## **Parameters:**

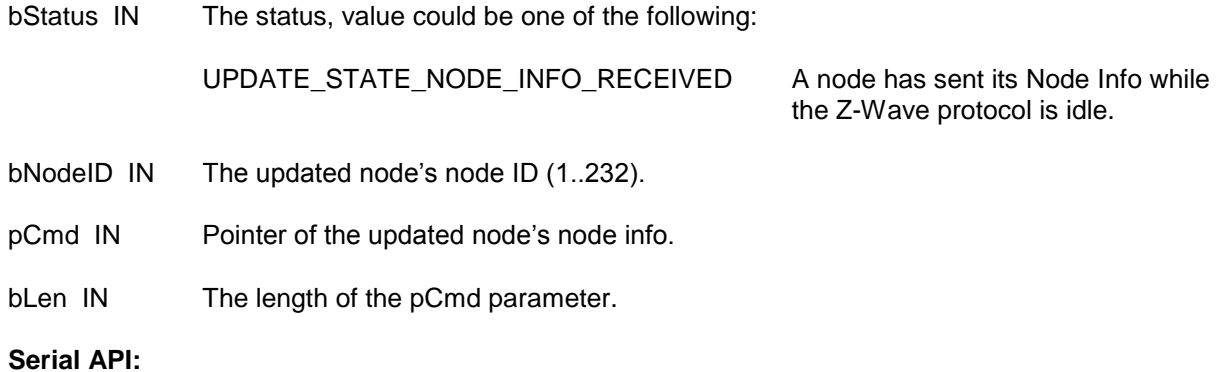

ZW->HOST: REQ | 0x49 | bStatus | bNodeID | bLen | basic | generic | specific | commandclasses[ ]

# **4.3.1.8 ApplicationControllerUpdate (Only controller libraries)**

## **void ApplicationControllerUpdate (BYTE bStatus, BYTE bNodeID, BYTE \*pCmd, BYTE bLen)**

A controller application MAY use the information provided by **ApplicationControllerUpdate** to update local data structures.

The Z-Wave protocol MUST notify a controller application by calling **ApplicationControllerUpdate** when a new node has been added or deleted from the controller through the network management features.

The Z-Wave protocol MUST call **ApplicationControllerUpdate** in response to **ZW\_RequestNodeInfo** being called by the controller application. The Z-Wave protocol MAY notify a controller application by calling **ApplicationControllerUpdate** when a Node Information Frame has been received. The Z-Wave protocol MAY refrain from calling the function if the protocol is currently expecting a Node Information frame.

**ApplicationControllerUpdate** MUST be called in a controller node operating as SIS each time a node is added or deleted by the primary controller. **ApplicationControllerUpdate** MUST be called in a controller node operating as SIS each time a node is added/deleted by an inclusion controller.

A controller application MAY send a **ZW\_RequestNetWorkUpdate** command to a SIS or SIS node. In response, the SIS MUST return update information for each node change since the last update handled by the requesting controller node. The application of the requesting controller node MAY receive multiple calls to **ApplicationControllerUpdate** in response to **ZW\_RequestNetWorkUpdate**.

The Z-Wave protocol MUST NOT call **ApplicationControllerUpdate** in a controller node acting as primary controller or inclusion controller when a node is added or deleted.

Any controller application MUST implement this function.

Defined in: ZW\_controller\_api.h

#### **Parameters:**

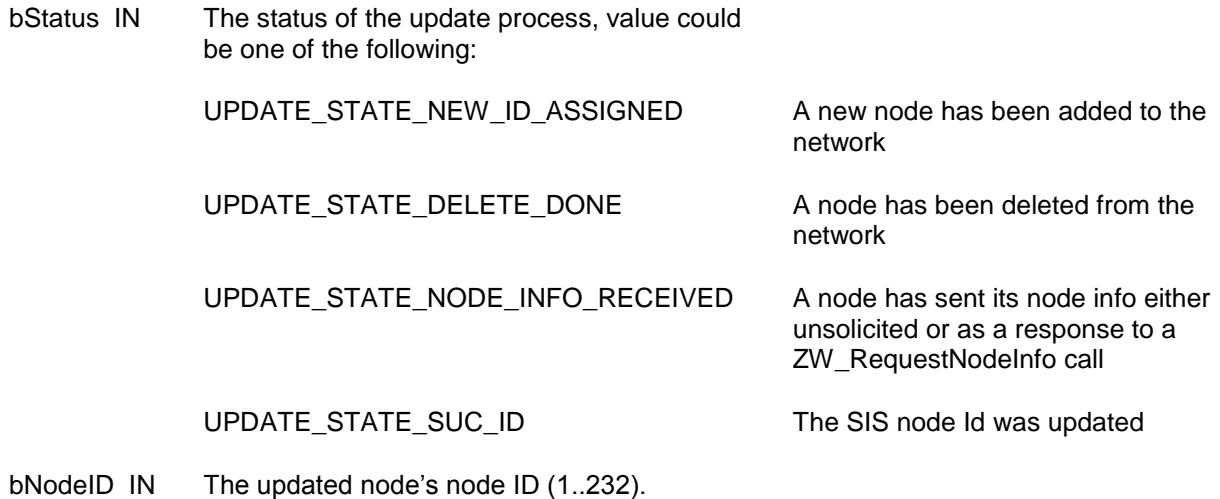

pCmd IN Pointer of the updated node's node info.

bLen IN The length of the pCmd parameter.

# **Serial API:**

ZW->HOST: REQ | 0x49 | bStatus | bNodeID | bLen | basic | generic | specific | commandclasses[ ]

ApplicationControllerUpdate via the Serial API also have the possibility for receiving the status UPDATE\_STATE\_NODE\_INFO\_REQ\_FAILED, which means that a node did not acknowledge a ZW\_RequestNodeInfo call.

# **4.3.1.9 ApplicationCommandHandler\_Bridge (Only bridge controller library)**

## **void ApplicationCommandHandler\_Bridge(ZW\_MULTI\_DEST multi, ZW\_APPLICATION\_TX\_BUFFER \*pCmd, BYTE cmdLength, RECEIVE\_OPTIONS\_TYPE \*rxopt)**

The Z-Wave protocol MUST call the **ApplicationCommandHandler\_Bridge** function when an application command has been received from another node to the Bridge Controller or an existing virtual slave node. The Z-Wave protocol MUST NOT reuse the receive buffer until the application has exited this function.

A bridge controller application MUST implement this function.

Defined in: **ZW** controller bridge api.h

#### **Parameters:**

rxopt->rxStatus IN Frame header info: RECEIVE\_STATUS\_ROUTED\_BUSY xxxxxxx1 A response route is locked by the application RECEIVE\_STATUS\_LOW\_POWER xxxxxx1x Received at low output power level RECEIVE\_STATUS\_TYPE\_SINGLE xxxx00xx Received a single cast frame RECEIVE\_STATUS\_TYPE\_BROAD xxxx01xx Received a broadcast frame RECEIVE\_STATUS\_TYPE\_MULTI xxxx10xx Received a multicast frame RECEIVE STATUS TYPE EXPLORE xxx1xxxx Received an explore frame RECEIVE STATUS FOREIGN FRAME x1xxxxxx The received frame is not addressed to this node (Only valid in promiscuous mode) but are addressed to another node belonging to same HomeID as current node. rxopt->destNode IN Command receiving Node ID. Either Bridge Controller Node ID, virtual slave Node ID or if in promiscuous mode Node ID on node belonging to same HomeID as current node. If received frame is a multicast frame then destNode is not valid and multi points to a multicast structure containing the destination nodes.

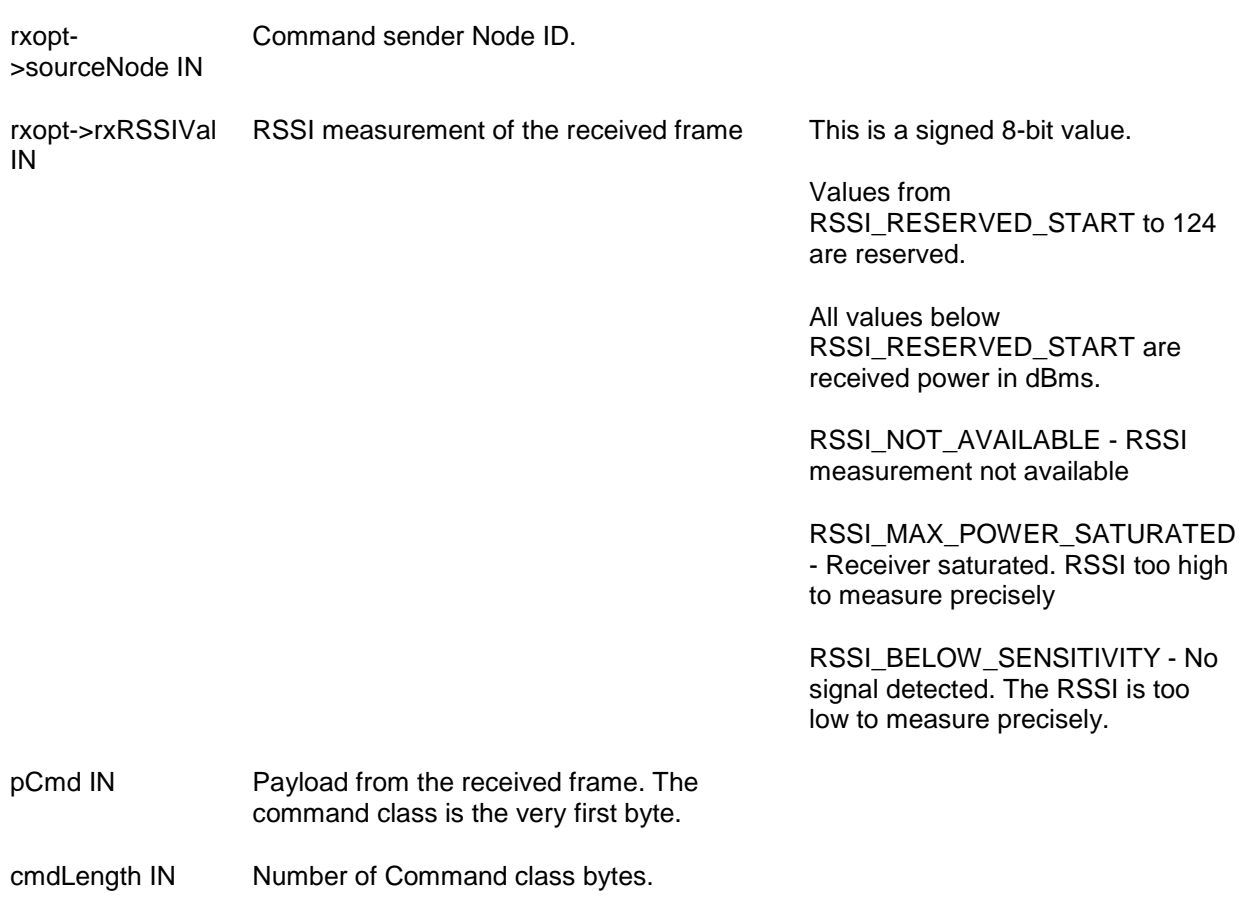

## **Serial API:**

ZW->HOST: REQ | 0xA8 | rxStatus | destNodeID | srcNodeID | cmdLength | pCmd[ ] | multiDestsOffset\_NodeMaskLen | multiDestsNodeMask | rxRSSIVal

When a foreign frame is received in promiscuous mode: ZW->HOST: REQ | 0xD1 | rxStatus | sourceNode | cmdLength | pCmd[] | destNode | multiNodeMaskLen [| multiNodeMask[multiNodeMaskLen]] | rxRSSIVal

The destNode parameter is only valid for singlecast frames.

If multiNodeMaskLen is ZERO the next parameter in SerialAPI frame is rxRSSIVal.

# **4.3.1.10 ApplicationSlaveNodeInformation (Only bridge controller library)**

# **void ApplicationSlaveNodeInformation(BYTE destNode, BYTE \*listening, APPL\_NODE\_TYPE \*nodeType, BYTE \*\*nodeParm, BYTE \*parmLength)**

Request Application Virtual Slave Node information. The Z-Wave protocol layer calls **ApplicationSlaveNodeInformation** just before transmitting a "Node Information" frame.

The Z-Wave Bridge Controller library requires this function implemented by the application.

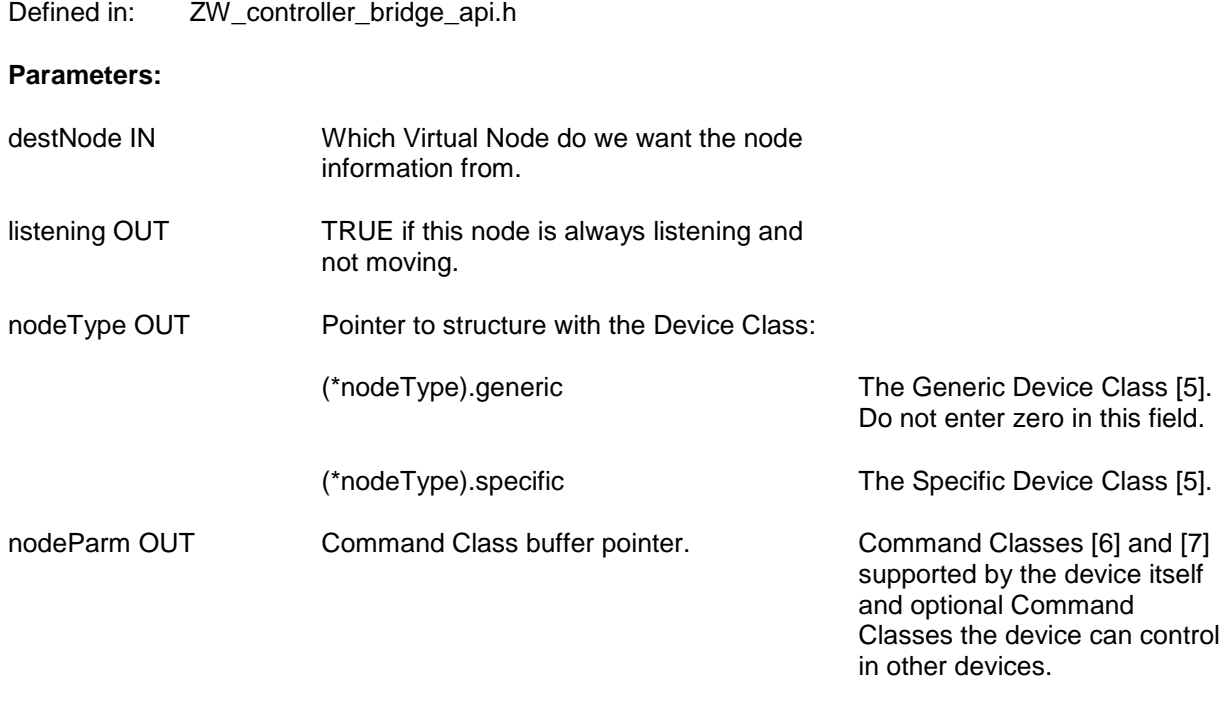

parmLength OUT Number of Command Class bytes.

## **Serial API:**

# The **ApplicationSlaveNodeInformation** is replaced by

SerialAPI ApplicationSlaveNodeInformation. Used to set node information for all Virtual Slave Nodes in the embedded module this node information will then be used in all subsequent calls to ZW\_SendSlaveNodeInformation regardless if using different destNode value as only one Virtual Slave Node node information are kept in RAM at a time. Replaces the functionality provided by the ApplicationSlaveNodeInformation() callback function.

# **void SerialAPI\_ApplicationSlaveNodeInformation(BYTE destNode,**

**BYTE listening, APPL\_NODE\_TYPE \* nodeType, BYTE \*nodeParm, BYTE parmLength)**

HOST->ZW: REQ | 0xA0 | destNode | listening | genericType | specificType | parmLength | nodeParm[]

# **4.3.1.11 ApplicationRfNotify**

## **void ApplicationRfNotify (BYTE rfState)**

This function is used to inform the application about the current state of the radio enabling control of an external power amplifier (PA). The Z-Wave protocol will call the **ApplicationRfNotify** function when the radio changes state as follows:

- From Tx to Rx
- From Rx to Tx
- From powere down to Rx
- From power down to Tx
- When PA is powered up
- When PA is powered down

This enables the application to control an external PA using the appropriate number of I/O pins. For details, refer to [\[14\].](#page-432-5)

A device incorporating an external PA, MUST set the parameter FLASH\_APPL\_PLL\_STEPUP\_OFFS in App\_RFSetup.a51 to 0 (zero) for adjustment of the signal quality. This is necessary to be able to pass a FCC compliance test.

The **ApplicationRfNotify** function MUST be defined in the application regardless not used for controlling an external PA.

Defined in: ZW\_basis\_api.h

## **Parameters:**

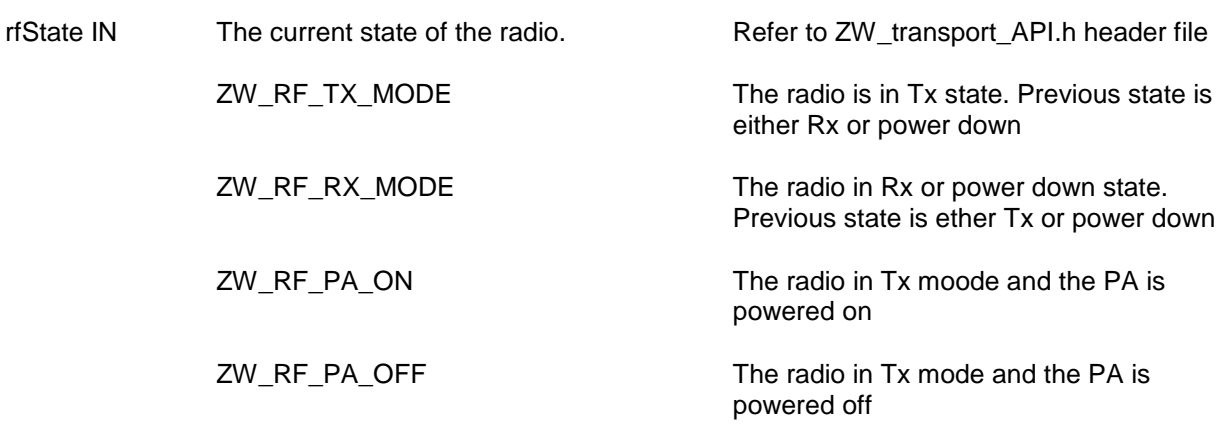

## **Serial API:**

Not implemented

# **4.3.1.12 ApplicationSecureKeysRequested (Only slave libraries)**

## **BYTE ApplicationSecureKeysRequested(void);**

This function lets the application select which Security network keys are requested during inclusion (add) to a Security 2 capable controller. The including controller may grant all or a subset of the requested keys.

This function is only required in slave\_routing and slave\_enhanced\_232 based applications.

Defined in: **ZW** security api.h

## **Return value:**

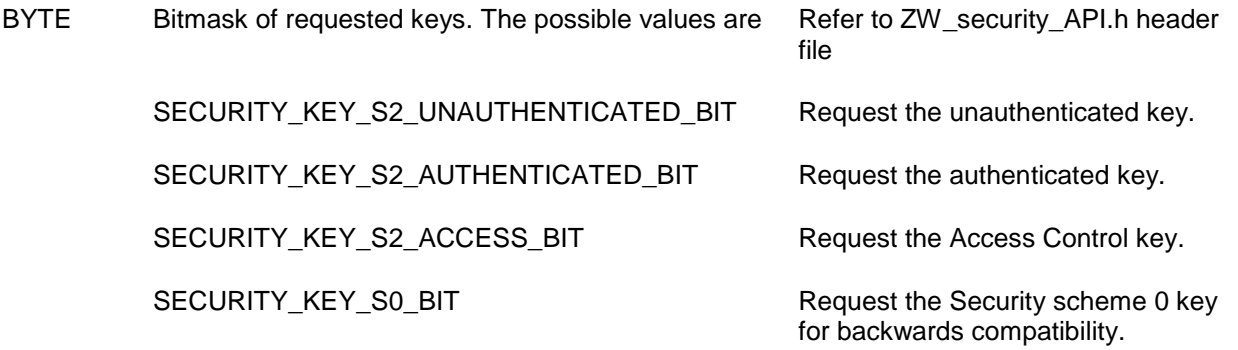

## **Serial API:**

Not implemented. The Requested Security keys can either be set through the Serial API FUNC\_ID\_ZW\_SECURITY\_SETUP function E\_SECURITY\_SETUP\_CMD\_SET\_SECURITY\_INCLUSION\_REQUESTED\_KEYS (See [4.3.15.1\)](#page-260-0) or at compile-time through the config\_app.h file for SerialAPIPlus. See the REQUESTED\_SECURITY\_KEYS define.

# **4.3.1.13 ApplicationSecureAuthenticationRequested (Only slave libraries)**

## **BYTE ApplicationSecureAuthenticationRequested(void);**

This function lets the application select which Security network authentication are requested during inclusion (add) to a Security 2 capable controller.

This function is only required in slave routing and slave enhanced 232 based applications.

Defined in: **ZW** security api.h

## **Return value:**

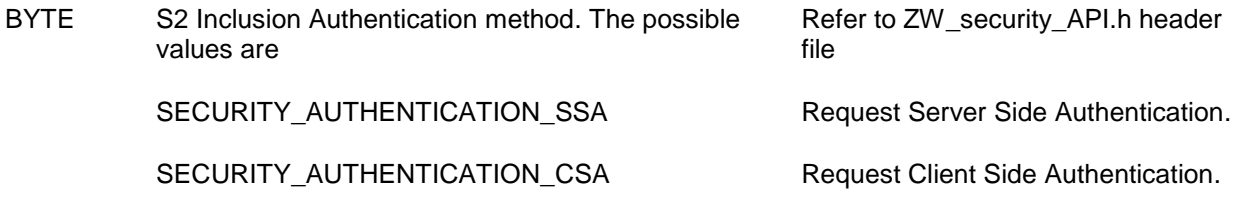

## **Serial API:**

Not implemented.

The Requested Authentication can either be set through the Serial API FUNC\_ID\_ZW\_SECURITY\_SETUP function E\_SECURITY\_SETUP\_CMD\_SET\_SECURITY\_INCLUSION\_REQUESTED\_AUTHENTICATION (See [4.3.15.1\)](#page-260-0) or at compile-time through the config\_app.h file for SerialAPIPlus. See the REQUESTED\_SECURITY\_AUTHENTICATION define.

# **4.3.1.14 ApplicationSecureCommandsSupported (Only slave libraries)**

**void ApplicationSecureCommandsSupported( enum SECURITY\_KEY eKey, BYTE \*\*pCmdClasses, BYTE \*pLength);**

The application uses this function to notify the protocol of the command classes it supports using each security key.

This function is only required in slave routing and slave enhanced 232 based applications.

Defined in: **ZW** security api.h

#### **Parameters:**

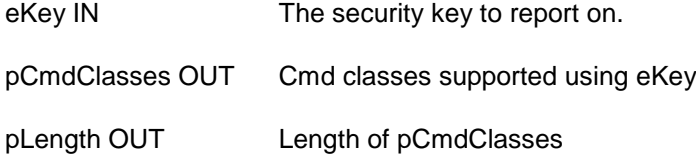

## **Serial API:**

This SerialAPI call replaces the functionality provided by the ApplicationSecureCommandsSupported() callback function. Must be set prior to inclusion (add). Will be cached in NVM of the SerialAPI embedded node and needs to be set only once.

The define APPL\_NODEPARM\_MAX in serialappl.h must be modified accordingly to the number of command classes to be notified.

HOST->ZW: REQ | 0x0C

 | unincluded\_pLength | unincluded\_nodeParm[] included unsecure p | included unsecure nodeParm[] | pLength | pCmdClasses

Note: unincluded\_nodeParm is sent to ApplicationNodeInformation when the node is not included and when the node is unsecurely included. included\_unsecure\_nodeParm is being sent to ApplicationNodeInformation when the node is securely included. pLength and pCmdClasses is sent to ApplicationSecureCommandsSupported.

# **4.3.1.15 ApplicationSecurityEvent(Only slave libraries)**

```
void
ApplicationSecurityEvent(
  s application security event data t *securityEvent
);
```
The protocol uses this function to notify the application of security events.

This function is only required in slave\_routing and slave\_enhanced\_232 based applications.

Defined in: **ZW** security api.h

#### **Parameters:**

s application security event data t IN securityEvent->event securityEvent->eventDataLength securityEvent->eventData Security Event descriptor

SecurityEvent can contain following events:

 event = E\_APPLICATION\_SECURITY\_EVENT\_S2\_INCLUSION\_REQUEST\_DSK\_CSA (eventDataLength = 0). This event occurs when node is in LearnMode and the S2 Inclusion (add) requires the CSA DSK (a fragment of the including Controller DSK) to finish. The application should then deliver the CSA DSK by calling ZW\_SetSecurityS2InclusionPublicDSK\_CSA (See [4.3.15.3\)](#page-262-0) accordingly.

# **Serial API:**

ZW->HOST: 0x9D | event | evenDataLength | eventData[eventDataLength]

# **4.3.2 Z-Wave Basis API**

This section defines functions that are implemented in all Z-Wave nodes.

# **4.3.2.1 ZW\_ExploreRequestInclusion**

## **BYTE ZW\_ExploreRequestInclusion()**

An application MAY use this function to initiate a Network-Wide Inclusion process. In response to the call, the Z-Wave protocol MUST send out an explorer frame requesting inclusion (add) into a network.

The application MUST enable Learn Mode (refer to [4.4.29](#page-391-0) for controllers or [4.8.2](#page-410-0) for slaves) with the parameter ZW\_SET\_LEARN\_MODE\_NWI before calling this function.

A controller in Network-Wide Inclusion mode MAY accept the inclusion request. In that case, the application requesting inclusion MUST get notified through the callback function specified when calling the ZW\_SetLearnMode() function. Once a callback is received from ZW\_SetLearnMode() saying that the inclusion process has started, the application MUST NOT make further calls to this function.

**NOTE:** An application SHOULD NOT call this function more than once every 4 seconds.

Defined in: ZW\_basis\_api.h

# **Return value:**

BYTE TRUE TRUE Inclusion request queued for transmission FALSE Node is not in learn mode

# **Serial API**

HOST->ZW: REQ | 0x5E

ZW->HOST: RES | 0x5E | retVal

# **4.3.2.2 ZW\_ExploreRequestExclusion**

## **BYTE ZW\_ExploreRequestExclusion()**

An application MAY use this function to initiate a Network-Wide Exclusion process. In response to the call, the Z-Wave protocol MUST send out an explorer frame requesting exclusion (remove) out of a network.

The application MUST enable Learn Mode Mode (refer to [4.4.29](#page-391-0) for controllers or [4.8.2](#page-410-0) for slaves) with the parameter ZW\_SET\_LEARN\_MODE\_NWE before calling this function and thereby enabling the node to be excluded routed.

A controller in Network-Wide Exclusion mode MAY accept the exclusion request. In that case, the application requesting exclusion MUST get notified through the callback function specified when calling the ZW\_SetLearnMode() function. Once a callback is received from ZW\_SetLearnMode() saying that the exclusion process has started, the application MUST NOT make further calls to this function.

**NOTE:** Only an excluding controller on the same HomeID as the excludee can do a routed exclusion.

**NOTE:** An application SHOULD NOT call this function more than once every 4 seconds.

Defined in: **ZW** basis api.h

## **Return value:**

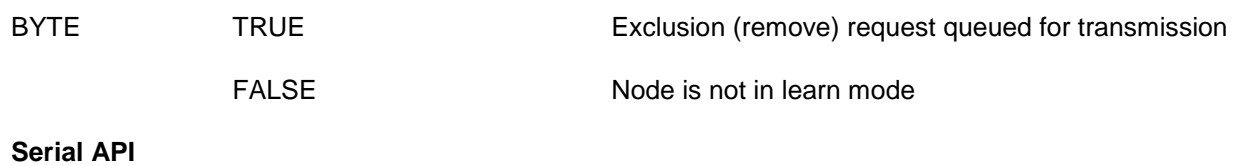

HOST->ZW: REQ | 0x5F

ZW->HOST: RES | 0x5F | retVal

# **4.3.2.3 ZW\_GetBackgroundRSSI**

## **Void ZW\_GetBackgroundRSSI(RSSI\_LEVELS \*rssi\_levels)**

This function returns the most recent background RSSI levels detected. The RSSI is only measured when the radio is in receive mode.

Defined in: ZW\_basis\_api.h

## **Return value:**

RSSI\_LEVELS\* Returns a pointer to a struct containing the rssi levels for each channel in dBms.

The rssi levels struct is defined as

```
typedef struct {
 signed char rssi dBm[NUM CHANNELS];
} RSSI_LEVELS;
```
Each value in the rssi\_dBm contains an RSSI value encoded according to [Table 7.](#page-62-0) NUM\_CHANNELS is 2 or 3 depending on the geographic region of the product.

The rssi level in a single channel is contained in a BYTE encoded as a signed integer:

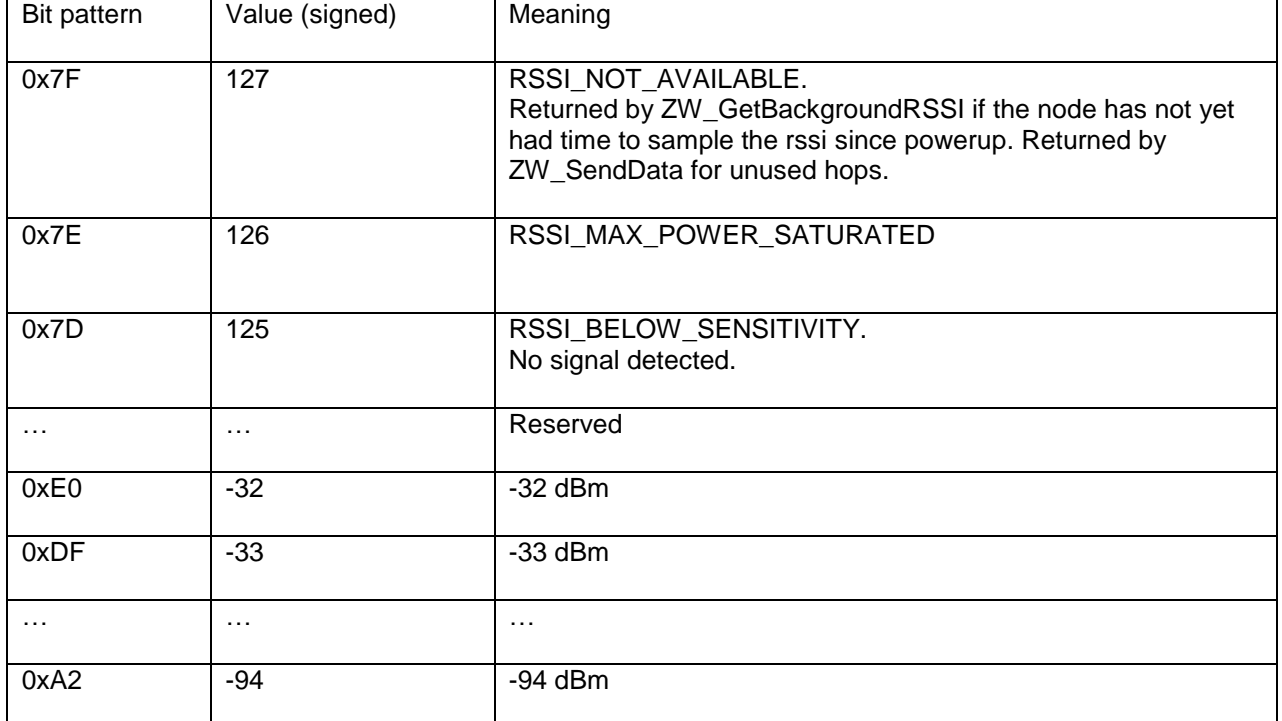

#### <span id="page-62-0"></span>**Table 7, RSSI encoding**

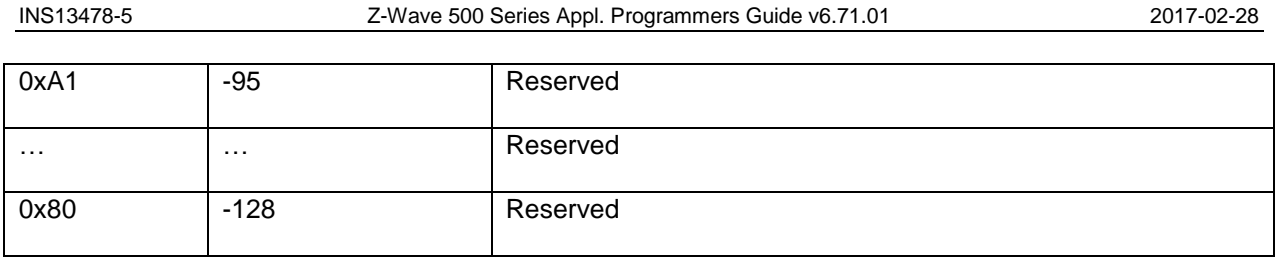

**Notes:** The rssi level is defined as the RSSI measured at the antenna when no Z-Wave traffic is present. The dynamic range of rssi measurements on a 500-series Z-Wave chip is from -94 dBm to -32 dBm. The precision of the measurement is +/- 2 dBm. The returned values assume a path loss of ~7 dBm from chip input to antenna. This corresponds to a typical SAW filter and antenna. For maximum accuracy, these readings should be calibrated with RF measurements performed on a final product including the final antenna design.

# **Serial API**

HOST->ZW: REQ | 0x3B

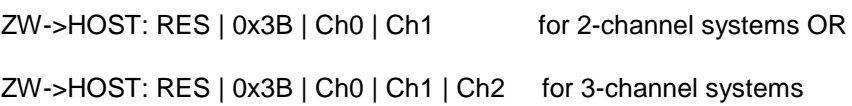

# **4.3.2.4 ZW\_GetProtocolStatus**

## **BYTE ZW\_GetProtocolStatus(void)**

Macro: ZW\_GET\_PROTOCOL\_STATUS()

The application MAY request the status of the protocol by calling this function. In response to this function, the Z-Wave protocol MUST return a bitmask reporting the current status of the protocol.

Defined in: ZW\_basis\_api.h

## **Return value:**

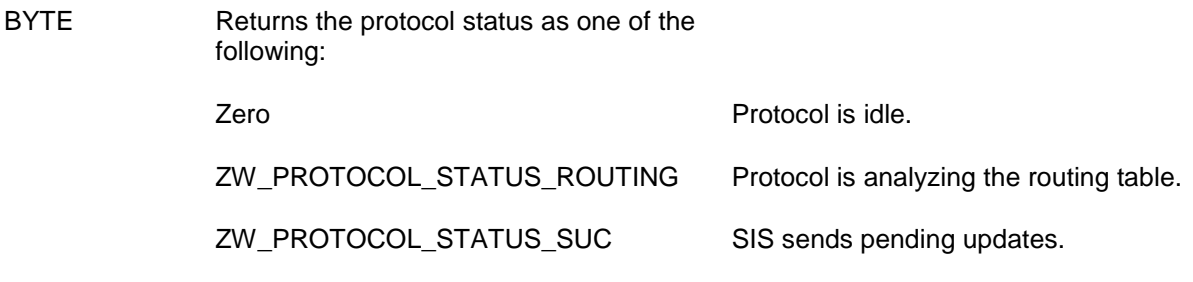

# **Serial API**

HOST->ZW: REQ | 0xBF

ZW->HOST: RES | 0xBF | retVal

# **4.3.2.5 ZW\_GetRandomWord**

## **BYTE ZW\_GetRandomWord(BYTE \*randomWord)**

Macro: ZW\_GET\_RANDOM\_WORD(randomWord)

An application SHOULD NOT use this function during normal operation as the radio communication is disabled during function execution. The function MAY however be used for algorithms depending on true randomness, e.g. as a seed generator for Pseudo-Random Number Generator (PRNG) functions used for security encryption. Instead, the function ZW\_Random SHOULD be used (refer to [4.3.2.6\)](#page-67-0).

This function returns a random word using the 500 series built-in hardware random number generator based on (internal) RF noise (RFRNG).

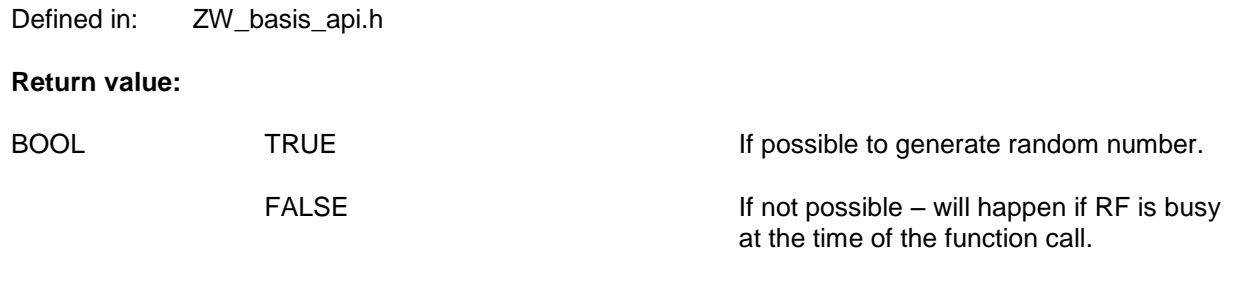

# **Parameters:**

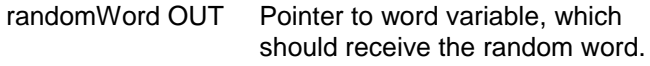

#### **Serial API**

The Serial API function 0x1C makes use of the ZW\_GetRandomWord to generate a specified number of random bytes:

- Call ZW\_GetRandomWord until enough random bytes generated or ZW\_GetRandomWord returns FALSE.
- Return result to HOST.

HOST -> ZW: REQ | 0x1C | [noRandomBytes]

noRandomBytes **Number of random bytes needed.** Optional if not present or equal ZERO then 2 random bytes are returned Range 1...32 random bytes are supported.

ZW -> HOST: RES | 0x1C | randomGenerationSuccess | noRandomBytesGenerated | noRandomGenerated[noRandomBytesGenerated]

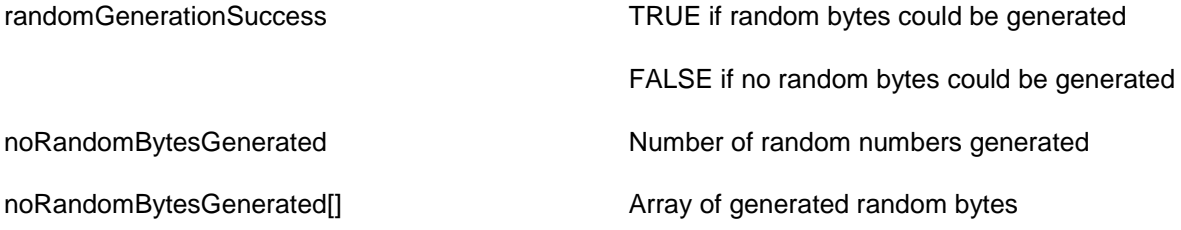

# <span id="page-67-0"></span>**4.3.2.6 ZW\_Random**

## **BYTE ZW\_Random( void )**

Macro: ZW\_RANDOM()

This function implements a simple pseudo-random number generator that generates a sequence of numbers, the elements of which are approximately independent of each other. The same sequence of pseudo-random numbers will be repeated in case the module is power cycled.

An application MAY use this function for implementing random behavior, e.g. when multiple nodes respond to a multicast message. The Z-Wave protocol MAY also use this function for random backoff, etc.

Due to its simple nature, an application MUST NOT use this function for obtaining random values for security key calculation and encryption.

Defined in: ZW\_basis\_api.h

#### **Return value:**

BYTE Random number (0 – 0xFF)

**Serial API**

HOST->ZW: REQ | 0x1D

ZW->HOST: RES | 0x1D | rndNo

# **4.3.2.7 ZW\_RegisterBackgroundRSSICallback**

## **void ZW\_RegisterBackgroundRSSICallback( VOID\_CALLBACKFUNC(cbFun)(RSSI\_LEVELS \*))**

ZW\_RegisterBackgroundRSSICallback registers a callback function that is called whenever new background RSSI measurements for all channel are ready.

The callback function is invoked with a pointer argument to a structure containing the RSSI values per channel.

Defined in: ZW\_basis\_api.h

Parameters:

cbFun IN Function pointer to the callback function. The callback function must accept a RSSI\_LEVELS pointer as its first and only argument.

The callback function must accept a pointer argument to a RSSI\_LEVELS structure containing the RSSI values per channel. The RSSI\_LEVELS structure is defined as:

```
typedef struct {
  signed char rssi dBm[NUM CHANNELS];
} RSSI_LEVELS;
```
NUM CHANNELS has a value of 2 or 3 depending on geographical region.

The RSSI values in rssi dBm are signed byte values with the largest positive values having special meanings. On a 500-series Z-Wave chip, RSSI values between -94 dBm and -32 dBm are returned. RSSI\_MAX\_POWER\_SATURATED is returned if the received background noise exceeds -32 dBm. RSSI\_BELOW\_SENSITIVITY is returned if the received noise power is below -94 dBm. The precision of the reading is  $+/- 2$  dBms.

The frequency of callbacks is typically around 100 Hz. But it depends on many factors, including how much work is performed in ApplicationPoll and how many interrupts are generated. Customers with specific requirements on the sampling frequency is adviced to validate their customized firmware.

## **A note on loss calibration**

(The power levels returned are power levels at the antenna. A path loss of approx. 7 dBms from antenna to chip RF input is assumed to account for SAW filter loss, antenna loss, temperature variations and other factors. For precise readings, it is important to calibrate the measurement to the antenna design of the finished product.

#### **Example use**

#include <ZW\_basis\_api.h> void ZCB rssi level callback( RSSI LEVELS \*noise); code const void (code \* ZCB rssi level callback p)(RSSI LEVELS\*) = &ZCB\_rssi\_level\_callback; /\*========================== ZCB\_rssi\_level\_callback ================== \*\* Callback func for rssi level detection \*\* \*\*-------------------------------------------------------------------------- \*/ void  $\overline{z}$  /\* RET Nothing  $\overline{z}$  /\*  $\overline{z}$  /\* ZCB\_rssi\_level\_callback( RSSI LEVELS \*TSSi)  $\overline{y}$  /\* IN RSSI levels pointer \*/ { /\* Do something with rssi values...\*/ ZW\_DEBUG\_SEND\_NUM(noise->rssi\_dBm[0]); ZW\_DEBUG\_SEND\_NUM(noise->rssi\_dBm[1]); #ifdef ZW 3CH SYSTEM ZW\_DEBUG\_SEND\_NUM(noise->rssi\_dBm[2]); #endif } /\*============================== ApplicationInitSW =====================  $=$ \*\* Initialization of the Application Software \*\* \*\*-------------------------------------------------------------------------- \*/ BYTE  $/$ \*RET TRUE \*/ ApplicationInitSW(void) /\*IN Nothing \*/ { /\* Other initialization code here... \*/ ZW RegisterBackgroundRSSICallback(ZCB rssi level callback); }

#### **Serial API:**

Not available via SerialAPI. See the ZW\_GetBackgroundRSSI() function instead.

# **4.3.2.8 ZW\_RFPowerLevelSet**

## **BYTE ZW\_RFPowerLevelSet(BYTE powerLevel )**

Macro: ZW\_RF\_POWERLEVEL\_SET(POWERLEVEL)

An application MAY use this function to set the power level used for RF transmission. The actual RF power is dependent on the settings for transmit power level in App\_RFSetup.a51. If this value is changed from the default library value the resulting power levels might differ from the intended values. The returned value is however always the actual one used.

#### **NOTE: This function should only be used in an install/test link situation and the power level should always be set back to normal Power when the testing is done.**

Defined in: ZW\_basis\_api.h

#### **Parameters:**

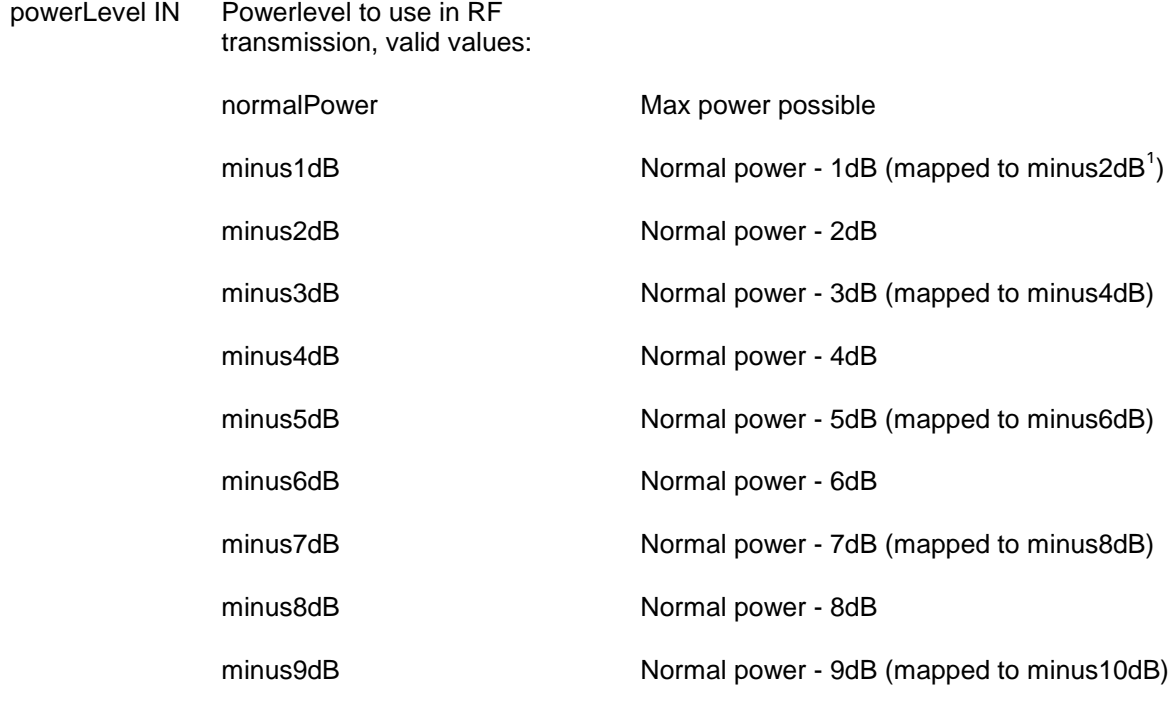

#### **Return value:**

BYTE The powerlevel set.

# **Serial API (Serial API protocol version 4):**

HOST->ZW: REQ | 0x17 | powerLevel

ZW->HOST: RES | 0x17 | retVal

l

<sup>&</sup>lt;sup>1</sup> 500 Series support only -2dB power level steps

# **4.3.2.9 ZW\_RFPowerLevelGet**

## **BYTE ZW\_RFPowerLevelGet( void )**

Macro: ZW\_RF\_POWERLEVEL\_GET()

Get the current power level used in RF transmitting.

# **NOTE: This function should only be used in an install/test link situation.**

Defined in: **ZW** basis api.h

## **Return value:**

BYTE The power level currently in effect during RF transmissions.

# **Serial API**

HOST->ZW: REQ | 0xBA

ZW->HOST: RES | 0xBA | powerlevel
# **4.3.2.10 ZW\_RequestNetWorkUpdate**

### **BYTE ZW\_RequestNetWorkUpdate ( VOID\_CALLBACKFUNC (completedFunc)(BYTE txStatus, TX\_STATUS\_TYPE\* txStatusReport))**

Macro: ZW\_REQUEST\_NETWORK\_UPDATE (func)

This API call is used to request a network update from a SUC/SIS controller. Any changes are reported to the application by calling the **ApplicationControllerUpdate**).

All controllers MAY use this call if there is a SUC/SIS in the network. Secondary controllers MUST NOT use this call if there is no SUC/SIS in the network.

All types of routing slaves MAY use this call if there is a SUC/SIS in the network. Routing Slaves MUST NOT use this call if there is no SUC/SIS in the network. In case the Routing Slave has called ZW\_RequestNewRouteDestinations prior to ZW\_RequestNetWorkUpdate, then Return Routes for the destinations specified by the application in ZW\_RequestNewRouteDestinations will be updated along with the SUC Return Route.

Checking if a SUC/SIS is known by the node is done using the API call **ZW\_GetSUCNodeID**.

**NOTE:** The SUC/SIS can only handle one network update process at a time. If another request is made during a network update process then the latest requesting node receives a ZW\_SUC\_UPDATE\_WAIT status.

**WARNING:** This API call will generate a lot of network activity that will use bandwidth and stress the SUC/SIS in the network. Therefore, network updates SHOULD be requested as seldom as possible and never more often that once every hour from a controller.

Defined in: ZW\_controller\_api.h and ZW\_slave\_routing\_api.h

### **Return value:**

BYTE TRUE TRUE **If the updating process is started.** 

FALSE **If the requesting controller is the SUC** node or the SUC node is unknown.

### **Parameters:**

completedFunc Transmit complete call back.IN

### **Callback function Parameters:**

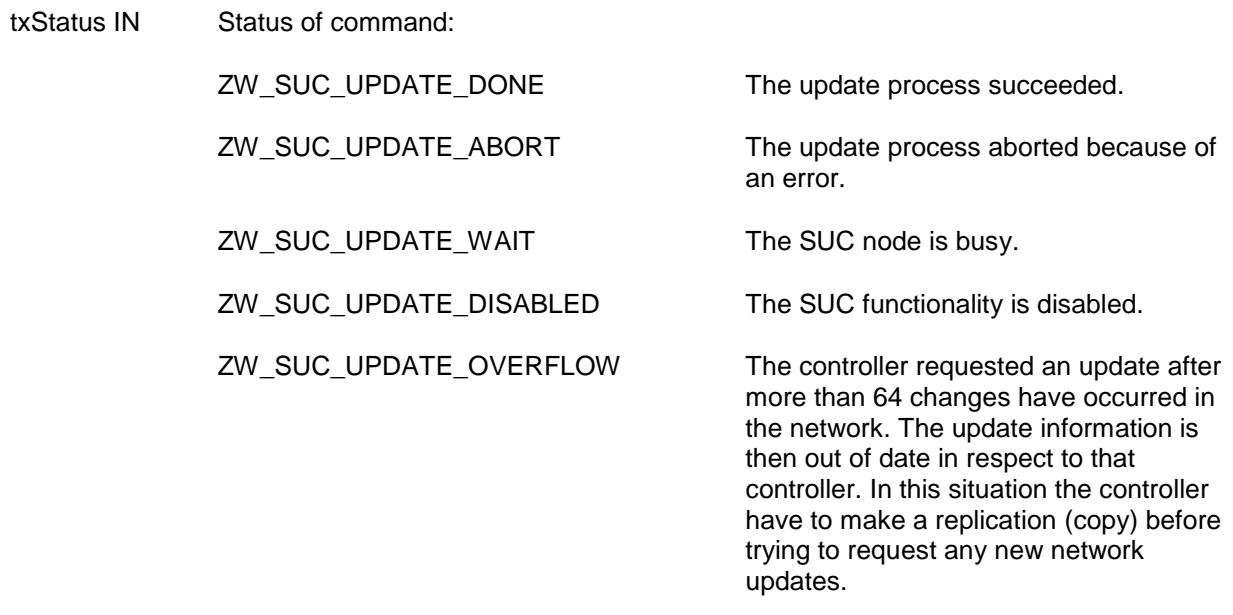

txStatusReport (see **ZW\_SendData**) IN

## **Serial API:**

HOST->ZW: REQ | 0x53 | funcID

Notice: funcID is used to correlate callback with original request. Callback is disabled by setting funcID equal to zero in original request.

ZW->HOST: RES | 0x53 | retVal

ZW->HOST: REQ | 0x53 | funcID | txStatus

# **4.3.2.11 ZW\_RFPowerlevelRediscoverySet**

### **void ZW\_RFPowerlevelRediscoverySet(BYTE bNewPower)**

Macro: ZW\_RF\_POWERLEVEL\_REDISCOVERY\_SET(bNewPower)

This function MAY be used to set the power level locally in the node when finding neighbors.

The default power level used for rediscovery is normal power minus 6dB. The default power level SHOULD be used. The call to ZW\_RFPowerlevelRediscoverySet MAY be omitted if the default power level is to be used.

It is NOT RECOMMENDED to use other power levels. Increased power levels may cause weak RF links to be included in the routing table. Weak RF links can increase latency in the network due to retries to get through. Further reduced power levels may cause nodes with good link properties to not be discovered. This may lead to increased latency due to additional hops to the destination.

A call to this function affects the power level used for all future neighbor discovery operations. The function can be called from ApplicationInit or during runtime from ApplicationPoll or Application-CommandHandler.

Defined in: **ZW** basis api.h

### **Parameters:**

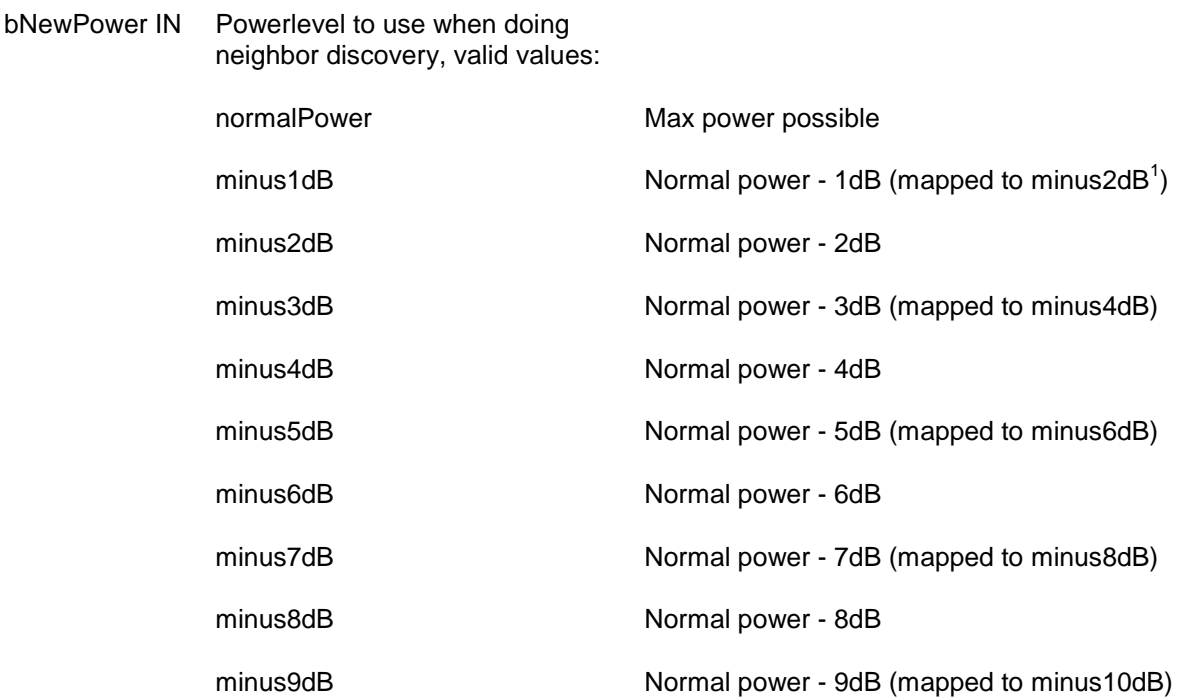

**Serial API:**

l

<sup>&</sup>lt;sup>1</sup> 400 Series support only -2dB power level steps

HOST->ZW: REQ | 0x1E | powerLevel

# **4.3.2.12 ZW\_SendNodeInformation**

### **BYTE ZW\_SendNodeInformation(BYTE destNode, BYTE txOptions, VOID\_CALLBACKFUNC(completedFunc)(BYTE txStatus))**

Macro: ZW\_SEND\_NODE\_INFO(node,option,func)

Create and transmit a "Node Information" frame. The Z-Wave transport layer builds a frame, request application node information (see **ApplicationNodeInformation**) and queue the "Node Information" frame for transmission. The completed call back function (**completedFunc**) is called when the transmission is complete.

The Node Information Frame is a protocol frame and will therefore not be directly available to the application on the receiver. The API call ZW\_SetLearnMode() can be used to instruct the protocol to pass the Node Information Frame to the application.

When ZW\_SendNodeInformation() is used in learn mode for adding or removing the node from the network the transmit option TRANSMIT\_OPTION\_LOW\_POWER should NOT be used.

**NOTE:** ZW\_SendNodeInformation uses the transmit queue in the API, so using other transmit functions before the complete callback has been called by the API is not recommended.

**WARNING:** It is not allowed to call ZW\_SendNodeInformation() from a controller when ZW\_SetLearnMode() is active.

Defined in: ZW\_basis\_api.h

### **Return value:**

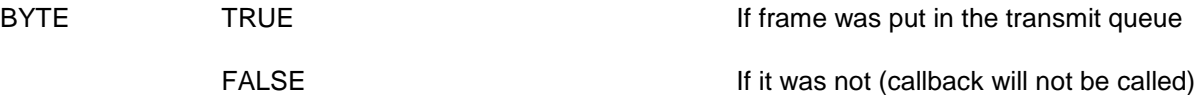

## **Parameters:**

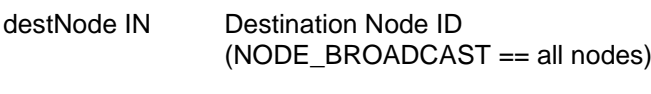

txOptions IN Transmit option flags. (see **ZW\_SendData**)

completedFunc IN Transmit completed call back function

### **Callback function Parameters:**

txStatus IN (see **ZW\_SendData**)

txStatusReport IN (see **ZW\_SendData**)

### **Serial API:**

HOST->ZW: REQ | 0x12 | destNode | txOptions | funcID

ZW->HOST: RES | 0x12 | retVal

ZW->HOST: REQ | 0x12 | funcID | txStatus

# **4.3.2.13 ZW\_SendTestFrame**

### **BYTE ZW\_SendTestFrame( BYTE nodeID, BYTE powerlevel, VOID\_CALLBACKFUNC(func)(BYTE txStatus, TX\_STATUS\_TYPE\* txStatusReport))**

Macro: ZW\_SEND\_TEST\_FRAME(nodeID, power, func)

Send a test frame directly to nodeID without any routing, RF transmission power is previously set to powerlevel by calling ZW\_RF\_POWERLEVEL\_SET. The test frame is acknowledged at the RF  $\frac{1}{10}$  transmission powerlevel indicated by the parameter powerlevel by nodeID (if the test frame got through). This test will be done using 9600 kbit/s transmission rate.

### **NOTE: This function should only be used in an install/test link situation.**

Defined in: ZW\_basis\_api.h

## **Parameters:**

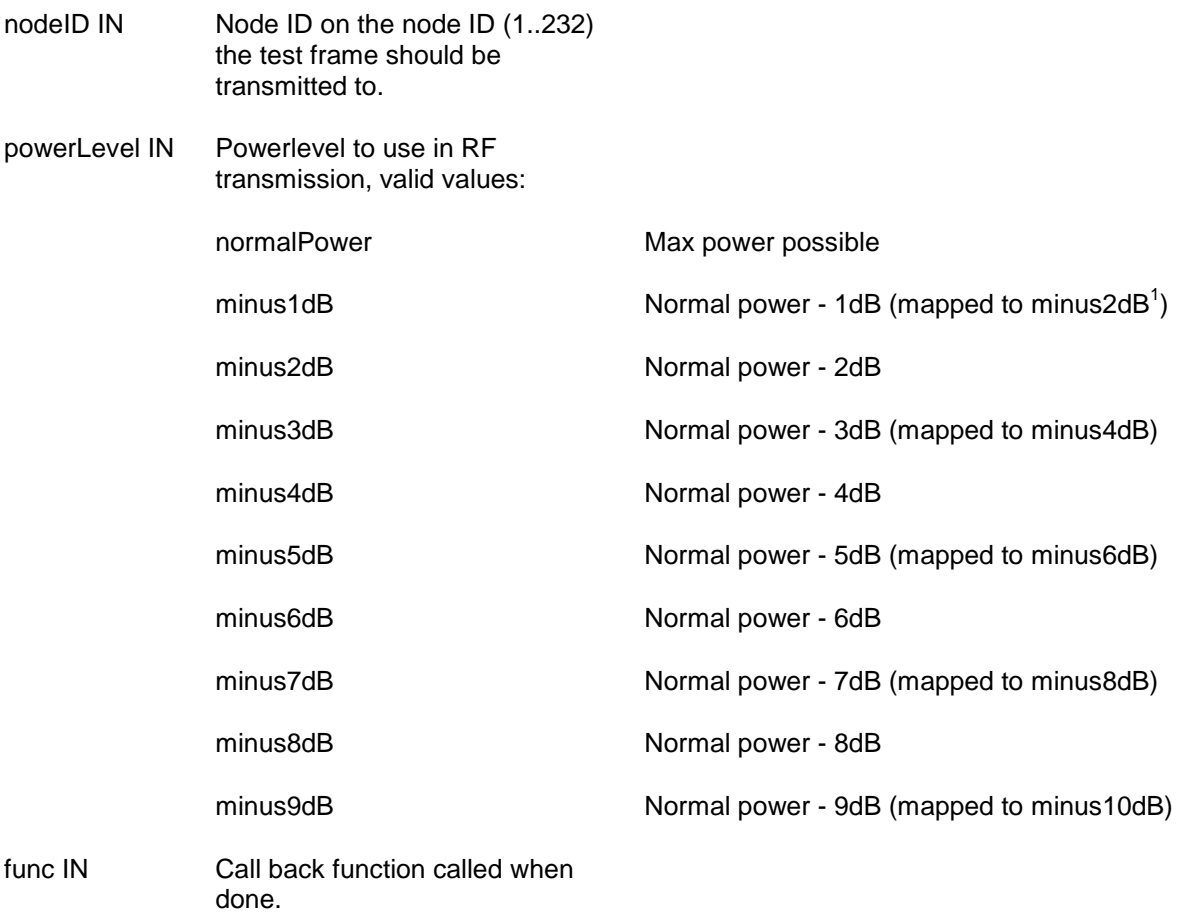

l

<sup>&</sup>lt;sup>1</sup> 200/300 Series support only -2dB power level steps

## **Callback function Parameters:**

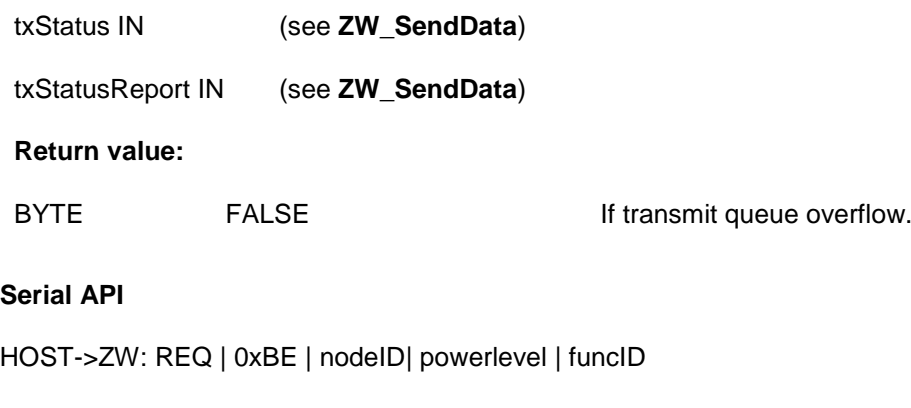

ZW->HOST: RES | 0xBE | retVal

ZW->HOST: REQ | 0xBE | funcID | txStatus

# **4.3.2.14 ZW\_SetExtIntLevel**

### **void ZW\_SetExtIntLevel( BYTE intSrc, BYTE triggerLevel)**

Macro: ZW\_SET\_EXT\_INT\_LEVEL(SRC, TRIGGER\_LEVEL)

This function MAY be used to set the trigger level for external interrupts. Level triggered interrupt MUST be selected as follows:

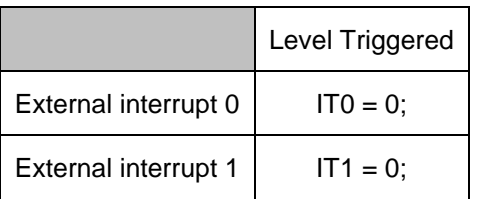

# Defined in: ZW\_basis\_api.h

### **Parameters:**

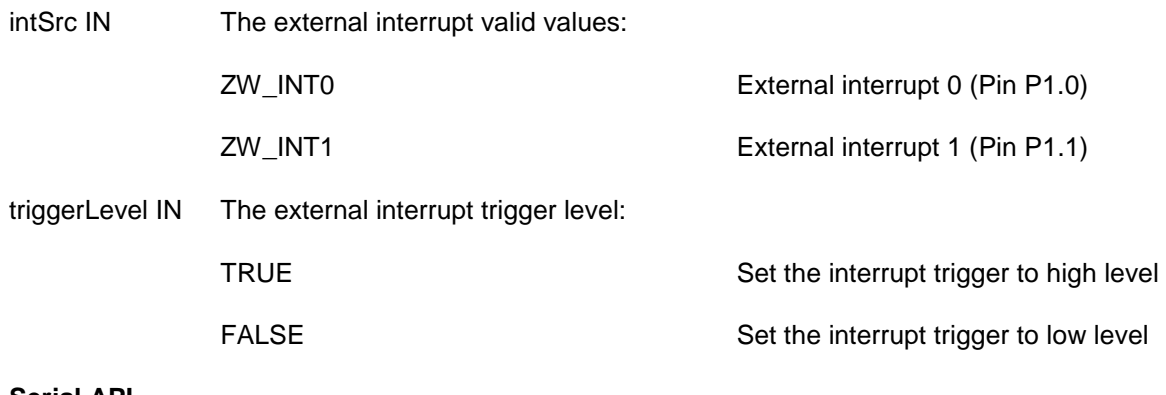

### **Serial API**

HOST->ZW: REQ | 0xB9 | intSrc | triggerLevel

# **4.3.2.15 ZW\_SetPromiscuousMode (Only controller libraries)**

### **void ZW\_SetPromiscuousMode(BOOL state)**

Macro: ZW\_SET\_PROMISCUOUS\_MODE(state)

The API call **ZW\_SetPromiscuousMode** enable / disable promiscuous mode.

A Controller in promiscuous mode will transfer payload from a promiscuously received application frame destined and originated from nodes residing in same network (HomeID). The promiscuously received application frame (only end destination frame) will be transferred to the application through ApplicationCommandHandler / ApplicationCommandHandler\_Bridge with the RECEIVE\_STATUS\_FOREIGN\_FRAME bit set in rxStatus.

A promiscuously application received frame is defined as:

- A frame transmitted using the same HomeID as the promiscuous controller itself.
- A frame neither originated by nor destined the promiscuous controller itself.
- A frame containing the application command class payload

An end destination frame is defined as either:

- Direct frame,
- Outgoing routed frame sent by last repeater,
- Multicast frame or
- Explore frame

With the following exceptions when the controller is a repeater itself:

- Explore frames the controller actively repeats is not transferred to the application.
- Routed frames with the controller as the last repeater only one promiscuously received application frame is transferred through ApplicationCommandHandler / ApplicationCommandHandler\_Bridge and is transferred on the receiving of the frame transmitted by the previous Repeater. This is done even if the controller, as repeater, does retries. Acting as repeater the controller will try transmitting up to 3 times before giving up -> Routed Error.

Promiscuously received frames are delivered to the application via the ApplicationCommandHandler / ApplicationCommandHandler Bridge callback function (see section [4.3.1.5](#page-42-0) / [4.3.1.9\)](#page-52-0).

Defined in: ZW\_basis\_api.h

### **Parameters:**

state IN TRUE to enable the promiscuous mode. FALSE to disable it.

### **Serial API:**

HOST->ZW: REQ | 0xD0 | state

See section [4.3.1.5](#page-42-0) / [4.3.1.9](#page-52-0) for callback syntax when a frame has been promiscuously received.

# **4.3.2.16 ZW\_SetRFReceiveMode**

## **BYTE ZW\_SetRFReceiveMode( BYTE mode )**

Macro: ZW\_SET\_RX\_MODE(mode)

**ZW\_SetRFReceiveMode** is used to power down the RF when not in use e.g. expects nothing to be received. **ZW\_SetRFReceiveMode** can also be used to set the RF into receive mode. This functionality is useful in battery powered Z-Wave nodes e.g. the Z-Wave Remote Controller. The RF is automatic powered up when transmitting data.

Defined in: ZW\_basis\_api.h

### **Return value:**

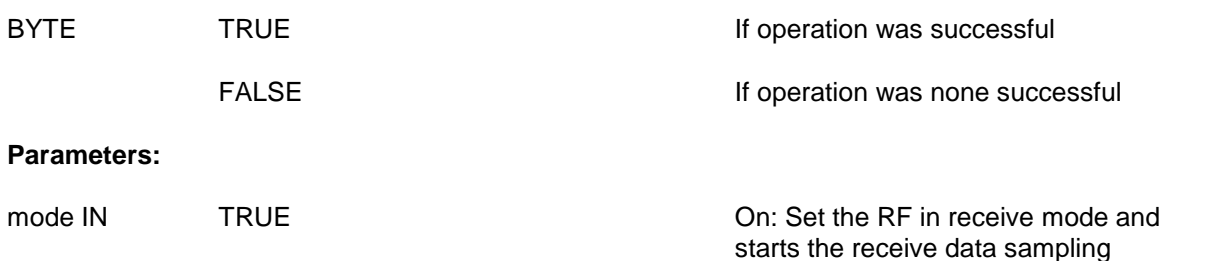

battery power save).

FALSE **FALSE COLLEGE Off:** Set the RF in power down mode (for

### **Serial API**

HOST->ZW: REQ | 0x10 | mode

ZW->HOST: RES | 0x10 | retVal

# **4.3.2.17 ZW\_Type\_Library**

## **BYTE ZW\_Type\_Library( void )**

Macro: ZW\_TYPE\_LIBRARY()

Get the Z-Wave library type.

Defined in: ZW\_basis\_api.h

## **Return value:**

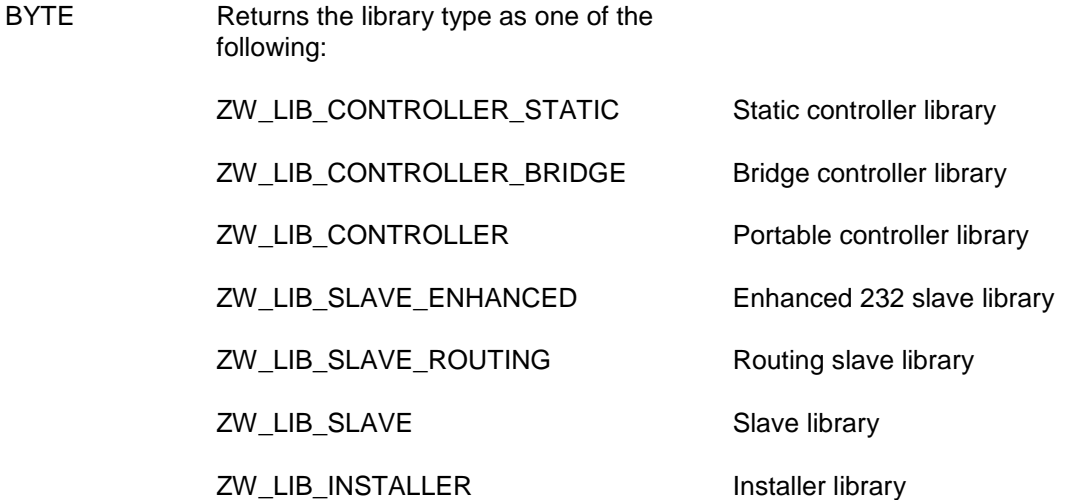

### **Serial API**

HOST->ZW: REQ | 0xBD

ZW->HOST: RES | 0xBD | retVal

# **4.3.2.18 ZW\_Version**

## **BYTE ZW\_Version( BYTE \*buffer )**

Macro: ZW\_VERSION(buffer)

Get the Z-Wave basis API library version.

Defined in: ZW\_basis\_api.h

### **Parameters:**

buffer OUT Returns the API library version in text using the format:

Z-Wave x.yy

where x.yy is the library version.

# **Return value:**

- BYTE Returns the library type as one of the following:
	- ZW\_LIB\_CONTROLLER\_STATIC Static controller library ZW\_LIB\_CONTROLLER\_BRIDGE Bridge controller library
	- ZW\_LIB\_CONTROLLER Portable controller library
	- ZW\_LIB\_SLAVE\_ENHANCED Enhanced 232 slave library
	- ZW\_LIB\_SLAVE\_ROUTING Routing slave library

ZW\_LIB\_SLAVE Slave library

ZW\_LIB\_INSTALLER Installer library

## **Serial API:**

HOST->ZW: REQ | 0x15

ZW->HOST: RES | 0x15 | buffer (12 bytes) | library type

# **4.3.2.19 ZW\_VERSION\_MAJOR / ZW\_VERSION\_MINOR / ZW\_VERSION\_BETA**

Macro: ZW\_VERSION\_MAJOR/ZW\_VERSION\_MINOR/ ZW\_VERSION\_BETA

These #defines can be used to get a decimal value of the used Z-Wave library. ZW\_VERSION\_MINOR should be 0 padded when displayed to users EG: ZW\_VERSION\_MAJOR = 1 ZW\_VERSION\_MINOR =2 should be shown as: 1.02 to the user where as ZW\_VERSION\_MAJOR = 1 ZW\_VERSION\_MINOR =20 should be shown as 1.20.

ZW\_VERSION\_BETA is only defined for beta releases of the Z-Wave Library. In which case it is defined as a single char for instance: 'b'

Defined in: **ZW** basis api.h

**Serial API** (Not supported)

# **4.3.2.20 ZW\_WatchDogEnable**

### **void ZW\_WatchDogEnable(void)**

Macro: ZW\_WATCHDOG\_ENABLE()

This function may be used to enable the 500 Series Z-Wave SoC built-in watchdog.

It is possible to implement a reliable safety system with a hardware watchdog; resetting the entire hardware if a part of the system stops operating correctly. Properly designed, the watchdog handler monitors a critical chain of conditions that must be met before the watchdog is kicked again. Please refer to [4.3.2.22.](#page-88-0)

By default, the watchdog is disabled. The watchdog SHOULD be enabled in released product firmware. It is however RECOMMENDED that the watchdog is not enabled during development and testing prior to final release testing. An enabled watchdog may prevent firmware crashes and stalls from being discovered during development and initial testing. As a side note, debugging a system with an enabled watchdog can be a challenge.

Defined in: **ZW** basis api.h

**Serial API** 

HOST->ZW: REQ | 0xB6

# **4.3.2.21 ZW\_WatchDogDisable**

# **void ZW\_WatchDogDisable(void)**

Macro: ZW\_WATCHDOG\_DISABLE ()

This function may be used to disable the 500 Series Z-Wave SoC built in watchdog.

Defined in: ZW\_basis\_api.h

# **Serial API**

HOST->ZW: REQ | 0xB7

# <span id="page-88-0"></span>**4.3.2.22 ZW\_WatchDogKick**

### **void ZW\_WatchDogKick(void)**

Macro: ZW\_WATCHDOG\_KICK ()

This function SHOULD be used to keep the watchdog timer from resetting the 500 Series Z-Wave SoC. The watchdog timeout interval is 1 second. If enabled, the watchdog MUST be kicked at least one time per interval. Failing to do so will cause the 500 Series Z-Wave SoC to be reset.

It is possible to implement a reliable safety system with a hardware watchdog; resetting the entire hardware if a part of the system stops operating correctly. Properly designed, the watchdog handler monitors a critical chain of conditions that must be met before the watchdog is kicked again.

It is RECOMMENDED that the designer seeks inspiration in the literature for the design of a reliable watchdog handler.

The resulting executable code does not necessarily require much code space. As a minimum, one SHOULD call **ZW\_WatchDogKick** from the function **ApplicationPoll**.

An unconditional call of **ZW\_WatchDogKick** from **ApplicationPoll** will however only catch Z-Wave protocol exceptions. Without the abovementioned critical chain of conditions, an application may hang infinitely in an unforeseen state without getting reset by the hardware watchdog.

The watchdog SHOULD be kicked one or more times from the function **ApplicationInitSW** to avoid unintentional reset of the application during initialization.

Defined in: ZW\_basis\_api.h

### **Serial API**

HOST->ZW: REQ | 0xB8

# **4.3.2.23 ZW\_GetTxTimer**

### **void ZW\_GetTxTimer( BYTE bChannel, DWORD \*dwTxTime)**

This function gets the protocols internal tx timer for the specified channel. The returned value is in milli seconds from the last call to ZW\_ClearTxTimers(). The tx timers are updated by the protocol exery time a frame is send.

Defined in: ZW\_basis\_api.h

Parameters:

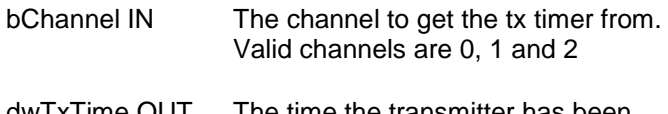

dwTxTime OUT The time the transmitter has been active since the last reset or call to ZW\_ClearTxTimers()

## **Serial API:**

HOST->ZW: REQ | 0x38

ZW->HOST: RES | 0x38 | TxTimeChannel0 | TxTimeChannel1 | TxTimeChannel2

# **4.3.2.24 ZW\_ClearTxTimers**

## **void ZW\_ClearTxTimers(void)**

This function clears the protocols internal tx timers. The tx timers are updated by the protocol exery time a frame is send.

Defined in: ZW\_basis\_api.h

**Serial API** 

HOST->ZW: REQ | 0x37

# **4.3.2.25 ZW\_GetNetworkStats**

### **void ZW\_GetNetworkStats(S\_NETWORK\_STATISTICS \*sNetworkStats)**

This function retrieves the current Network Statistics as collected by the Z-Wave protocol. The Z-Wave protocol will continuesly update any Network Statistics counter until it reaches 65535, which then indicates that the specific counter has reached 65535 or more occurrences. The Network Statistics counters are cleared either on module startup or by calling [ZW\\_ClearNetworkStats\(](#page-92-0)).

Defined in: ZW\_basis\_api.h Parameters: \*sNetworkStats **OUT** typedef struct \_S\_NETWORK\_STATISTICS { WORD wRFTxFrames WORD wRFTxLBTBackOffs; WORD wRFRxFrames; WORD wRFRxLRCErrors; WORD wRFRxCRC16Errors; WORD wRFRxForeignHomeID; } S\_NETWORK\_STATISTICS; Transmitted Frames – including Retries and ACKs Receiving Z-Wave frame or RSSI detected to be too high for starting transmission. 3 channel will if too high RSSI change channel on next try to start same frame transmission. 2 channel will Fail frame after 1 second of continuously LBT Backoffs. Received Frames (No errors) Received Checksum Errors (2 channel only) Received CRC16 Errors Received Foreign Home ID

### **Serial API:**

HOST->ZW: REQ | 0x3A

ZW->HOST: RES | 0x3A | wRFTxFrames\_MSB | wRFTxFrames\_LSB | wRFTxLBTBackOffs\_MSB | wRFTxLBTBackOffs\_LSB | wRFRxFrames\_MSB | wRFRxFrames\_LSB | wRFRxLRCErrors\_MSB | wRFRxLRCErrors\_LSB | wRFRxCRC16Errors\_MSB | wRFRxCRC16Errors\_LSB | wRFRxForeignHomeID\_MSB | wRFRxForeignHomeID\_LSB

# <span id="page-92-0"></span>**4.3.2.26 ZW\_ClearNetworkStats**

## **void ZW\_ClearNetworkStats(void)**

This function clears the current Network Statistics collected by the Z-Wave protocol.

Defined in: ZW\_basis\_api.h

# **Serial API**

HOST->ZW: REQ | 0x39

ZW->HOST: RES | 0x01

## **4.3.3 Z-Wave Transport API**

The Z-Wave transport layer controls transfer of data between Z-Wave nodes including retransmission, frame check and acknowledgement. The Z-Wave transport interface includes functions for transfer of data to other Z-Wave nodes. Application data received from other nodes is handed over to the application via the **ApplicationCommandHandler** function. The ZW\_MAX\_NODES define defines the maximum of nodes possible in a Z-Wave network.

# **4.3.3.1 ZW\_SendData**

**BYTE ZW\_SendData(BYTE nodeID, BYTE \*pData, BYTE dataLength, BYTE txOptions, VOID\_CALLBACKFUNC(completedFunc)(BYTE txStatus, TX\_STATUS\_TYPE\* txStatusReport ))**

## **NOTE: Not supported by the Enhanced 232 Slave library, use ZW\_SendDataEx instead.**

Macro: ZW\_SEND\_DATA(node.data.length.options.func)

This function MAY be used to transmit contents of a data buffer to a single node or all nodes (broadcast). The data buffer contents are encapsulated in a Z-Wave transport frame by adding a protocol header and a checksum trailer. The frame is appended to the end of the transmit queue (first in; first out) and transmitted whenever possible.

The protocol layer automatically handles the necessary signaling when the ZW\_SendData function is used to initiate a transmission to a FliRS node.

A bridge controller library MUST NOT send to a virtual node belonging to the bridge itself.

The following parameters MUST be specified for the SendData function.

## 4.3.3.1.1 nodeID parameter

The nodeID parameter MUST specify the destination nodeID.

The nodeID parameter MAY specify the broadcast nodeID (0xFF).

## 4.3.3.1.2 \*pData parameter

The \*pData parameter MUST specify a pointer to a data buffer containing a valid Z-Wave command. The data buffer referenced by the \*pData parameter MUST contain the number of bytes indicated by the dataLength parameter.

## 4.3.3.1.3 dataLength parameter

The data buffer referenced by the \*pData parameter is used to hold a valid Z-Wave command. The dataLength parameter MUST specify the length of the Z-Wave command.

## <span id="page-94-0"></span>4.3.3.1.4 txOptions parameter

The calling application MUST compose the txOptions parameter value by combining relevant options chosen from the table below.

One or more callbacks to the completedFunc pointer indicate the status of the operation.

The TRANSMIT\_OPTION\_ACK option SHOULD be used to request that an acknowledgement is returned by the destination node. If the TRANSMIT\_OPTION\_ACK transmit option is specified, the protocol layer monitors the arrival of the acknowledgement frame. Up to two retransmissions may be attempted if no acknowledgement frame is received.

The application SHOULD specify the TRANSMIT\_OPTION\_AUTO\_ROUTE option. This will enable mesh routing to destinations which are out of direct range.

The TRANSMIT\_OPTION\_NO\_ROUTE option MAY be specified to limit the transmission to direct range for special application purposes.

| TRANSMIT_OPTION   | <b>Description</b>                                                                                                    | <b>Priority</b>                                                                                    |
|-------------------|----------------------------------------------------------------------------------------------------|----------------------------------------------------------------------------------------------------|
| <b>ACK</b>        | Request acknowledged transmission.                                                                                                    | If ACK is disabled (0), all other<br>options are ignored by the<br>SendData function               |
| NO_ROUTE          | Request acknowledged transmission and<br>explicitly disable routing.                                                                                                    | ACK MUST be enabled (1)                                                                            |
| <b>AUTO ROUTE</b> | Request acknowledged transmission and<br>allow routing.<br>If TRANSMIT_OPTION_AUTO_ROUTE ==<br>0, only the Last Working Route is used<br>for routing if direct range transmission<br>fails.<br>If TRANSMIT OPTION AUTO ROUTE ==<br>1, routed transmission uses the Last<br>Working Route and routing table if direct<br>range transmission fails | ACK MUST be enabled (1)<br>NO ROUTE MUST be<br>disabled (0)                                        |
| <b>EXPLORE</b>    | Request acknowledged transmission and<br>allow routing. Allow dynamic route<br>resolution if Last Working Route, routing<br>table and direct range transmission fails.                                                                                                    | ACK MUST be enabled (1)<br>NO ROUTE MUST be<br>disabled (0)<br>AUTO_ROUTE SHOULD be<br>enabled (1) |

**Table 8. SendData :: txOptions**

If the broadcast nodeID (0xFF) is specified, the txOptions parameter SHOULD carry the following option values

- $\bullet$  TRANSMIT\_OPTION\_ACK = 0
- TRANSMIT\_OPTION\_NO\_ROUTE = 1
- TRANSMIT\_OPTION\_AUTO\_ROUTE = 0
- TRANSMIT\_OPTION\_EXPLORE =  $0$

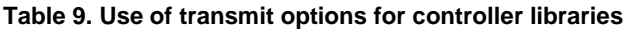

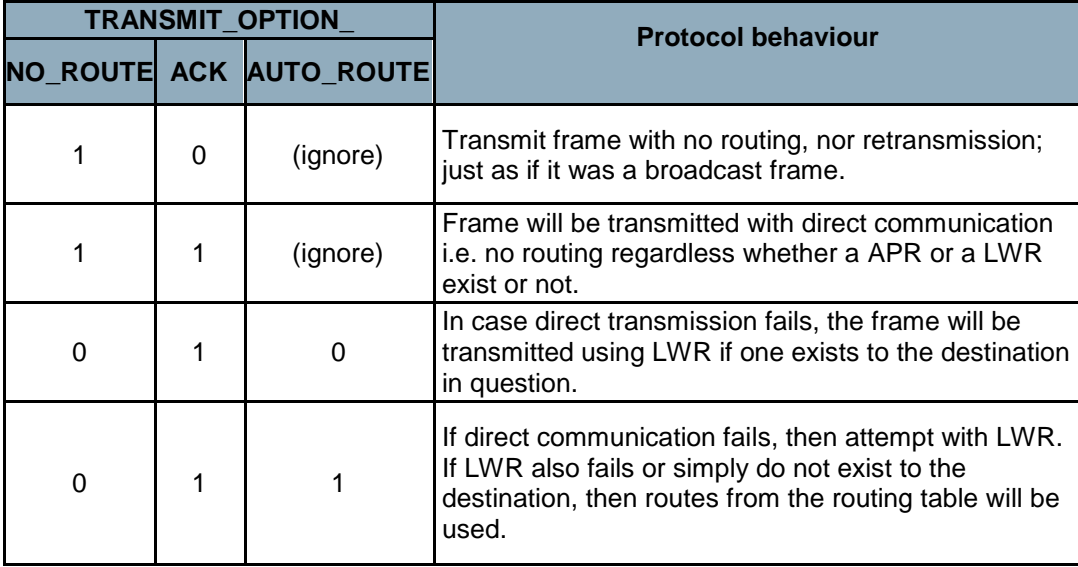

# *4.3.3.1.4.1 TRANSMIT\_OPTION\_ACK*

The transmit option TRANSMIT\_OPTION\_ACK MAY be used to request the destination node to return a transfer acknowledgement. The Z-Wave protocol layer will retry the transmission if no acknowledgement is received.

The transmit option TRANSMIT\_OPTION\_ACK SHOULD be specified for all normal application communication.

If the nodeID parameter specifies the broadcast nodeID (0xFF), the Z-Wave protocol layer ignores the transmit option TRANSMIT\_OPTION\_ACK.

## *4.3.3.1.4.2 TRANSMIT\_OPTION\_NO\_ROUTE*

The transmit option TRANSMIT\_OPTION\_NO\_ROUTE MAY be used to force the protocol to send the frame without routing. All available routing information is ignored.

The transmit option TRANSMIT\_OPTION\_NO\_ROUTE SHOULD NOT be specified for normal application communication.

If the nodeID parameter specifies the broadcast nodeID (0xFF), the Z-Wave protocol layer ignores the transmit option TRANSMIT\_OPTION\_NO\_ROUTE.

## *4.3.3.1.4.3 TRANSMIT\_OPTION\_AUTO\_ROUTE*

The transmit option TRANSMIT\_OPTION\_AUTO\_ROUTE MAY be used to enable routing.

The Z-Wave protocol layer will then try transmitting the frame via repeater nodes in case destination node is out of direct range.

Controller nodes MAY use the TRANSMIT\_OPTION\_AUTO\_ROUTE to enable routing via Last Working Routes, calculated routes and routes discovered via dynamic route resolution.

Routing Slave and Enhanced 232 Slave nodes MAY use the TRANSMIT\_OPTION\_AUTO\_ROUTE to enable routing via return routes for the actual destination nodeID (if any exist).

If the nodeID parameter specifies the broadcast nodeID (0xFF), the Z-Wave protocol layer ignores the transmit option TRANSMIT\_OPTION\_AUTO\_ROUTE.

## *4.3.3.1.4.4 TRANSMIT\_OPTION\_EXPLORE*

The transmit option TRANSMIT\_OPTION\_EXPLORE MAY be used to enable dynamic route resolution. Dynamic route resolution allows a node to discover new routes if all known routes are failing. An explorer frame cannot wake up FLiRS nodes.

An explorer frame uses normal RF power level minus 6dB. This is also the power level used by a node finding its neighbors.

The API function ZW\_SetRoutingMAX MAY be used to specify the maximum number of routing attempts based on routing table lookups to use before the Z-Wave protocol layer resorts to dynamic route resolution.

A default value of five routing attempts SHOULD be used.

For backwards compatibility reasons, transmissions to nodes which do not support dynamic route resolution will ignore the transmit option flag TRANSMIT\_OPTION\_EXPLORE.

## *4.3.3.1.4.5 TRANSMIT\_OPTION\_LOW\_POWER*

The TRANSMIT\_OPTION\_LOW\_POWER option should only be used when the two nodes that are communicating are close to each other (<2 meter). In all other cases, this option SHOULD NOT be used.

## *4.3.3.1.4.6 completedFunc*

The **completedFunc** parameter MUST specify the calling address of a function that can be called when the SendData frame transmission completes. Completion includes a range of possible situations:

- Direct range frame was successfully transmitted (as requested) without acknowledgement
- Direct range frame was successfully acknowledged
- Routed frame was successfully acknowledged

The transmit status txStatus indicates how the transmission operation was completed.

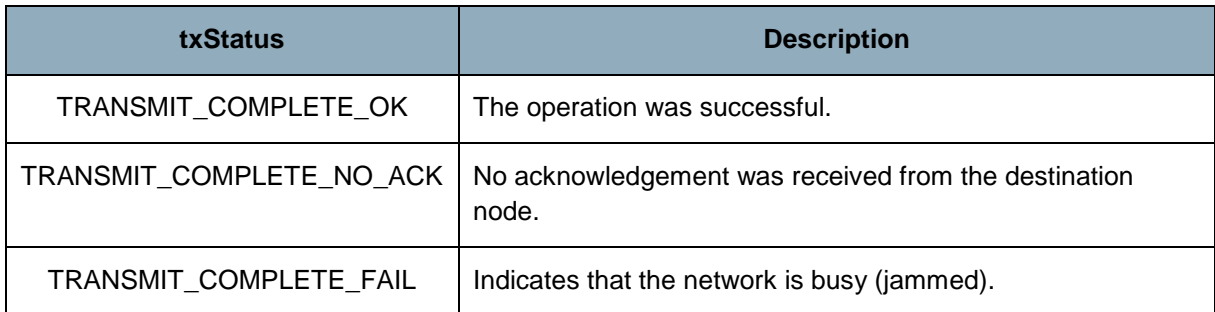

### **Table 10. txStatus values**

# INS13478-5 Z-Wave 500 Series Appl. Programmers Guide v6.71.01 2017-02-28

**WARNING:** Allways use the completeFunc callback to determine when the next frame can be send. Calling the ZW\_SendData or ZW\_SendDataMulti in a loop without checking the completeFunc callback will overflow the transmit queue and eventually fail. The data buffer in the application must not be changed before completeFunc callback is received because it is only the pointer there is passed to the transmit queue.

# 4.3.3.1.5 Payload size

The maximum size of a frame is 64 bytes. The protocol header and checksum takes 10 bytes in a single cast or broadcast frame leaving 54 bytes for the payload. A S0 security enabled single cast takes 20 bytes as overhead. The maximum dataLength field depends on the transmit options and whether a nonsecure/secure frame is used.

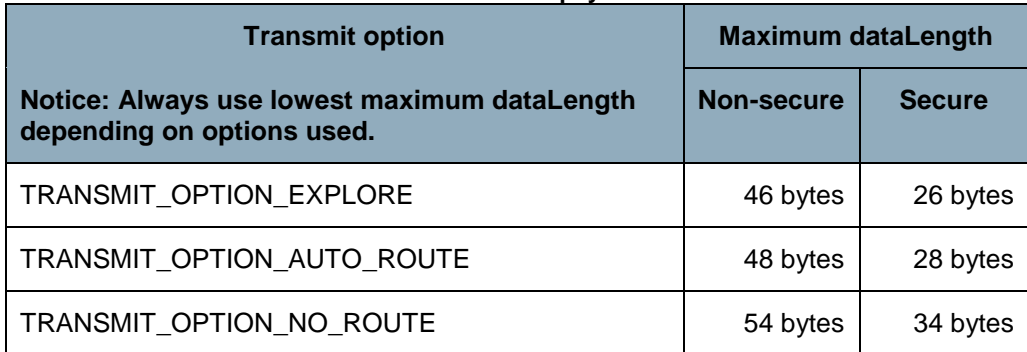

# **Table 11. Maximum payload size**

## 4.3.3.1.6 Embedded API function prototypes

Defined in: ZW\_transport\_api.h

## **Return value:**

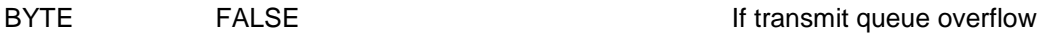

## **Parameters:**

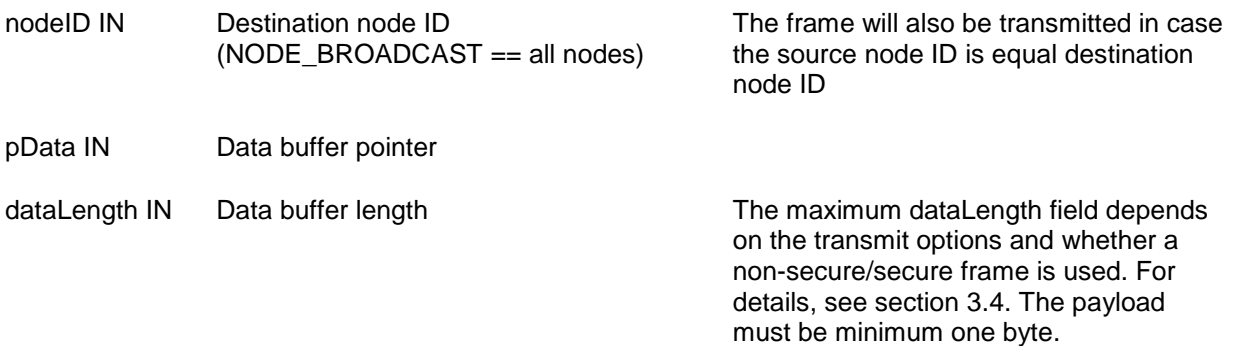

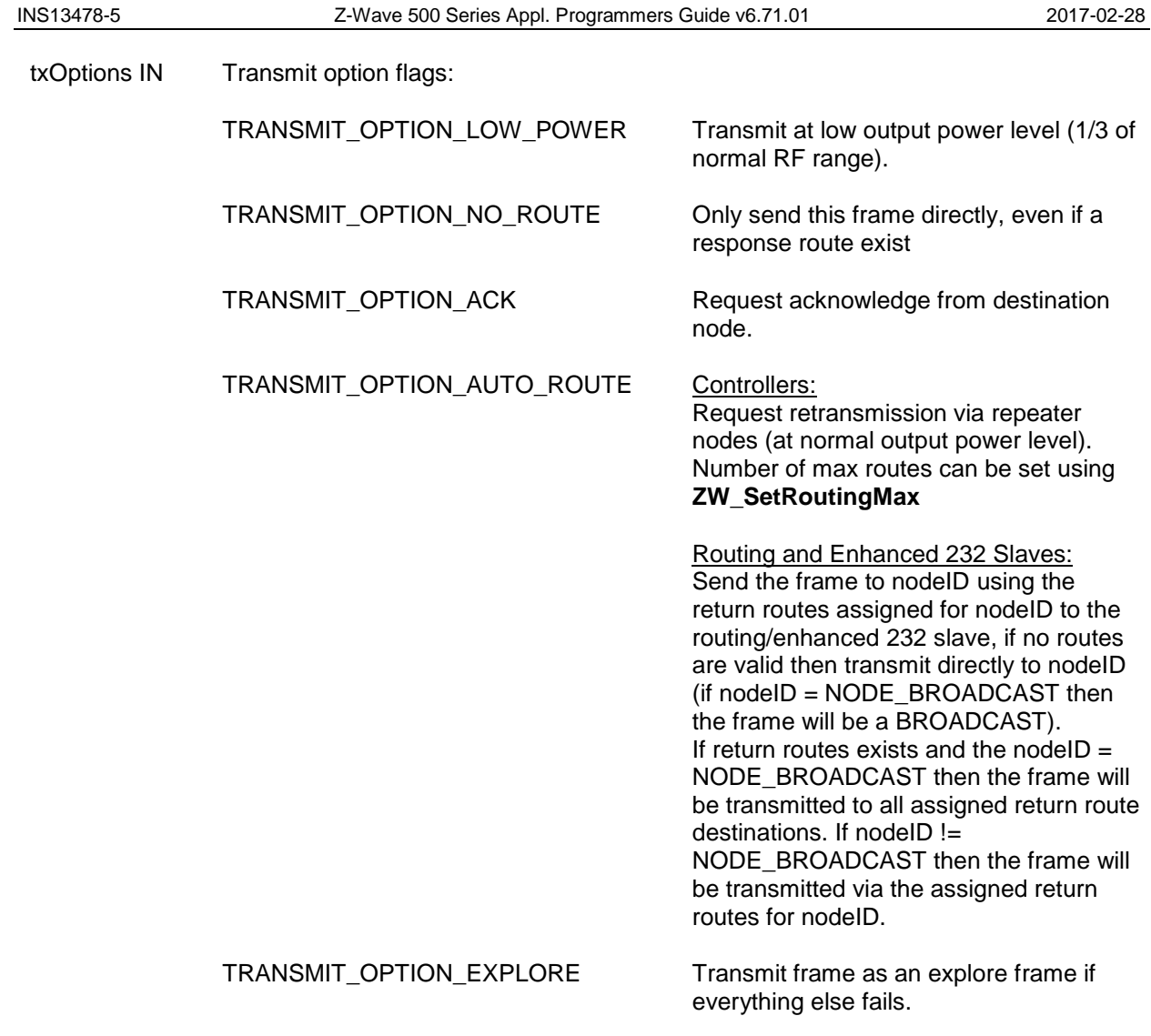

completedFunc Transmit completed call back function

## **Callback function Parameters:**

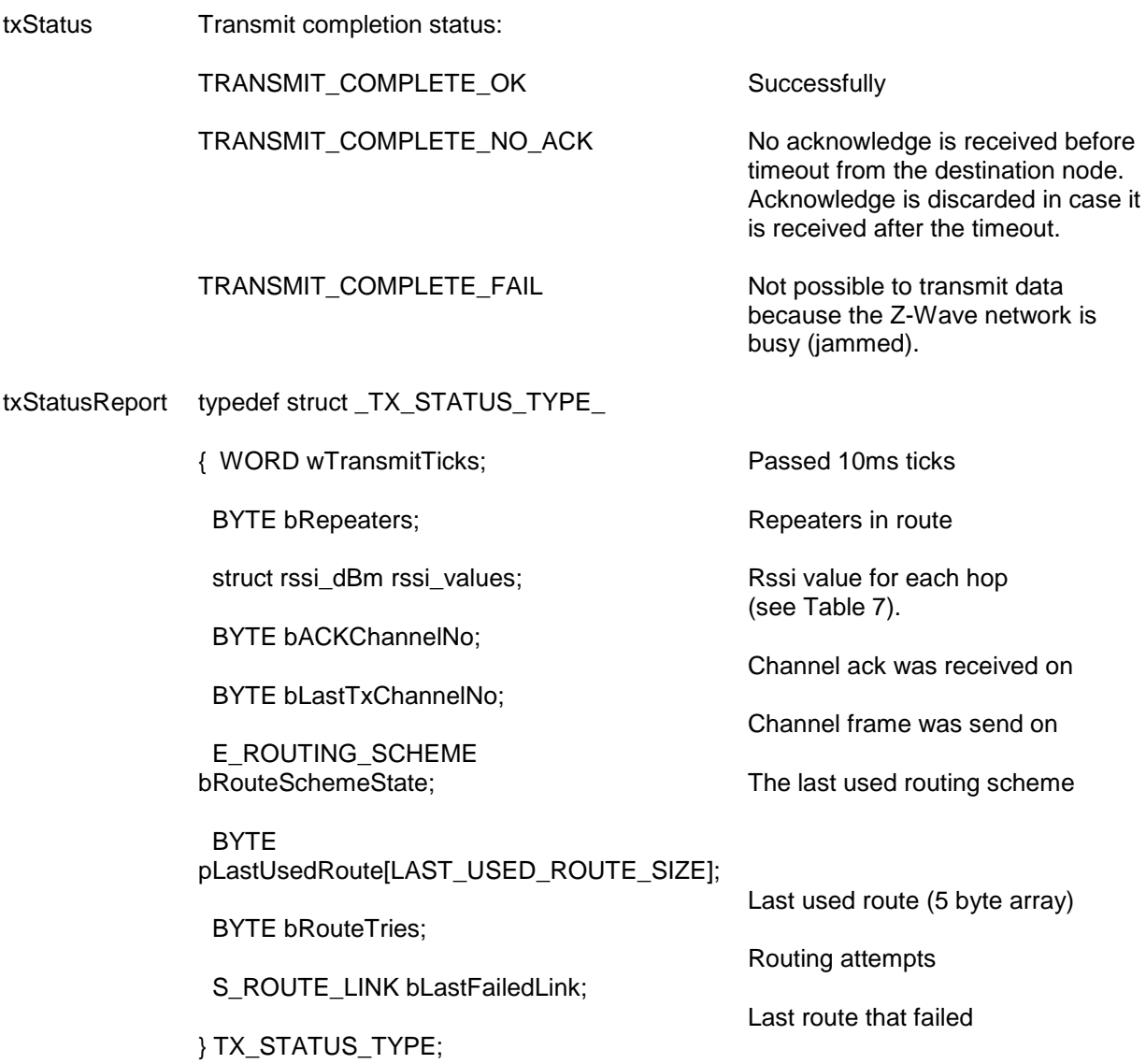

**Timeout:** 65s. This is a worst case scenario that happens very seldom. The ZW\_SendData call typically returns a callback.

**Exception recovery**: If a timeout occurs, it is important to call ZW\_SendDataAbort to stop the sending of the frame.

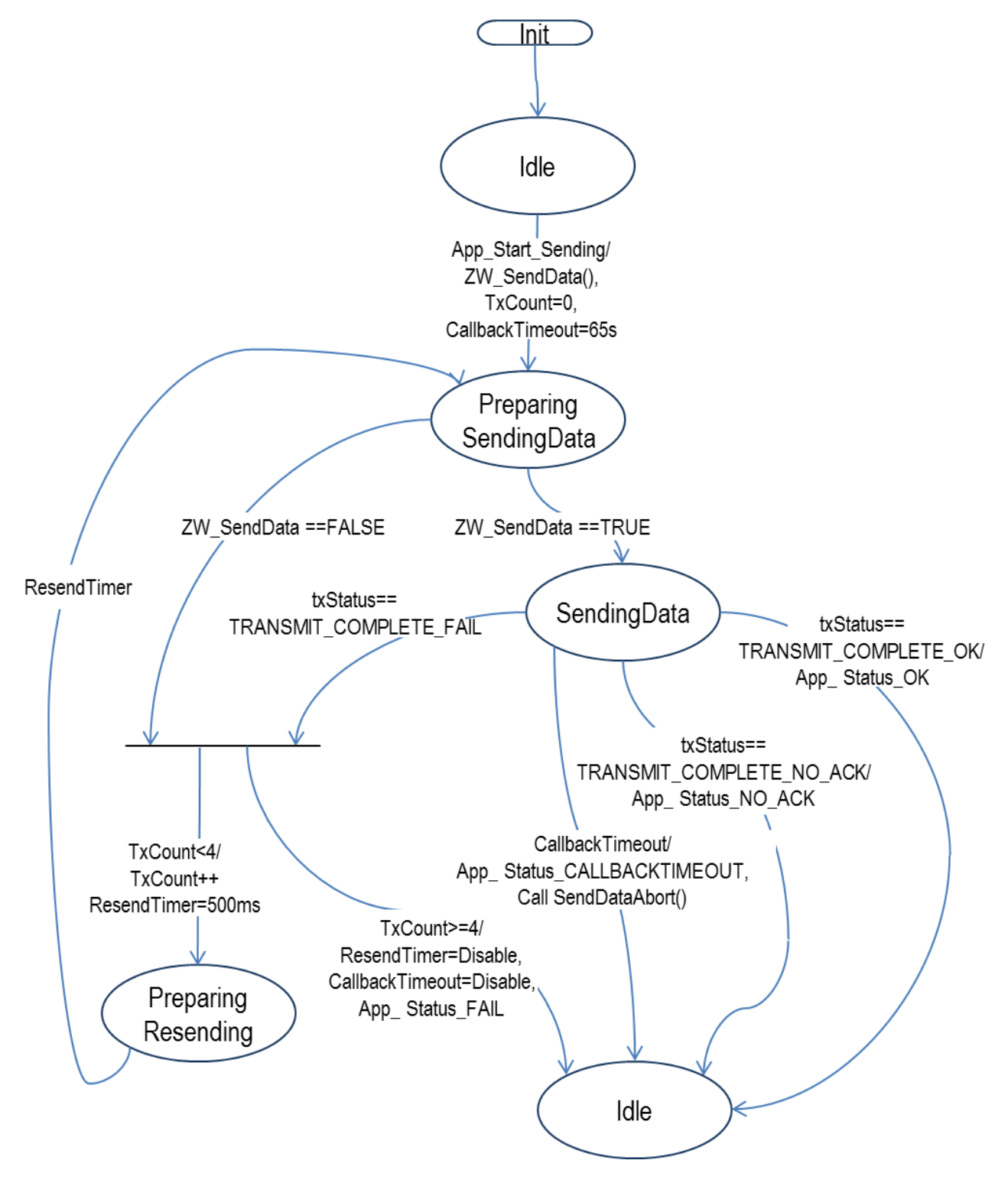

**Figure 9. Application state machine for ZW\_SendData**

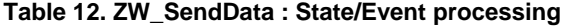

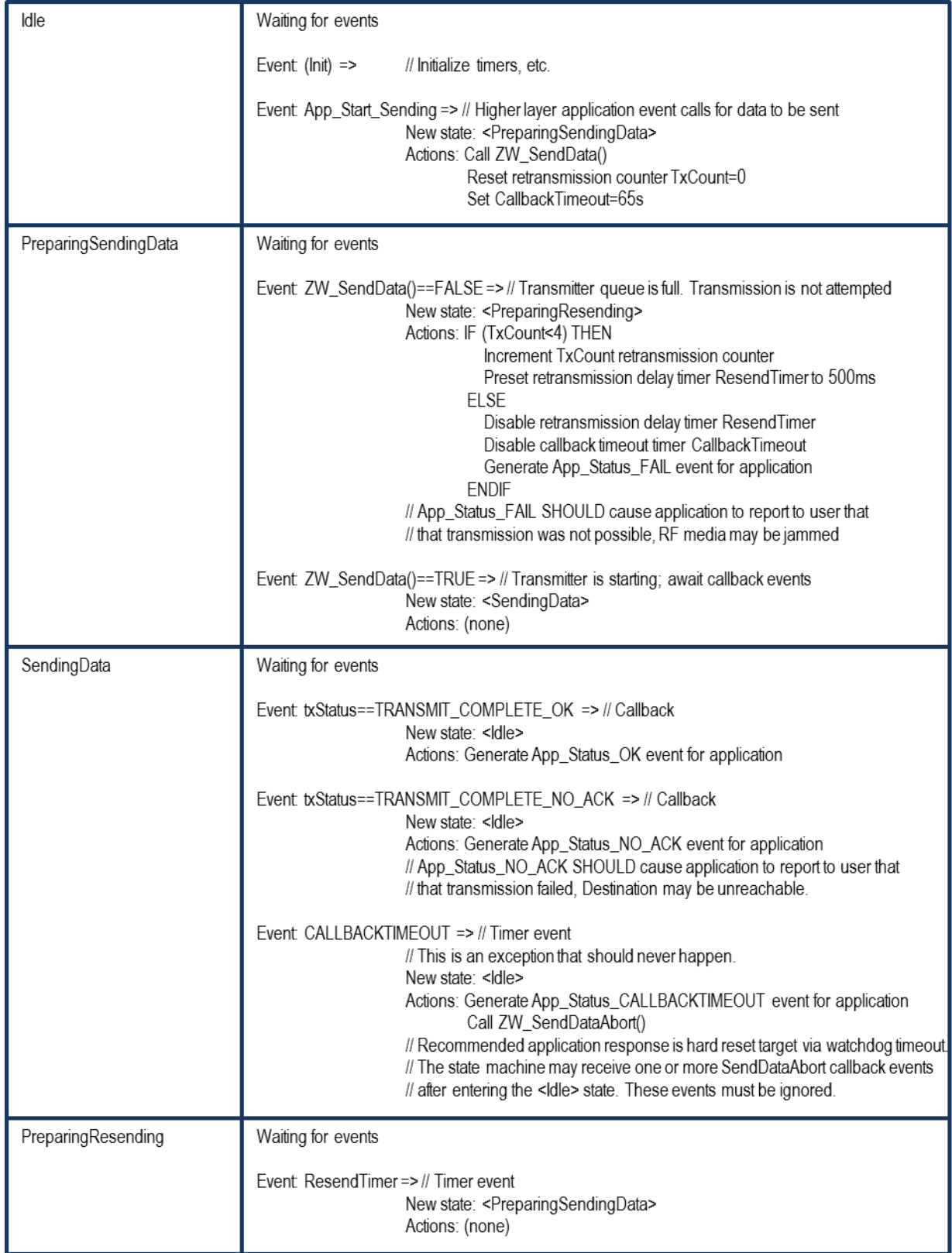

## 4.3.3.1.7 Serial API function prototypes

HOST->ZW: REQ | 0x13 | nodeID | dataLength | pData[ ] | txOptions | funcID

ZW->HOST: RES | 0x13 | RetVal

If either (funcID ==  $0$ ) OR (RetVal == FALSE) -> no callback

If (funcID != 0) AND (RetVal == TRUE) then callback returns with:

ZW->HOST: REQ | 0x13 | funcID | txStatus

### **SerialAPI targets supporting IMA**

The Devkit 6.60.00 adds a txStatusReport structure to the ZW\_SendData callback parameter and this have been introduced into the IMA supporting SerialAPI targets by extending the number of parameters in the ZW SendData callback parameter list.

HOST->ZW: REQ | 0x13 | nodeID | dataLength | pData[ ] | txOptions | funcID

ZW->HOST: RES | 0x13 | RetVal

If either (funcID ==  $0$ ) OR (RetVal == FALSE) -> no callback

If (funcID  $!= 0$ ) AND (RetVal == TRUE) then callback returns with:

ZW->HOST: REQ | 0x13 | funcID | txStatus | wTransmitTicksMSB | wTransmitTicksLSB | bRepeaters | rssi\_values.incoming[0] | rssi\_values.incoming[1] | rssi\_values.incoming[2] | rssi\_values.incoming[3] | rssi\_values.incoming[4] | bACKChannelNo | bLastTxChannelNo | bRouteSchemeState | repeater0 | repeater1 | repeater2 | repeater3 | routespeed | bRouteTries | bLastFailedLink.from | bLastFailedLink.to

The SerialAPI command FUNC\_ID\_SERIAL\_API\_SETUP (0x0B) has been added to enable/disable the transmission of the txStatusReport structure to HOST on ZW\_SendData callback.

**Notice:** For IMA enabled targets the transmission of txStatusReport to HOST is ENABLED at module startup. For NON IMA enabled targets the transmission of txStatusReport to HOST is DISABLED at module startup.

HOST->ZW: REQ | 0x0B | 0x02 | bEnable

ZW->HOST: RES | 0x0B | 0x02 | RetVal

bEnable = 1 -> ENABLE txStatusReport transmission to HOST on ZW\_SendData callback. bEnable = 0 -> DISABLE txStatusReport transmission to HOST on ZW\_SendData callback. RetVal = 1 -> Operation executed successfully. RetVal = 0 -> Operation executed unsuccessfully.

**Notice:** Serial API version is unchanged despite changed format in ZW-SendData for this particular application.

# **4.3.3.2 ZW\_SendDataEx (Only slave libraries)**

### **ZW\_SENDDATA\_EX\_RETURN\_CODES ZW\_SendDataEx(BYTE \*pData, BYTE dataLength, TRANSMIT\_OPTIONS\_TYPE \* pTxOptionsEx, VOID\_CALLBACKFUNC(completedFunc)(BYTE txStatus, TX\_STATUS\_TYPE\* txStatusReport ))**

### **NOTE: Only supported by the Enhanced 232 and Routing Slave libraries. All Controller libraries based applications must use ZW\_SendData.**

NOTE: Broadcast are only allowed unsecure.

This function MAY be used to transmit either unsecure or secure (S0, S2) contents of specified data buffer to a single node or all nodes (broadcast). The data buffer is optionally security encapsulated and then encapsulated in a Z-Wave transport frame by adding a protocol header and a checksum trailer. The frame is appended to the end of the transmit queue (first in; first out) and transmitted whenever possible.

The protocol layer automatically handles the necessary signaling when the ZW\_SendDataEx function is used to initiate a transmission to a FliRS node.

The following parameters MUST be specified for the SendDataEx function.

## 4.3.3.2.1 \*pData parameter

The \*pData parameter MUST specify a pointer to a data buffer containing a valid Z-Wave command. The data buffer referenced by the \*pData parameter MUST contain the number of bytes indicated by the dataLength parameter.

## 4.3.3.2.2 dataLength parameter

The data buffer referenced by the \*pData parameter is used to hold a valid Z-Wave command. The dataLength parameter MUST specify the length of the Z-Wave command.

### 4.3.3.2.3 pTxOptionsEx parameter

The calling application MUST fill the application **TRANSMIT\_OPTIONS\_TYPE** structure the pTxOptionsEx parameter referes to by setting relevant **TRANSMIT\_OPTIONS\_TYPE** members:

### *4.3.3.2.3.1 destNode*

Destination node for the specified payload data.

### *4.3.3.2.3.2 bSrcNode*

Reserved for future use.

*4.3.3.2.3.3 txOptions* See ZW\_Sendata txOptions parameter description [\(4.3.3.1.4\)](#page-94-0)

*4.3.3.2.3.4 txSecOptions* Options for enabling specific Security S2 funtionality.

# *4.3.3.2.3.5 securityKey*

Security key to use for sending.

*4.3.3.2.3.6 txOptions2*

Reserved for future use.

# 4.3.3.2.4 completedFunc

The **completedFunc** parameter MUST specify the calling address of a function that can be called when the SendData frame transmission completes. Completion includes a range of possible situations:

- Direct range frame was successfully transmitted (as requested) without acknowledgement
- Direct range frame was successfully acknowledged
- Routed frame was successfully acknowledged

The transmit status txStatus indicates how the transmission operation was completed.

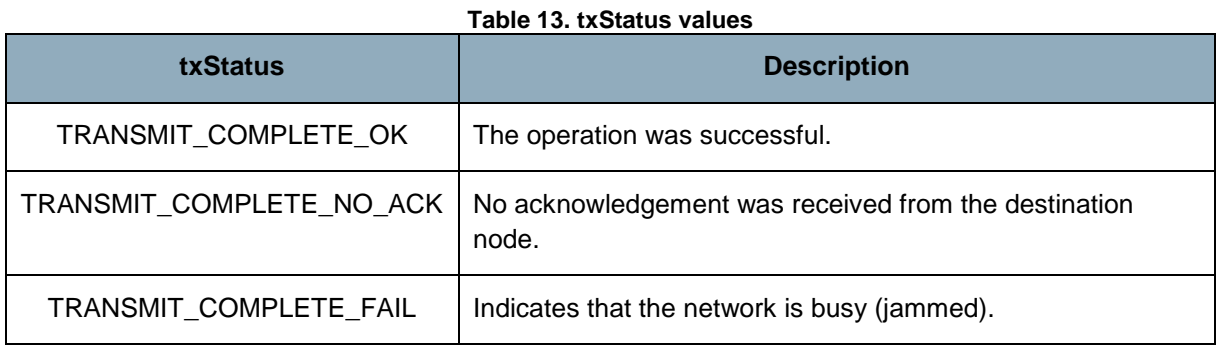

**WARNING:** Allways use the completeFunc callback to determine when the next frame can be send.

## 4.3.3.2.5 Payload size

The maximum size of a frame is 64 bytes. The protocol header and checksum takes 10 bytes in a single cast or broadcast frame leaving 54 bytes for the payload. A S0 security enabled single cast takes 20 bytes as overhead. The maximum dataLength field depends on the transmit options and whether a nonsecure/secure frame is used.

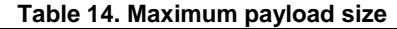

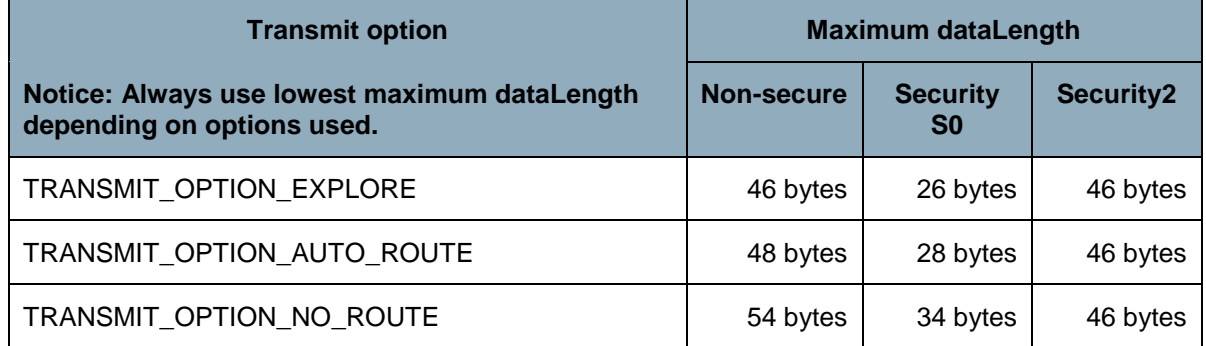

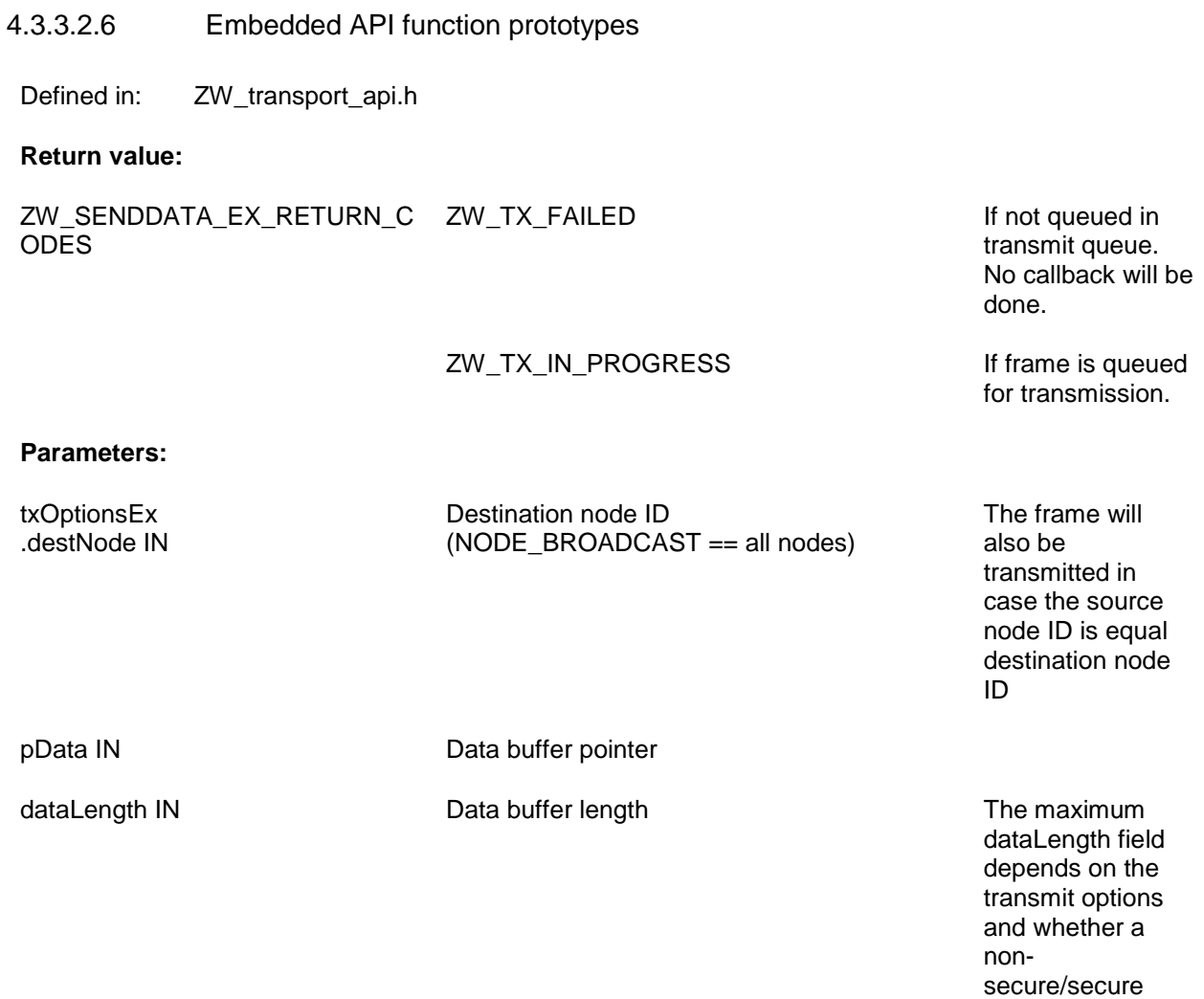

frame is used. For details, see section [3.4.](#page-15-0) The payload must be minimum one

byte.

txOptionsEx .txOptions IN Transmit option flags:

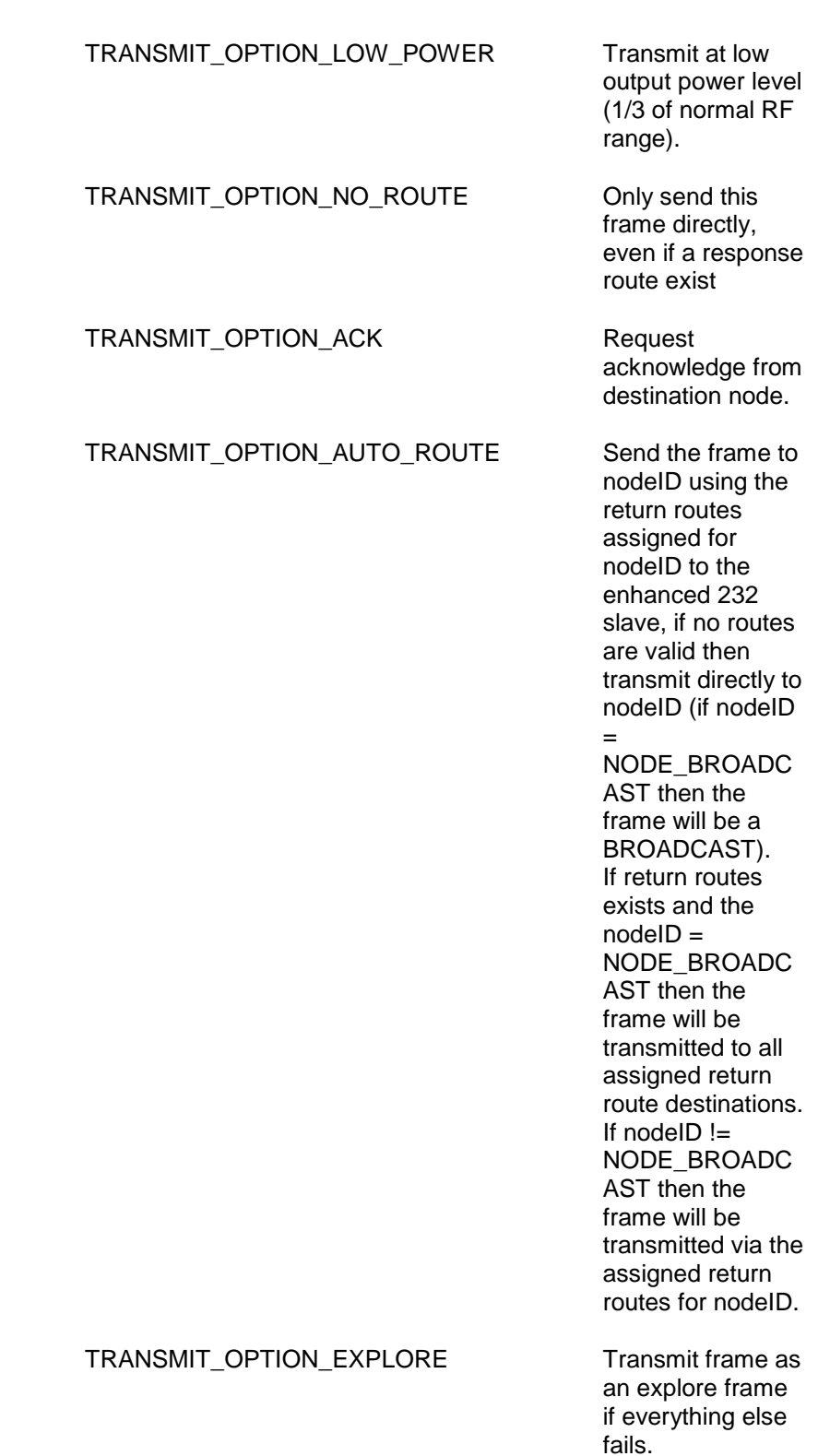

txOptionsEx .bSrcNode IN Reserved for future use.
txOptionsEx .txSecOptions IN

#### Security2-specific options

#### S2\_TXOPTION\_VERIFY\_DELIVERY This flag will

activate frame delivery verification. In this transmission mode ZW\_SendDataEx will try to verify that the receiver understood the sent message.This is done by waiting a little to see if the node will respond nonce report to the encrypted message. If the node does respond with a nonce report then the option will automatically cause the system to re-sync the node, and deliver the message. S2\_TXOPTION\_SINGLECAST\_FOLLOWUP This flag must be present on all single cast followup messages to a multicast. S2\_TXOPTION\_FIRST\_SINGLECAST\_FOL **LOWUP** This flag must be present on the first, and only the first singlecast followup message in a multicast transmission. Select security key for transmission SECURITY\_KEY\_NONE Nonsecure transmission SECURITY\_KEY\_S2\_UNAUTHENTICATED Use S2 Unauthenticated

txOptionsEx .securityKey IN

key

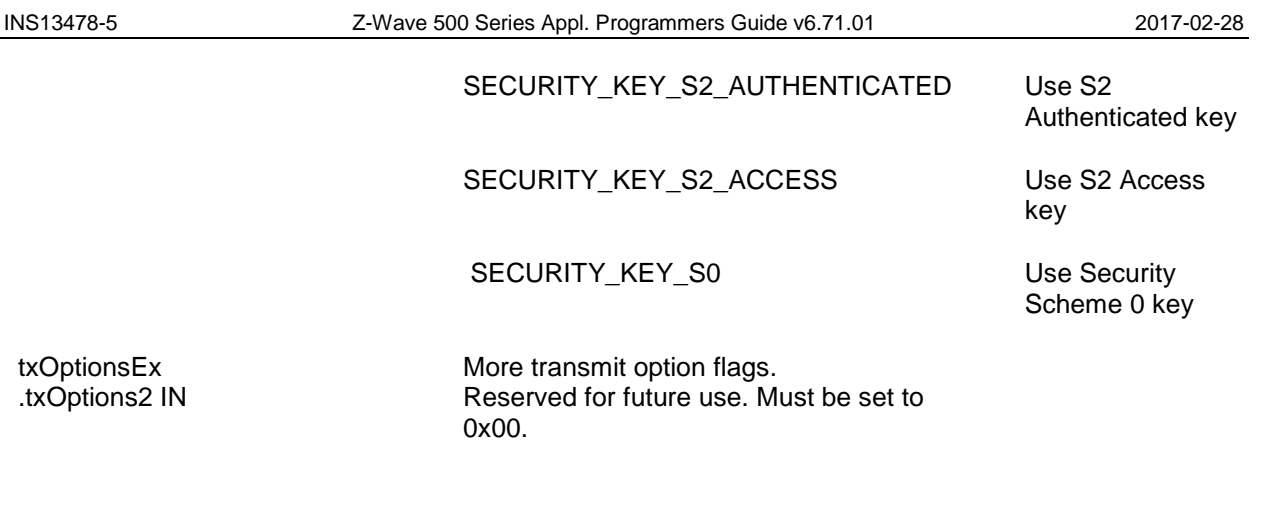

completedFunc Transmit completed call back function

#### **Callback function Parameters:**

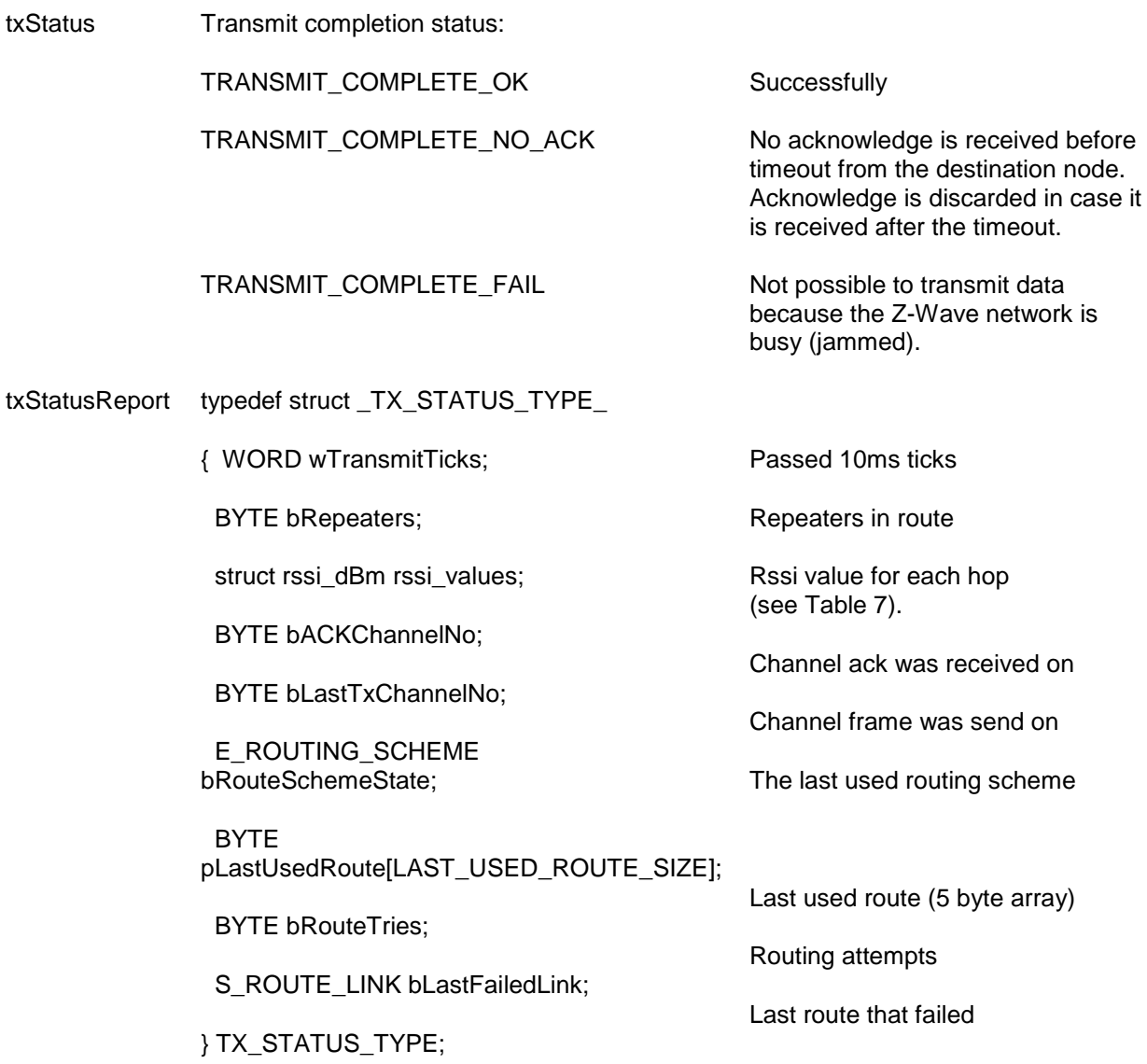

4.3.3.2.7 Serial API function prototypes

HOST->ZW: REQ | 0x0E | nodeID | dataLength | pData[ ] | txOptions | txSecOptions | securityKey | txOptions2 | funcID

ZW->HOST: RES | 0x0E | RetVal

If either (funcID ==  $0$ ) OR (RetVal == FALSE) -> no callback

If (funcID != 0) AND (RetVal == TRUE) then callback returns with:

ZW->HOST: REQ | 0x0E | funcID | txStatus | wTransmitTicksMSB | wTransmitTicksLSB | bRepeaters | rssi\_values.incoming[0] | rssi\_values.incoming[1] | rssi\_values.incoming[2] | rssi\_values.incoming[3] | rssi\_values.incoming[4] | bACKChannelNo | bLastTxChannelNo | bRouteSchemeState | repeater0 | repeater1 | repeater2 | repeater3 | routespeed | bRouteTries | bLastFailedLink.from | bLastFailedLink.to

## **4.3.3.3 ZW\_SendData\_Bridge**

**BYTE ZW\_SendData\_Bridge( BYTE srcNodeID,**

**BYTE destNodeID, BYTE \*pData, BYTE dataLength, BYTE txOptions, Void (\*completedFunc)(BYTE txStatus, TX\_STATUS\_TYPE\* txStatusReport))**

#### **NOTE: Only supported by the Bridge Controller library. For backward compatibility macros for the Bridge Controller library has been made for ZW\_SendData(node,data,length,options,func) and ZW\_SEND\_DATA(node,data,length,options,func)**

Macro: ZW\_SEND\_DATA\_BRIDGE(srcnodeid, destnodeid, data, length, options, func)

Transmit the data buffer to a single Z-Wave Node or all Z-Wave Nodes (broadcast). The data buffer is queued to the end of the transmit queue (first in; first out) and when ready for transmission the Z-Wave protocol layer frames the data with a protocol header in front and a checksum at the end.

The transmit option TRANSMIT OPTION ACK requests the destination node to return a transfer acknowledge to ensure proper transmission. The transmitting node will retry the transmission if no acknowledge received. The Controller nodes can add the TRANSMIT\_OPTION\_AUTO\_ROUTE flag to the transmit option parameter. The Controller will then try transmitting the frame via repeater nodes if the direct transmission failed.

The transmit option TRANSMIT\_OPTION\_NO\_ROUTE force the protocol to send the frame without routing, even if a response route exist.

To enable dynamic route resolution a new transmit option TRANSMIT\_OPTION\_EXPLORE must be appended to the well known send API calls. This instruct the protocol to transmit the frame as an explore frame to the destination node if source routing fails. An explore frame uses normal RF power level minus 6dB similar to a node finding neighbors. It is also possible to specify the maximum number of source routing attempts before the explorer frame kicks in using the API call ZW\_SetRoutingMAX. Default value is five with respect to maximum number of source routing attempts. When communicating with nodes, which do not support dynamic route resolution the transmit option flag TRANSMIT\_OPTION\_EXPLORE is ignored. Notice that an explorer frame cannot wake up FLiRS nodes.

The **completedFunc** is called when the frame transmission completes, that is when transmitted if ACK is not requested; when acknowledge received from the destination node, or when routed acknowledge completed if the frame was transmitted via one or more repeater nodes. The transmit status TRANSMIT\_COMPLETE\_NO\_ACK indicate that no acknowledge is received from the destination node. The transmit status TRANSMIT\_COMPLETE\_FAIL indicate that the Z-Wave network is busy (jammed).

The TRANSMIT\_OPTION\_LOW\_POWER\_option should only be used when the two nodes that are communicating are close to each other (<2 meter). In all other cases this option should **not** be used.

**NOTE:** Always use the completeFunc callback to determine when the transmit is done. The completeFunc should flag the application state machine that the transmit has been done and next state/action can be started. A frame transmit should always be started through the application state machine in order to be sure that the transmit buffer is ready for sending next frame. Calling the ZW SendData Bridge in a loop without using the completeFunc callback will overflow the transmit queue and eventually fail. The payload data buffer in the application must not be changed before completeFunc callback is received because it is only the pointer that is passed to the transmit queue.

INS13478-5 Z-Wave 500 Series Appl. Programmers Guide v6.71.01 2017-02-28

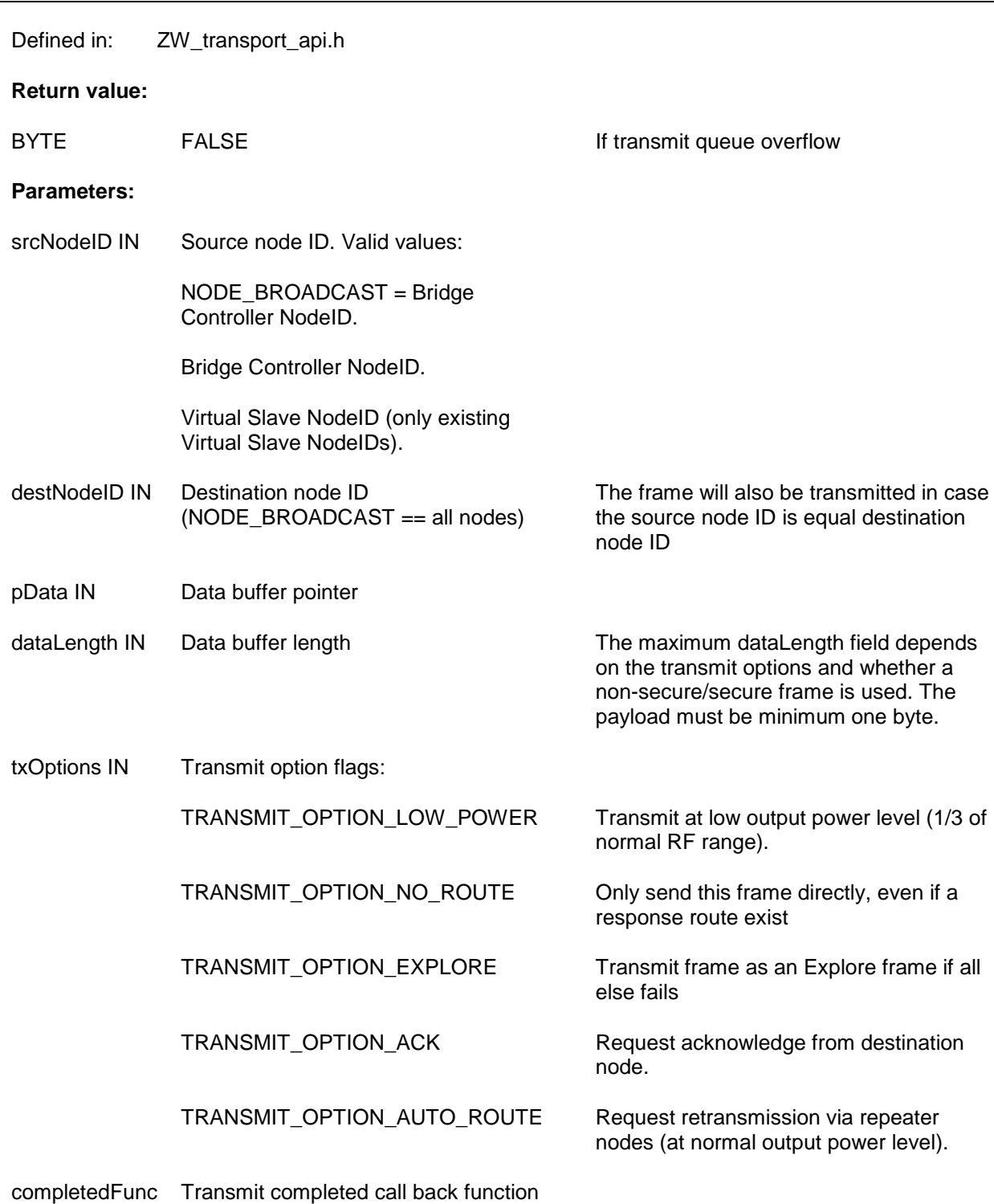

#### **Callback function Parameters:**

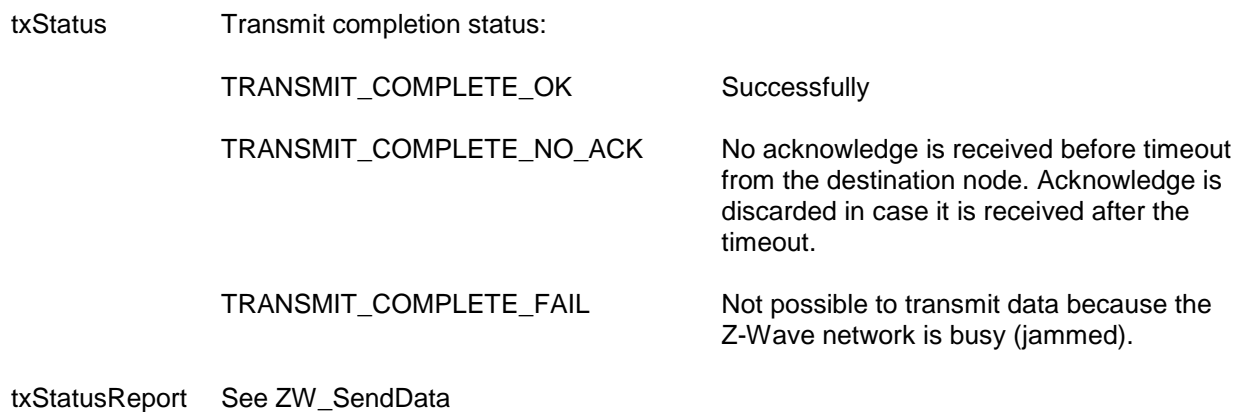

## **Serial API:**

HOST->ZW: REQ | 0xA9 | srcNodeID | destNodeID | dataLength | pData[ ] | txOptions | pRoute[4] | funcID

Devkit  $6.x + -> p$ Route[4] not used – use  $p$ Route[4] =  $\{0, 0, 0, 0\}$ 

ZW->HOST: RES | 0xA9 | RetVal

ZW->HOST: REQ | 0xA9 | funcID | txStatus | wTransmitTicksMSB | wTransmitTicksLSB | bRepeaters | rssi\_values.incoming[0] | rssi\_values.incoming[1] | rssi\_values.incoming[2] | rssi\_values.incoming[3] | rssi\_values.incoming[4] | bAckChannelNo | | bLastTxChannelNo | bRouteSchemeState | repeater0 | repeater1 | repeater2 | repeater3 | routespeed | bRouteTries | bLastFailedLink.from | bLastFailedLink.to

## **4.3.3.4 ZW\_SendDataMulti**

# **BYTE ZW\_SendDataMulti(BYTE \*pNodeIDList,**

**BYTE \*pData, BYTE dataLength, BYTE txOptions, Void (\*completedFunc)(BYTE txStatus))**

Macro: ZW\_SEND\_DATA\_MULTI(nodelist,data,length,options,func)

## **NOTE: This function is not available in the Bridge Controller library (See ZW\_SendDataMulti\_Bridge).**

Transmit the data buffer to a list of Z-Wave Nodes (multicast frame). If the transmit optionflag TRANSMIT\_OPTION\_ACK is set the data buffer is also sent as a singlecast frame to each of the Z-Wave Nodes in the node list.

The **completedFunc** is called when the frame transmission completes in the case that ACK is not requested; When TRANSMIT\_OPTION\_ACK is requested the callback function is called when all single casts have been transmitted and acknowledged.

The transmit status TRANSMIT\_COMPLETE\_NO\_ACK indicate that no acknowledge is received from the destination node. The transmit status TRANSMIT\_COMPLETE\_FAIL indicate that the Z-Wave network is busy (jammed). The data pointed to by pNodeIDList should not be changed before the callback is called.

**NOTE:** Allways use the completeFunc callback to determine when the next frame can be send. Calling the ZW\_SendData or ZW\_SendDataMulti in a loop without checking the completeFunc callback will overflow the transmit queue and eventually fail. The data buffer in the application must not be changed before completeFunc callback is received because it is only the pointer there is passed to the transmit queue.

Defined in: ZW\_transport\_api.h

#### **Return value:**

BYTE FALSE FALSE If transmit queue overflow

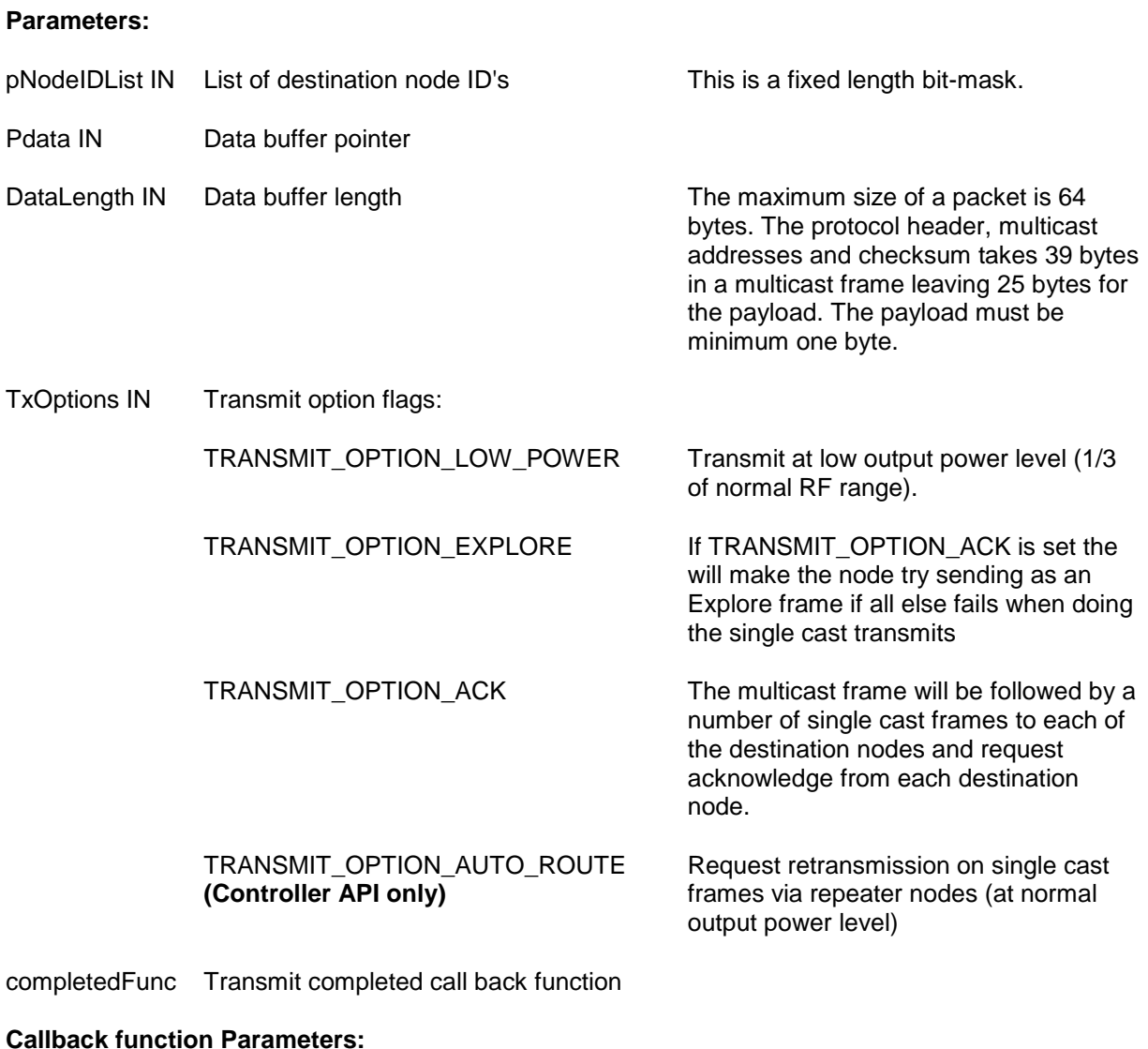

txStatus IN (see **ZW\_SendData**)

**Serial API:**

HOST->ZW: REQ | 0x14 | numberNodes | pNodeIDList[ ] | dataLength | pData[ ] | txOptions | funcID

ZW->HOST: RES | 0x14 | RetVal

ZW->HOST: REQ | 0x14 | funcID | txStatus

# **4.3.3.5 ZW\_SendDataMultiEx (Only slave libraries)**

#### **ZW\_SENDDATA\_EX\_RETURN\_CODES ZW\_SendDataMultiEx(BYTE \*pData, BYTE dataLength, TRANSMIT\_MULTI\_OPTIONS\_TYPE \*pTxOptionsMultiEx, Void (\*completedFunc)(BYTE txStatus))**

#### **NOTE: Only supported by the Enhanced 232 and Routing Slave libraries.**

Transmit the data buffer using S2 multicast to a list of Z-Wave Nodes. Only the multicast frame is transmitted, if singlecast frames are needed then application needs to do this using ZW\_SendDataEx for every node in the group.

**NOTE:** Can only be called successfully if node is S2 included and txOptionsEx.securityKey is set to a supported S2 key.

The **completedFunc** is called when the frame transmission completes.

The transmit status TRANSMIT\_COMPLETE\_FAIL indicate that the Z-Wave network is busy (jammed).

**NOTE:** Allways use the completeFunc callback to determine when the next frame can be send. Trying to transmit in a loop without checking the completeFunc callback will overflow the transmit queue and eventually fail.

Defined in: **ZW** transport api.h

#### **Return value:**

ZW\_SENDDATA\_EX\_RETURN\_CODES ZW\_TX\_FAILED If not queued in transmit

queue. No callback will be done.

ZW\_TX\_IN\_PROGRESS If frame is queued for

transmission.

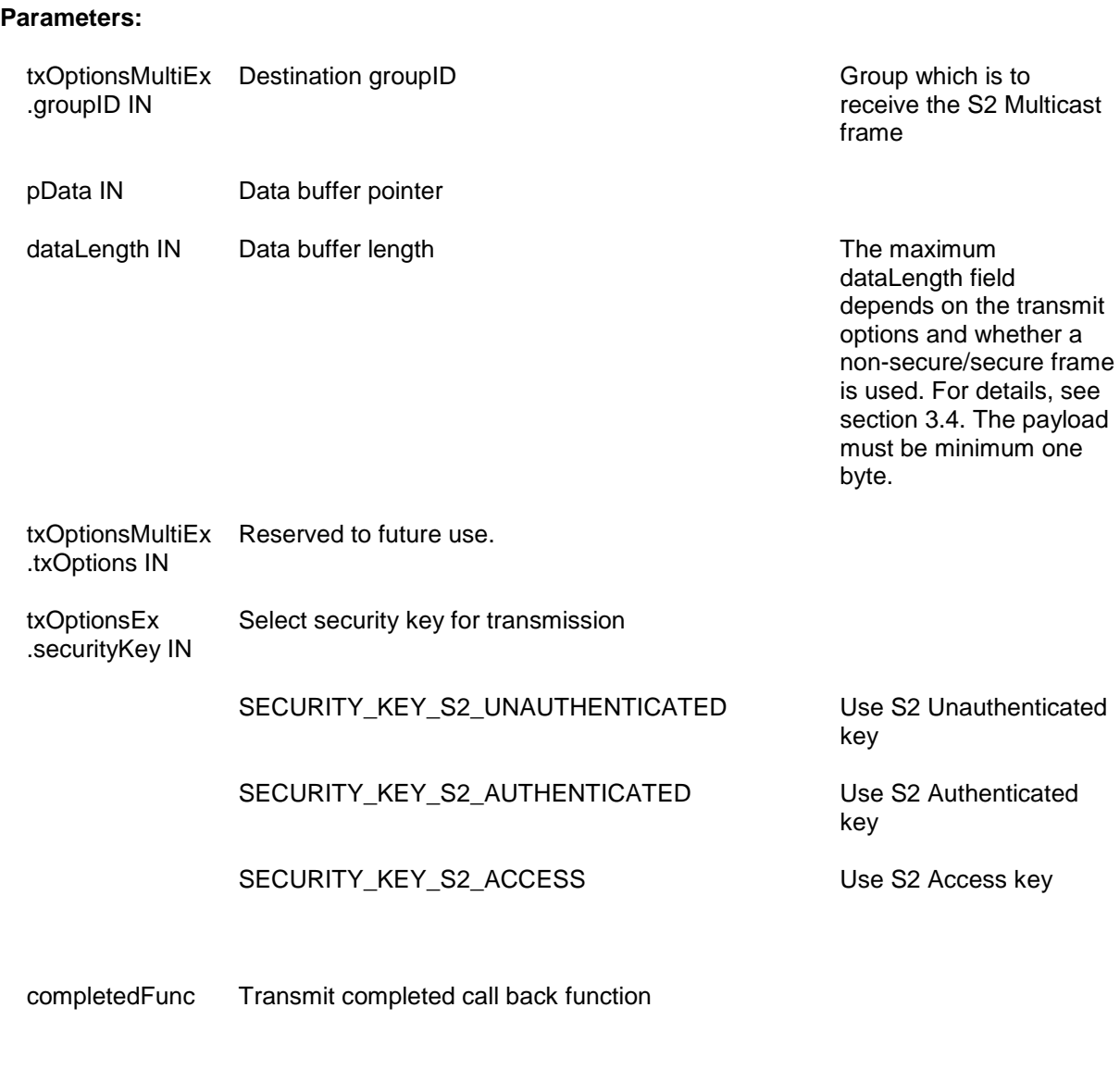

## **Callback function Parameters:**

txStatus IN (see **ZW\_SendData**)

## **Serial API:**

HOST->ZW: REQ | 0x0F | dataLength | pData[ ] | txOptions | securityKey | groupID | funcID

ZW->HOST: RES | 0x0F | RetVal

If either (funcID ==  $0$ ) OR (RetVal == FALSE) -> no callback

If (funcID != 0) AND (RetVal == TRUE) then callback returns with:

ZW->HOST: REQ | 0x0F | funcID | txStatus

# **4.3.3.6 ZW\_SendDataMulti\_Bridge**

#### **BYTE ZW\_SendDataMulti\_Bridge(BYTE srcNodeID,**

**BYTE \*pNodeIDList, BYTE \*pData, BYTE dataLength, BYTE txOptions, Void (\*completedFunc)(BYTE txStatus))**

Macro: ZW\_SEND\_DATA\_MULTI\_BRIDGE(srcnodid,nodelist,data,length,options,func)

#### **NOTE: This function is only available in the Bridge Controller library.**

Transmit the data buffer to a list of Z-Wave Nodes (multicast frame). If the transmit optionflag TRANSMIT\_OPTION\_ACK is set the data buffer is also sent as a singlecast frame to each of the Z-Wave Nodes in the node list.

The **completedFunc** is called when the frame transmission completes in the case that ACK is not requested; When TRANSMIT\_OPTION\_ACK is requested the callback function is called when all single casts have been transmitted and acknowledged.

The transmit status TRANSMIT\_COMPLETE\_NO\_ACK indicate that no acknowledge is received from the destination node. The transmit status TRANSMIT\_COMPLETE\_FAIL indicate that the Z-Wave network is busy (jammed). The data pointed to by pNodeIDList should not be changed before the callback is called.

**NOTE:** Allways use the completeFunc callback to determine when the next frame can be send. Calling the ZW\_SendData\_Bridge or ZW\_SendDataMulti\_Bridge in a loop without checking the completeFunc callback will overflow the transmit queue and eventually fail. The data buffer in the application must not be changed before completeFunc callback is received because it's only the pointer there is passed to the transmit queue.

Defined in: ZW\_transport\_api.h

#### **Return value:**

BYTE FALSE FALSE **If transmit queue overflow** 

## **Parameters:**

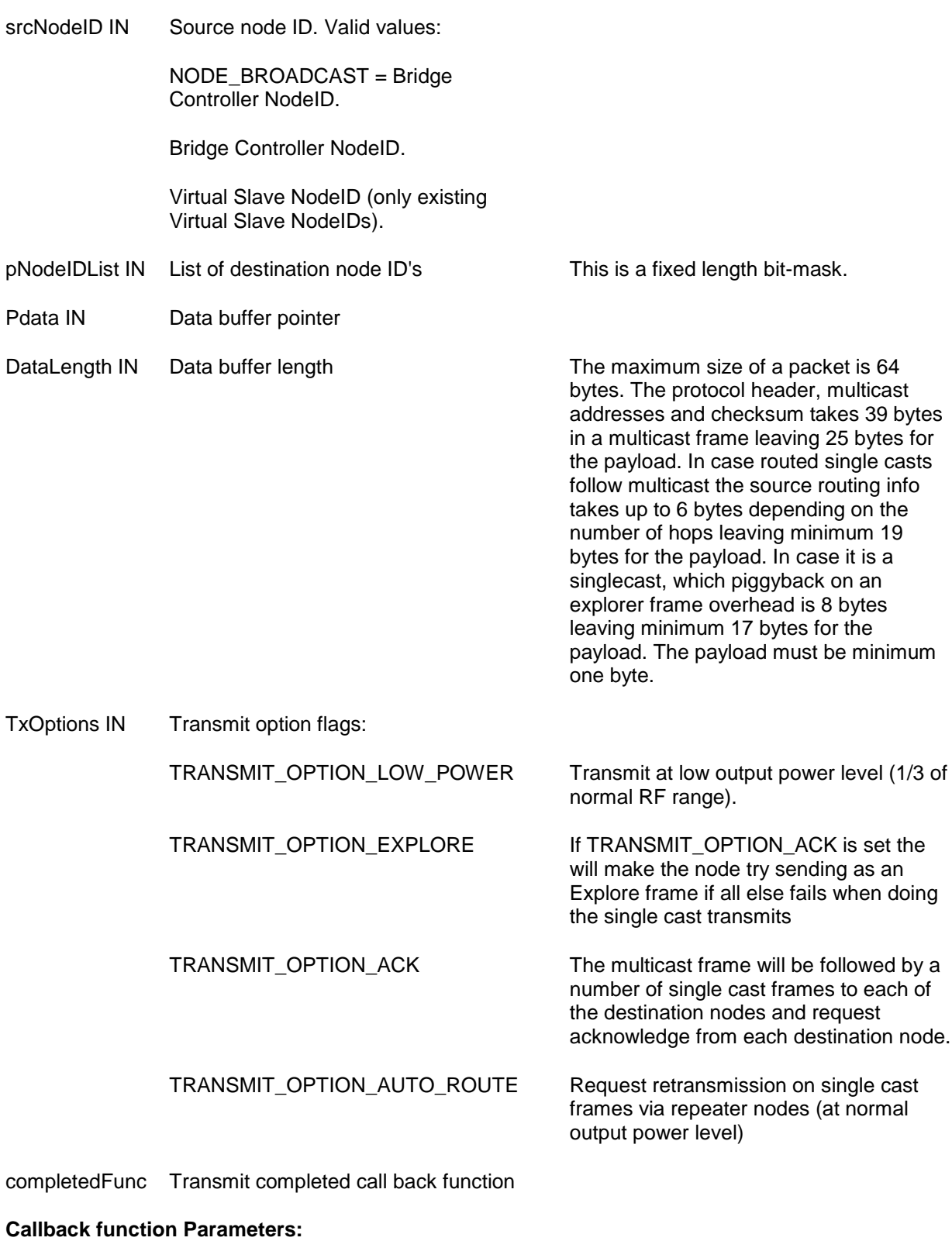

txStatus IN (see **ZW\_SendData**)

## **Serial API:**

HOST->ZW: REQ | 0xAB | srcNodeID | numberNodes | pNodeIDList[ ] | dataLength | pData[ ] | txOptions | funcID

ZW->HOST: RES | 0xAB | RetVal

ZW->HOST: REQ | 0xAB | funcID | txStatus

# **4.3.3.7 ZW\_SendDataAbort**

## **void ZW\_SendDataAbort( void )**

Macro: ZW\_SEND\_DATA\_ABORT

Abort the ongoing transmit started with **ZW\_SendData()** or **ZW\_SendDataMulti()**. If an ongoing transmission is aborted, the callback function from the send call will return with the status TRANSMIT\_COMPLETE\_NO\_ACK.

Defined in: ZW\_transport\_api.h

#### **Serial API:**

HOST->ZW: REQ | 0x16

# **4.3.3.8 ZW\_LockRoute (Only controllers)**

## **void ZW\_LockRoute( bLockRoute )**

Macro: ZW\_LOCK\_ROUTE

This function locks and unlocks all last working routes (LWR) for purging.

Defined in: ZW\_transport\_api.h

## **Parameters:**

bLockRoute IN Lock and unlocks all LWR TRUE lock all LWR – no purging allowed.

FALSE unlock purging of LWR

## **Serial API**

HOST->ZW: REQ | 0x90 | bLockRoute

# **4.3.3.9 ZW\_LockRoute (Only slaves)**

## **void ZW\_LockRoute( node )**

Macro: ZW\_LOCK\_ROUTE

This function locks and unlocks response route for a given node ID.

Defined in: ZW\_transport\_api.h

#### **Parameters:**

node IN Lock and unlocks response route for a given node ID

node = 1..232 lock response route for the specified node ID. node = 0 unlock response route.

#### **Serial API**

HOST->ZW: REQ | 0x90 | node

# **4.3.3.10 ZW\_SendConst**

## **void ZW\_SendConst(BYTE bStart, BYTE bChNo, BYTE bSignalType )**

This function start/stop generating RF test signal. The test signal can be on of the following:

- Test signal with only the carrier frequency.
- Test signal with a modulated carrier frequency; the signal will switch between sending logical 1 frequency and logical zero frequency

The function also selects which channel to send the test signal on.

This API call can only be called in production test mode from **ApplicationTestPoll**.

The API should only be called when starting\stopping a test.

Defined in: ZW\_transport\_api.h

## **Parameters:**

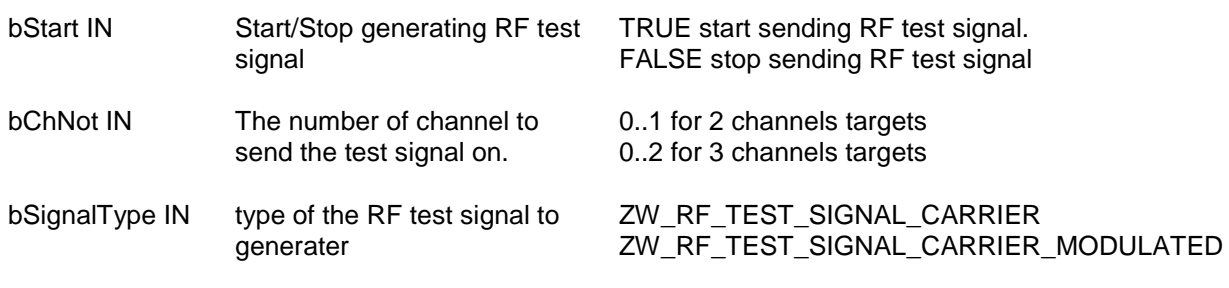

# **4.3.3.11 ZW\_SetListenBeforeTalkThreshold**

## **void ZW\_SetListenBeforeTalkThreshold(BYTE bChannel, BYTE bThreshold )**

This function sets the "Listen Before Talk" threshold that controlles at what RSSI level a Z-Wave node will refuse to transmit because of noise. The default threshold value is set to a value corresponding to the RF regulatory requirements for a Z-Wave module in the specific country. The appropriate value range goes from 34(dec) to 78(dec) and each threshold step corresponds to a 1.5dB input power step.

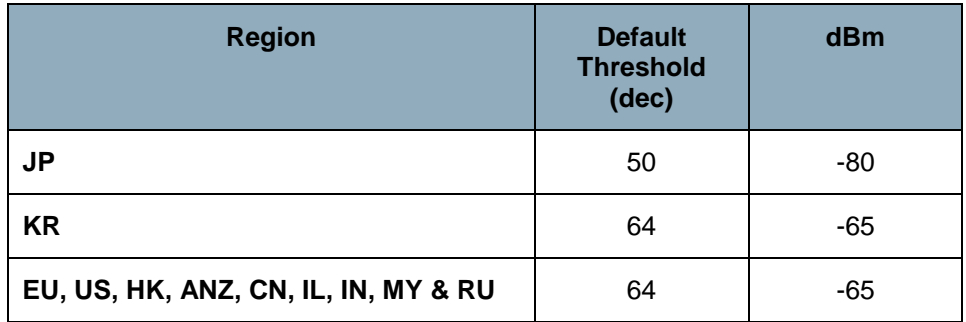

For instance, if a SAW filter with an insertion loss of 3dB is inserted between the antenna feed-point and the chip on a JP product, the threshold value should be set to 48(dec) .

**NOTICE:** In some contries (JP and KR) the value of the LBT threshold is specified in the RF regulatory for the country and must be set to the value corresponding to the regulatory requirements.

#### **Parameters:**

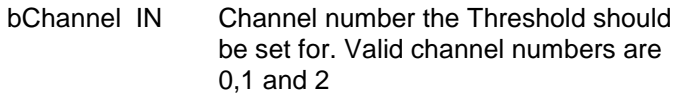

bThreshold IN The threshold the RSSI should use. Valid threshold range is from 34(dec) to 78(dec).

Defined in: **ZW** transport api.h

#### **Serial API**

HOST->ZW: REQ | 0x3C | bChannel | bThreshold ZW->HOST: RES | 0x3C | TRUE

# **4.3.3.12 ZW\_Transport\_CommandClassVersionGet**

## **BYTE ZW\_CommandClassVersionGet(BYTE commandClass)**

This function is used to determine the version of the Command Classes handled by the Z-Wave protocol. SHOULD be used as a default case when receiving VERSION GET for Command Class not supported by Application.

Defined in: ZW\_transport\_api.h

#### **Return value:**

BYTE 1..

Command Class Version of the Z-Wave protocol handled commandClass.

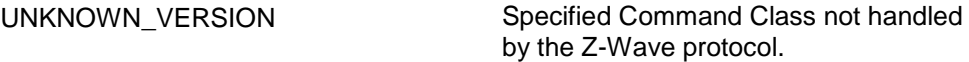

needed.

#### **Parameters:**

commandClass IN BYTE Command Class ID for whom Version is

# **4.3.3.13 ZW\_GetDefaultPowerLevels**

## **BYTE ZW\_GetDefaultPowerLevels(BYTE \*pPowerLevels)**

This API call is reserved for serial API binaries delivered by Sigma Designs.

Defined in: ZW\_basis\_api.h

**Serial API** (Not supported, see SERIAL\_API\_SETUP\_CMD\_TX\_POWERLEVEL\_GET in [\[2\]\)](#page-432-0)

# **4.3.3.14 ZW\_SetDefaultPowerLevels**

#### **BYTE ZW\_SetDefaultPowerLevels(BYTE bNormalPower0, BYTE bNormalPower1, BYTE bNormalPower2, BYTE bLowPower0, BYTE bLowPower1, BYTE bLowPower2)**

This API call is reserved for serial API binaries delivered by Sigma Designs.

Defined in: ZW\_basis\_api.h

**Serial API** (Not supported, see SERIAL\_API\_SETUP\_CMD\_TX\_POWERLEVEL\_SET in [\[2\]\)](#page-432-0)

### **4.3.4 ZWave Firmware Update API**

The Firmware Update API provides functionality which together with the SDK supplied ZW\_Bootloader module and a big enough external NVM makes it possible to implement firmware update. Currently the external NVM needs to be minimum 1Mbit(128KB) in size to allow for Firmware Updates, but this minimum requirement indicates that the firmware image must have a maximum size for it to be possible to fit in the 1 Mbit NVM together with protocol and application NVM data. The Max firmware using 1Mbit NVM introduces effectively a maximum on the possible usage of BANK3:  $0x20000 - 0x7800 - (3^2)$  $0x8000$  =  $0x2000$ , which equals  $8KB$ . If a NVM bigger or equal to 2Mbit a full 128KB firmware image can be updated.

**NOTE:** The Application MUST call ZW\_FirmwareUpdate\_NVM\_Init prior to calling any other Firmware Update module functionality. If ZW\_FirmwareUpdate\_NVM\_Init returns FALSE it means Firmware Update is NOT possible with attached NVM.

**Serial API:** The Firmware Update API is also supported by the serial API enabling firmware update via Serial API also called Over The Wire (OTW) firmware update. This is an alternative to program the chip in programming mode [\[3\]](#page-432-1) via SPI, UART or USB. However, OTW requires a target containing a boot loader and serial API support. The PC Controller supports OTW firmware update via the serial API, refer to [\[15\]](#page-432-2) for details.

The Firmware Update functionality contains several functions and are all controlled through the FUNC\_ID\_ZW\_FIRMWARE\_UPDATE\_NVM serialAPI funcID:

HOST->ZW: REQ | 0x78 | FIRMWARE\_UPDATE\_NVM\_functionality | functionalityParameters[]

Defined FIRMWARE\_UPDATE\_NVM\_functionality:

FIRMWARE\_UPDATE\_NVM\_INIT = 0 FIRMWARE\_UPDATE\_NVM\_SET\_NEW\_IMAGE = 1 FIRMWARE\_UPDATE\_NVM\_GET\_NEW\_IMAGE = 2 FIRMWARE\_UPDATE\_NVM\_UPDATE\_CRC16 = 3 FIRMWARE UPDATE NVM IS VALID CRC16 = 4 FIRMWARE UPDATE NVM WRITE =  $5$ 

# **4.3.4.1 ZW\_FirmwareUpdate\_NVM\_Init**

## **BYTE ZW\_FirmwareUpdate\_NVM\_Init()**

Initialize the Firmware Update functionality. The initialization includes determining if attached NVM can be used for Firmware Update. If it is determined the the attached NVM do not support (or if ZW\_Firmware\_Update\_NVM\_Init has not been called) following calls to any other FirmwareUpdate\_NVM\_xyz functionality will do nothing.

defined in: ZW\_firmware\_update\_nvm\_api.h

#### **Return value:**

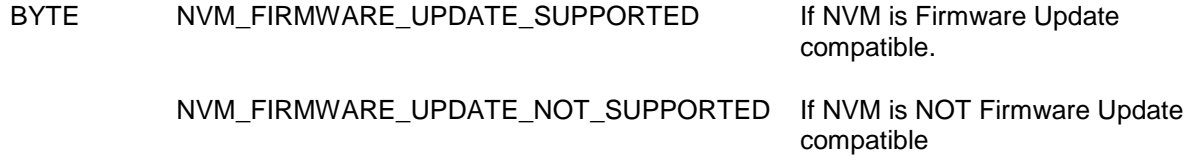

## **Serial API**

HOST->ZW: REQ | 0x78 | 0x00 ZW->HOST: RES | 0x78 | 0x00 | retVal

# **4.3.4.2 ZW\_FirmwareUpdate\_NVM\_Set\_NEWIMAGE**

#### **BYTE ZW\_FirmwareUpdate\_NVM\_Set\_NEWIMAGE(BYTE bValue)**

Set the NEWIMAGE marker in NVM. Used to signal to ZW Bootloader if a new Firmware Image are present in NVM or not.

**NOTE:** The Application MUST call ZW\_FirmwareUpdate\_NVM\_Init prior to calling any other Firmware Update module functionality. If ZW\_FirmwareUpdate\_NVM\_Init returns FALSE it means Firmware Update is NOT possible with attached NVM.

#### **Return value:**

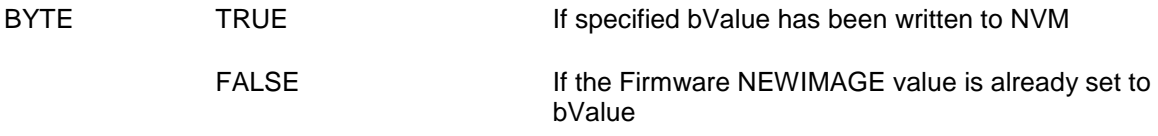

Defined in: ZW\_firmware\_update\_nvm\_api.h

#### **Parameters:**

bValue IN Value to set "NEWIMAGE" mark to in NVM, which ZW\_Bootloader uses to determine if a possible new Firmware exist in external NVM. FIRMWARE\_UPDATE\_NVM\_NEWIMAGE\_NEW informs the Bootloader that a possible NEW firmware image exist in external NVM. FIRMWARE\_UPDATE\_NVM\_NEWIMAGE\_NOT\_NEW informs the ZW\_Bootloader that NO NEW firmware image exists in external NVM

#### **Serial API**

HOST->ZW: REQ | 0x78 | 0x01 | value ZW->HOST: RES | 0x78 | 0x01 | retVal

# **4.3.4.3 ZW\_FirmwareUpdate\_NVM\_Get\_NEWIMAGE**

## **BYTE ZW\_FirmwareUpdate\_NVM\_Get\_NEWIMAGE()**

Get New Firmware Image available indicator in NVM. The New Firmware Image indicator is used to signal the ZW\_Bootloader if a possible new Firmware Image is present in NVM.

**NOTE:** The Application MUST call ZW\_FirmwareUpdate\_NVM\_Init prior to calling any other Firmware Update module functionality. If ZW\_FirmwareUpdate\_NVM\_Init returns FALSE it means Firmware Update is NOT possible with attached NVM.

Defined in: ZW\_firmware\_update\_nvm\_api.h

#### **Return value:**

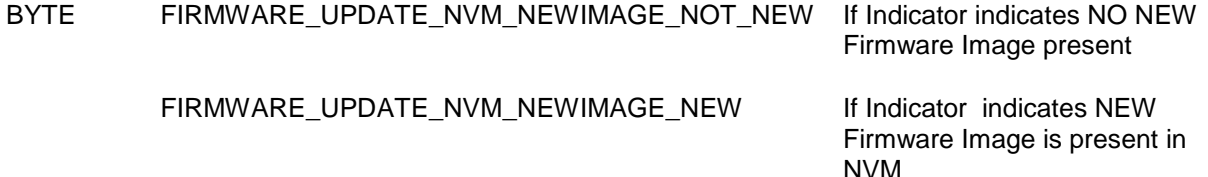

## **Serial API**

HOST->ZW: REQ | 0x78 | 0x02 ZW->HOST: RES | 0x78 | 0x02 | retVal

# **4.3.4.4 ZW\_FirmwareUpdate\_NVM\_UpdateCRC16**

#### **WORD ZW\_FirmwareUpdate\_NVM\_UpdateCRC16(WORD crc, DWORD nvmOffset, WORD blockSize)**

Calculate CRC16 for specified NVM block of data.

Defined in: ZW\_firmware\_update\_nvm\_api.h

#### **Return value:**

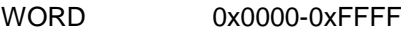

Resulting CRC16 value after CRC16 calculation on specified block of data in external NVM

### **Parameters:**

- crc IN Seed CRC16 value to start CRC16 calculation with nvmOffset IN Offset into NVM (full address space)
- where block of data are placed
- blockSize IN Size of block of data in NVM to calculate CRC16 on

### **Serial API**

HOST->ZW: REQ | 0x78 | 0x03 | offset3byte(MSB) | offset3byte | offset2byte(LSB) | length2byte(MSB) | length2byte(LSB) | seedCRC16\_high | seedCRC16\_low ZW->HOST: RES | 0x78 | 0x03 | resCRC16\_high | resCRC16\_low

# **4.3.4.5 ZW\_FirmwareUpdate\_NVM\_isValidCRC16**

#### **BYTE ZW\_FirmwareUpdate\_NVM\_isValidCRC16(WORD \*presCRC16)**

Check if Firmware present in NVM is valid using Firmware Descriptor information regarding BANK sizes and the corresponding firmware CRC16 calculated and placed in the Firmware Descriptor structure at compile/link time (fixbootcrc tool). Uses variables initialized by ZW\_FirmwareUpdate\_NVM\_Init to determine where in NVM to find the stored firmware, if present. On return the resulting CRC16 is placed in the WORD which presCRC16 points at.

**NOTE:** The Application MUST call ZW\_FirmwareUpdate\_NVM\_Init prior to calling any other Firmware Update module functionality. If ZW\_FirmwareUpdate\_NVM\_Init returns FALSE it means Firmware Update is NOT possible with attached NVM.

Defined in: **ZW** firmware update nvm api.h

#### **Return value:**

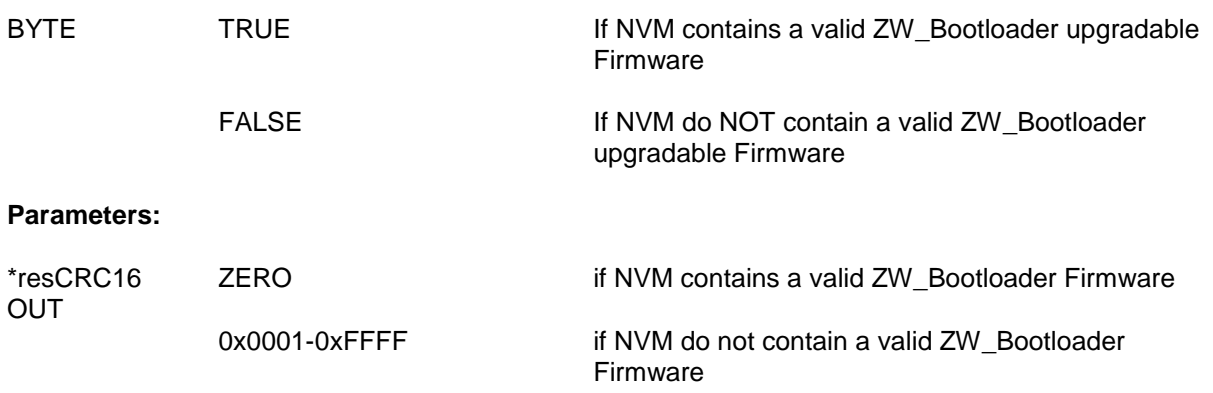

#### **Serial API**

HOST->ZW: REQ | 0x78 | 0x04 ZW->HOST: RES | 0x78 | 0x04 | retVal | resCRC16\_high | resCRC16\_low

# **4.3.4.6 ZW\_FirmwareUpdate\_NVM\_Write**

#### **BYTE ZW\_FirmwareUpdate\_NVM\_Write(BYTE \*sourceBuffer, WORD fw\_bufsize, DWORD firmwareOffset)**

Write Firmware.Image block to NVM if applicable.

Uses variables initialized by the ZW\_FirmwareUpdate\_NVM\_Init together with the specified firmware offset (where the sourceBuffer belongs) to determine if and where in the external NVM space the sourceBuffer should be written, so that the Bootloader can later do the actual Firmware Update if update was successful.

**NOTE:** The Application MUST call ZW\_FirmwareUpdate\_NVM\_Init prior to calling any other Firmware Update module functionality. If ZW\_FirmwareUpdate\_NVM\_Init returns FALSE it means Firmware Update is NOT possible with attached NVM.

Defined in: ZW\_firmware\_update\_nvm\_api.h

#### **Return value:**

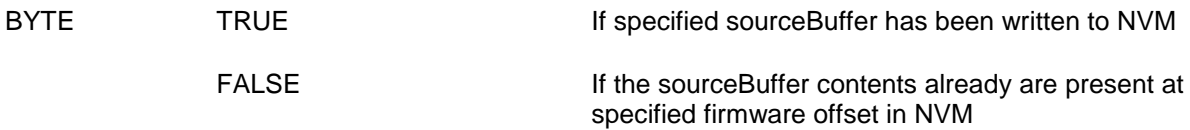

## **Parameters:**

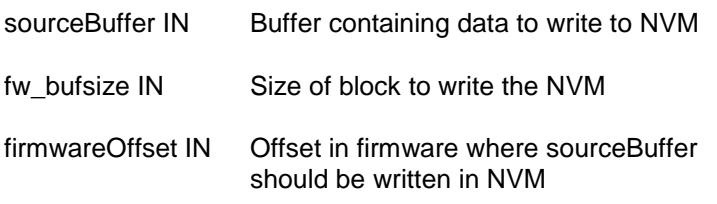

## **Serial API**

HOST->ZW: REQ | 0x78 | 0x05 |offset3byte(MSB) | offset3byte | offset2byte(LSB) | length2byte(MSB) | length2byte(LSB) | buffer[] ZW->HOST: RES | 0x78 | 0x05 | retVal

### **4.3.5 Z-Wave Node Mask API**

The Node Mask API contains a set of functions to manipulate bit masks. This API is not necessary when writing a Z-Wave application, but is provided as an easy way to work with node ID lists as bit masks.

# **4.3.5.1 ZW\_NodeMaskSetBit**

#### **void ZW\_NodeMaskSetBit(BYTE\_P pMask, BYTE bNodeID)**

Macro: ZW\_NODE\_MASK\_SET\_BIT(pMask, bNodeID)

Set the node bit in a node bit mask.

Defined in: ZW\_nodemask\_api.h

## **Parameters:**

pMask IN Pointer to node mask

bnodeID IN Node id (1..232) to set in node mask

# **4.3.5.2 ZW\_NodeMaskClearBit**

#### **void ZW\_NodeMaskClearBit( BYTE\_P pMask, BYTE bNodeID)**

Macro: ZW\_NODE\_MASK\_CLEAR\_BIT(pMask, bNodeID)

Clear the node bit in a node bit mask.

Defined in: ZW\_nodemask\_api.h

### **Parameters:**

PMask IN Pointer to node mask

bNodeID IN Node ID (1..232) to clear in node mask

# **4.3.5.3 ZW\_NodeMaskClear**

#### **void ZW\_NodeMaskClear( BYTE\_P pMask, BYTE bLength)**

Macro: ZW\_NODE\_MASK\_CLEAR(pMask, bLength)

Clear all bits in a node mask.

Defined in: ZW\_nodemask\_api.h

## **Parameters:**

- pMask IN Pointer to node mask
- bLength IN Length of node mask

# **4.3.5.4 ZW\_NodeMaskBitsIn**

#### **BYTE ZW\_NodeMaskBitsIn( BYTE\_P pMask, BYTE bLength)**

Macro: ZW\_NODE\_MASK\_BITS\_IN (pMask, bLength)

Number of bits set in node mask.

Defined in: ZW\_nodemask\_api.h

#### **Return value:**

BYTE Number of bits set in node mask

## **Parameters:**

pMask IN Pointer to node mask

bLength IN Length of node mask

# **4.3.5.5 ZW\_NodeMaskNodeIn**

### **BYTE ZW\_NodeMaskNodeIn (BYTE\_P pMask, BYTE bNode)**

Macro: ZW\_NODE\_MASK\_NODE\_IN (pMask, bNode)

Check if a node is in a node mask.

Defined in: ZW\_nodemask\_api.h

#### **Return value:**

BYTE ZERO ZERO If not in node mask

NONEZERO **If in node mask** 

#### **Parameters:**

- pMask IN Pointer to node mask
- bNode IN Node to clear in node mask

## **4.3.6 IO API**

The 500 Series Z-Wave SoC has four ports: P0, P1, P2, and P3. All IO's can be set as either input or output. The initial state of IO's are input mode with the internal pull-up enabled. The IO cells are push/pull cells. When an IO is set as input, a pull-up can be enabled optionally on the input pin of that IO.

The IO's can be used either as a general purpose IO (GPIO) or for some of the IO's, it can be used by one or more of the built-in HW peripherals. The IO's are default set as GPIO's. This means that they are directly controlled by the MCU. If a built-in HW peripheral is enabled it can take over control of the IO, this means the direction of the IO, the pull-up state or the output state. In the case where several HW peripherals that it takes control over can use a particular IO. The control is prioritized, for example pin P0.4 on a SD3502 support the following functions: GPIO, Key scanner Column 4 output and LED0 output module (Listed with lowest priority first). Refer to the relevant Z-Wave module datasheet for a complete overview of IO functions supported.

The state of the IO's must be fixed before the 500 Series Z-Wave SoC is put into powerdown mode and must be enabled after the 500 Series Z-Wave SoC is powered-up. This is done to avoid unwanted glitches on the IO's when the 500 Series Z-Wave SoC is powered up.

## **4.3.6.1 ZW\_IOS\_enable**

### **void ZW\_IOS\_enable( BYTE bStatus)**

This function is used to unlock or lock the state of the GPIO

Defined in: **ZW** basis api.h

#### **Parameters:**

bStatus IN Lock or Unlock the state of the IO pins TRUE

The state of the IO pins can now be changed. If the state of a IO pin was changed before the IO's are enabled then the change will be made when the IO's are enabled

FALSE

The state of the IO pins are now locked and any changes made to the state will not be made until the IO's are enable again

# **4.3.6.2 ZW\_IOS\_set**

#### **void ZW\_IOS\_set( BYTE bPort, BYTE bDirection, BYTE bValue)**

This function is used to set the state of the GPIO's In **ApplicationInitHW()**.

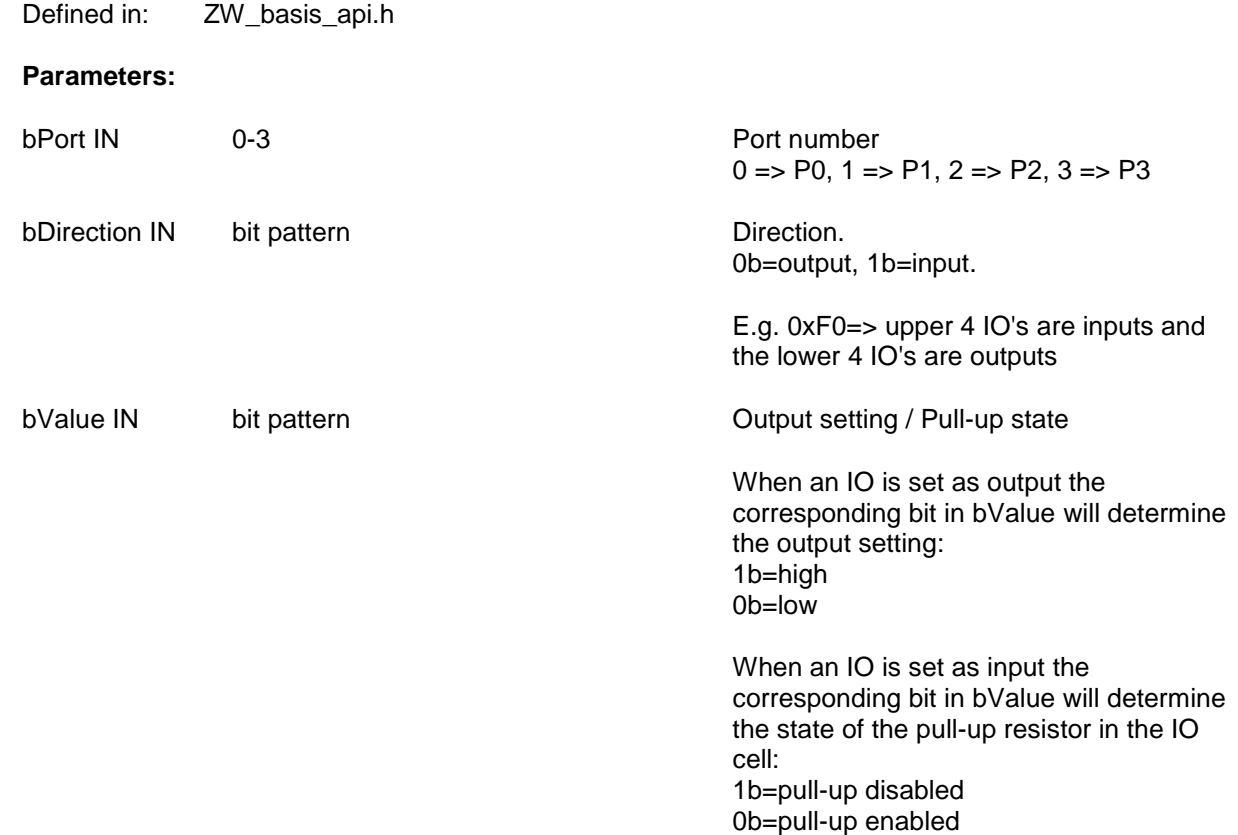
## **4.3.6.3 ZW\_IOS\_get**

#### **void ZW\_IOS\_get( BYTE \*bPort, BYTE \*bDirection, BYTE \*bValue)**

This function is used to read the state of the GPIO's In **ApplicationInitHW()**.

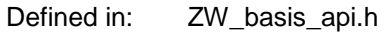

## **Parameters:**

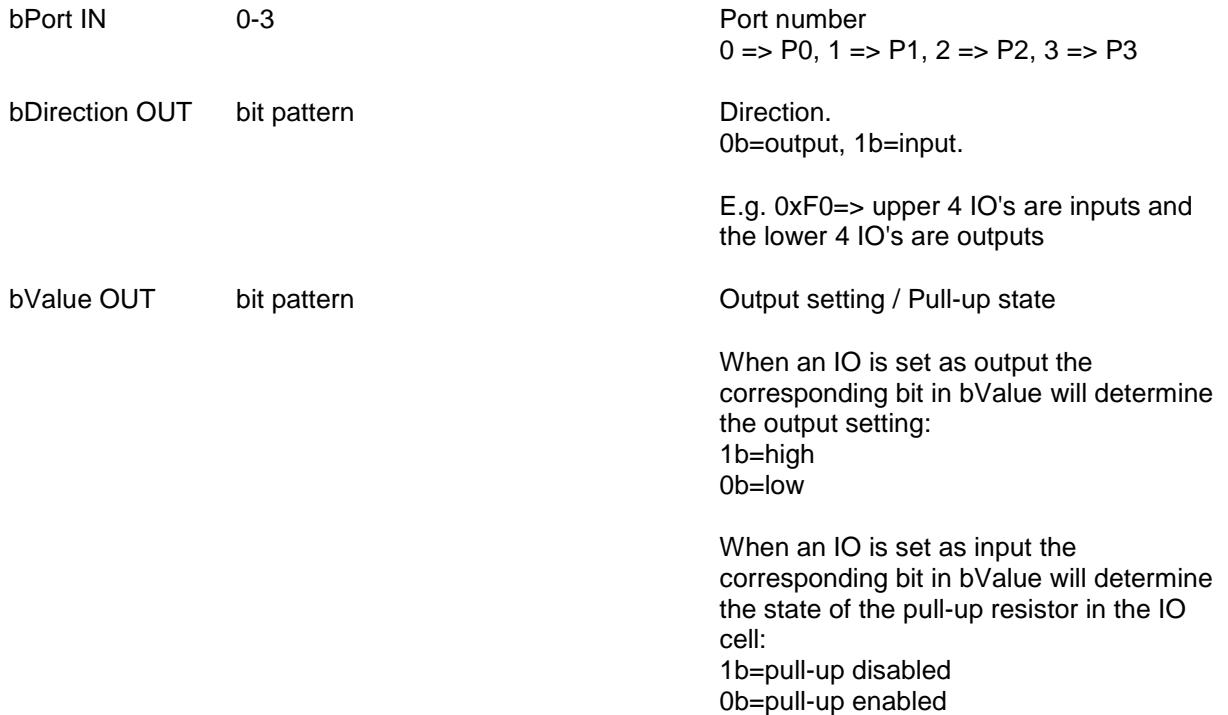

#### **4.3.7 GPIO macros**

The GPIOs MAY be controlled individually via a set of helper macros. These macros can set a GPIO as input/output, set the state of the output GPIO or read the value of an input GPIO.

The GPIO name MUST be specified as a parameter in all the macros. The format of the pin name is as follow:

P(port number)(IO number)

thus IO pin 3 in port 1 name will be P13.

**WARNING:** Be aware of limitations when using GPIO macros in **ApplicationInitHW()**. Refer to the individual GPIO macros for details.

## **4.3.7.1 PIN\_OUT**

#### **PIN\_OUT(pin)**

This macro sets a GPIO as an output IO.

Defined in: ZW\_pindefs.h

## **Parameters:**

pin IN Pxy Pxy Name of a GPIOr  $x =$  port number;  $y =$  IO number

### Example:

PIN OUT(P12);

## **4.3.7.2 PIN\_IN**

## **PIN\_IN(pin, pullup)**

This macro sets a GPIO as an input and determines whether the internal pullup is enabled or disabled.

Defined in: ZW\_pindefs.h

## **Parameters:**

pin IN Pxy Pxy Name of a GPIO  $x = port$  number;  $y = IO$  number pullup IN Boolean **Boolean** Pull-up state.

0b=disabled, 1b=enabled.

## Example:

PIN IN(P30,TRUE);

## **4.3.7.3 PIN\_LOW**

## **PIN\_LOW(pin)**

This macro sets the state of an output GPIO to low.

**WARNING:** This macro can be called in **ApplicationInitHW()** but GPIO output level will first change immediately after exit of **ApplicationInitHW()**.

Defined in: ZW\_pindefs.h

## **Parameters:**

pin IN Pxy Pxy Name of a GPIOr  $x =$  port number;  $y =$  IO number

### Example:

PIN LOW(P12);

## **4.3.7.4 PIN\_HIGH**

## **PIN\_HIGH(pin)**

This macro sets the state of an output GPIO to HIGH.

**WARNING:** This macro can be called in **ApplicationInitHW()** but GPIO output level will first change immediately after exit of **ApplicationInitHW()**.

Defined in: ZW\_pindefs.h

## **Parameters:**

pin IN Pxy Pxy Name of a GPIOr  $x =$  port number;  $y =$  IO number

### Example:

PIN HIGH(P12);

# **4.3.7.5 PIN\_TOGGLE**

## **PIN\_TOGGLE(pin)**

This macro toggle the state of an output GPIO from high to low or low to high.

**WARNING:** This macro can be called in **ApplicationInitHW()** but GPIO output level will first change immediately after exit of **ApplicationInitHW()**.

Defined in: ZW\_pindefs.h

## **Parameters:**

pin IN Pxy Pxy Name of a GPIOr  $x =$  port number;  $y =$  IO number

### Example:

PIN\_TOGGLE(P12);

## **4.3.7.6 PIN\_GET**

## **PIN\_GET(pin)**

This macro gets the state of the pin of a GPIO.

**WARNING:** The API call **ZW\_IOS\_enable** MUST be called before calling **PIN\_GET** in **ApplicationInitHW()**. It is not necessary to call **ZW\_IOS\_enable** in case **PIN\_GET** is not called in **ApplicationInitHW()**.

Defined in: ZW\_pindefs.h

## **Parameters:**

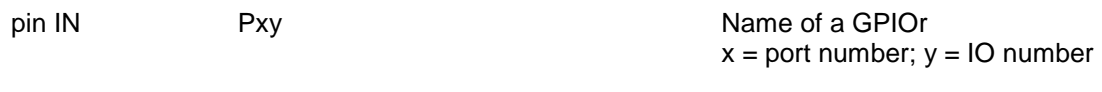

## **Return value**

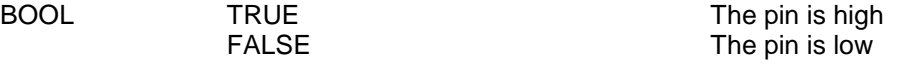

#### Example:

 $a=PIN$  GET(P12);

#### <span id="page-151-0"></span>**4.3.8 Z-Wave NVM Memory API**

The memory application interface handles accesses to the application data area in NVM.

Routing slave nodes use MTP for storing application data. Enhanced 232 slave and all controller nodes use an external NVM for storing application data. The Z-Wave protocol uses the first part of the external NVM for home ID, node ID, routing table etc. The external NVM is accessed via the SPI1 interface and using P2.5 as chip select. Alternative chip select pins, refer to [\[13\].](#page-432-0)

NVM variables are declared and defined just like any other variables, apart from the needed use of the "far" keyword: However, when declaring NVM variables use the #pragma ORDER at the top of the file to keep the variables in order. When adding a new variable then append it at the end of the defined far variables. Obsoleting a variable remember to keep a dummy far variable to maintain the variables offset.

BYTE far EEOFFSET\_SENSOR\_LEVEL\_far; /\* Just an example \*/

NVM variables declared like this will be located in a virtual XDATA class called HDATA ranging from address 0x10000 and upwards. The application NVM variables are located at offset 0x16000 (0x13000 for 16K NVM). The NVM variables can only be accessed through the NVM Memory API, and not directly. The way you should access the NVM variables are like this:

ZW\_MEM\_PUT\_BYTE((WORD)&EEOFFSET\_SENSOR\_LEVEL\_far, toggleBasicSet); /\* An example \*/

The map file from the linker tells you where your variable are located like this:

02016006H HDATA BYTE EEOFFSET SENSOR LEVEL far /\* An example \*/

where the first two digits means external data. The last 6 digits are the address of the variable, which is offset by 0x10000 from the physical NVM chip address.

The NVM variables will not be initialized at reset or power on. Only the first time the device is started, the pre-initialized variables will be initialized, because we have a sanity check of the contents. Example of a pre-initialized far variable:

BYTE far EEOFFSET\_SENSOR\_LEVEL\_far = 0xff; /\* Just an example \*/

You can force an initialization of the pre-initialized NVM contents by calling ZW\_SetDefault();

**NOTE:** The MCU halts while the API is writing to flash memory, so care should be taken not to write to

## **4.3.8.1 MemoryGetID**

## **void MemoryGetID(BYTE \*pHomeID, BYTE \*pNodeID )**

Macro: ZW\_MEMORY\_GET\_ID(homeID, nodeID)

The **MemoryGetID** function copy the Home-ID and Node-ID from the NVM to the specified RAM addresses.

**NOTE:** A NULL pointer can be given as the pHomeID parameter if the application is only interested in reading the Node ID.

Defined in: ZW\_mem\_api.h

## **Parameters:**

pHomeID OUT Home-ID pointer

pNodeID OUT Node-ID pointer

## **Serial API:**

HOST->ZW: REQ | 0x20

ZW->HOST: RES | 0x20 | HomeId(4 bytes) | NodeId

## **4.3.8.2 MemoryGetByte**

## **BYTE MemoryGetByte(WORD offset )**

Macro: ZW\_MEM\_GET\_BYTE(offset)

Read one byte from the NVM allocated for the application.

If a write operation is in progress, the write queue will be checked for the actual data.

Defined in: **ZW**\_mem\_api.h

## **Return value:**

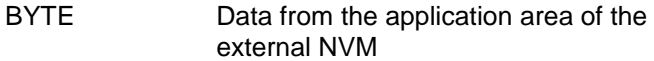

## **Parameters:**

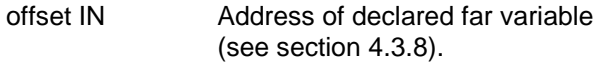

## **Serial API:**

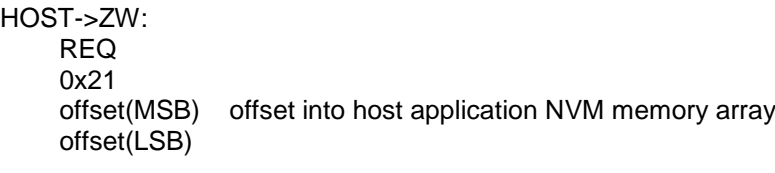

#### ZW->HOST:  $5E<sub>C</sub>$

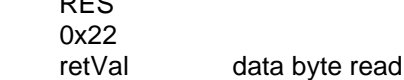

## **4.3.8.3 MemoryPutByte**

## **BYTE MemoryPutByte(WORD offset, BYTE data )**

Macro: ZW\_MEM\_PUT\_BYTE(offset,data)

Write one byte to the application area of the NVM.

On controllers and enhanced 232 slaves this function is based on external NVM and a long write time (2- 5 msec.) must be taken into consideration when implementing the application.

The data to be written to FLASH are not written immediately to the FLASH. Instead it is saved in a RAM buffer and then written when the RF is not active and it is more than 200ms ago the buffer was accessed.

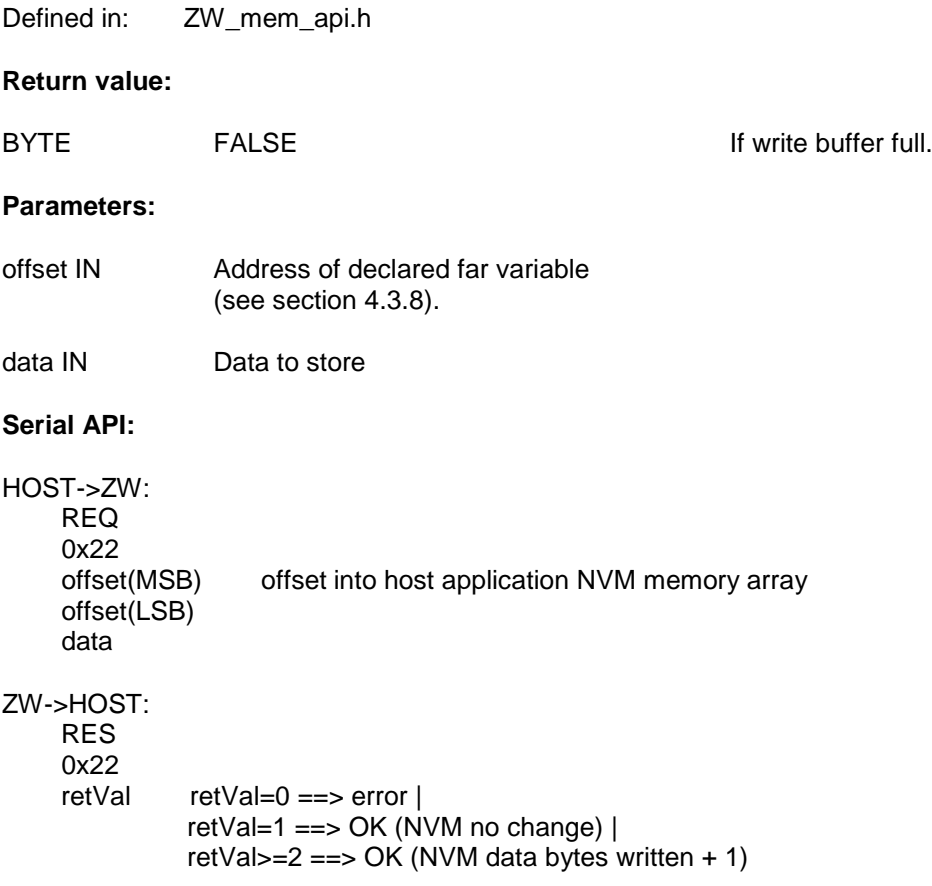

## **4.3.8.4 MemoryGetBuffer**

#### **void MemoryGetBuffer( WORD offset, BYTE \*buffer, BYTE length )**

Macro: ZW\_MEM\_GET\_BUFFER(offset,buffer,length)

Read a number of bytes from the NVM allocated for the application.

If a write operation is in progress, the write queue will be checked for the actual data.

Defined in: ZW\_mem\_api.h

## **Parameters:**

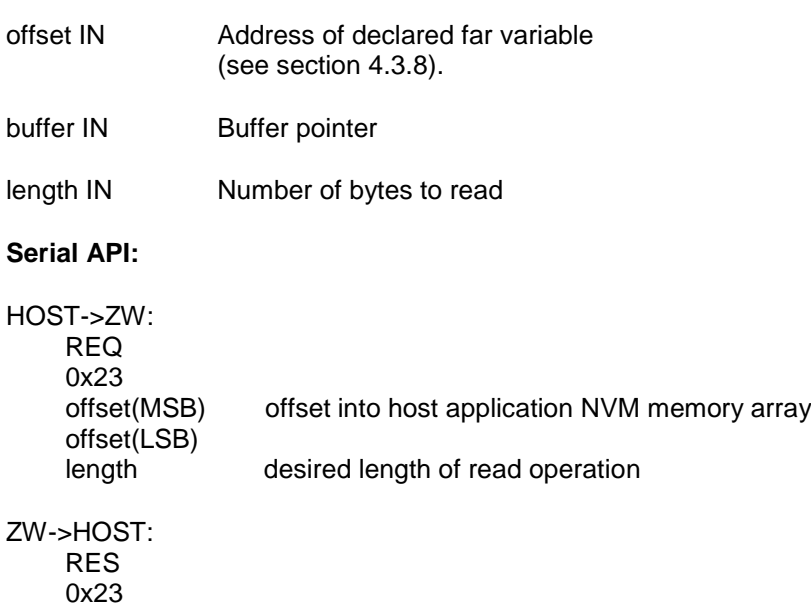

buffer[] buffer

ZW->HOST: RES | 0x23 | buffer[ ]

## **4.3.8.5 MemoryPutBuffer**

## **BYTE MemoryPutBuffer( WORD offset, BYTE \*buffer, WORD length, VOID\_CALLBACKFUNC(func)(void))**

Macro: ZW\_MEM\_PUT\_BUFFER(offset,buffer,length, func)

Copy a number of bytes from a RAM buffer to the application area of the NVM.

If an area is to be set to zero there is no need to specify a buffer, just specify a NULL pointer.

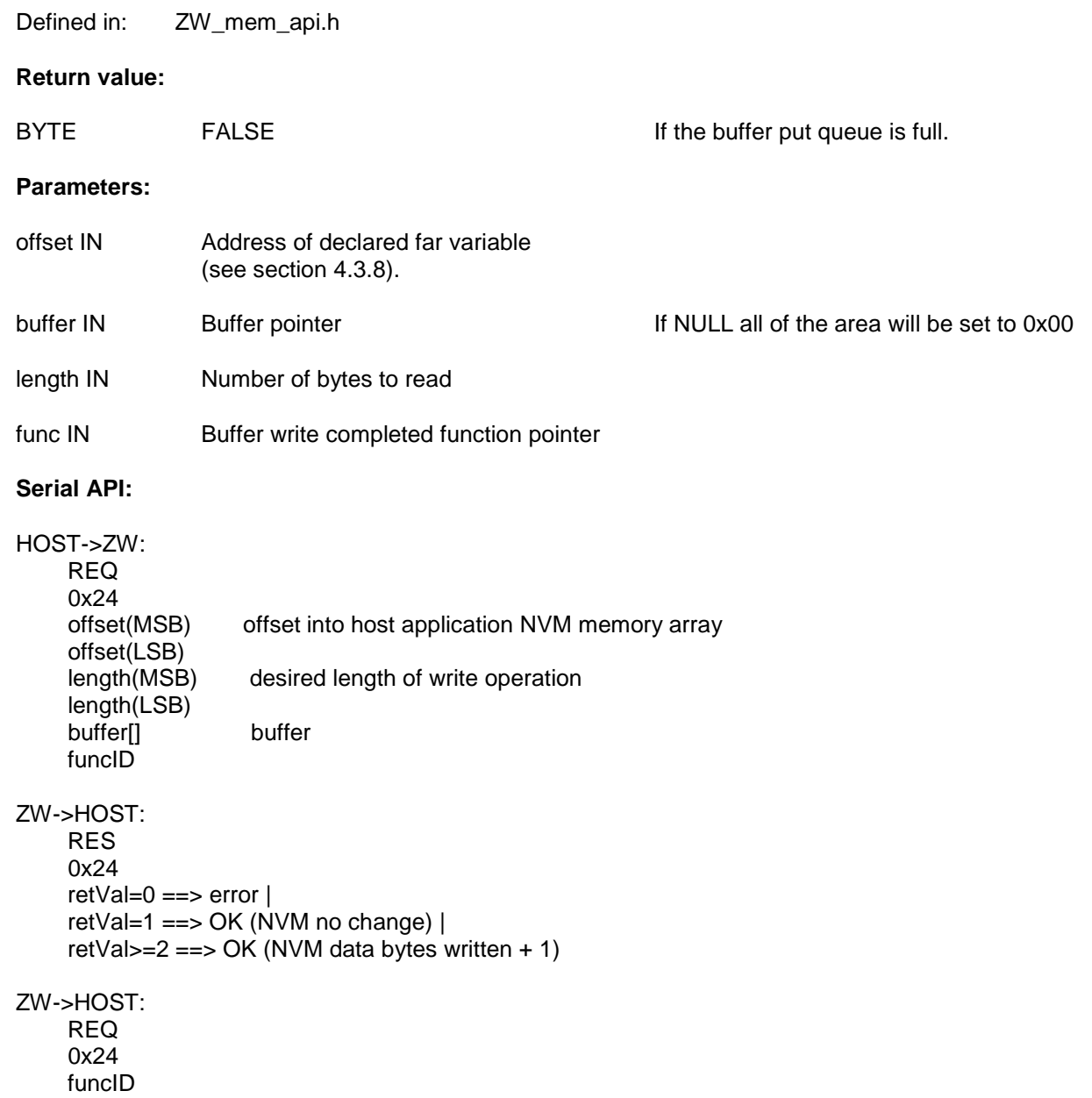

## **4.3.8.6 ZW\_EepromInit**

## **BOOL ZW\_EepromInit(BYTE \*homeID)**

Macro: ZW\_EEPROM\_INIT(HOMEID)

Initialize the external NVM by writing zeros to the entire NVM. The API then writes the content of homeID if not zero to the home ID address in the external NVM.

successfully

This API call can only be called in production test mode from **ApplicationTestPoll**.

**NOTE:** This function is not implemented in Routing Slave API Library due to lack of external NVM.

Defined in: **ZW** mem api.h

#### **Return value:**

BOOL TRUE TRUE If the external NVM initialized

FALSE Initialization failed

#### **Parameters:**

homeID IN The home ID to be written to the external NVM.

## **4.3.8.7 ZW\_MemoryFlush**

## **void ZW\_MemoryFlush(void)**

Macro: ZW\_MEM\_FLUSH()

This call writes data immediately to the application area of the NVM.

The data to be written to FLASH are not written immediately to the FLASH. Instead it is saved in a SRAM buffer and then written when the RF is not active and it is more than 200ms ago the buffer was accessed. This function can be used to write data immediately to FLASH without waiting for the RF to be idle.

**NOTE:** This function is only implemented in Routing Slave API libraries because they are the only libaries that use a temporary SRAM buffer. The other libraries use an external NVM. Data is written directly to the external NVM.

Defined in: ZW\_mem\_api.h

## **4.3.8.8 ZW\_NVRGetValue**

## **void NVRGetValue(BYTE bOffset, BYTE bLength, BYTE \*pNVRValue)**

Macro: None

Read a value from the NVR Flash memory area. The function will check the checksum of the NVR page and if the checksum is correct the function will read the value in NVR. If the checksum is incorrect the default unitialized value 0xFF will be read from all fields. The valid offset goes from 0x00 to 0xEF and to hide the lock bits from the application it is offset with 0x10 compared to the addresses that can be seen in the Z-Wave programmer when doing a raw read of the NVR.

The offset of a specific value can be found using the NVR\_FLASH\_STRUCT. An example of reading the NVM Type could be:

ZW\_NVRGetValue(offsetof(NVR\_FLASH\_STRUCT, bNVMType) , 1, &bMyNVMType);

Defined in: ZW\_nvr\_api.h

## **Return value:**

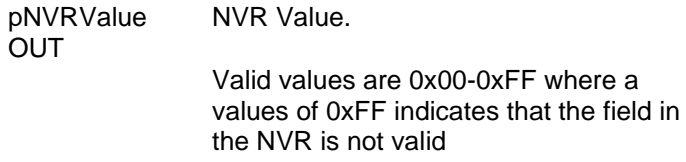

## **Parameters:**

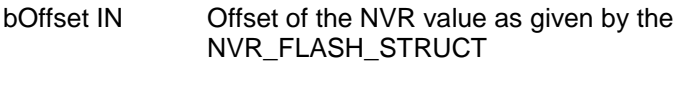

bLength IN Length of the NVR value that should be read

## **Serial API:**

HOST->ZW: REQ | 0x28 | offset | length

ZW->HOST: RES | 0x28 | NVRdata[]

## **4.3.8.9 ZW\_NVRCheck**

## **BOOL ZW\_NVRCheck()**

Macro: None

Check if the NVR Flash page contains a valid CRC field [\[17\].](#page-432-1)

Defined in: ZW\_nvr\_api.h

## **Return value:**

BOOL FALSE, NVR Flash contens is not valid

TRUE, NVR Flash contens is valid

## **Serial API:**

Not supported

## **4.3.8.10 NVM\_get\_id**

## **void NVM\_get\_id(NVM\_TYPE\_T \*p**NVMid**)**

Macro: None

Get NVM ID from external NVM. The NVM ID is collected using a NVM "read ID" command, but not all supported NVMs support this command, so the memoryCapacity is set according to the NVM information in the NVR.

**NOTE:** This function is only available in libraries that has an external NVM.

Defined in: ZW\_firmware\_bootloader\_defs.h

#### **Return value:**

pNVMid OUT NVM ID structure.

pNVMid->manufacturerID

Valid values for manufacturerID: 0x00-0xFE, NVM\_MANUFACTURER\_UNKNOWN

pNVMid->memoryType

Valid values for memoryType: NVM\_TYPE\_FLASH, NVM\_TYPE\_EEPROM (all NVMs not supporting NVM read ID command)

pNVMid->memoryCapacity

Valid values for memoryCapacity: NVM\_SIZE\_16KB, NVM\_SIZE\_32KB, NVM\_SIZE\_128KB, NVM\_SIZE\_256KB, NVM\_SIZE\_512KB, NVM\_SIZE\_UNKNOWN

### **Serial API:**

HOST->ZW: REQ | 0x29

ZW->HOST: RES | 0x29 | length | NVMid

## **4.3.8.11 NVM\_ext\_read\_long\_byte**

## **BYTE NVM\_ext\_read\_long\_byte(DWORD offset )**

Macro: None

Read a byte from external NVM at address offset.

**NOTE:** This function is used when doing OTA, and it is only avalible in libraries that has an external NVM.

Defined in: ZW\_firmware\_bootloader\_defs.h

## **Return value:**

BYTE Data read from the external NVM

## **Parameters:**

offset IN Offset where to data is to be read. Currently only the 3 least significant bytes are used when addressing the NVM

## **Serial API:**

HOST->ZW: REQ | 0x2C | offset3byte(MSB) | offset3byte | offset3byte(LSB)

ZW->HOST: RES | 0x2C | retval

## **4.3.8.12 NVM\_ext\_write\_long\_byte**

## **BYTE NVM\_ext\_write\_long\_byte(DWORD offset, BYTE data )**

Macro: None

Write a byte to external NVM at address offset.

Defined in: **ZW\_firmware\_bootloader\_defs.html** 

**NOTE:** This function is used when doing OTA, and it is only avalible in libraries that has an external NVM.

**WARNING:** This function can write in the full NVM address space and is not offset to start at the application area. So care should be taken when using this function to avoid writing in the protocol NVM area.

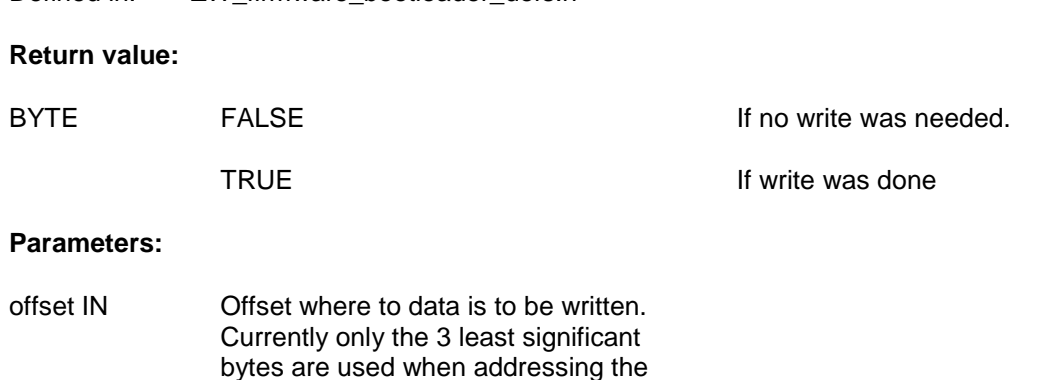

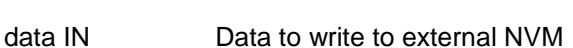

NVM.

#### **Serial API:**

HOST->ZW: REQ | 0x2D | offset3byte(MSB) | offset3byte | offset3byte(LSB) | data

ZW->HOST: RES | 0x2D | retval

## **4.3.8.13 NVM\_ext\_read\_long\_buffer**

#### **void NVM\_ext\_read\_long\_buffer( DWORD offset, BYTE \*buffer, WORD length )**

Macro: None

Read a number of bytes from external NVM starting from address offset.

**NOTE:** This function is used when doing OTA, and it is only avalible in libraries that has an external NVM.

Defined in: ZW\_firmware\_bootloader\_defs.h

## **Parameters:**

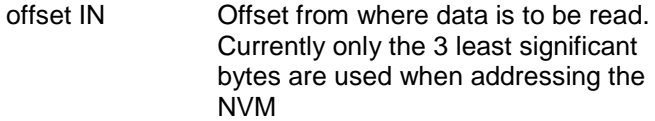

- buffer OUT Buffer pointer
- length IN Number of bytes to read

## **Serial API:**

ZW->HOST: REQ | 0x2A | offset3byte(MSB) | offset3byte | offset3byte(LSB) | length(MSB) | length(LSB)

ZW->HOST: RES | 0x2A | buffer[]

## **4.3.8.14 NVM\_ext\_write\_long\_buffer**

#### **byte NVM\_ext\_write\_long\_buffer(DWORD offset, BYTE \*buffer, WORD length )**

Macro: None

Write a number of bytes to external NVM starting from address offset.

**NOTE:** This function is used when doing OTA, and it is only avalible in libraries that has an external NVM.

**WARNING:** This function can write in the full NVM address space and is not offset to start at the application area. So care should be taken when using this function to avoid writing in the protocol NVM area.

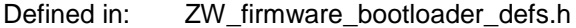

## **Return Value:**

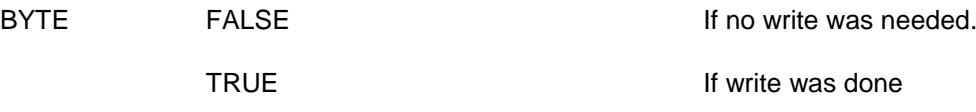

## **Parameters:**

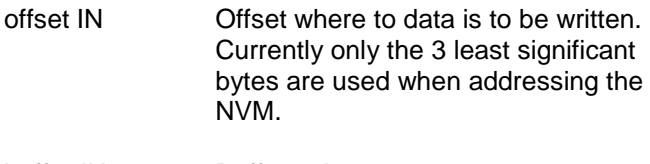

- buffer IN Buffer pointer
- length IN Number of bytes to write

## **Serial API:**

HOST->ZW: REQ | 0x2B | offset3byte(MSB) | offset3byte | offset3byte(LSB) | length(MSB) | length(LSB) | buffer[]

ZW->HOST: RES | 0x2B | retval

## **4.3.9 Z-Wave Timer API**

The Z-Wave Timer API provides a set a functions which MAY be used by an application to control the timing of events. Applications SHOULD use the Z-Wave Timer API functions. The Z-Wave Timer API supports a high number of concurrent software timer instances.

In addition to the software timers, the application MAY use one or two hardware timers provided by the 8051 architecture. Before using a hardware timer, the application designer MUST make sure that the actual hardware timer is not already allocated for use by the Z-Wave protocol library. Refer to section [3.7.](#page-20-0)

Software timers are based on a "tick-function" every 10 ms. The "tick-function" triggers a global tick counter and a number of active timers. The global tick counter is incremented on each "tick". Active software timers are decremented on each "tick". When an active timer value reaches 0, the registered timer function is called. The timer function is called from the Z-Wave main loop (non-interrupt environment).

Software timers provide limited accuracy. They are stopped while changing RF transmission direction and during sleep mode. The global tick counter and software timers will continue from their current state when resuming operation after sleep mode.

Software timers are targeted for a limited time duration. Longer timers may implemented by the application designer by multiple software timer periods combined with referring to the global tick counter. The global tick counter is stored in the global variable:

WORD tickTime

## **4.3.9.1 TimerStart**

## **BYTE TimerStart( VOID\_CALLBACKFUNC(func)(), BYTE bTimerTicks, BYTE bRepeats)**

Macro: ZW\_TIMER\_START(func, bTimerTicks, bRepeats)

Register a function that is called when the specified time has elapsed. Remember to check if the timer is allocated by testing the return value. The call back function is called "bRepeats" times before the timer is stopped. It's possible to have up to 5 timers running simultaneously.

Defined in: **ZW** timer api.h

## **Return value:**

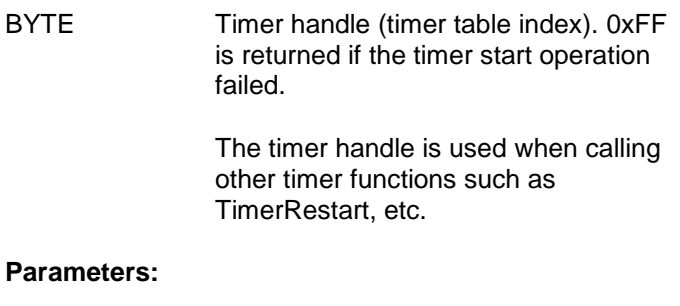

- pFunc IN Timeout function address (not NULL).
- bTimerTicks IN Timeout value (value \* 10 ms). Predefined values:

TIMER\_ONE\_SECOND

bRepeats IN Number of function calls. Maximum value is 253. Predefined values:

TIMER\_ONE\_TIME

TIMER\_FOREVER

## **4.3.9.2 TimerRestart**

## **BYTE TimerRestart( BYTE bTimerHandle)**

Macro: ZW\_TIMER\_RESTART(BYTE bTimerHandle)

Set the specified timer's tick count to the initial value (extend timeout value).

**NOTE:** There is no protection in the API against calling this function with a wrong handler, so care should be taken not to use a handler of a timer that has already expired or been canceled.

Defined in: ZW\_timer\_api.h

**Return value:**

BYTE TRUE TRUE TImer restarted

**Parameters:**

bTimerHandle IN Timer to restart

## **4.3.9.3 TimerCancel**

## **BYTE TimerCancel(BYTE bTimerHandle)**

Macro: ZW\_TIMER\_CANCEL( bTimerHandle)

Stop and unregister the specified timer.

**NOTE:** There is no protection in the API against calling this function with a wrong handler, so care should be taken not to use a handler of a timer that has already expired.

Defined in: ZW\_timer\_api.h

## **Return value:**

BYTE TRUE TRUE TImer cancelled

#### **Parameters:**

bTimerHandle IN Timer number to stop

## **4.3.10 Power Control API**

The 500 Series Z-Wave SoC has two types of power down modes: WUT mode and Stop mode.

Stopped mode is the lowest power mode of the SoC where all circuitry is shut down except for a small basic block that keeps the IO states.

WUT mode is identical to Stopped mode except for enabling of a low power ring oscillator that ticks every second or 1/128 second. The WUT timer can wake up the chip after a programmable period of time.

Wake up of the two modes can also be accomplished by an external source (EXT1 pin).

During power down mode is a small part of the RAM powered called Critical Memory.

## **4.3.10.1 ZW\_SetSleepMode**

#### **BOOL ZW\_SetSleepMode( BYTE mode, BYTE intEnable, BYTE beamCount )**

Macro: ZW\_SET\_SLEEP\_MODE(MODE,MASK\_INT)

This function MAY be used to set the SoC in a specified power down mode. Battery-operated devices may use this functionality in order to save power when idle.

If the Z-Wave protocol is currently busy, the node may stay awake for some time after the application issues a call to ZW\_SetSleepMode(). When the protocol is idle, (stopped RF transmission etc.) the MCU will power down.

The RF transceiver is turned off so nothing can be received while in WUT or Stop mode. The ADC is also disabled when in WUT or Stop mode. The Z-Wave main loop is stopped until the MCU is awake again. Refer to the mode parameter description regarding how the MCU can be wakened up from sleep mode. In STOP and WUT modes interrupt(s) may be masked out so they cannot wake up the chip.

Any external hardware controlled by the application should be turned off before returning from the application poll function. The Z-Wave main loop is stopped until the MCU is wakened. The chip resumes from sleep mode via a reset event. Thus, all temporary state must be re-established after the sleep mode.

It is RECOMMENDED that applications implementing FLiRS node functionality stays awake for two seconds after receiving a frame; either singlecast or multicast. This allows a transmitting node to send additional frames to the FLiRS node without prepending a beam to each frame. A two second stayawake period after each received frame allows a FLiRS to quickly initiate secure communication and to transfer long payloads such as security certificates and firmware images.

When the ASIC is in power-down mode the EXT1 pin can get the SoC out of the power-down state by asserting it. This mode of operation can be activated by setting the IntEnable parameter in ZW\_SetSleepMode to ZW\_INT\_MASK\_EXT1. If the EXT1 pin is asserted when the SoC is in powerdown mode, the ASIC will wake up from reset. If we are in FLIRS mode and the EXT1 pin is asserted and the unasserted during beam search then it will not wakeup the SoC. If we are in FLIRS mode and WUT timeout occur and an event on EXT1 happens simultaneously, the Z-Wave protocol will search for a beam, and if no beam is detected, then it will power down again. So to make sure that an event in EXT1 is detected when in FLiRS mode we should ensure that it is asserted longer than the beam search time (2.5ms for 2 channels and 4ms for 3 channels).

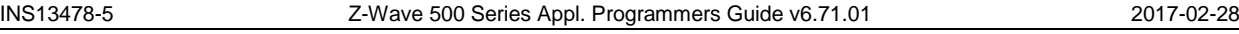

**Warning:** Using EXT1 pin as both an external interrupt source by setting EX1 = 1 and as wake up source for a FLIRS node requires that the EXT1 Interrupt Service Routine (ISR) can handle wake up events in an appropriate manner.

**NOTE:** This function is only implemented in Routing Slave, Enhanced 232 Slave and Portable Controller API libraries.

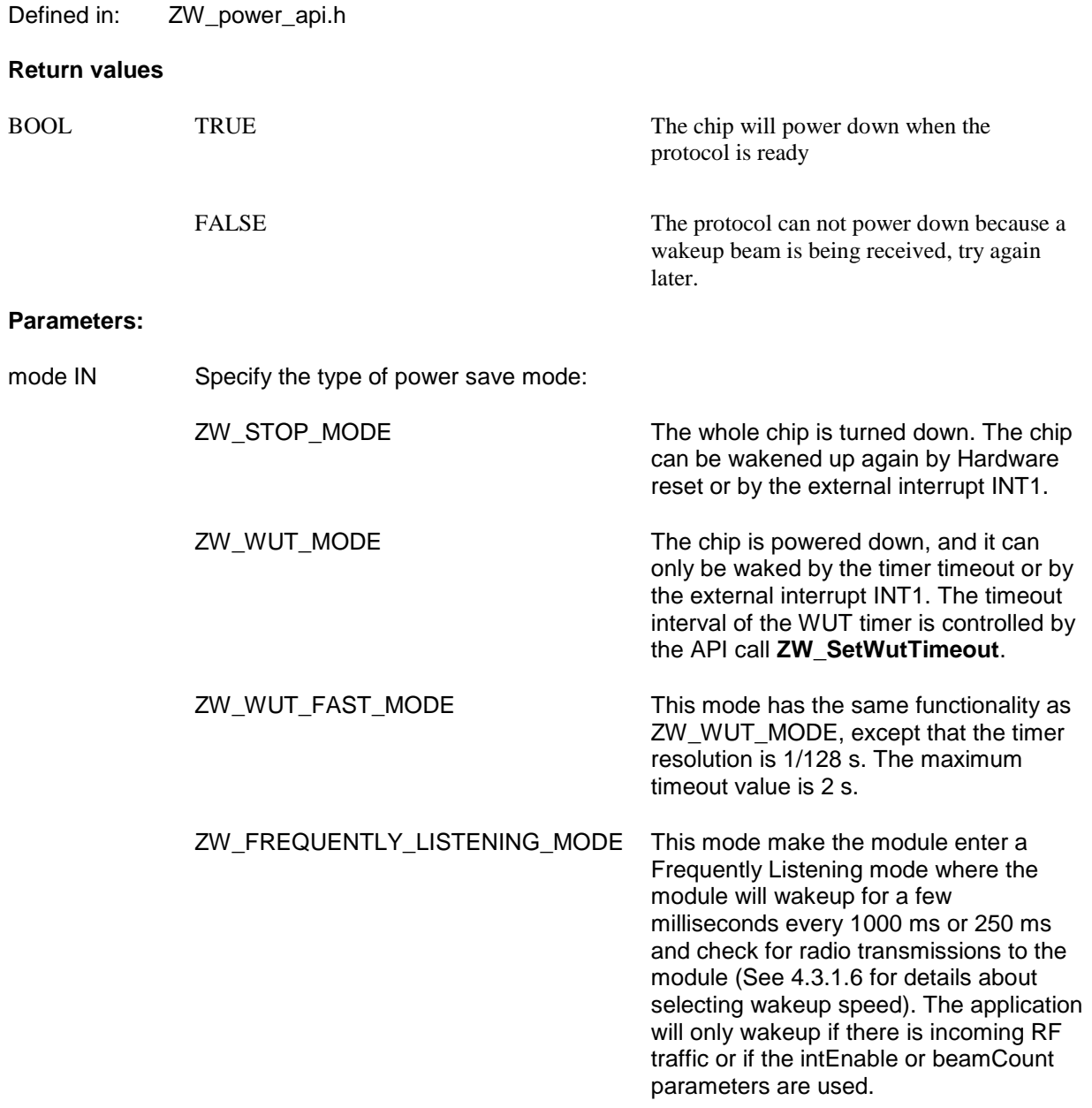

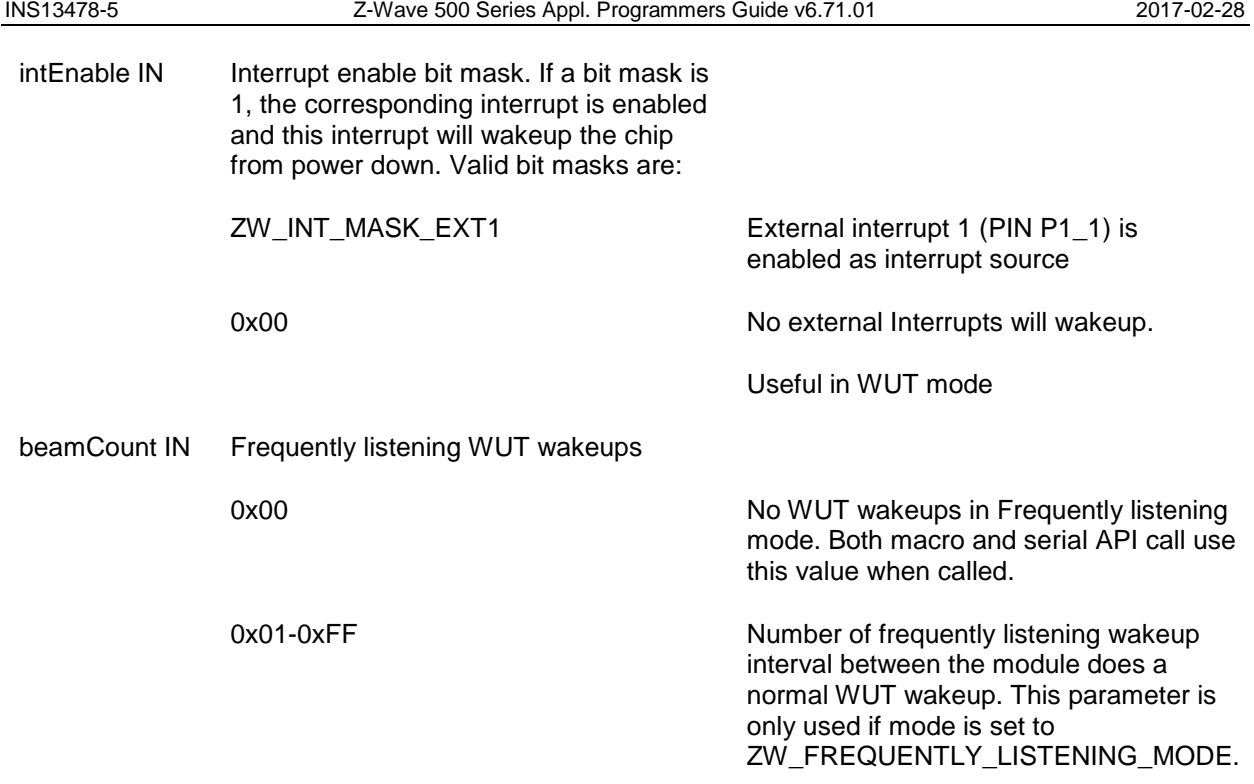

# **Serial API**

HOST->ZW: REQ | 0x11 | mode | intEnable

## **4.3.10.2 ZW\_SetWutTimeout**

## **void ZW\_SetWutTimeout (BYTE wutTimeout)**

Macro: ZW\_SET\_WUT\_TIMEOUT(TIME)

**ZW\_SetWutTimeout** is speficially intended to set the WUT timer interval.

The chip resumes from sleep mode via a reset event. Thus, **ZW\_SetWutTimeout** SHOULD be called before every call to **ZW\_SetSleepMode** when enabling ZW\_WUT\_MODE. If not calling **ZW\_SetWutTimeout**, a default value of 0 (zero) will be used (corresponding to 1 second).

The timer resolution of the WUT timer is one second. The maximum timeout value is 256 secs.

**NOTE:** This function is only implemented in Routing Slave, Enhanced 232 Slave and Portable Controller API libraries.

Defined in: ZW\_power\_api.h

#### **Parameters:**

wutTimeout IN The Wakeup Timer timeout value. The unit is the second.

The resolution is 8 bit.  $[0..255]$  =>  $[1 \text{ sec}$   $.256 \text{ sec}]$ 

## **Serial API**

HOST->ZW: REQ | 0xB4 | wutTimeout

## **4.3.11 SPI interface API**

The 500 Series Z-Wave SoC offers up to two SPI interfaces:

SPI0: operate as a SPI master or as a SPI slave SPI1: operates as a SPI master

The SPI master, SPI1, is reserved by the Z-Wave protocol, if the 500 Series Z-Wave SoC is programmed as one of the following Z-Wave nodes types: Portable Controller, Static Controller, Bridge Controller, or Enhanced 232 Slave.

The state of the IO's used for SCK, MOSI, MISO and SS\_N automatically setup by the SPI once it is enabled.

The SS N input is used as SPI Slave Select for an SPI setup as a slave. If the SPI controller is master and it needs to select the slave(s), this has to be controlled by the application SW and an extra IO pin(s) has to be used for that purpose.

## **4.3.11.1 Operation**

Data to be transmitted is written to a SPI data register, one byte at the time and data received is read from a SPI data register one byte at the time.

A SPI interrupt is set when the SPI interface has transferred a byte on the SPI interface. T

## **4.3.11.2 ZW\_SPI0\_init**

## **void ZW\_SPI0\_init(BYTE bSpiInit)**

Initializes the 500 Series Z-Wave SoC built-in SPI0 master/slave controller. Notice that not all 500 Series Z-Wave SoC/modules has this SPI available on the pin-out and for some Z-Wave device types this SPI is reserved for the Z-Wave protocol.

This function sets the SPI clock speed, the signaling mode and the data order. E.g.:

ZW\_SPI0\_init(SPI\_SPEED\_8\_MHZ|SPI\_MODE\_0|SPI\_MSB\_FIRST)

Sets clock speed to 8MHz, SPI clock idle to low, data sampled at rising edge and clocked at falling edge, and sends most significant bit first.

Defined in: ZW\_spi\_api.h

#### **Parameters:**

bSpiInit IN bit mask:

Speed of the SPI clock (master mode only)

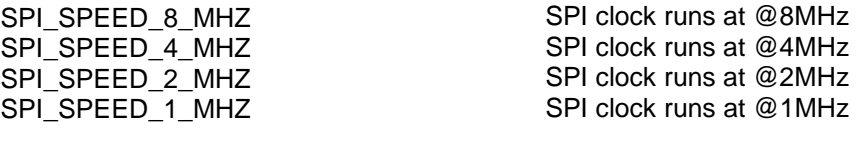

SPI signaling modes<sup>1</sup>

SPI\_MODE\_0

SPI\_MODE\_1

SPI\_MODE\_2

SPI\_MODE\_3

Data order

SPI\_MSB\_FIRST SPI LSB\_FIRST

Master/Slave

SPI\_MASTER SPI\_SLAVE

SPI clock idle low, data sampled at rising edge and clocked at falling edge SPI clock idle low, data sampled at falling edge and clocked at rising edge SPI clock idle high, data sampled at falling edge and clocked at rising edge SPI clock idle high, data sampled at rising edge and clocked at falling edge

send MSB bit first send LSB bit first

enable SPI master mode enable SPI slave mdoe

l

<sup>1</sup> In the 400 series API SPI\_MODE\_0 was called SPI\_SIG\_MODE\_1, SPI\_MODE\_1 was called SPI\_SIG\_MODE\_2, etc. The 400 names can still be used ina 500 Series application, but beware of the numbering.

Slave Select (Slave mode only)

SPI\_SS\_N\_SS

SPI\_SS\_N\_GPIO

use io SS\_N IO as the slave select signal input when the 500 Series Z-Wave SoC is in SPI slave mode slave controller is always enabled when the 500 Series Z-Wave SoC is in SPI slave mode. The IO, SS\_N, can freely be used as a GPIO or for another HW function.

## **4.3.11.3 ZW\_SPI0\_enable**

## **void ZW\_SPI0\_enable(BYTE bState)**

Function enables the SPI0 master and allocates the pins MISO0, MOSI0, and SCK0. If SPI\_SS\_N\_SS is set in **ZW\_SPI0\_init()** then also SS\_N0 is allocated.

Defined in: ZW\_spi\_api.h

## **Parameters:**

bState IN TRUE **Enable the SPI0** controller

FALSE disable the SPI0 controller

## **4.3.11.4 ZW\_SPI0\_rx\_get**

## **BYTE ZW\_SPI0\_rx\_get(void)**

Function returns a previously received byte from SPI0.

This function does not wait until data has been received.

Defined in: ZW\_spi\_api.h

## **Return value:**

BYTE Received data.

## **4.3.11.5 ZW\_SPI0\_tx\_set**

#### **void ZW\_SPI0\_tx\_set(BYTE data)**

For SPI master:

Function starts transmission over the SPI0. Waits until SPI0 transmitter is idle before it sends the new data and will then immediately return before the serial transmission has taken place.

For SPI slave:

Function transfers a data byte to the SPI0 register. Waits until SPI0 transmitter is idle before it transfers the new data, but it will not ensure that the transfer of data to the SPI0 register didn't happen without colliding with the next byte transfer. Use the function **ZW\_SPI0\_rx\_coll\_get()** to check whether a collition has occurred. The function will then immediately return possibly before the serial transmission is started (initiated by the SPI master).

Defined in: **ZW** spi\_api.h

### **Parameters:**

data IN Data to be send.
# **4.3.11.6 ZW\_SPI0\_active\_get**

# **BYTE ZW\_SPI0\_active\_get(void)**

Read the SPI0 send data status.

Defined in: ZW\_spi\_api.h

# **Return value:**

BYTE non-zero non-zero SPI0 Transmitter is busy

zero (0x00) SPI0 Transmitter is idle

# **4.3.11.7 ZW\_SPI0\_coll\_get**

## **BYTE ZW\_SPI0\_coll\_get(void)**

This function returns the state of the SPI0 collision flag and then clears the collision flag.

Defined in: ZW\_spi\_api.h

# **Return value:**

BYTE non-zero SPI0 data collided

zero (0x00) SPI0 no collisions

# **4.3.11.8 ZW\_SPI0\_int\_enable**

## **void ZW\_SPI0\_int\_enable(BYTE boEnable)**

Call will enable or disable the SPI0 interrupt. If enabled an interrupt routine must be defined. Default is the SPI0 interrupt is disabled.

**NOTE:** If the SPI0 interrupt is used, then the SPI0 interrupt flag should be reset before returning from the interrupt routine by calling **ZW\_SPI0\_int\_clear**.

Defined in: ZW\_spi\_api.h

# **Parameters:**

.

boEnable IN TRUE Enables the SPI0 interrupt.

FALSE Disables the SPI0 interrupt.

# **4.3.11.9 ZW\_SPI0\_int\_get**

## **BYTE ZW\_SPI0\_int\_get(void)**

This function returns the state of the SPI0 interrupt/transmission done flag.

Defined in: ZW\_spi\_api.h

# **Return value:**

BYTE non-zero non-zero SPI0 interrupt/transmission flag is set

zero (0x00) SPI0 interrupt/transmission flag is cleared

# **4.3.11.10 ZW\_SPI0\_int\_clear**

## **void ZW\_SPI0\_int\_clear(void)**

Function clears the SPI0 interrupt/transmission done flag

Defined in: ZW\_spi\_api.h

# **4.3.11.11 ZW\_SPI1\_init**

#### **void ZW\_SPI1\_init(BYTE bSpiInit)**

Initializes the 500 Series Z-Wave SoC built-in SPI master controller, SPI1. Notice that not all 500 Series Z-Wave SoC/modules has this SPI available on the pin-out and for some Z-Wave device types this SPI is reserved for the Z-Wave protocol.

The function sets the SPI clock speed, the signaling mode and the data order. E.g.:

ZW\_SPI1\_init(SPI\_SPEED\_8\_MHZ|SPI\_MODE\_0|SPI\_MSB\_FIRST)

Sets clock speed to 8MHz, SPI clock idle to low, data sampled at rising edge and clocked at falling edge, and sends most significant bit first.

Defined in: **ZW** spi\_api.h

#### **Parameters:**

bSpiInit IN bit mask:

Speed of the SPI clock

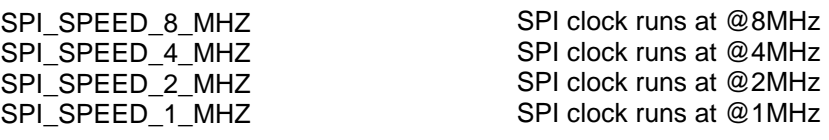

SPI signaling modes $<sup>1</sup>$ </sup>

SPI\_MODE\_0

SPI\_MODE\_1

SPI\_ MODE\_2

SPI\_ MODE\_3

Data order

SPI\_MSB\_FIRST

SPI LSB\_FIRST

SPI clock idle low, data sampled at rising edge and clocked at falling edge SPI clock idle low, data sampled at falling edge and clocked at rising edge SPI clock idle high, data sampled at falling edge and clocked at rising edge SPI clock idle high, data sampled at rising edge and clocked at falling edge

send MSB bit first

send LSB bit first

**Serial API** (Not supported)

l

<sup>1</sup> In the 400 series API SPI\_MODE\_0 was called SPI\_SIG\_MODE\_1, SPI\_MODE\_1 was called SPI\_SIG\_MODE\_2, etc. The 400 names can still be used ina 500 Series application, but beware of the numbering.

# **4.3.11.12 ZW\_SPI1\_enable**

## **void ZW\_SPI1\_enable(BYTE bState)**

Function enables the SPI1 master and allocates the pins MISO1, MOSI1, and SCK1.

Defined in: ZW\_spi\_api.h

# **Parameters:**

bState IN TRUE **Enable the SPI1** controller

FALSE disable the SPI1 controller

# **4.3.11.13 ZW\_SPI1\_rx\_get**

# **BYTE ZW\_SPI1\_rx\_get(void)**

This function returns a previously received byte from SPI1.

This function does not wait until data has been received.

Defined in: ZW\_spi\_api.h

# **Return value:**

BYTE Received data.

# **4.3.11.14 ZW\_SPI1\_tx\_set**

## **void ZW\_SPI1\_tx\_set(BYTE data)**

Function starts transmission over the SPI1. Waits until SPI1 transmitter is idle before it sends the new data and will then immediately return before the serial transmission has taken place.

Defined in: ZW\_spi\_api.h

## **Parameters:**

data IN Data to be send.

# **4.3.11.15 ZW\_SPI1\_active\_get**

# **BYTE ZW\_SPI1\_active\_get(void)**

Read the SPI1 send data status.

Defined in: ZW\_spi\_api.h

# **Return value:**

BYTE non-zero non-zero SPI1 Transmitter is busy

zero (0x00) SPI1 Transmitter is idle

# **4.3.11.16 ZW\_SPI1\_coll\_get**

## **BYTE ZW\_SPI1\_coll\_get(void)**

This function returns the state of the SPI1 collision flag and then clears the collision flag.

Defined in: ZW\_spi\_api.h

# **Return value:**

BYTE non-zero service SPI1 data collided

zero (0x00) SPI1 no collisions

# **4.3.11.17 ZW\_SPI1\_int\_enable**

# **void ZW\_SPI1\_int\_enable(BYTE boEnable)**

Call will enable or disable the SPI1 interrupt. If enabled an interrupt routine must be defined. Default is the SPI1 interrupt is disabled.

**NOTE:** If the SPI1 interrupt is used, then the SPI1 interrupt flag should be reset before returning from the interrupt routine by calling **ZW\_SPI1\_int\_clear**.

Defined in: ZW\_spi\_api.h

# **Parameters:**

.

boEnable IN TRUE Enables the SPI1 interrupt.

FALSE Disables the SPI1 interrupt.

# **4.3.11.18 ZW\_SPI1\_int\_get**

## **BYTE ZW\_SPI1\_int\_get(void)**

This function returns the state of the SPI1 interrupt/transmission done flag.

Defined in: ZW\_spi\_api.h

# **Return value:**

BYTE non-zero non-zero SPI1 interrupt/transmission flag is set

zero (0x00) SPI1 interrupt/transmission flag is cleared

# **4.3.11.19 ZW\_SPI1\_int\_clear**

## **void ZW\_SPI1\_int\_clear(void)**

Function clears the SPI1 interrupt/transmission done flag

Defined in: ZW\_spi\_api.h

## **4.3.12 ADC interface API**

The ADC interface API provides access to an 8/12-bit ADC with input multiplexer.

Refer to [\[11\]](#page-432-0) for a detailed description of the ADC hardware.

The ADC MAY be used for monitoring battery levels [\[10\],](#page-432-1) voltages across various sensors etc. The ADC MAY be configured to generate an interrupt request if the measured voltage is above, below or equal to a threshold depending on the configuration settings. The ADC MAY use up to 4 GPIO as inputs depending on its configuration. Input pins that are not enabled MAY be used as GPIO's for by other peripherals.

Three sources can work as voltage-references for the ADC, namely either the power-supply for the chip, an internal 1.2V voltage-reference or the P3.7 pin (ADC\_PIN3). The maximum sample rate when in continuous conversion mode is 23.6k sample/s for 8 bit conversions and 10.9k sample/s for 12 bit conversions.

The figures below show when the ADC interrupt is released dependent on, how the ADC threshold gradient is set:

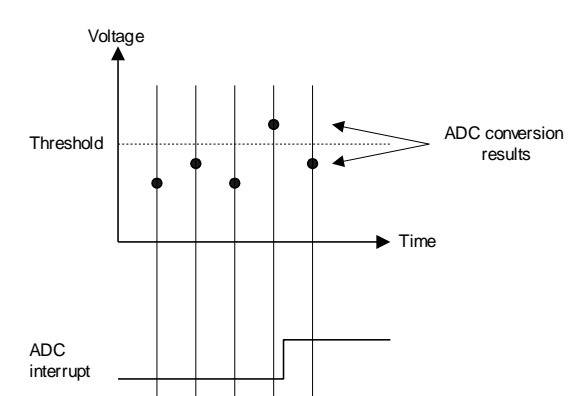

**Figure 10. Threshold functionality when threshold gradient set to high**

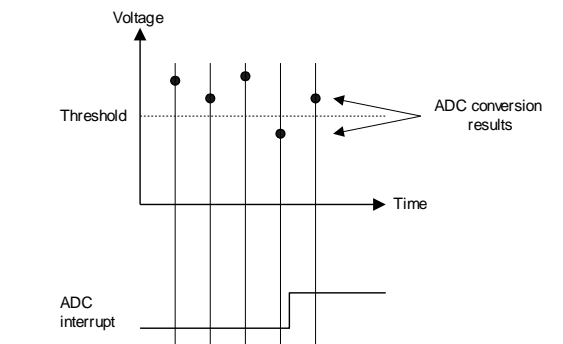

**Figure 11. Threshold functionality when threshold gradient set to low**

The figure below shows how the connections to the ADC can be configured:

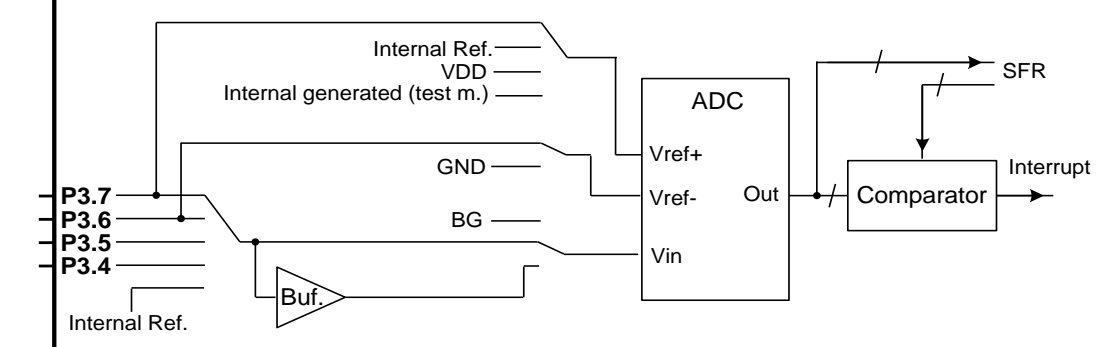

**Figure 12. Configuration of input pins**

```
/*************************************************
* To be placed in interrupt routine module
**************************************************/
void
adc int (void) interrupt INUM ADC
{
  push (SFRPAGE);
 ZW ADC int clear();
 adc_triggered=TRUE;
 adc_value=ZW_ADC_result_get();
 \_pop_ (SFRPAGE);
}
 :
/*************************************************
* To be placed in applicationInitHW() 
**************************************************/
   // Power up ADC and set ADC conversion mode, references, pins
  ZW_ADC_init(ADC_IO_MULTI_MODE,ADC_REF_U_VDD,ADC_REF_L_VSS,\
     ADCPIN1|ADCPIN2);
   // Set auto zero period
  ZW_ADC_auto_zero_set(ADC_AZPL_128);
   // Set ADC resolution
  ZW ADC resolution_set(ADC_8_BIT);
   // Clear ADC interrupt flag
  ZW ADC int clear();
   // Enable ADC interrupt
  ZW ADC int_enable(TRUE);
     :
```

```
/*************************************************
* To be placed in applicationPoll() 
**************************************************/
if (state==powerUp) 
{
   // select ADC input pin 
   if (measure==sensor1)
   {
     // sensor 1 is on ADC pin 1
    ZW ADC pin select(ADC PIN1);
     // enable lower threshold 
     ZW_ADC_threshold_mode_set(ADC_THRES_LOWER);
     // set threshold level to ~25% of VDD
    ZW ADC threshold set (0x0040);
   }
   else
   {
     // sensor 2 is on ADC pin 2
    ZW ADC pin select(ADC PIN2);
     // enable upper threshold 
     ZW_ADC_threshold_mode_set(ADC_THRES_UPPER);
     // set threshold level to ~50% of VDD
    ZW ADC threshold set(0x0080);
   }
   // Start ADC
  ZW ADC enable(TRUE);
   state=xxx;
}
 :
if (state==running)
{
   // React on sampled ADC value
   if (adc_triggered)
   {
     if (measure==sensor1)
      do something1(adc value);
     else
      do something2(adc value);
    adc_triggered=FALSE;
   }
     :
}
```
#### **Figure 13, ADC code sample snippets using an I/O as input**

```
/*************************************************
* To be placed in applicationInitHW() 
**************************************************/
   // Set ADC to battery monitoring mode, other parameters are ignored
 ZW_ADC_init(ADC_BATT_SINGLE_MODE, 0, 0, 0);
  // Set auto zero period
 ZW_ADC_auto_zero_set(ADC_AZPL_128);
  // Set ADC resolution
 ZW_ADC_resolution_set(ADC_12_BIT);
/*************************************************
* To be placed in applicationPoll() 
**************************************************/
if (state==startBatteryVoltageMeasurement) 
{
   // Power up ADC
 ZW ADC power enable(TRUE);
  // Start ADC
 ZW ADC enable(TRUE);
  state=awatingBatteryVoltageMeasurement;
}
    :
if ((state==awatingBatteryVoltageMeasurement)
{
 battLevel=ZW_ADC_result_get();
 if (battLevel!= \overline{ADC} NOT FINISHED))
   {
      // Calc battery level in mV (Vbg is the band gab voltage)
     battVol=(DWORD)Vbg*4096/(DWORD)battLevel
     // Return battery voltage in mV
     send(battVol);
     state=xxx;
     // Power down ADC
    ZW_ADC_power_enable(FALSE);
   }
}
```
**Figure 14, ADC code sample snippets using battery monitoring mode**

# **4.3.12.1 ZW\_ADC\_init**

### **void ZW\_ADC\_init ( BYTE bMode, BYTE bUpper\_ref, BYTE bLower\_ref, BYTE bPin\_en)**

This function MAY be used to power up and initialize the ADC unit. The ADC unit may be operated in two different modes, battery monitoring mode and I/O mode.

In battery monitoring mode the ADC will automatically be configured to have the VDD as upper reference voltage, VSS as lower reference voltage and the band gap as the ADC input. In battery monitoring mode the parameters bUpper\_ref, bLower\_ref and bPin\_en are ignored.

Refer to [\[10\]](#page-432-1) for a detailed description of battery monitoring mode and of battery powered Z-Wave applications in general..

In I/O mode the ADC unit can sample four hardware inputs with user selectable upper and lower voltage references.

The upper reference voltage can be set to be VDD, internal bandgab or external voltage on ADC\_PIN3. Lower reference voltage can be set to be either VSS (GND) or external voltage on pin ADC\_PIN2.

If called in I/O mode, the parameter bPin en MUST be used to enable one or more of the I/O pins P3.4 .. P3.7 (ADC\_PIN0 .. ADC\_PIN3) as ADC inputs pins. If a pin is enabled as ADC input this pin can not be used as a GPIO at the same time. Be aware that enabling other peripherals (like Keypad scanner, IR and Triac Controller) can overrule this setting.

Even though the bPin en is set, no I/O pin will be selected as the active ADC input by this function. To select the active ADC input, **ZW\_ADC\_pin\_select** MUST be called before **ZW\_ADC\_enable(TRUE)** is called.

The ADC can either run in single conversion mode or multi (continuous) conversion mode

Refer to [\[11\]](#page-432-0) for a detailed description of the ADC hardware and of PCB layout.

Defined in: ZW\_adcdriv\_api.h

# **Parameters**

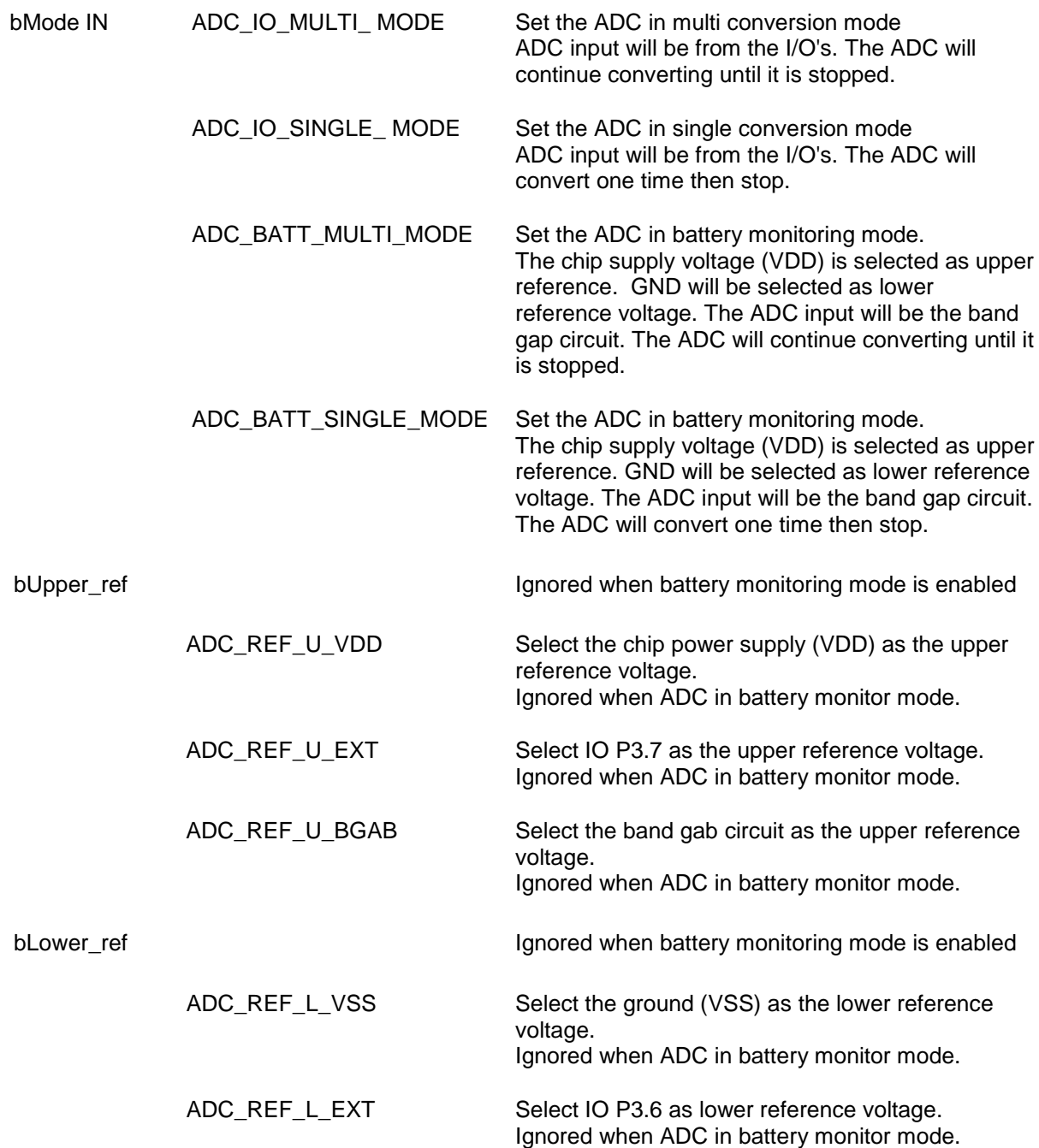

ADC\_PIN0 ADC\_PIN1 ADC\_PIN2 ADC\_PIN3

bPin\_en Ignored when battery monitoring mode is enabled

Bitmask Select which IO to enable as ADC inputs. Selected pins MUST NOT be used as GPIOs

> Select I/O P3.4 as an ADC input Select I/O P3.5 as an ADC input Select I/O P3.6 as an ADC input Select I/O P3.7 as an ADC input

# **4.3.12.2 ZW\_ADC\_power\_enable**

## **void ZW\_ADC\_power\_enable(BYTE boEnable)**

This function SHOULD be used to control when the ADC unit is powered. ADC is powered down, when the module enters sleep mode.

Calling **ZW\_ADC\_init()** will power up the ADC.

Defined in: ZW\_adcdriv\_api.h

#### **Parameters:**

boEnable IN TRUE Turn the ADC power on

FALSE Turn the ADC power off. The ADC will cancel any activity immediately.

# **4.3.12.3 ZW\_ADC\_enable**

## **void ZW\_ADC\_enable(BYTE boStart)**

This function MAY be used to start / stop the ADC unit.

If **ZW\_ADC\_enable(FALSE)** is called when the ADC unit is currently performing multi conversions, any current running conversion process will continue running is has finished whereafter this function call will return.

## If the ADC is powered off **ZW\_ADC\_power\_enable(TRUE)** MUST be called before **ZW\_ADC\_enable(TRUE)** is called.

Defined in: **ZW** adcdriv api.h

#### **Parameters:**

boStart IN TRUE TRUE Start the ADC and begin conversion

FALSE Single mode: stop the ADC. Multi mode: wait for conversion to finish then stop ADC

# **4.3.12.4 ZW\_ADC\_pin\_select**

## **void ZW\_ADC\_pin\_select(BYTE bAdcPin)**

This function MAY be used to select the IO pin to use as the active ADC input.

Not applicable in battery monitoring mode.

The IO pin MUST be enabled as an ADC input before calling **ZW\_ADC\_enable(TRUE)**.

Defined in: **ZW** adcdriv api.h

## **Parameters:**

bAdcPin IN ADC\_PIN0

ADC\_PIN1 ADC\_PIN2 ADC\_PIN3 Select I/O P3.4 as an ADC input Select I/O P3.5 as an ADC input Select I/O P3.6 as an ADC input Select I/O P3.7 as an ADC input

# **4.3.12.5 ZW\_ADC\_threshold\_mode\_set**

## **void ZW\_ADC\_threshold\_mode\_set(BYTE bThresMode)**

This function MAY be used to set the threshold mode of the ADC unit. The threshold mode controls when the ADC generates an interrupt request.

Use **ZW\_ADC\_threshold\_set()** to set the actual threshold level.

Defined in: ZW\_adcdriv\_api.h

# **Parameters:**

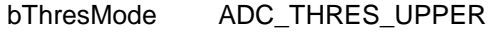

ADC\_THRES\_LOWER Generate an interrupt request when input is below/equal to the threshold value

Generate an interrupt request when input is

above/equal to the threshold value

# **4.3.12.6 ZW\_ADC\_threshold\_set**

## **void ZW\_ADC\_threshold\_set(WORD wThreshold)**

This function MAY be used to set the ADC threshold value. Depending on the threshold mode (set by **ZW\_ADC\_threshold\_mode\_set**) , the threshold value is used to trigger an interrupt when the sampled value is above/equal or below/equal the threshold value.

The API **ZW\_ADC\_ threshold\_mode\_set** MUST be called before calling this function.

Defined in: **ZW** adcdriv api.h

# **Parameters:**

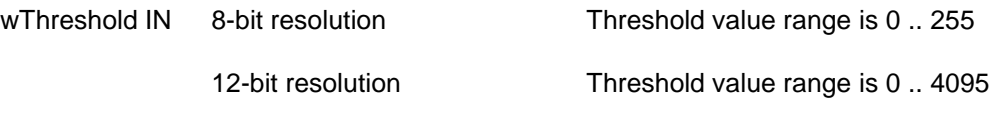

# **4.3.12.7 ZW\_ADC\_int\_enable**

## **void ZW\_ADC\_int\_enable(BYTE boEnable)**

Thus function MAY be used to enable or disable ADC interrupt requests. If enabled an interrupt routine MUST be defined. The ADC interrupt is disabled by default.

If ADC interrupts are enabled, the ADC interrupt flag MUST be reset by calling **ZW\_ADC\_int\_clear** before returning from the interrupt routine**.**

Defined in: **ZW** adcdriv api.h

## **Parameters:**

boEnable IN TRUE **Enable the ADC** interrupt

FALSE Disable the ADC interrupt

# **4.3.12.8 ZW\_ADC\_int\_clear**

## **void ZW\_ADC\_int\_clear(void)**

If ADC interrupts are enabled, this function MUST be called before returning from the interrupt routine**.**

Defined in: ZW\_adcdriv\_api.h

# **4.3.12.9 ZW\_ADC\_is\_fired**

## **BOOL ZW\_ADC\_is\_fired(void)**

This function MAY be used to check if the most recent ADC conversion result meets the threshold criterion.

Defined in: **ZW** adcdriv api.h

### **Retrun value:**

BOOL TRUE TRUE TRUE TRUE THE MOST FINISH THE MOST RECENT CONVERSION RESULTS THE MOST PROOF THE MOST PART OF THE MOST PART OF THE MOST PART OF THE MOST PART OF THE MOST PART OF THE MOST PART OF THE MOST PART OF THE MOST PAR the threshold criterion

> FALSE **ADC** conversion is not finished or the most recent conversion result does not meet the threshold criterion

# **4.3.12.10 ZW\_ADC\_result\_get**

## **WORD ZW\_ADC\_result\_get(void)**

This function MAY be used to read back the result of the most recent ADC conversion. The return value is an 8-bit or 12-bit integer depending on the ADC resolution mode. The value ADC\_NOT\_FINISHED may be returned in case the ADC conversion process is still running.

Defined in: ZW\_adcdriv\_api.h

## **Return value:**

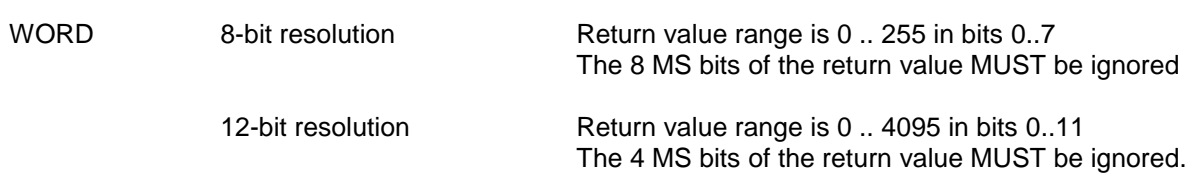

# **4.3.12.11 ZW\_ADC\_buffer\_enable**

## **void ZW\_ADC\_buffer\_enable(BYTE boEnable)**

This function MAY be used to enable or disable an input buffer between the analog input and the ADC converter. The input buffer is disabled by default.

The input buffer SHOULD be enabled when interfacing to a high impedance analog input. A high impedance analog input connected directly to the ADC converter may cause increased ADC settling time.

Not applicable in battery monitoring mode.

Defined in: **ZW** adcdriv api.h

**Parameters:**

boEnable TRUE FALSE Enable the input buffer Disable the input buffer

# **4.3.12.12 ZW\_ADC\_auto\_zero\_set**

## **void ZW\_ADC\_auto\_zero\_set(BYTE bAzpl)**

This function MAY be used to define the ADC sampling period. Default value is ADC\_AZPL\_128. It is RECOMMENDED to use longer sampling periods for high impedance analog inputs.

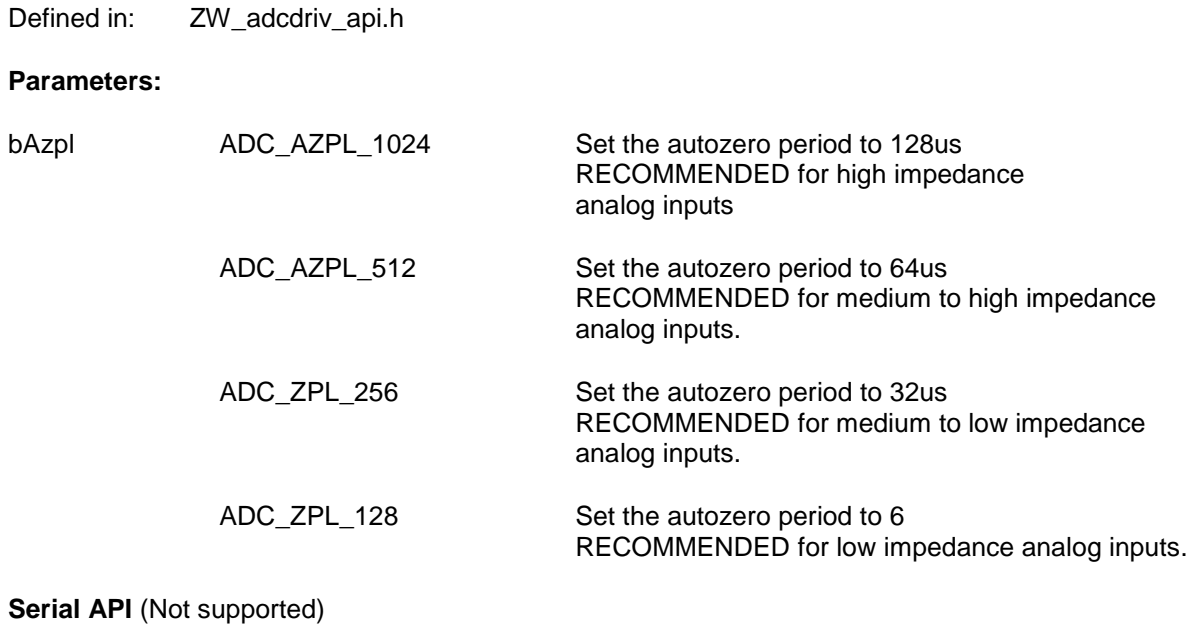

# **4.3.12.13 ZW\_ADC\_resolution\_set**

## **void ZW\_ADC\_resolution\_set(BYTE bReso)**

Thus function SHOULD be used to set the resolution of the ADC. The threshold value SHOULD also be updated when changing the ADC resolution.

Apart from setting the resolution this function will, together with the auto zero period, also set the sampling rate.

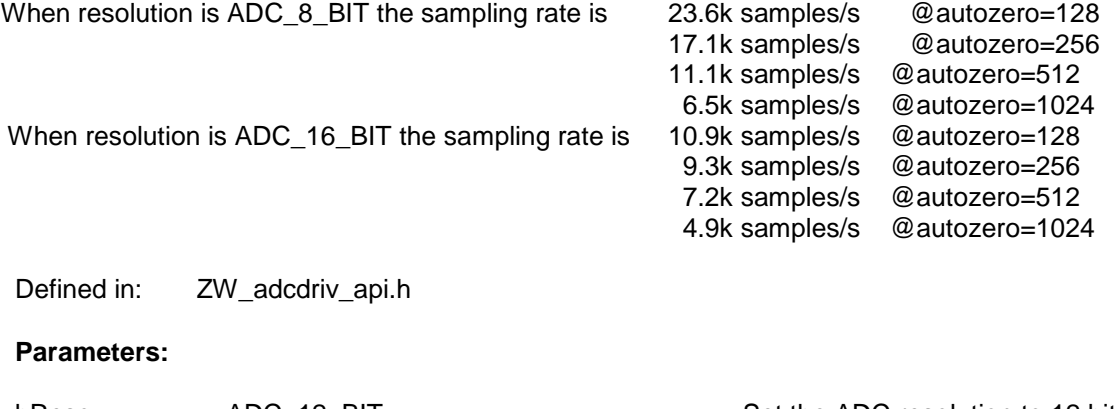

bReso ADC\_12\_BIT Set the ADC resolution to 12 bits

ADC\_8\_BIT Set the ADC resolution to 8 bits

## **4.3.13 UART interface API**

The UART (Universal Asynchronous Receiver Transmitter) interface is for serial communication with external devices such as PC's, host controllers etc. The two UART interfaces transmits data in an asynchronous way, and is a two-way communication protocol, using 2 pins each as a communications means: TxD and RxD. The two pins can be enabled and disabled individually. If only using RX mode the TxD pin can be used as general IO pins and vice versa. The UART's use dedicated timers and do not take up any 8051 timer resources.

Since the two UART's are identical the description of each function is collapsed using the notation UARTx, where x is either 0 or 1.

The UARTx supports full duplex and can operate with the baud rates between 9.6kbaud and 230.4 kbaud. (See under **ZW\_UARTx\_init**)

The interface operates with 8 bit words, one start bit (low), one stop bit (high) and no parity. This setup is hardwired and can not be changed.

The UARTx shifts data in/out in the following order: start bit, data bits (LSB first) and stop bit. The figure below gives the waveform of a serial byte.

$$
\begin{array}{|c|c|c|c|c|c|}\hline & \text{STAT} & \text{no} & \text{on} & \text{no} & \text{co} & \text{co} & \text{co} & \text{co} & \text{co} & \text{or} & \text{Si} \\\hline & \text{Figure 15. Serial Waveform} & \end{array}
$$

## **4.3.13.1 Transmission**

An interrupt is released when D7 has been sent on the TxD pin. A new byte can be written to the buffer when the interrupt has been released.

## **4.3.13.2 Reception**

The reception is activated by a falling edge on RxD. If the falling edge is not verified by the majority voting on the start bit, then the serial port stops reception and waits for another falling edge on RxD. When the MSB of the byte has been received a stop bit is expected. The first 2/3 of the stop bit is sampled and a majority decision is made on these samples. The interrupt will be released if the stop bit is recognized as high.

When 2/3 of the stop bit has been received the serial port waits for another high-to-low transition (start bit) on the RxD pin.

### **4.3.13.3 RS232**

Connecting a RS232 level converter to the 2 pins of a UART interface makes the 500 Series Z-Wave SoC able to communicate according to the RS232 standard.

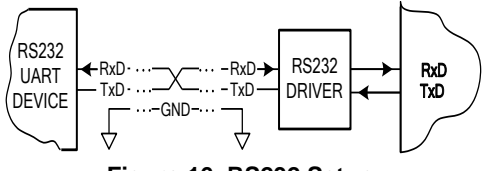

**Figure 16. RS232 Setup**

#### **4.3.13.4 Integration**

Before using the UARTx the UART should be initialized and mapped to the IO pins. This initialization should be performed in the initialization function **ApplicationInitHW**. The initialization and IO mapping is performed using the **ZW\_UARTx\_init** functions and if needed the **ZW\_UART0\_zm5202\_mode\_enable**  function. There are no requirements to the order of calling these functions.

The use of the UART is typically performed in the **ApplicationPoll**. The UART is then polled and characters are received / transmitted. Alternatively, the UART can be serviced in an ISR, but this approach is often to slow for higher baudrates.

A UART application typically writes a character or string to a teminal. This can be performed by initializing the modem as described above in **ApplicationInitHW** and then calling **ZW\_UARTx\_tx\_send\_str(BYTE \*str)** for an entire string. The function wait until the UART is ready before sending each character. However in some cases it is not desirable to wait until the UART is ready before continuing code execution. In this case it is better to poll to see if the UART is ready and then transmit characters when the UART is ready. In this case a different set of functions are needed as given below.

```
if (!ZW UARTO tx active get())
 {
    ZW UART0 tx send str();
 }
```
Another possibility is to use the interrupt flags:

```
 if (ZW_UART0_tx_int_get())
 {
    ZW UARTO tx int clear();
    ZWUARTO tx send str();
 }
```
However the latter method has the disadvantage that it requires an initial write to the UART or else the first interrupt flag will not go high and the writing will never start.

Another typical UART application is to receive a character to the 500-series Z-Wave SoC. Similarly as for the TX setup, it is possible to poll for a new character before reading it.

An example of the preferred solution to receive characters is given below:

```
 if (ZW_UART0_rx_int_get())
      { 
         ZW UART0 rx int clear(); // Clear flag right after detection
         ch = ZW UARTO rx data get(); // Where ch is of the type BYTE
 ...
      }
```
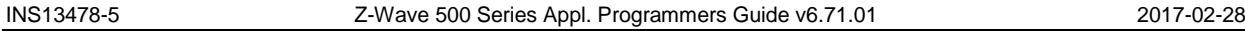

Note: It is important to clear the interrupt flag as fast as possible after detecting the interrupt flag (even before reading data). Omitting to do this may lead to loss of data as the interrupt flag may trigger again before the flag is cleared. This is especially a concern at high baudrates.

The serial interface API handles transfer of data via the serial interfaces using the 500 Series Z-Wave SoC built-in UART0 and UART1.

# **4.3.13.5 Operation**

Data to be transmitted is written to a UART data register, one byte at the time and data received is read from a SPI data register one byte at the time. A UART interrupt can be issued when the UART controller has transferred a byte on the UART interface. This API supports transmissions of either a single byte, or a data string. The received characters are read by the application one-by-one.
## **4.3.13.6 ZW\_UART0\_init / ZW\_UART1\_init**

#### **void ZW\_UART0\_init(WORD bBaudRate, BYTE bEnableTx, BYTE bEnableRx) / void ZW\_UART1\_init(WORD bBaudRate, BYTE bEnableTx, BYTE bEnableRx)**

Initializes the 500 Series Z-Wave SoC built-in UARTx to support ZM5101 and SD3502. Using ZM5202 requires an additional call **ZW\_UART0\_zm5202\_mode\_enable** to map to correct pin configuration. The order of calling these functions are optional but the functions should be called in the **ApplicationInitHW()** so the ports are mapped correctly when the chip starts up.

The init functions optionally enable/disable UARTx transmit and/or receive, clears the rx and tx interrupt flags and sets the specified baud rate.

Defined in: **ZW** uart api.h

### **Parameters:**

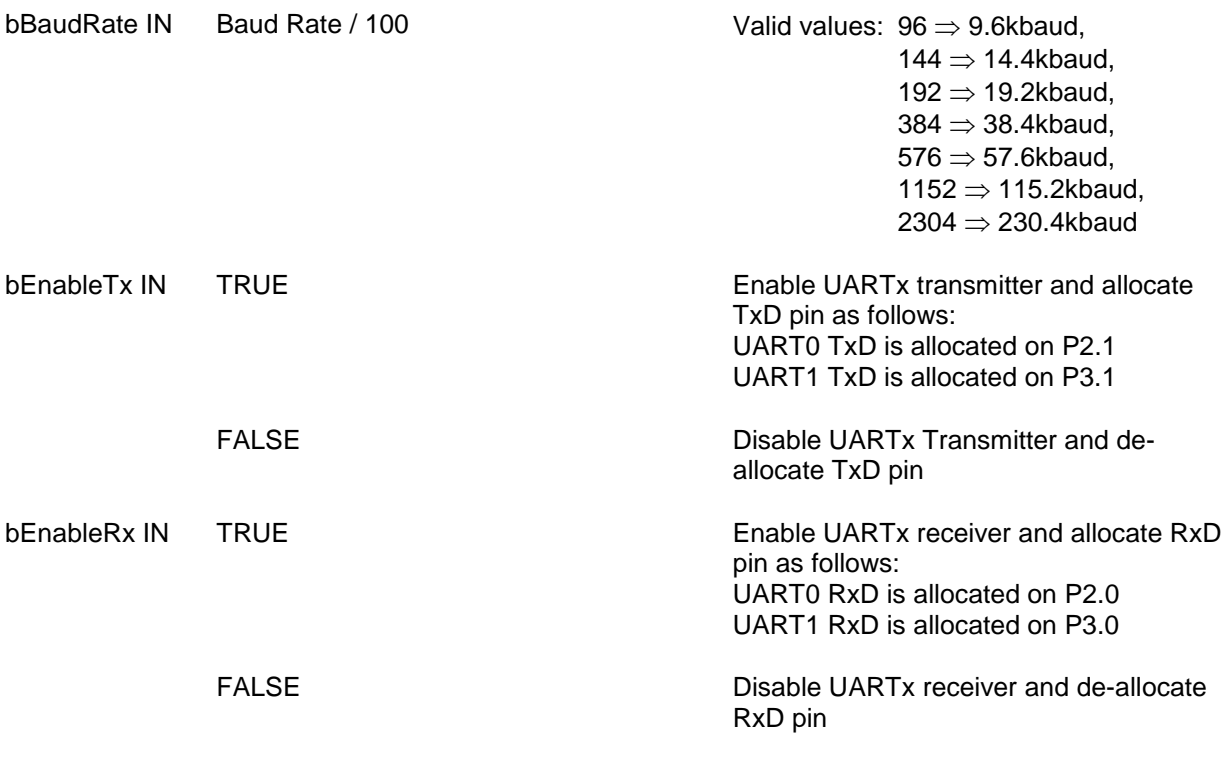

# <span id="page-217-0"></span>**4.3.13.7 ZW\_UART0\_rx\_data\_get / ZW\_UART1\_rx\_data\_get**

### **BYTE ZW\_UART0\_rx\_data\_get(void) / BYTE ZW\_UART1\_rx\_data\_get(void)**

This function returns the last received byte from UARTx. The UART should be polled using the **ZW\_UART0\_rx\_int\_get** / ZW\_UART1\_rx\_int\_get to see whether a new byte is ready before calling this function.

The function does not wait for a byte to be received but returns immediately. The alternative functions **[ZW\\_UART0\\_rx\\_data\\_wait\\_get /](#page-218-0)** ZW\_UART1\_rx\_data\_wait\_get waits until a byte is received before returning.

Defined in: **ZW** uart api.h

#### **Return value:**

BYTE Received data.

# <span id="page-218-0"></span>**4.3.13.8 ZW\_UART0\_rx\_data\_wait\_get / ZW\_UART1\_rx\_data\_wait\_get**

### **BYTE ZW\_UART0\_rx\_data\_wait\_get(void) / BYTE ZW\_UART1\_rx\_data\_wait\_get(void)**

Returns a byte from the UARTx receiver. If no byte is available the function waits until data has been received. This function should be used with *extreme caution* as it may freeze the system if no character is received. In normal cases it is better to use polling, **[ZW\\_UART0\\_rx\\_int\\_get / ZW\\_UART1\\_rx\\_int\\_get](#page-229-0)**, to check if a new byte is received and then **[ZW\\_UART0\\_rx\\_data\\_get / ZW\\_UART1\\_rx\\_data\\_get](#page-217-0)** to get the byte.

Defined in: ZW\_uart\_api.h

#### **Return value:**

BYTE Received data.

# <span id="page-219-0"></span>**4.3.13.9 ZW\_UART0\_tx\_active\_get / ZW\_UART1\_tx\_active\_get**

### **BYTE ZW\_UART0\_tx\_active\_get(void) / BYTE ZW\_UART1\_tx\_active\_get(void)**

Read the UARTx send data status. The function returns TRUE if the UART is currently busy transmitting data. The function is typically used in a polled TX setup to check whether the UART is ready before sending the next character using **[ZW\\_UART0\\_tx\\_data\\_set / ZW\\_UART1\\_tx\\_data\\_set](#page-220-0)**.

Defined in: **ZW** uart api.h

#### **Return value:**

BYTE non-zero non-zero UARTx Transmitter is busy

zero (0x00) UARTx Transmitter is idle

# <span id="page-220-0"></span>**4.3.13.10 ZW\_UART0\_tx\_data\_set / ZW\_UART1\_tx\_data\_set**

### **void ZW\_UART0\_tx\_data\_set(BYTE data) / void ZW\_UART1\_tx\_data\_set(BYTE data)**

Function sets the transmit data register

This function does not wait until UARTx transmitter is idle before it sends the new data. The function should not be called unless the UART is ready. To check if the UART is ready is done using the **[ZW\\_UART0\\_tx\\_active\\_get / ZW\\_UART1\\_tx\\_active\\_get](#page-219-0)**. Data send to the UART when it is not ready will be ignored.

Defined in: ZW\_uart\_api.h

#### **Parameters:**

data IN Data to send.

## <span id="page-221-0"></span>**4.3.13.11 ZW\_UART0\_tx\_send\_num / ZW\_UART1\_tx\_send\_num**

### **void ZW\_UART0\_tx\_send\_num(BYTE data) / void ZW\_UART1\_tx\_send\_num(BYTE data)**

Converts a byte to a two-byte hexadecimal ASCII representation, and transmits it over the UART. This function waits until UARTx transmitter is idle before it sends the new data. The function does not wait until the last data byte has been sent.

### See also: **[ZW\\_UART0\\_tx\\_send\\_str / ZW\\_UART1\\_tx\\_send\\_str](#page-222-0)**

Defined in: ZW\_uart\_api.h

#### **Parameters:**

data IN Byte value to be converted into two-byte hexadecimal ASCII respresentation and transmitted via the UART.

# <span id="page-222-0"></span>**4.3.13.12 ZW\_UART0\_tx\_send\_str / ZW\_UART1\_tx\_send\_str**

### **void ZW\_UART0\_tx\_send\_str(BYTE\* pStr) / void ZW\_UART1\_tx\_send\_str(BYTE\* pStr)**

Transmit a null terminated string over UARTx. The null data is not transmitted. This function waits until UARTx transmitter is idle before it sends the first data byte data. The function does not wait until the last data byte has been sent.

### See also: **[ZW\\_UART0\\_tx\\_send\\_num / ZW\\_UART1\\_tx\\_send\\_num](#page-221-0)**

Defined in: ZW\_uart\_api.h

#### **Parameters:**

pStr IN Pointer to zero terminated string to be transmitted via the UART.

# **4.3.13.13 ZW\_UART0\_INT\_ENABLE / ZW\_UART1\_INT\_ENABLE**

## **ZW\_UART0\_INT\_ENABLE / ZW\_UART1\_INT\_ENABLE**

This macros enables UARTx interrupts

Defined in: ZW\_uart\_api.h

# **4.3.13.14 ZW\_UART0\_INT\_DISABLE / ZW\_UART1\_INT\_DISABLE**

## **ZW\_UART0\_INT\_DISABLE / ZW\_UART1\_INT\_DISABLE**

This macros disables UARTx interrupts

Defined in: ZW\_uart\_api.h

# **4.3.13.15 ZW\_UART0\_tx\_send\_nl / ZW\_UART1\_tx\_send\_nl**

### **void ZW\_UART0\_tx\_send\_nl(void) / void ZW\_UART1\_tx\_send\_nl(void)**

Transmit "new line" sequence (CR + LF) over UARTx .

### See also: **[ZW\\_UART0\\_tx\\_send\\_num / ZW\\_UART1\\_tx\\_send\\_num](#page-221-0)** and **[ZW\\_UART0\\_tx\\_send\\_str /](#page-222-0)  [ZW\\_UART1\\_tx\\_send\\_str](#page-222-0)**

Defined in: ZW\_uart\_api.h

# <span id="page-226-0"></span>**4.3.13.16 ZW\_UART0\_tx\_int\_clear / ZW\_UART1\_tx\_int\_clear**

### **void ZW\_UART0\_tx\_int\_clear(void) / void ZW\_UART1\_tx\_int\_clear(void)**

Clear the UARTx transmit interrupt/done flag.

### See also: **[ZW\\_UART0\\_tx\\_int\\_get / ZW\\_UART1\\_tx\\_int\\_get](#page-228-0)**

Defined in: ZW\_uart\_api.h

# <span id="page-227-0"></span>**4.3.13.17 ZW\_UART0\_rx\_int\_clear / ZW\_UART1\_rx\_int\_clear**

### **void ZW\_UART0\_rx\_int\_clear(void) / void ZW\_UART1\_rx\_int\_clear(void)**

Clear the UARTx receiver interrupt/ready flag.

### See also: **[ZW\\_UART0\\_rx\\_int\\_get / ZW\\_UART1\\_rx\\_int\\_get](#page-229-0)**

Defined in: ZW\_uart\_api.h

# <span id="page-228-0"></span>**4.3.13.18 ZW\_UART0\_tx\_int\_get / ZW\_UART1\_tx\_int\_get**

### **BYTE ZW\_UART0\_tx\_int\_get(void) / BYTE ZW\_UART1\_tx\_int\_get(void)**

Returns the state of the Transmitter done/interrupt flag. This function has limited used and in practice it is preferred to check if the UART is ready using the **ZW\_UART0\_tx\_active\_get / [ZW\\_UART1\\_tx\\_active\\_get](#page-219-0)** function in a polled configuration. The **[ZW\\_UART0\\_tx\\_active\\_get /](#page-219-0)  [ZW\\_UART1\\_tx\\_active\\_get](#page-219-0)** does not require the interrupt flag to be cleared.

#### See also : **[ZW\\_UART0\\_tx\\_int\\_clear / ZW\\_UART1\\_tx\\_int\\_clear](#page-226-0)**

Defined in: **ZW** uart api.h

#### **Return value:**

BYTE non-zero non-zero UARTx Transmitter done/interrupt flag is set

zero (0x00) UARTx Transmitter done/interrupt flag is cleared

# <span id="page-229-0"></span>**4.3.13.19 ZW\_UART0\_rx\_int\_get / ZW\_UART1\_rx\_int\_get**

#### **BYTE ZW\_UART0\_rx\_int\_get(void) / BYTE ZW\_UART1\_rx\_int\_get(void)**

Returns the state of the receiver data ready/interrupt flag. The flag goes high when a new byte has been received. The flag should be cleared as soon as possible after detection in order to minimize risk of data loss (especially at high baud rates). Clearing the interrupt flag is done using the function **[ZW\\_UART0\\_rx\\_int\\_clear / ZW\\_UART1\\_rx\\_int\\_clear](#page-227-0).** When a new byte is detected the byte can be read using the **[ZW\\_UART0\\_rx\\_data\\_get / ZW\\_UART1\\_rx\\_data\\_get](#page-217-0)** function.

#### See also: **[ZW\\_UART0\\_rx\\_int\\_clear / ZW\\_UART1\\_rx\\_int\\_clear](#page-227-0)** and **[ZW\\_UART0\\_rx\\_data\\_get /](#page-217-0)  [ZW\\_UART1\\_rx\\_data\\_get](#page-217-0)**

Defined in: **ZW** uart api.h

#### **Return value:**

BYTE non-zero non-zero UARTx Receiver data ready/interrupt flag is set

zero (0x00) UARTx receiver data ready/interrupt flag is cleared

# **4.3.13.20 ZW\_UART0\_rx\_enable / ZW\_UART1\_rx\_enable**

### **void ZW\_UART0\_rx\_enable(BYTE bState) / void ZW\_UART1\_rx\_enable(BYTE bState)**

This function is used to enable or disable the UARTx Rx function in runtime. Use the function **ZW\_UARTx\_init** to set the initial state of the Rx function. When enabling the UARTx Rx function the UARTx Rx pin will become an intput.

Defined in: ZW\_uart\_api.h

### **Parameters:**

bState IN TRUE TRUE UARTx Rx enabled

FALSE UARTx Rx disabled

# **4.3.13.21 ZW\_UART0\_tx\_enable / ZW\_UART1\_tx\_enable**

### **void ZW\_UART0\_tx\_enable(BYTE bState) / void ZW\_UART1\_tx\_enable(BYTE bState)**

This function is used to enable or disable the UARTx TX function in runtime. Use the function **ZW\_UARTx\_init** to set the initial state of the Rx function. When enabling the UARTx Tx function the UARTx Tx pin will become an output.

Defined in: ZW\_uart\_api.h

### **Parameters:**

bState IN TRUE TRUE UARTx Tx enabled

FALSE UARTx Tx disabled

### **4.3.14 Application HW Timers/PWM interface API**

The 500 Series Z-Wave SoC has three built-in HW timers available for the application:

- 1. Timer0
- 2. Timer1
- 3. GPTimer or PWM generator.

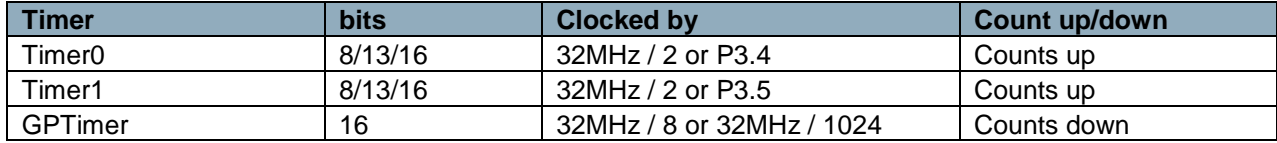

Timer0 and Timer1 are standard 8051 timers that can be configured to:

- be enabled/disabled
- use the system clock divided by 2 (16MHz) or use a pin as clock source
- generate an interrupt at overflow

Refer to figure below for principle diagrams of how the clock control works for Timer0.

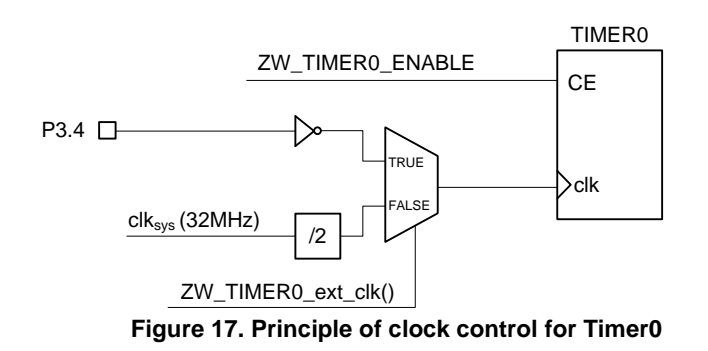

Refer to figure below for principle diagrams of how the clock control works for Timer0.

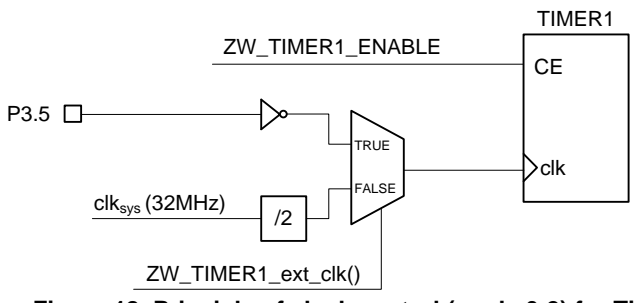

**Figure 18. Principle of clock control (mode 0-2) for Timer1**

Timer0 and Timer1 can operate in four different modes. Refer to the description of **ZW\_TIMER1\_init** 

## **4.3.14.1 ZW\_TIMER0\_init**

## **void ZW\_TIMER0\_init(BYTE bValue)**

This function SHOULD be used to initialize Timer0.

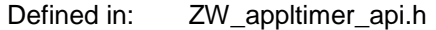

### **Parameters:**

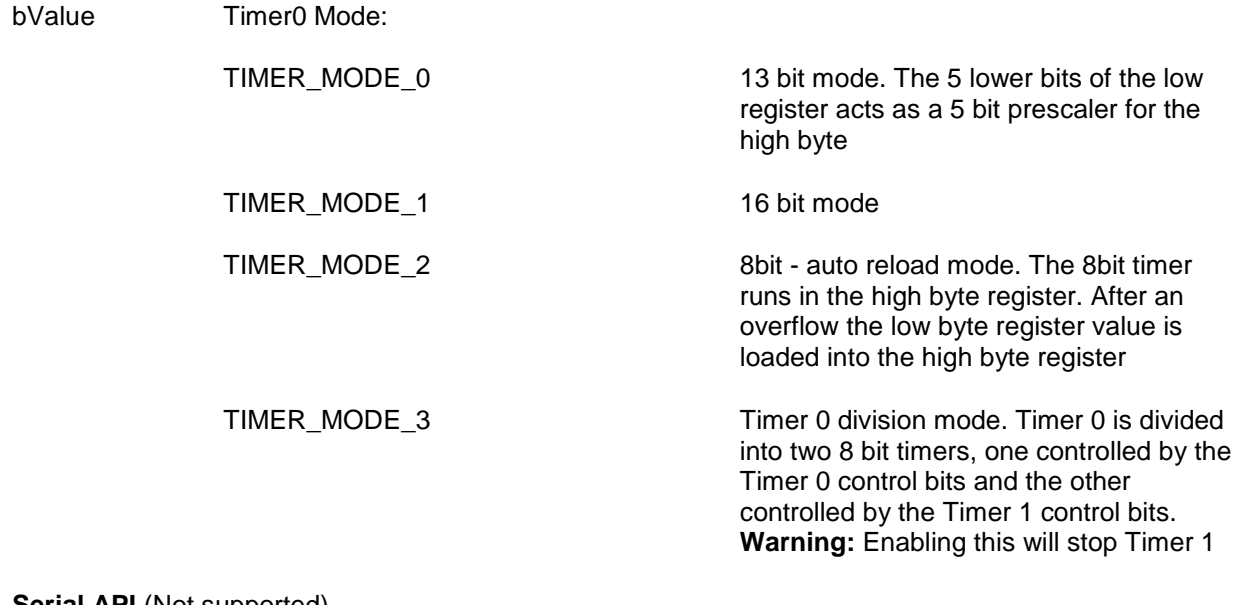

## **4.3.14.2 ZW\_TIMER1\_init**

## **void ZW\_TIMER1\_init(BYTE bValue)**

This function SHOULD be used to initialize Timer1.

Defined in: ZW\_appltimer\_api.h

### **Parameters:**

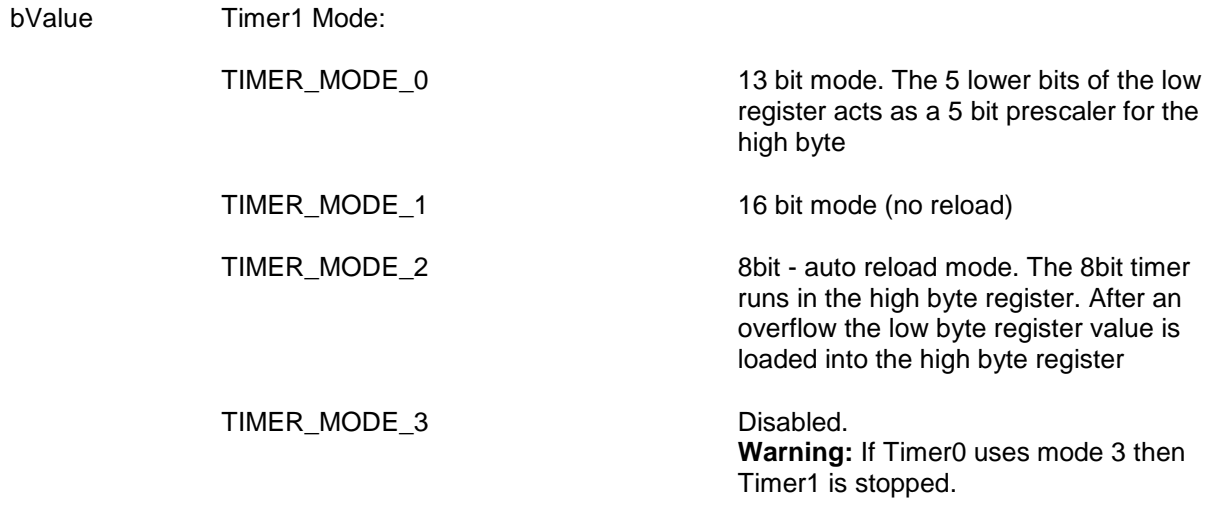

# **4.3.14.3 ZW\_TIMER0\_INT\_CLEAR / ZW\_TIMER1\_INT\_CLEAR**

### **ZW\_TIMERx\_INT\_CLEAR**

This macro SHOULD be used to clear timer interrupt/overflow flags.

Mode0-2: This macro clears the TIMER0/TIMER1 interrupt/overflow flag. Mode3: This macro clears the TIMER0/TIMER1 high counter interrupt/overflow flag.

Defined in: ZW\_appltimer\_api.h

# **4.3.14.4 ZW\_TIMER0\_INT\_ENABLE / ZW\_TIMER1\_INT\_ENABLE**

### **ZW\_TIMERx\_INT\_ENABLE(BYTE bState)**

This macro SHOULD be used to enable or disable the Timer0/Timer1 interrupt.

Defined in: ZW\_appltimer\_api.h

### **Parameters:**

bState IN TRUE TRUE TRUE Mode 0-2: TIMER0/TIMER1 interrupt is enabled Mode 3: TIMER0/TIMER1 high counter interrupt is enabled FALSE **FALSE** Mode 0-2: TIMER0/TIMER1 interrupt is disabled

Mode 3: TIMER0/TIMER1 high counter interrupt is disabled

# **4.3.14.5 ZW\_TIMER0\_ENABLE / ZW\_TIMER1\_ENABLE**

### **ZW\_TIMERx\_ENABLE(BYTE bState)**

This macro SHOULD be used to enable or halt Timer0/Timer1.

Defined in: ZW\_appltimer\_api.h

### **Parameters:**

bState IN TRUE TRUE Mode 0-2: TIMER0/TIMER1 runs

Mode 3: Timer0/Timer1 high counter runs

FALSE Mode 0-2: TIMER0/TIMER1 is halted Mode 3: Timer0/timer1 high counter is halted

# **4.3.14.6 ZW\_TIMER0\_ext\_clk / ZW\_TIMER1\_ext\_clk**

### **ZW\_TIMERx\_ext\_clk(BYTE bState)**

This function SHOULD be used to set the clock source for timer0/timer1

Defined in: ZW\_appltimer\_api.h

### **Parameters:**

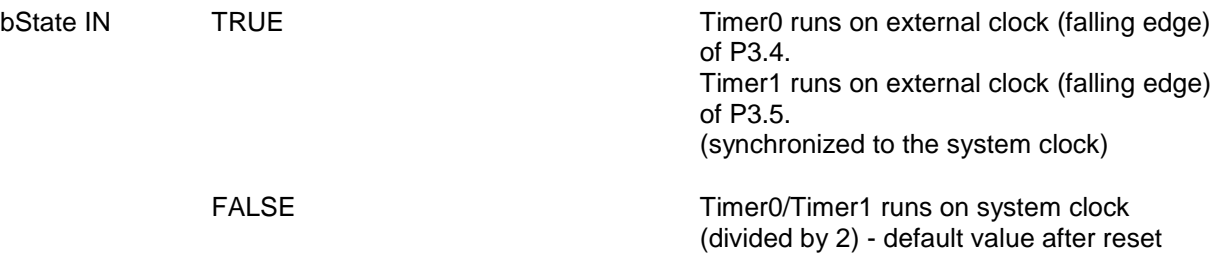

# **4.3.14.7 ZW\_TIMER0\_LOWBYTE\_SET / ZW\_TIMER1\_LOWBYTE\_SET**

### **ZW\_TIMERx\_LOWBYTE\_SET (BYTE bValue)**

This macro SHOULD be used to set the timer0/timer1 low byte value, see below.

Defined in: ZW\_appltimer\_api.h

### **Parameters:**

bValue IN The input value depends on the chosen mode:

Mode0: Lower 5 bits sets the prescaler value for the 13 bit timer Mode1: Sets the lower 8 bits of the 16 bit timer Mode2: N.A. Mode3: N.A.

# **4.3.14.8 ZW\_TIMER0\_HIGHBYTE\_SET / ZW\_TIMER1\_HIGHBYTE\_SET**

### **ZW\_TIMERx\_HIGHBYTE\_SET (BYTE bValue)**

This macro SHOULD be used to set the timer0/timer1 high byte value, see below.

Defined in: ZW\_appltimer\_api.h

### **Parameters:**

bValue IN The input value depends on the chosen mode:

Mode0: Sets the 8 bit timer value Mode1: Sets the upper 8 bits of the 16 bit timer Mode2: Sets the 8 bit reload value of the 8 bit timer0 Mode3: N.A.

# **4.3.14.9 ZW\_TIMER0\_HIGHBYTE\_GET / ZW\_TIMER1\_HIGHBYTE\_GET**

### **BYTE ZW\_TIMERx\_HIGHBYTE\_GET**

This macro MAY be used to query the timer0/timer1 high register value

Defined in: ZW\_appltimer\_api.h

#### **Return value:**

BYTE The return value depends on the chosen mode:

Mode0: 8 bit timer value Mode1: upper 8 bits of the 16 bit timer Mode2: 8 bit timer value Mode3: N.A.

# **4.3.14.10 ZW\_TIMER0\_LOWBYTE\_GET / ZW\_TIMER1\_LOWBYTE\_GET**

### **BYTE ZW\_TIMERx\_LOWBYTE\_GET**

This macro MAY be used to query the timer0/timer1 timer low register value

Defined in: ZW\_appltimer\_api.h

#### **Return value:**

BYTE The return value depends on the chosen mode:

Mode0: 5 bit prescaler value for the 13 bit timer. (lower 5 bits) Mode1: lower 8 bits of the 16 bit timer Mode2: 8 bit timer value Mode3: N.A.

## **4.3.14.11 ZW\_TIMER0\_word\_get / ZW\_TIMER1\_word\_get**

### **WORD ZW ZW\_TIMERx\_word\_get (void)**

This function MAY be used to query the two 8 bit timer0/timer1 register values as one 16 bit value. Used when timer0/timer1 is set in mode 1.

Defined in: **ZW** appltimer api.h

#### **Return value:**

WORD 16bit timer value

## **4.3.14.12 ZW\_GPTIMER\_init**

#### **void ZW\_GPTIMER\_init(BYTE bValue)**

This function SHOULD be used to initialize the GPTimer. Calling **ZW\_GPTIMER\_init()** will disable the PWM, since the GP Timer and the PWM share the same hardware resources. The GPTimer is hardcoded to count down.

Defined in: ZW\_appltimer\_api.h

#### **Parameters:**

bValue IN Bit mask:

Prescaler setting

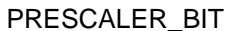

Reload Timer

RELOAD\_BIT When set: The GPTimer counter

Immediate write

IMWR\_BIT When set: The GP Timer counters will be loaded with the value of the reload register when it is disabled or immediately when the reload values are set.

When set: Timer counter runs @ 32MHz / 1024 = 31.25kHz

 $32MHz / 8 = 4MHz$ 

underrun.

When nor set: Timer counter runs @

registers are reloaded with the reload

When not set: The GPTimer stops upon

register value upon underrun.

When not set: The GP Timer counters will be loaded with the value of the reload register when it is disabled or when it times out (underrun).

# **4.3.14.13 ZW\_GPTIMER\_int\_clear**

## **void ZW\_GPTIMER\_int\_clear (void)**

This function SHOULD be used to clear the GP Timer interrupt flag.

Defined in: ZW\_appltimer\_api.h

# **4.3.14.14 ZW\_GPTIMER\_int\_get**

### **BYTE ZW\_GPTIMER\_int\_get (void)**

This function MAY be used to query the state of the GP Timer interrupt flag.

Defined in: ZW\_appltimer\_api.h

Return value:

BYTE 0x00: interrupt flag is not set mom-0x00: Interrupt is set

## **4.3.14.15 ZW\_GPTIMER\_int\_enable**

### **void ZW\_GPTIMER\_int\_enable(BYTE bState)**

This function SHOULD be used to enable or disable the GPTimer interrupt.

The application designer MUST declare an Interrupt Service Routine (ISR) to handle the GP Timer interrupt. The ISR MUST use the ISR number INUM\_GP\_TIMER as declared in section [3.9.](#page-21-0)

Defined in: ZW\_appltimer\_api.h

#### **Parameters:**

bState IN TRUE **Example 3 TRUE** enable GPTimer interrupt

FALSE disable GPTimer interrupt

# **4.3.14.16 ZW\_GPTIMER\_enable**

### **void ZW\_GPTIMER\_enable(BYTE bState)**

This function SHOULD be used to enable or disable the GPTimer. Disabling the GPTimer also clears the interrupt flag and resets the GPTimer counters.

Defined in: ZW\_appltimer\_api.h

#### **Parameters:**

bState IN TRUE **TRUE** enable GPTimer.

FALSE disable GPTimer.

## **4.3.14.17 ZW\_GPTIMER\_pause**

### **void ZW\_GPTIMER\_pause(BYTE bState)**

This function MAY be used to control the GPTimer pause state. When entering the pause state, the GPTimer counters stops counting. When leaving the pause state, the counters will start counting from the state they were in when the pause state was entered.

Defined in: ZW\_appltimer\_api.h

#### **Parameters:**

bState IN TRUE **Enter GPTimer pause state.** 

FALSE **EXECUTE:** Leave GPTimer pause state.

## **4.3.14.18 ZW\_GPTIMER\_reload\_set**

### **void ZW\_GPTIMER\_reload\_set(WORD wReloadValue)**

This function SHOULD be used to set the 16 bit GPTimer reload register. This value sets the time from where the GPTimer is enabled or is reloaded until it reaches zero (issues an interrupt). As an example, if the GPtimer reload value is set to 0x0137 and the prescaler is set to 1024, the timer will reach zero after  $0x137 * 1024 * (32MHz)^{-1} = 9.95ms$ .

The value 0x0000 equals a timer reload value of 0x10000. E.g. if the GPtimers reload value is set to 0x0000 and the prescaler is set to 8, the timer will reach zero after 0x10000  $* 8 * (32MHz)^{-1} = 16.38ms$ .

Defined in: **ZW** appltimer api.h

#### **Parameters:**

wReloadValue IN 16 bit reload value

# **4.3.14.19 ZW\_GPTIMER\_reload\_get**

### **WORD ZW\_GPTIMER\_reload\_get(void)**

This function MAY be used to query the 16 bit GPTimer reload register value.

Defined in: ZW\_appltimer\_api.h

### **Return value:**

WORD 16 bit reload value
# **4.3.14.20 ZW\_GPTIMER\_get**

## **WORD ZW\_GPTIMER\_get(void)**

This function MAY be used to query the 16 bit GPTimer counter register value. The returned value is in the range [reload\_value-1;0]. As an example, if the reload value is set to 0x2A40, **ZW\_GPTIMER\_get()** will return a value in the range [0x2A3F;0].

An application SHOULD be designed to be robust if a higher value is returned, e.g. because the reload value was not correctly stored in the chip.

Defined in: ZW\_appltimer\_api.h

#### **Return value:**

WORD 16 bit counter value

# **4.3.14.21 ZW\_PWM\_init**

## **void ZW\_PWM\_init(BYTE bValue)**

This function SHOULD be used to initialize the pulse width modulator. Calling **ZW\_PWM\_init()** will disable the GPTimer function, since the PWM and the GP Timer share the same hardware.

It is NOT RECOMMENDED that Immediate write mode is enabled as it introduces a risk of unintended waveforms.

Defined in: ZW\_appltimer\_api.h

## **Parameters:**

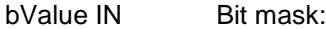

Prescaler setting

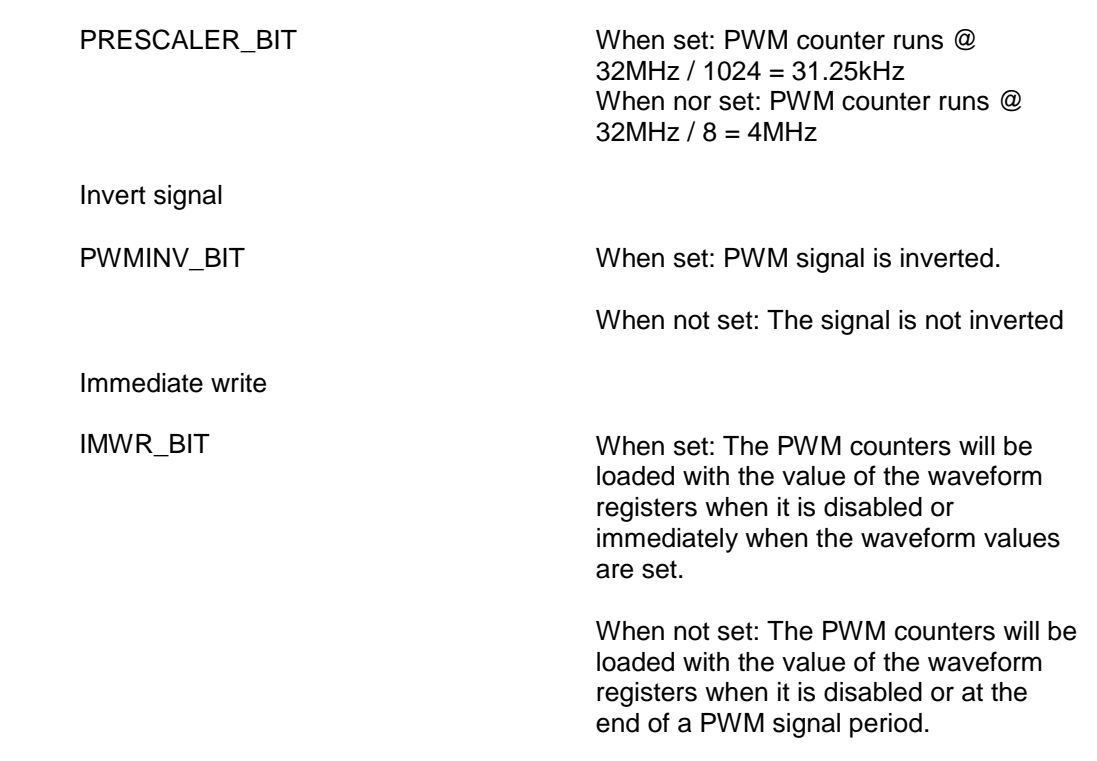

# **4.3.14.22 ZW\_PWM\_enable**

## **void ZW\_PWM\_enable(BYTE bState)**

This function SHOULD be used to enable or disable the PWM. Disabling the PWM also clears the interrupt flag and resets the PWM counter.

Defined in: ZW\_appltimer\_api.h

## **Parameters:**

bState IN TRUE **Example 2018** TRUE **Example PWM.** 

FALSE disable PWM.

# **4.3.14.23 ZW\_PWM\_int\_clear**

# **void ZW\_PWM\_int\_clear (void)**

This function SHOULD be used to clear the PWM interrupt flag.

Defined in: ZW\_appltimer\_api.h

# **4.3.14.24 ZW\_PWM\_int\_get**

## **BYTE ZW\_PWM\_int\_get (void)**

This function MAY be used to query the state of the PWM interrupt flag.

Defined in: ZW\_appltimer\_api.h

# **Return value:**

BYTE 0x00: interrupt flag is not set non-0x00: Interrupt is set

# <span id="page-257-0"></span>**4.3.14.25 ZW\_PWM\_int\_enable**

#### **void ZW\_PWM\_int\_enable(BYTE bState)**

This function SHOULD be used to enable or disable the PWM interrupt.

The PWM interrupt is triggered on the rising edge of the PWM signals (or at the falling edge of the PWM signal if PWMINV\_BIT is set in ZW\_PWM\_init()).

The application designer MUST declare an Interrupt Service Routine (ISR) to handle the PWM controller interrupt. The ISR MUST use the ISR number INUM\_GP\_TIMER as declared in section [3.9.](#page-21-0)

Section [4.3.14.25](#page-257-0) recommends that Immediate write is not enabled. With Immediate write disabled, the application may unintentionaly inhibit the flow of IRQs from the PWM controller. This may happen if the application calls ZW\_PWM\_waveform\_set with the parameter value (0,0). Refer to [4.3.14.26](#page-258-0) on how to recover from this situation.

Defined in: ZW\_appltimer\_api.h **Parameters:** bState IN TRUE **TRUE** enable PWM interrupt FALSE disable PWM interrupt **Serial API** (Not supported)

# <span id="page-258-0"></span>**4.3.14.26 ZW\_PWM\_waveform\_set**

#### **void ZW\_PWM\_waveform\_set ( BYTE bHigh, BYTE bLow)**

This function SHOULD be used to set the high and low time of the PWM signal. Refer to figure below.

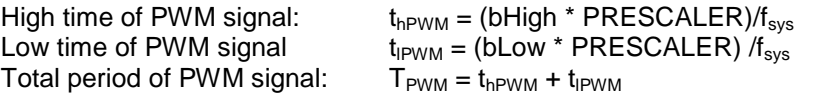

- where  $f_{\text{sys}}$  is 32MHz and PRESCALER is 1024 when PRESCALER\_BIT is set by ZW\_PWM\_init() and PRESCALER is 8 when PRESCALER\_BIT is not set.
- NOTE: If PWMINV\_BIT was set by ZW\_PWM\_init(), bHigh defines the duration of the low period and bLow defines the duration of the high period..

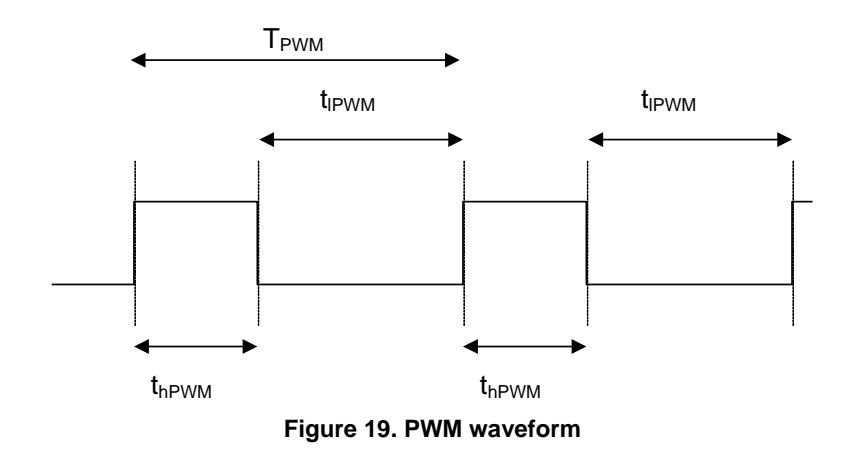

Section [4.3.14.25](#page-257-0) recommends that Immediate write is not enabled. With Immediate write disabled, the application SHOULD NOT call ZW\_PWM\_waveform\_set with the parameter value (0,0). In case the parameter value (0.0) has been used, the application MUST call ZW\_PWM\_waveform\_set with one or two non-zero values and subsequently disable and re-enable the PWM controller by calling ZW\_PWM\_enable.

While NOT RECOMMENDED, Immediate write MAY be enabled. In that case, the application MAY call ZW\_PWM\_waveform\_set with any parameter value.

Defined in: ZW\_appltimer\_api.h

#### **Parameters:**

bHigh IN high time

bLow IN low time

# **4.3.14.27 ZW\_PWM\_waveform\_get**

## **void ZW\_waveform\_get(BYTE \*bHigh, BYTE \*bLow)**

This function MAY be used to query the values of the waveform registers.

Defined in: ZW\_appltimer\_api.h

# **Parameters:**

bHigh OUT high time

bLow OUT low time

#### **4.3.15 Security API**

This API handles security keys on application level.

# <span id="page-260-0"></span>**4.3.15.1 ZW\_GetSecurityKeys (Only slave libraries)**

#### **BYTE ZW\_GetSecurityKeys()**

This function returns a bitmask of security keys the node posses. The application can request **ZW\_SendDataEx()** to use these keys for outgoing messages. Incoming messages sent with any of these keys will be decrypted and delivered to the application. An excluded node returns no security keys.

Defined in: **ZW** security api.h

### **Parameters:**

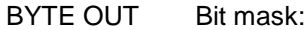

0x00 = SECURITY\_KEY\_NONE\_MASK No security keys 0x01 = SECURITY\_KEY\_S2\_UNAUTHENTICATED\_BIT 0x02 = SECURITY\_KEY\_S2\_AUTHENTICATED\_BIT 0x04 = SECURITY\_KEY\_S2\_ACCESS\_BIT 0x80 = SECURITY\_KEY\_S0\_BIT

#### **Serial API**

HOST->ZW: REQ | 0x9C | 0

ZW->HOST: RES | 0x9C | 0 | securityKeys\_bitmaskLen(1) | securityKeys\_bitmask

 In the Serial API the Security API functions are reached through the FUNC\_ID\_ZW\_SECURITY\_SETUP (0x9C) and this Serial API FUNC\_ID makes it possible to set the Requested Security Keys and Requested Authentication method in a Slave Routing/Enhanced 232 based Serial API Node prior to inclusion (add). The Requested Security Keys and Authentication is requested by the protocol during S2 inclusion.

Set Requested Security Inclusion Keys (E\_SECURITY\_SETUP\_CMD\_SET\_SECURITY\_INCLUSION\_REQUESTED\_KEYS):

HOST->ZW: REQ | 0x9C | 5 | registeredSecurityKeysLen(1) | registeredSecurityKeys

 $ZW$ ->HOST: RES | 0x9C | 5 | retValLen(1) | retVal  $-$  retVal == TRUE => success

Set Requested Security Inclusion Authentication (E\_SECURITY\_SETUP\_CMD\_SET\_SECURITY\_INCLUSION\_REQUESTED\_AUTHENTICATION):

HOST->ZW: REQ | 0x9C | 6 | registeredSecurityAuthenticationLen(1) | registeredSecurityAuthentication

 $ZW$ ->HOST: RES | 0x9C | 6 | retValLen(1) | retVal  $-$  retVal == TRUE => success

# **4.3.15.2 ZW\_s2\_inclusion\_init(Only slave libraries)**

## **void ZW\_s2\_inclusion\_init(void)**

Initialises the S2 inclusion machine. Must only be called if Requested Security Keys or Requested Authentication method is changed.

Defined in: ZW\_security\_api.h

## **Serial API**

Not implemented. SerialAPI Application calls ZW\_s2\_inclusion\_init() when changing either the Requested Security Keys or the Requested Authentication Method (See [4.3.15.1\)](#page-260-0).

# **4.3.15.3 ZW\_SetSecurityS2InclusionPublicDSK\_CSA(Only slave libraries)**

#### **void ZW\_SetSecurityS2InclusionPublicDSK\_CSA(s\_SecurityS2InclusionCSAPublicDSK\_t \*response)**

Set the Controller DSK requested by protocol through ApplicationSecurityEvent with the Security Event E\_APPLICATION\_SECURITY\_EVENT\_S2\_INCLUSION\_REQUEST\_DSK\_CSA.

Defined in: **ZW** security api.h

## **Parameters:**

s\_SecurityS2InclusionCSAPublicDSK\_t\* IN response->aCSA\_DSK[4] Pointer to 4 BYTE

Public CSA DSK

## **Serial API**

HOST->ZW: REQ | 0x9C | 4 | bCSA\_DSKLen(4) | aCSA\_DSK[4]

ZW->HOST: RES | 0x9C | 4 | retValLen(1) | retVal - retVal == TRUE => success

# **4.3.15.4 ZW\_GetSecurityS2PublicDSK(Only slave libraries)**

#### **void ZW\_GetSecurityS2PublicDSK(BYTE \*buf)**

This function returns the 16 byte Public DSK for the node in the 16 byte long array buf points to – buf most point to an array at least 16 byte in size. Can be used to do S2 SSA Authenticated inclusion (add) by using the returned DSK to present to user which then must enter the needed part of the DSK on the Controller when doing Authenticated S2 inclusion.

Defined in: **ZW** security api.h

### **Parameters:**

BYTE OUT \*buf \*buf Pointer to 16 byte array the DSK should be written to.

retention RAM when going

bNodeID (if present) in retention when going into

into Sleep Mode.

Sleep Mode.

# **Serial API**

HOST->ZW: REQ | 0x9C | 2

ZW->HOST: RES | 0x9C | 2 | publicDSKLen(16) | publicDSK[16]

# **4.3.15.5 ZW\_SetSecurityS2CriticalNodeID (Only routing slave library)**

## **void ZW\_SetSecurityS2CriticalNodeID(BYTE bNodeID)**

This function set the S2 Critical NodeID used when a S2 included slave routing based node enter sleepmode. When Sleepmode is entered the SPAN used in connection with S2 communicating with the Critical NodeID is saved in Retention RAM and restored when wakeup. This makes SPAN resync not necessary when communicating with the Critical NodeID after wakeup.

Defined in: ZW\_security\_api.h

## **Parameters:**

BYTE IN bNodeID:

0 Save MRU SPAN in

1 – 232 Save SPAN concerning

233 – 255 Reserved.

#### **Serial API**

HOST->ZW: REQ | 0x9C | 3 | bNodeIDLen(1) | nodeID

ZW->HOST: RES | 0x9C | 3 | retValLen(1) | retVal - retVal == TRUE => success

# **4.3.15.6 ZW\_SetSecurityS0NetworkKey (Only enhanced 232 slave library)**

## **void ZW\_SetSecurityS0NetworkKey(BYTE \*network\_key)**

This function is only used after a firmware update of an application that is securely included in a S0 based network. The call transfer the S0 network key from the application area in external NVM to the Z-Wave Protocol area in external NVM.

Defined in: **ZW** security api.h

#### **Parameters:**

network\_key IN Array of 16 bytes Pointer to byte array containing the S0

network key

### **Serial API**

HOST->ZW: REQ | 0x9C | 1 | networkkeyLen(16) | network\_key[16]

 $ZW$ ->HOST: RES | 0x9C | 1 | retValLen(1) | retVal  $-$  retVal == TRUE => success

retVal = FALSE if ZW\_SetSecurityS0NetworkKey was NOT called (network\_key must be 16 bytes)

retVal = TRUE if ZW\_SetSecurityS0NetworkKey was called with specified network\_key

## **4.3.16 AES API**

The built-in AES-128 hardware engine is a NIST standardized AES 128 block cipher. The cipher engine is used by the Z-Wave Protocol to encrypt/decrypt Z Wave frame payload and to authenticate Z Wave frames. In addition this AES-128 encryption engine can also be used to encrypt a 128bit data block (Using ECB - Electronic CookBook mode) by the application.

The input and output data and key for the AES API's are 16 bytes long char arrays. **ZW\_AES\_ecb\_set** is used to set the input data (plaintext and key) and the function **ZW\_AES\_ecb\_get** is used to return the cipher data from the AES engine. The ECB process is started using the function **ZW\_AES\_ecb\_enable(TRUE)** and it lasts about 24µs. The process can be canceled by calling **ZW\_AES\_ecb\_enable(FALSE).** The AES engine must be polled, using the function **ZW\_AES\_ecb\_active** to check when a ECB process is done. Figure below gives an example of how the AES engine functions are called.

```
/* Example of ECB ciphering. Vectors are from FIPS-197 */
void ApplicationPoll()
{
 :
  switch (mainState)
  {
    :
  case START_AES_TEST:
     keybuffer[15] = 0x00;keybuffer[14] = 0x01;keybuffer[13] = 0x02;keybuffer[12] = 0x03;keybuffer[11] = 0x04;keybuffer[10] = 0x05;keybuffer[9] = 0x06;keybuffer[8] = 0x07;keybuffer[7] = 0x08;keybuffer[6] = 0x09;keybuffer[5] = 0x0A;keybuffer[4] = 0x0B;
     keybuffer[3] = 0x0C;keybuffer[2] = 0x0D;
     keybuffer[1] = 0x0E;
     keybuffer[0] = 0x0F;plainbuffer[15] = 0x00;
     plainbuffer[14] = 0x11;
     plainbuffer[13] = 0x22;plainbuffer[12] = 0x33;
     plainbuffer[11] = 0x44;\bar{p}lainbuffer[10] = 0x55;
     plainbuffer[9] = 0x66;plainbuffer[8] = 0x77;
     plainbuffer[7] = 0x88;
     plainbuffer[6] = 0x99;
     plainbuffer[5] = 0xAA;plainbuffer[4] = 0xBB;plainbuffer[3] = 0xCC;plainbuffer[2] = 0xDD;plainbuffer[1] = 0xEE;plainbuffer[0] = 0xFF;cipherbuffer[15] = 0x69;
     cipherbuffer[14] = 0 \times C4;
     cipherbuffer[13] = 0 \times 0;
     cipherbuffer[12] = 0 \times D8;
```
cipherbuffer $[11] = 0 \times 6A$ ; cipherbuffer $[10] = 0x7B$ ; cipherbuffer $[9] = 0x04;$ cipherbuffer $[8] = 0x30;$ cipherbuffer $[7]$  =  $0xD8$ ; cipherbuffer $[6]$  = 0xCD; cipherbuffer $[5] = 0xB7$ ; cipherbuffer $[4]$  = 0x80; cipherbuffer $[3] = 0x70$ ; cipherbuffer $[2] = 0xB4;$ cipherbuffer $[1]$  = 0xC5; cipherbuffer $[0] = 0x5A;$ /\* Set AES ECB input data pointers \*/ ZW AES ecb set(plainbuffer, keybuffer); /\* Start AES ECB function \*/ ZW AES enable(TRUE); mainState= WAIT\_AES\_ECB; break; case WAIT\_AES\_ECB: /\* Check to se if AES ECB procedure is done \*/ if (ZW\_AES\_active\_get()==FALSE) { ZW AES ecb get(plainbuffer); /\* check against proven data \*/ fail=FALSE; for  $(i=0; i<16; i++)$ { if (plainbuffer[i]!=chipherbuffer[i]) { fail=TRUE; break; } } if (fail) *report*(); mainState= IDLE; } : break; } }

**Figure 20. Example of ECB ciphering. Vectors are from [FIPS-197](http://csrc.nist.gov/publications/fips/fips197/fips-197.pdf).**

# **4.3.16.1 ZW\_AES\_ecb\_set**

## **void ZW\_AES\_ecb\_set( BYTE \*bData, BYTE \*bKey)**

Call this function to setup the input data for the AES in ECB mode (Electronic Cookbook mode). Use the function ZW\_AES\_swap\_byte to swap the order of which the data from the array is read into the AES engine.

Defined in: ZW\_aes\_api.h

## **Parameters:**

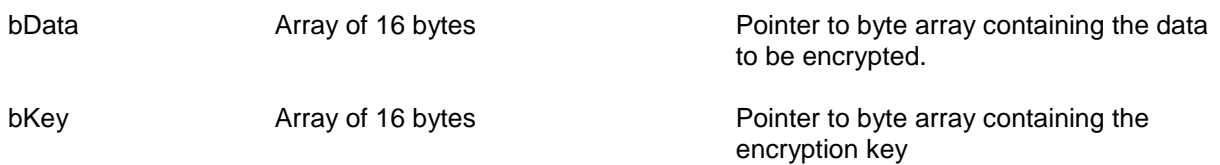

# **4.3.16.2 ZW\_AES\_ecb\_get**

## **void ZW\_AES\_ecb\_get(BYTE \*bData)**

After calling **ZW\_AES\_ecb\_set** , use **ZW\_AES\_active\_get** to see if the AES process is done. When this is the case, call **ZW\_AES\_ecb\_get** to transfer the result of a AES ECB process to the array bData. Use the function **ZW\_AES\_swap\_byte** to swap the order of which the data from the array is read from the AES engine.

Defined in: ZW\_aes\_api.h

## **Parameters:**

bData **Array of 16 bytes** Pointer to byte array buffer containing encrypted data

# **4.3.16.3 ZW\_AES\_enable**

## **void ZW\_AES\_enable(BOOL bState)**

Call **ZW\_AES\_enable(TRUE)** to enable the AES engine and start the ECB process. The AES engine will automatically be disabled when a ECB process is done. Call **ZW\_AES\_enable(FALSE)** if a ECB process is to be canceled.

Defined in: ZW\_aes\_api.h

## **Parameters:**

bState TRUE TRUE Enable the AES and start the ECB mode.

FALSE Disable the AES.

# **4.3.16.4 ZW\_AES\_swap\_data**

## **void ZW\_AES\_swap\_data(BOOL bState)**

The function is used to enable the option to swap the byte order of the data read into and read from the the AES engine.

Defined in: ZW\_aes\_api.h

#### **Parameters:**

bState TRUE TRUE Swap data bytes.

FALSE Do not swap data bytes

# **4.3.16.5 ZW\_AES\_active\_get**

## **BYTE ZW\_AES\_active\_get (void)**

Returns the active/idle state of the AES engine. Use this function to see when a ECB process is done.

Defined in: ZW\_aes\_api.h

#### **Return value:**

BOOL TRUE TRUE THE AES is busy.

FALSE The AES is idle.

# **4.3.16.6 ZW\_AES\_int\_enable\_get**

## **void ZW\_AES\_int\_enable (BYTE bState)**

Call this function to enable or disable AES interrupts.

Defined in: ZW\_aes\_api.h

#### **Parameters:**

bState IN TRUE TRUE The AES interrupt is enabled.

FALSE The AES interrupt is disabled

# **4.3.16.7 ZW\_AES\_int\_get**

## **BYTE ZW\_AES\_int\_get (void)**

The function return the state of the AES interrupt flag.

Defined in: ZW\_aes\_api.h

#### **Return value:**

BYTE 0x00 0x00 The AES interrupt flag is set

non-0x00 The AES interrupt flag is cleared

# **4.3.16.8 ZW\_AES\_int\_clear**

# **void ZW\_AES\_int\_clear (void)**

Call this function to clearthe AES interrupt flag.

Defined in: ZW\_aes\_api.h

# **4.3.16.9 ZW\_AES\_ecb/ZW\_AES\_ecb\_dma**

**BYTE ZW\_AES\_ecb ( BYTE \*bKey BYTE \*bInput BYTE \*bOutput) BYTE ZW\_AES\_ecb\_dma ( BYTE \*bKey BYTE \*bInput BYTE \*bOutput)**

These functions execute a AES-128 ECB task and return the encrypted data. Once started the functions will be blocking until the task is done.The function **ZW\_AES\_ecb\_dma** will use the built-in DMA function to transfer data between the AES engine and the XRAM, whereas the data handling will be done purely by the 8051 using the function **ZW\_AES\_ecb** . Use the function **ZW\_AES\_swap\_byte** to swap the order of which the data bytes from the array are written to and read from the AES engine.

Defined in: **ZW** aes api.h

#### **Parameters:**

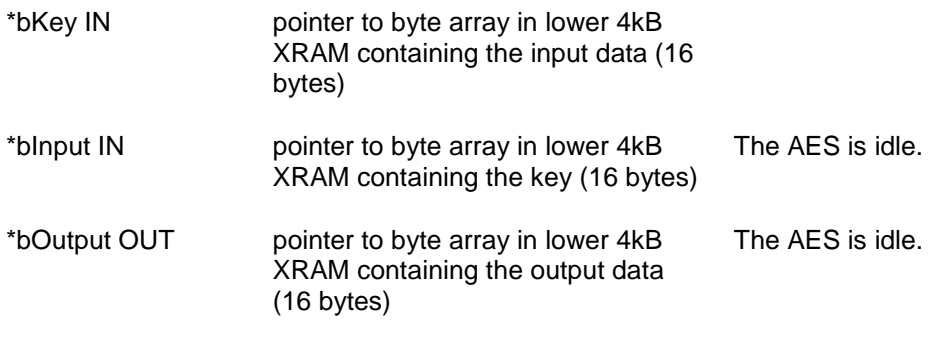

## **4.3.17 TRIAC Controller API**

The built-in TRIAC Controller is targeted at controlled light / power dimming applications. The Triac Controller is able to drive both TRIAC's and FET's/IGBT's. The Triac Controller can dim the load with a precision of 1000 steps in each half-period.

When controlling TRIAC's the Triac Controller will generate one or more fire pulses in each half period of the mains to turn on the Triac. The fire angle is set by the specified dim level. The Triac Controller will generate multiple pulses if the fire angle is less than 90º. The multiple pulses ensure that at least one pulse is located after the middle of a half-period, thereby ensuring that the Triac will be fired even with fully inductive loads, while still limiting the current consumption.

When controlling a FET/IGBT the Triac Controller will generate a fire pulse with a width that is propotional to the dim level. The pulse can be either leading or falling edge controlled.

The Triac Controller can operate in both 50Hz and 60Hz environments.

The application software can use the following TRIAC API calls to control the 500 Series Z-Wave SoC TRIAC Controller.

# **4.3.17.1 ZW\_TRIAC\_init**

#### **BYTE ZW\_TRIAC\_init(BYTE bMode, WORD wPulseLength, BYTE bPulseRepLength, BYTE bZeroXMode, BYTE bInitMask, BYTE bInvZerox, BYTE bMainsFreq, WORD wCorrection, BYTE bCorPrescale, BYTE bKeepOff)**

**ZW\_TRIAC\_init** initializes the 500 Series Z-Wave SoC's integrated TRIAC controller. Refer to the section after the function parameter list for a description of the setup of the different zero-cross modes (page [272\)](#page-282-0). Place this function call in **ApplicationInitHW.**

Defined in: **ZW**\_triac\_api.h

#### **Parameters:**

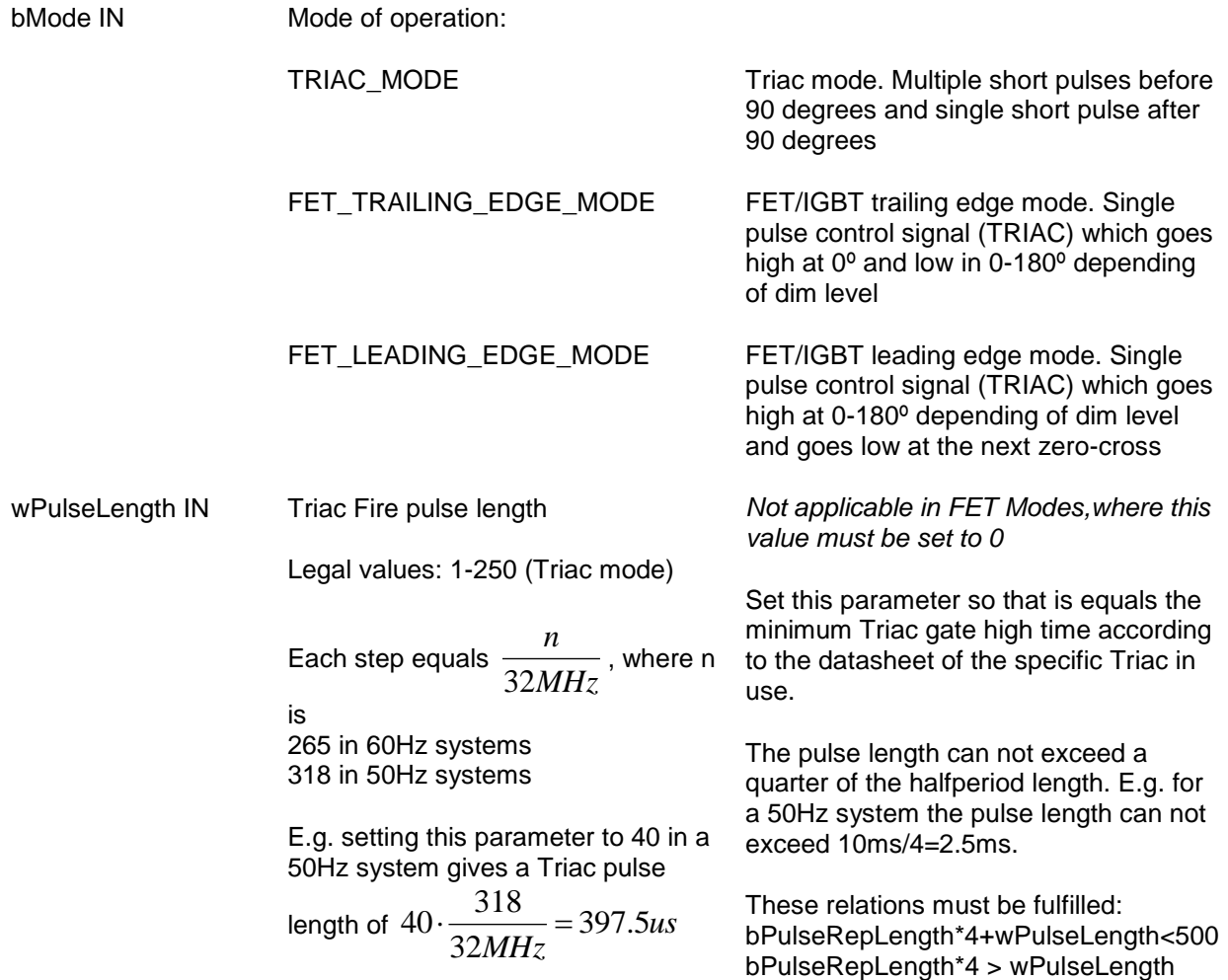

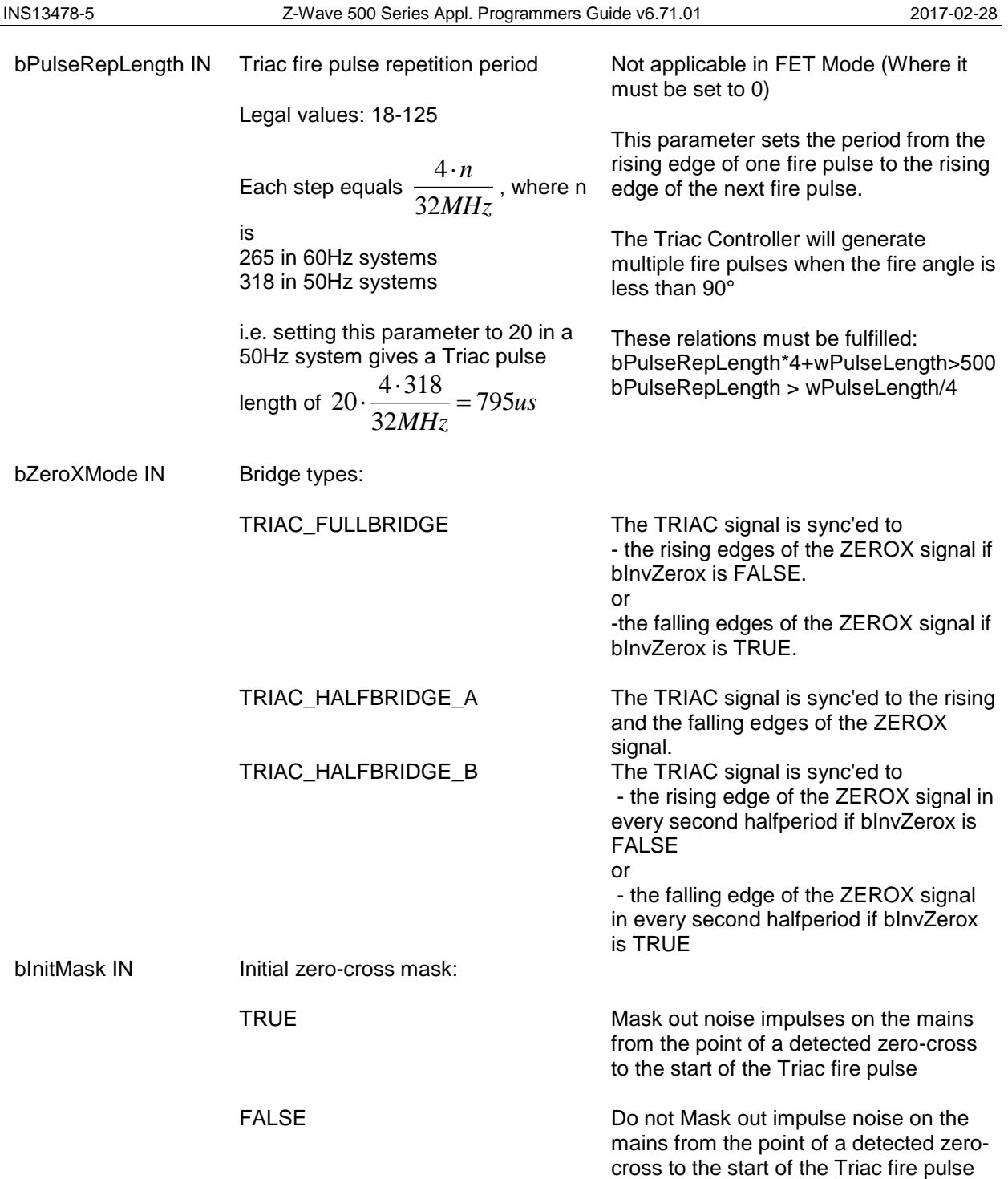

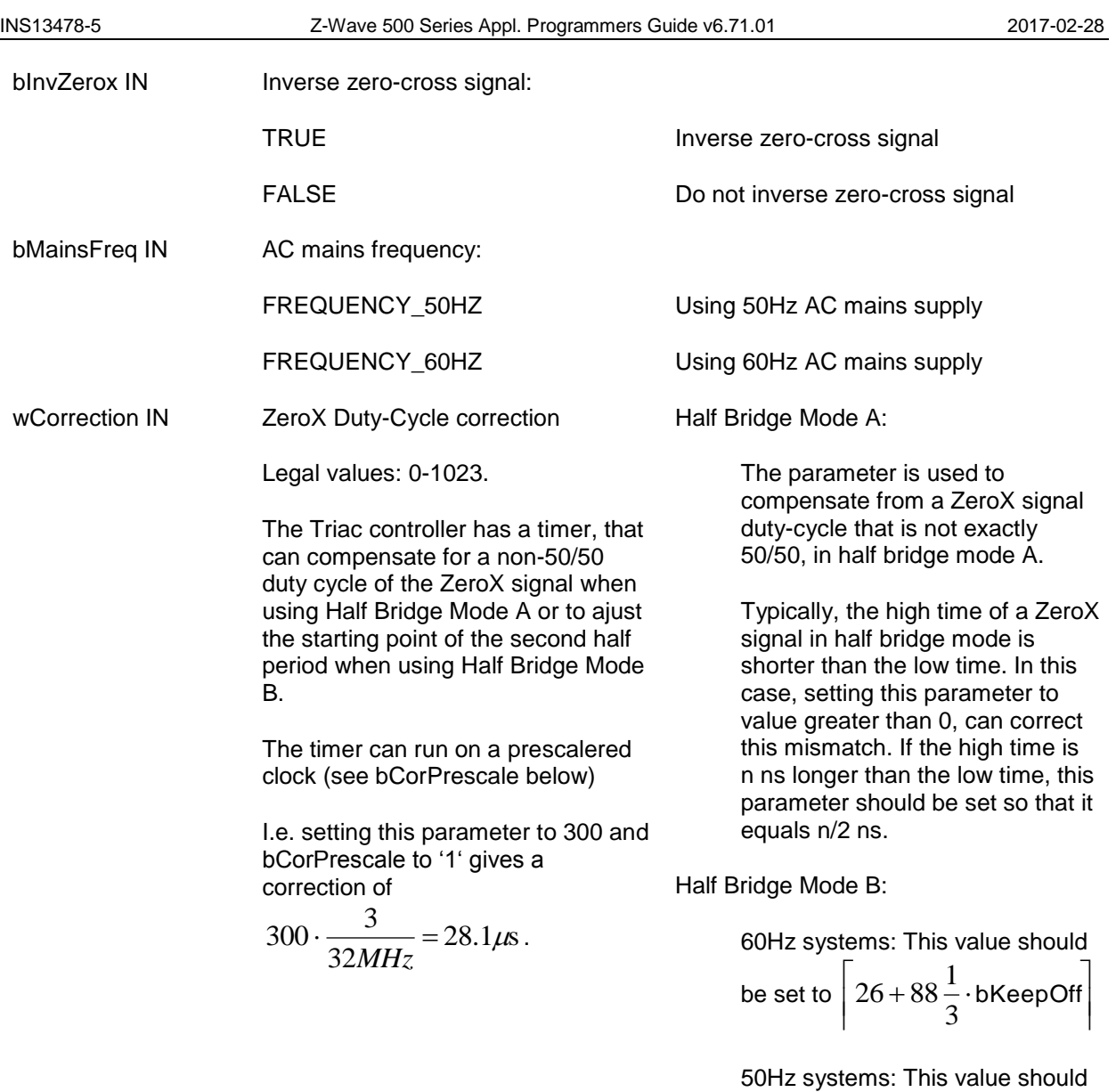

Full Bridge Mode:

N.A. (Set this value to0)

be set to  $31+106 \cdot b$ KeepOff

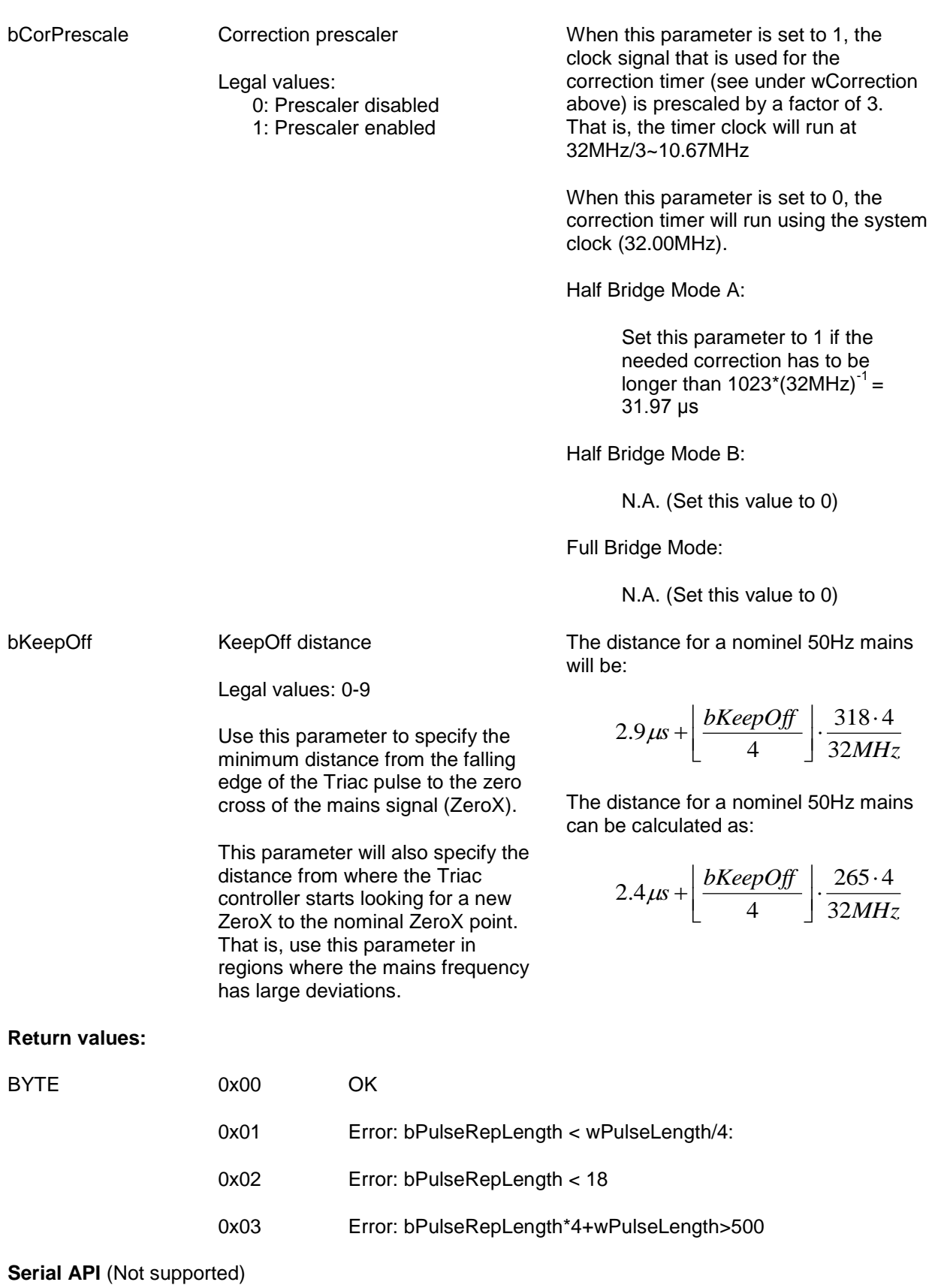

# <span id="page-282-0"></span>4.3.17.1.1 Zero-x configuration

## Half bridge A:

In this mode, the Triac Controller uses both edges on the zero-cross signal for each period of the mains signal. That is, the zero-cross signal is expected to go high at the beginning of the mains period and the go low at the next zero-cross, as depicted in figure below. Since this is not usually the case, because of input threshold level the duty cycle, the rising edge is delayed, and the falling edge is too early. This results in a non-50/50 duty cycle, which again will result in a DC voltage over the Triac load. Use the parameters wCorrection and bCorPrescale to correct the duty-cycle, and thereby to get rid of the DC voltage. Setting these parameters will "delay" the falling edge in the Triac controller, as depicted in figure below.

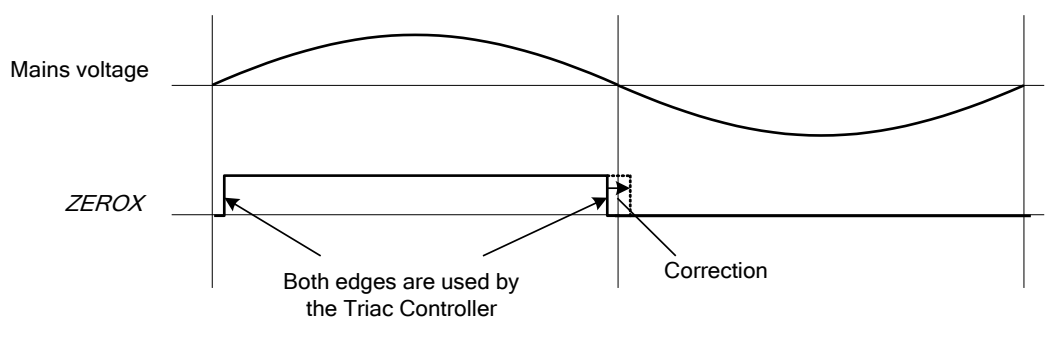

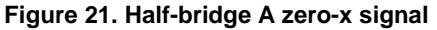

#### Half bridge B:

In this mode, the Triac Controller only uses one edge on the zero-x signal for each period of the mains signal. That is, the zero-x signal is expected to go high at the beginning of the mains period and the go low before the beginning of the next period, as depicted in figure below.

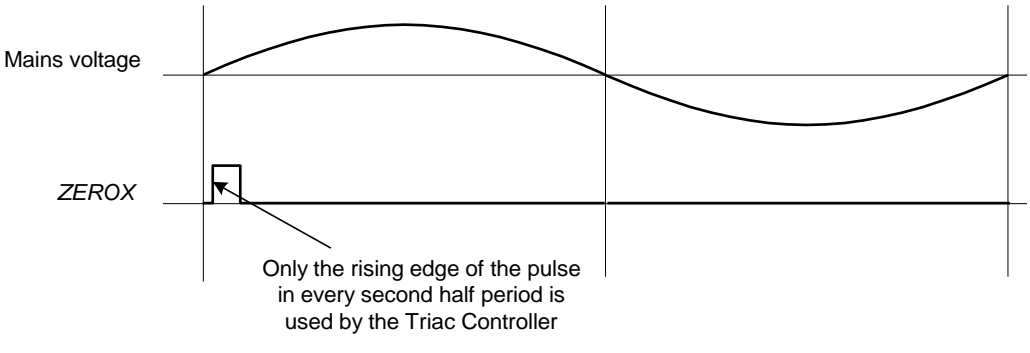

**Figure 22. Example of half-bridge B zero-x signal**

#### Full Bridge:

In this zero-x mode, the Triac Controller uses two rising edges on the zero-cross signal for each period of the mains signal. That is, the zero-cross signal is expected to go high at the beginning of the mains period and the go low before the beginning of the next half-period, then high again after the following zero-cross, and finally low again before the end of the period, as depicted in the two figures below.

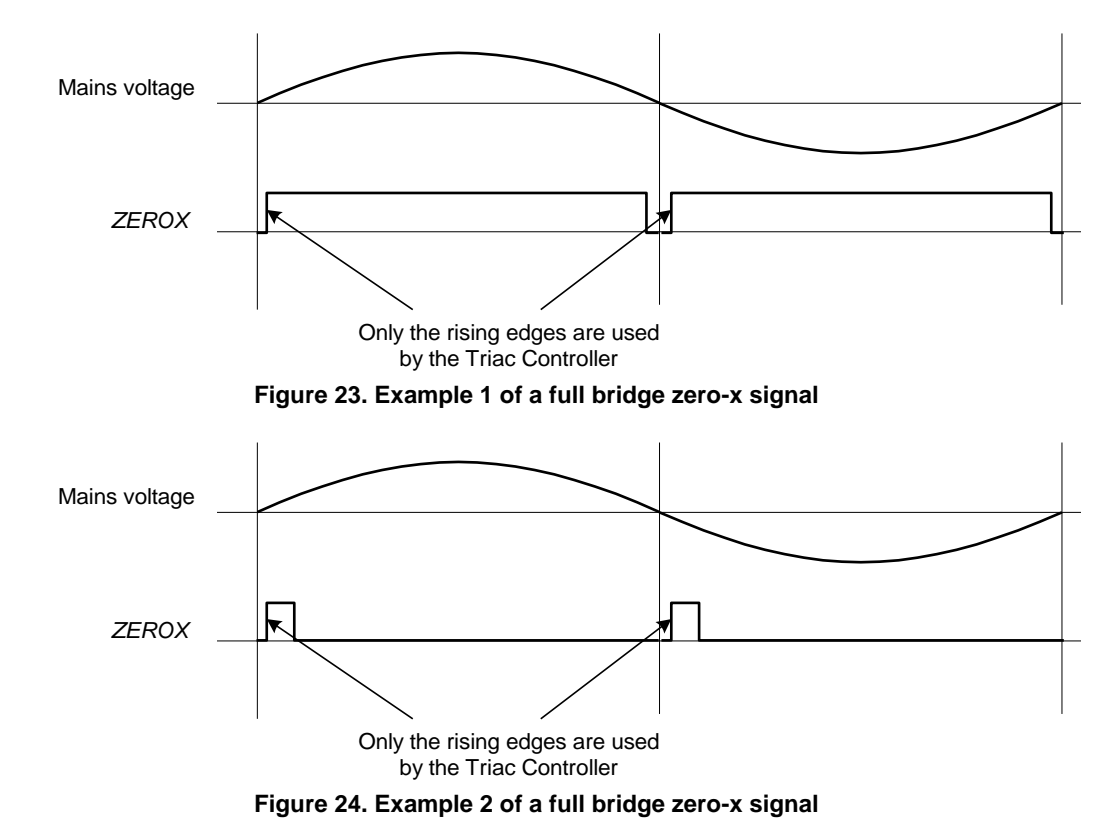

#### Zero-x mask

Once the Triac Controller is started, the ZEROX signal is masked off the whole half period, except for a short period just before the next zero-cross. This period can be adjusted using the parameter bKeepOff. See figure below

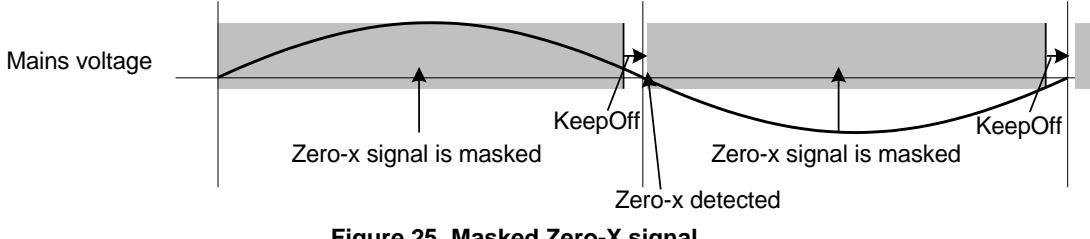

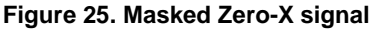

## 4.3.17.1.2 Modes of Operation

The Triac controller can operate in three modes:

- Triac mode
- FET trailing edge mode (for FET's and IGBT's)
- FET leading mode (for FET's and IGBT's)

#### Triac Mode

In Triac Mode the Triac Controller will generate multiple pulses if the fire angle is less than 90<sup>°</sup>. The length of each of the pulses is set by the parameter wPulseLength and the repetition length is set by the parameter wPulseReplength. Depending on the dimming level the number of pulses will automatically be calculated so that at least one full pulse is generated in the period from 90º to 180º of a halfperiod. One pulse will be generated if the dimming level is set so that the first pulse is in the period from 90º to 180º of a halfperiod. The dimming level, i.e. position of the first pulse, is set by the function ZW\_TRIAC\_dimlevel\_set. See figure below.

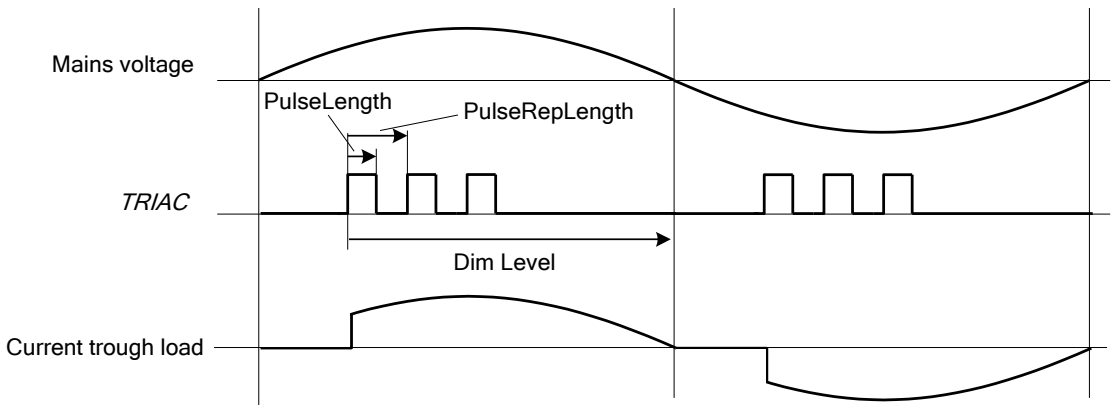

**Figure 26. PulseLength and PulseRepLength used in Triac Mode (resistive load)**

### FET/IGBT Modes

In the FET/IGBT Modes the Triac Controller will generate one pulse per half period. The length of the pulse is set by the function ZW\_TRIAC\_dimlevel\_set(). In FET trailing edge mode the FET/IGBT control signal (TRIAC) is set high at the zero-cross at 0<sup>o</sup> and set low in the halfperiod from 0<sup>o</sup> to 180<sup>o</sup> depending of the dim level. See [Figure 27.](#page-285-0) In FET leading edge mode the FET/IGBT control signal (TRIAC) is set high in the halfperiod from 0° to 180° depending of the dim level and set low before the next zero-cross at 180º. See [Figure 28](#page-285-1)

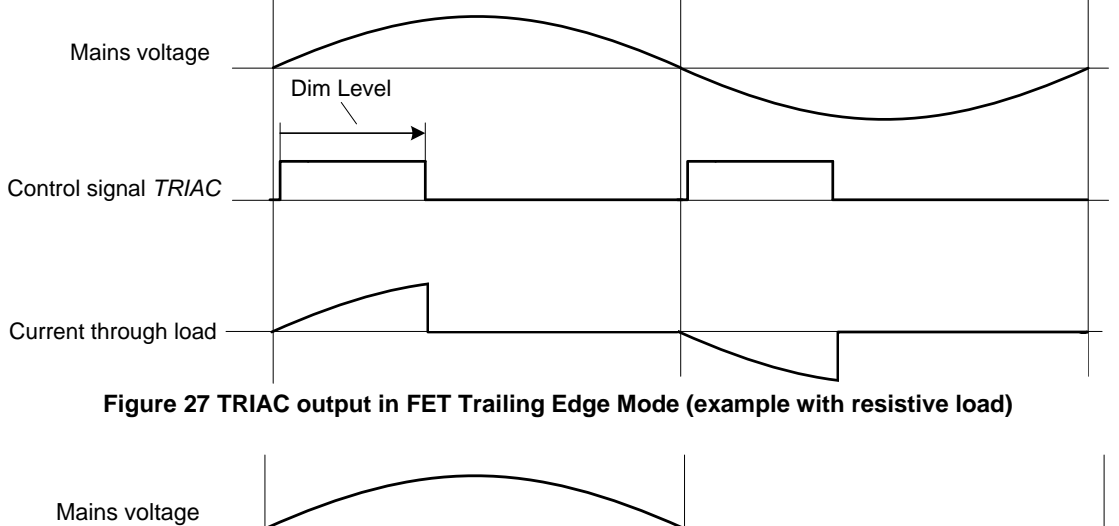

<span id="page-285-0"></span>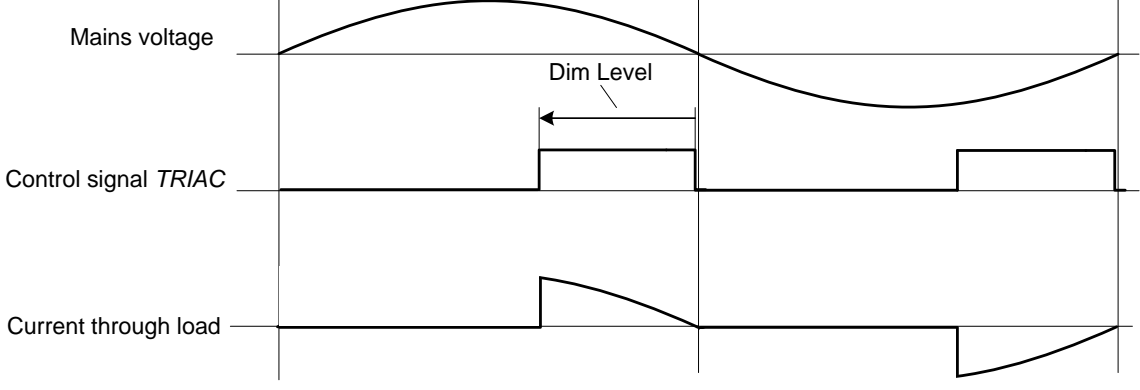

<span id="page-285-1"></span>**Figure 28 TRIAC output in FET Leading Edge Mode (example with resistive load)**

# **4.3.17.2 ZW\_TRIAC\_enable**

### **void ZW\_TRIAC\_enable(BOOL boEnable)**

**ZW\_TRIAC\_enable** enables/disables the Triac Controller. When enabled the Triac controller takes control over the TRIAC (P3.6) and the ZEROX<sup>1</sup> (P3.7) pins. **ZW\_TRIAC\_init** must have been called before the Triac Controller is enabled.

Note: Calling **ZW\_TRIAC\_enable(TRUE)** will (besides from enabling the Triac Controller Fire signal output) disable the Triac Controller ZEROX interrupt. So to use both the Triac Controller for generating the Fire siganal output and the zero-x interrupt first call **ZW\_TRIAC\_enable(TRUE)** then call **ZW\_TRIAC\_int\_enable(TRUE).**

Defined in: ZW\_triac\_api.h

## **Parameters:**

boEnable IN TRUE or FALSE TRUE: enables the Triac Controller

**Serial API** (Not supported)

l

 $<sup>1</sup>$  If the PWM is enabled, see ZW\_PWM\_enable(), then the PWM will control the P3.7 pin</sup>

# **4.3.17.3 ZW\_TRIAC\_dimlevel\_set**

## **BOOL ZW\_TRIAC\_dimlevel\_set(WORD wLevel)**

**ZW\_TRIAC\_dimlevel\_set** turns the Triac controller on and sets the dimming level. **ZW\_TRIAC\_init** must have been called before the Triac Controller is started.

Defined in: ZW\_triac\_api.h

## **Parameters:**

wLevel IN Dimming level (0-1000),

where 0 is shut off and 1000 is full on

## **Return values:**

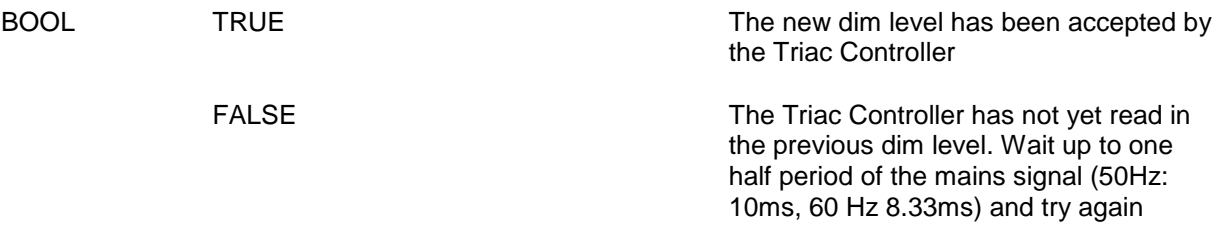
# **4.3.17.4 ZW\_TRIAC\_int\_enable**

### **void ZW\_TRIAC\_int\_enable(BYTE boEnable)**

**ZW\_TRIAC\_int\_enable** enables/disables the zero cross (ZeroX) interrupt. The ZeroX interrupt is issued when the TRIAC controller detects a zero cross on the ZEROX signal. Hence, the Triac Controller will take control of the ZEROX pin (P3.7) when **ZW\_TRIAC\_int\_enable(TRUE)** has been called.

The ZeroX interrupt can be used to implement a SW based TRIAC controller where the TRIAC signal is controlled by the SW. The Triac Controller will generate the ZeroX interrupt when it detects a zero cross on the ZEROX signal, even if the Triac Controller has been disabled (by calling **ZW\_TRIAC\_enable(FALSE)** ) as long as **ZW\_TRIAC\_int\_enable(TRUE)** has been called.

Defined in: ZW\_triac\_api.h

#### **Parameters:**

boEnable IN TRUE

Enable the interrupt. The Triac controller will issue an interrupt when a zero cross is detected on the ZEROX signal.

Disable the Triac interrupt.

**FALSE** 

**Serial API** (Not supported)

The interrupt number is set by the define, INUM\_TRIAC, as described in ZW050x.h

# **4.3.17.5 ZW\_TRIAC\_int\_get**

## **BOOL ZW\_TRIAC\_int\_get(void)**

**ZW\_TRIAC\_int\_get** returns the state of the Triac Controller interrupt flag. Call **ZW\_TRIAC\_int\_enable(TRUE)** to enable the interrupt.

Defined in: ZW\_triac\_api.h

## **Return values:**

BOOL TRUE

FALSE

The Triac Controller interrupt flag is set.

The Triac Controller interrupt flag is cleared.

# **4.3.17.6 ZW\_TRIAC\_int\_clear**

## **void ZW\_TRIAC\_int\_clear(void)**

**ZW\_TRIAC\_int\_get** clears the Triac Controller interrupt flag. Call **ZW\_TRIAC\_int\_enable(TRUE)** to enable the interrupt and use **ZW\_TRIAC\_int\_get** to see whether the interrupt has been set.

Defined in: ZW\_triac\_api.h

## **4.3.18 LED Controller API**

The built-in LED Controller is targeted at LED light dimming applications. The controller can control up to four individual channels in 3 different modes of operation. The application can use the following LED API calls to control the 500 Series Z-Wave SoC LED Controller.

# **4.3.18.1 ZW\_LED\_init**

## **void ZW\_LED\_init( BYTE bMode, BYTE bChannelEn)**

**ZW\_LED\_init** SHOULD be used to initialize the 500 Series Z-Wave SoC's integrated LED controller. The function configures the desired mode of operation and the desired number of active channels. This function SHOULD be called in **ApplicationHWInit**.

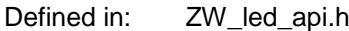

#### **Parameters:**

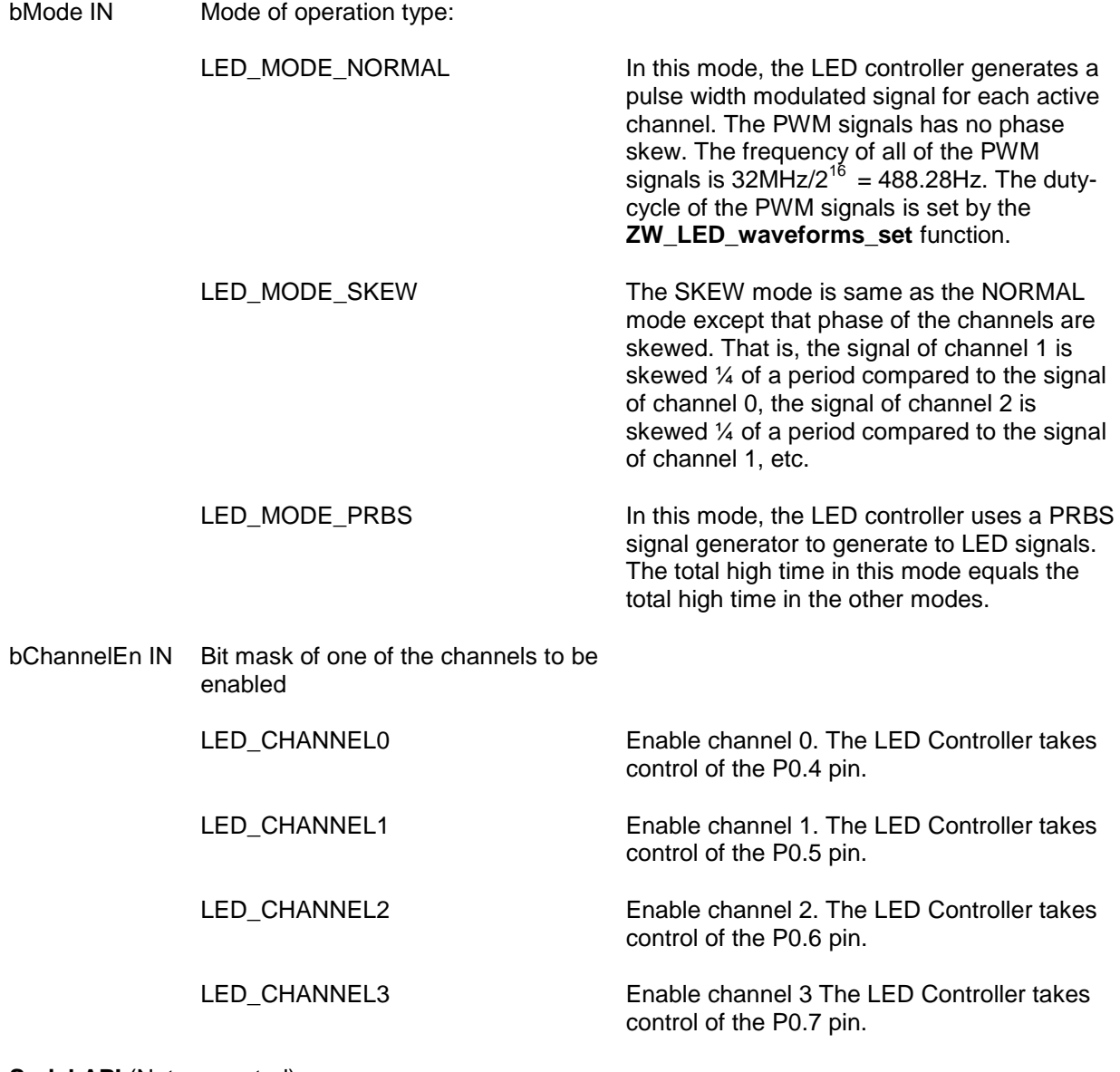

## **4.3.18.2 ZW\_LED\_waveforms\_set**

## **void ZW\_LED\_waveforms\_set(WORD \*pwLevel)**

**ZW\_LED\_waveforms\_set** SHOULD be used to set the duty cycle for all LED Controller channels in one operation. The function configures the waveform for all channels even if some channels are not enabled.

The function MUST NOT be called repeatedly, as it may run for up to 2.048ms to prevent race conditions in the LED controller latch registers. This may affect frame reception and transmission in the protocol layer.

Defined in: **ZW** led api.h

#### **Parameters:**

pwLevel IN A pointer to an array with 4 16-bits values.

0x0000-0xFFFF Duty cycle times of the LED controller channels. The first 16 bit element in the array determines the value for channel 0. The next 16 bit element determines the value for channel 1, etc.

## **4.3.18.3 ZW\_LED\_waveform\_set**

### **void ZW\_LED\_waveform\_set( BYTE bChannel WORD wLevel)**

**ZW\_LED\_waveform\_set** MAY be used to set the duty cycle time of one LED controller channel.

The function SHOULD NOT be called repeatedly. This may cause race conditions in the LED controller latch registers. The companion function ZW\_LED\_data\_busy MAY be used to check if the LED controller is ready for a new value.

The application MUST NOT repeatedly call ZW\_LED\_data\_busy from a busy waiting loop as this may affect frame reception and transmission in the protocol layer.

Defined in: **ZW** led api.h

## **Parameters:**

- bChannel IN The channel ID
	- LED\_CHANNEL0 LED\_CHANNEL1 LED\_CHANNEL2 LED\_CHANNEL3

wLevel The duty cycle of the channel

0x0000-0xFFFF

# **4.3.18.4 ZW\_LED\_data\_busy**

## **BOOL ZW\_LED\_data\_busy(void)**

**ZW\_LED\_data\_busy** is used to check to see if the LED controller is ready for a new value.

The application MUST NOT repeatedly call ZW\_LED\_data\_busy from a busy waiting loop as this may affect frame reception and transmission in the protocol layer.

Defined in: ZW\_led\_api.h

#### **Return values:**

BOOL TRUE TRUE TRUE THE THE LED controller cannot accept new waveform values, since it has not yet read in the previous data set. Wait up to  $2^{16}/32$ MHz = 2.048ms and check again.

FALSE The LED controller can accept new waveform values

## **4.3.19 Infrared Controller API**

The built-in Infrared (IR) Controller is targeted at IR remote control applications. The IR controller can operate either as an IR transmitter or as an IR receiver. When operating as a transmitter one or more of the three outputs (P3.4, P3.5, and P3.6) can be enabled as IR outputs that drive an IR LED, as depicted in figure below. Each output can drive 12mA. Hence, using three outputs give a drive strength of 36mA. If 36mA is insufficient you will have to implement an external driver.

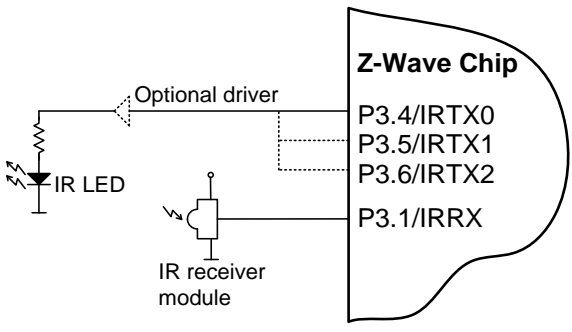

**Figure 29. External IR hardware**

An external IR receiver module or an IR transistor must be connected to Pin P3.1 when operating in Receive mode. An IR receiver module has a built-in photo transistor and preamplifier with automatic gain control and gives a digital TTL/CMOS output signal. The IR receivers can be found in two versions, with and without demodulator. The versions without demodulator (like Vishay TSOP 98200) generates an output signal with carrier (as depicted in the upper part of figure below), whereas the versions with demodulator (like Vishay TSOP322xx) generates an output signal without the carrier (as depicted in the lower part of figure below). Therefore, the one without demodulator is best for code learning applications, where you want to be able to detect the carrier frequency. The one with modulator has improved immunity against ambient light such as fluorescent lamps.

Using an photo transistor, where the transistor is connected directly to the 500 Series Z-Wave Chip requires that the transmitting IR LED is placed within a short range (2"-4") of the IR transistor, since the IR transistor signal is analog and isn't amplified. This circuit is also sensitive also to ambient light.

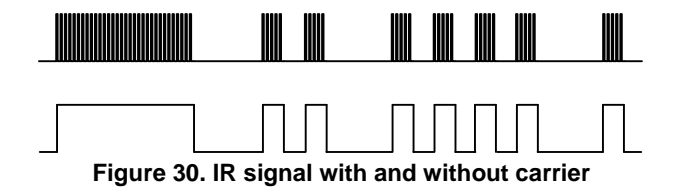

In both cases, the IR Receiver detects widths of the marks (high/carrier on) and spaces (low) of a coded IR message, as seen in figure below. The mark/space width data is stored in SRAM using DMA. While running, the IR Controller requires very little MCU processing. The IR receiver is able to detect the waveform of the carrier<sup>1</sup>.

The IR Transmitter generates a carrier and the marks and spaces for an IR message. The widths of the marks and the spaces are read from SRAM using DMA.

l

 $1$  Note that the IR receiver module can distort the duty cycle of the carrier.

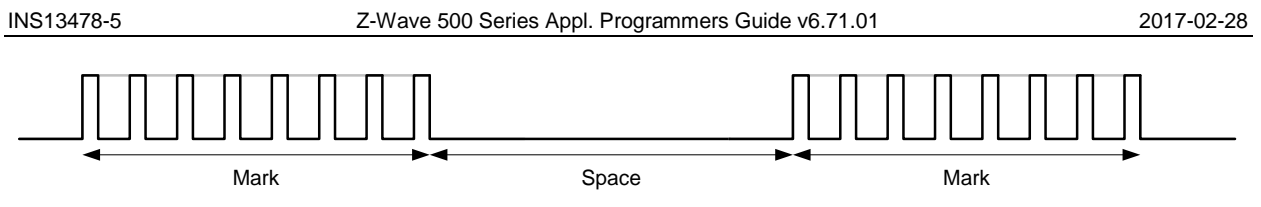

**Figure 31. IR Coded message with carrier**

Both the IR Receiver and the IR Transmitter can be configured to detect/generate a wide range of IR coding formats.

## **4.3.19.1 Carrier Detector/Generator**

The carrier detector can detect the carrier waveform (high and low periods) of a carrier modulated IR signal.

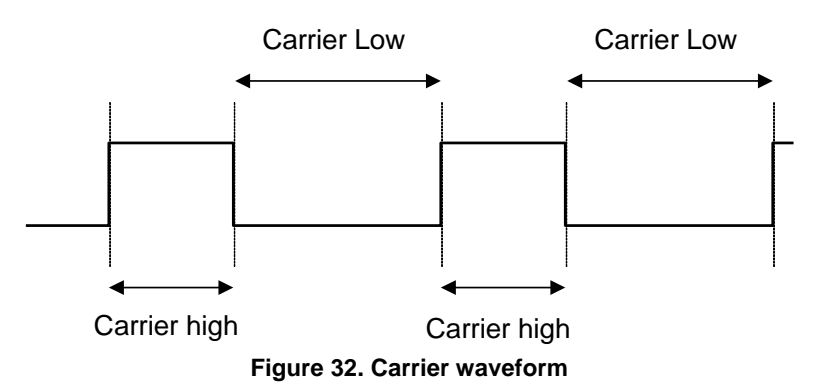

The following bullets provide a short feature list of the Carrier Detector/generator.

- 1. IR Carrier Generator frequency range: 7.8kHz 16MHz (50/50 duty cycle) or 10.4kHz -10.7MHz (33/66 duty cycle)
- 2. A built-in Glitch Remover is able to remove glitches on the incoming IR signal.
- 3. For each detection process the IR Carrier Detector can calculate an average of the "high" duration and an average of the "low" duration over 1 (no averaging), 2, 4, or 8 periods.

## <span id="page-297-0"></span>**4.3.19.2 Organization of Mark/Space data in Memory**

Both the IR Receiver engine and the IR Transmitter engine use SRAM to store mark/space data information. The data is stored in the same format for both engines, as depicted in figure below. The width of a mark is stored in 1 to 3 bytes – likewise the width of a space is stored in 1-3 bytes.

Bit 7 in each byte is used to differentiate the mark and space bytes. That is, bit 7 of all "mark"-bytes are set to 1 and bit 7 of all "space"-bytes are set to 0.

The maximum number of bits used to describe a mark or space width is 16. The means that 3 bytes are needed to store a 16 bit value (the upper 6 bits of the 3rd byte are unused); whereas 2 bytes are needed to store a 14 bit value, and only one byte is needed to store a 7 bits value.

Refer to the example as depicted in figure below, where:

- 3 bytes are used for the start mark (PS0)
- 3 bytes are used for the start space (PS1)
- 2 bytes are used for each of the rest of the mark/spaces

The maximum size of the mark/space data information is 511 bytes. The data can be stored anywhere in the lower 4K XRAM in the 500 series Z-Wave SoC.

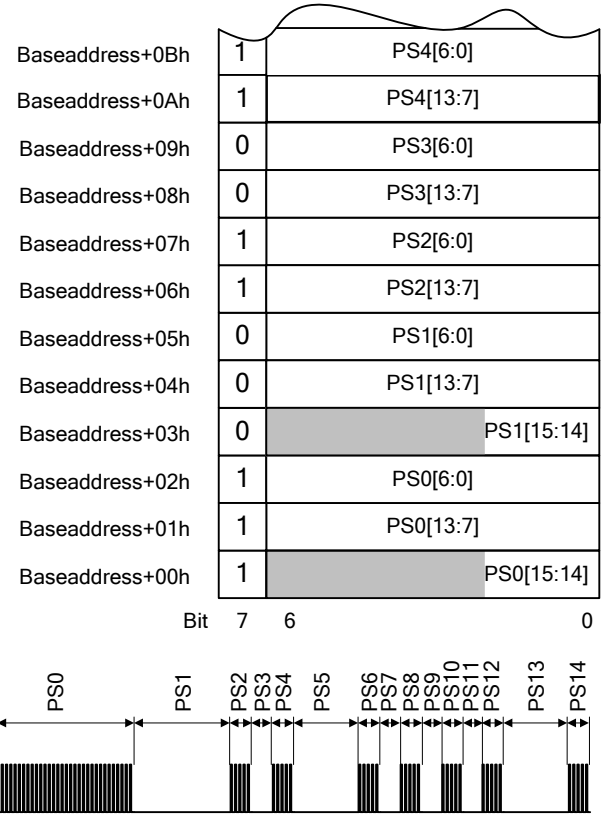

**Figure 33. Mark/Space Data Memory Organization**

The width is described as a certain count of prescaled clock periods. E.g if the prescaler is set to 1/16 and the width of a mark is 889us, the width will be stored as

$$
\frac{period}{pressure} = \frac{889us}{16} = 1798LSB
$$

$$
f_{sys} = \frac{32MHz}{32MHz}
$$

That is,

$$
\frac{\ln(1798)}{\ln(2)} = 10.81
$$

11 bits are needed  $\Rightarrow$  2 bytes.

Since the maximum number of bits used to store each mark or space width is 16. It results in a maximum mark or space width of:

- 262ms using clock divider of 128 or
- 1.7s using the Carrier Generator @ 36kHz

## **4.3.19.3 IR Transmitter**

Before the IR transmitter can start generating the IR stream the IR Transmitter must have been initialized, the Mark/Space data must have been built in a buffer in the lower 4kB XRAM, and the IR interrupt is optionally enabled. The organization of the Mark/Space data is described in section [4.3.19.2.](#page-297-0) Additionally, the Carrier Generator must be initialized.

The function **ZW\_IR\_tx\_init** must be called to initialize all the needed parameters as described below and in section [4.3.19.5:](#page-304-0)

- 1. The prescaler value for generating the carrier signal can be either: 1, 2, 3, 4, 5, 6, 7, or 8 resulting in a clock speed of either 32MHz, 16MHz, 32/3MHz, 8MHz, 32/5MHz, 16/3MHz, 32/7MHz, or 4MHz
- 2. The IR transmitter can use a prescaler that use the 32MHz clock divided by 1, 2, 4, 8, 16, 32, 64, or 128. It can also use the rising edge of the carrier generated by the Carrier Generator.
- 3. The output(s) can be inverted as an option
- 4. The Idle state of the IR signal can be either high or low
- 5. One, two, or three IO's can be used in parallel for driving an IR LED. Each output buffer can drive 12mA.
- 6. The carrier wave form is set by the carrier prescaler and two parameters that sets the low and high period of the carrier signal.

If only one IR coding style is used in a application the **ZW\_IR\_tx\_init** function can be placed in **ApplicationInitHW,** otherwise it can be placed in other parts of the code, typically in **ApplicationPoll**

The function **ZW\_IR\_tx\_data** must be called when a certain IR stream is to be transmitted. The parameters for this function sets is described below and in section [4.3.19.6](#page-306-0)

- 1. The address of the buffer in lower 4kB XRAM.
- 2. Size of IR data buffer in XRAM. The maximum size of the XRAM buffer is 511 bytes.

The IR Transmitter takes over control of the enabled IO's (P3.4, P3.5, and/or P3.6) when the function **ZW\_IR\_tx\_data** is called and releases the control of the enabled IO's when the IR signal has been transmitted. Therefore, to make sure that IO's used by the IR transmitter (P3.4, P3.5, and/or P3.6) are output(s) and at the correct idle state, the GPIO must be set as outputs and the state must be set accordingly.

An IR interrupt routine is supplied with the ZW\_phy\_infrared\_040x library. A variable  $ir$   $tx$   $flag$ (BOOL) is set TRUE when an IR message has been transmitted after **ZW\_IR\_tx\_data** has been called. The ir\_tx\_flag variable is cleared when calling **ZW\_IR\_tx\_data.** 

Once the IR Transmitter is started, use the function **ZW\_IR\_disable** to cancel the operation.

An example of how to initialize and run the IR Transmitter is shown in [Figure 34.](#page-301-0)

```
void ApplicationInitHW()
{
  EA=1;
  EIR=1;
: 100 minutes
  /* Carrier freq = 8MHz/(74+148)=36kHz, Carrier duty cycle 33/66 */
  ZW IR tx init(FALSE, // Use Mark/Space prescaler
                3, // Prescaler: 32MHz/(2^3)=4MHz
                FALSE, // Output is not inverted
               FALSE, // Output state is low
               0x03, // Enable P3.4 and P3.5
               3, \frac{1}{24} // Carrier prescaler set to 4 (32MHz/4=8MHz)<br>74, \frac{1}{24} // Carrier low 74/8MHz = 9.25us
                       \frac{1}{8} Carrier low 74/8MHz = 9.25us
               148); // Carrier high 148/8MHz = 18.5us 
: 100 minutes
}
void ApplicationPoll()
{
   BYTE bIrBuffer[16];
  switch (mainState)
  {
            :
     case SEND_PLAY:
       // This IR message send a "PLAY" command
       bIrBuffer[0]=0xA0;
       bIrBuffer[1]=0x20;
       bIrBuffer[2]=0xBF;
       bIrBuffer[3]=0x20;
       bIrBuffer[4]=0xA0;
       bIrBuffer[5]=0x20;
       bIrBuffer[6]=0xA0;
       bIrBuffer[7]=0x20;
       bIrBuffer[8]=0xA0;
       bIrBuffer[9]=0x20;
       bIrBuffer[10]=0xA0;
       bIrBuffer[11]=0x20;
       bIrBuffer[12]=0xBF;
       bIrBuffer[13]=0x20;
       bIrBuffer[14]=0xDF;
       bIrBuffer[15]=0x80;
       ZW IR status clear(); \frac{1}{2} // Clear all IR status flags
```

```
/* Use IrBuffer as buffer, size 16 bytes */
       ZW IR tx data((WORD)bIrBuffer, // Address of buffer
                      16); // Size of buffer
      mainState=WAIT_IR_DONE;
      break;
    case WAIT IR DONE:
       if (ir tx flag==TRUE) // Wait until IR TX flag is set
       {
         mainState=IDLE;
       \left| \right|break;
  }
}
```
**Figure 34. Code example on use of IR transmitter**

## <span id="page-301-0"></span>**4.3.19.4 IR Receiver**

Before the IR Receiver can be used to learn an incoming IR stream the IR receiver must have been initialized, the Mark/Space data buffer must have been allocated in the lower 4kB XRAM, and the IR interrupt *must* be enabled.

The organization of the Mark/Space data is described in section [4.3.19.2.](#page-297-0)

The function **ZW\_IR\_learn\_init** must be called to initialize all the needed parameters as described below and in section [4.3.19.5:](#page-304-0)

- 1. The Rx SRAM buffer size is configurable. (1-511 bytes)
- 2. The Mark/Space detector in the IR Receiver can use either a prescaler that use the 32MHz clock divided by 1, 2, 4, 8, 16, 32, 64, or 128.
- 3. If the IR Receiver requires more SRAM space for the incoming IR stream, the MCU is interrupted and an error flag is set
- 4. The IR Receiver can be configured to remove glitches on the incoming IR signal
- 5. The IR Receiver can be configured to average the detected duration of the low/high periods of the Carrier
- 6. The IR input signal can be inverted as an option.
- 7. The IR Receiver can detect that the trailing space after the last mark of a received IR message is longer that a specific size. This size must be set and this works at the same time as a timeout if the message for some reason is shorter than expected.

Call the function **ZW\_IR\_learn\_data** to start the learn process. The function is described below and in section [4.3.19.9:](#page-310-0)

- 1. When the learn process starts the IR receiver will start out using the highest possible prescaler value for the Carrier detector. When it then detects a carrier, it will measure the duration of the low and high periods of the carrier and, if possible, rescale the prescaler to a lower value and rerun the carrier measurement. This is done to achieve the highest precision of the carrier measurement while preventing timer overflow.
- 2. The learn process will terminate when the IR Receiver has detected at least one Mark and then a Space larger than a configurable amount of time, as described above.

An IR interrupt routine is supplied with the ZW\_phy\_infrared\_040x library. A variable ir\_rx\_flag (BOOL) is set TRUE when an IR message has been received. The  $irrx$  flag variable is cleared when calling **ZW\_IR\_learn\_data.** 

INS13478-5 Z-Wave 500 Series Appl. Programmers Guide v6.71.01 2017-02-28

Call the function **ZW\_IR\_learn\_status\_get** to get the size of the received mark/space data, the detected carrier characteristics and error state (status flags). The function **ZW\_IR\_status\_clear** clears the status flag.

Once the IR Receiver is started, use the function **ZW\_IR\_disable** to cancel the operation.

An example of how to initialize and run the IR Receiver is shown below.

```
BYTE bIrBuffer[256];
void ApplicationInitHW()
{
  EA=1;EIR=1;ZW IR learn init((WORD)bIrBuffer // Buffer address
                   256, // Buffer Size
                   4, // Prescaler: 32MHz/(2^4)=2MHz
                   7, // Trailing space min 2^16/2MHz=32.8ms
                   2, // Run average over 4 periods
                   1, // Remove glitches below 125ns
                   FALSE); \frac{1}{2} // Do not invert input
}
void ApplicationPoll()
{
  WORD wRxDataLen;
 BYTE bRxCarrierLow:
 BYTE bRxCarrierHigh;
 BYTE bRxStatus;
: 100 minutes
  switch(mainState)
  { 
    case START_IR_LEARN:
      ZW IR status clear(); \frac{1}{2} // Clear all IR status flags
      ZW<sup>IR</sup>learn data(); \qquad // Start IR Receiver
      mainState=WAIT_IR_DONE;
      break;
    case WAIT IR DONE:
      if (ir rx flag==TRUE) // Wait until IR RX flag is set
       {
         ZW IR learn status get ( &wRxDataLen,
                                 &bCarrierPrescaler,
                                 &bRxCarrierLow,
                                 &bRxCarrierHigh,
                                 &bRxStatus);
```

```
if (bRxStatus == 0x00 || bRxStatus == IRSTAT CDONE)
         {
            if (bRxStatus != IRSTAT_CDONE)
            {
              /* report that carrier could not be detected */
                      :
            }
            /* decode received data */
                   :
         }
         else
         {
            /* error handling */
              :
         }
         mainState=IDLE;
       }
       else
       {
       /* Cancel the operation when boCancelIR is set 
          TRUE by other part of the code */
         if (boCancelIR == TRUE) 
            ZW_IR_disable();
         mainState=IDLE;
       }
       break;
  }
}
```
## **Figure 35. Code example on use of IR receiver**

The application software can use the following IR API calls to control the 500 Series Z-Wave SoC IR Controller.

## <span id="page-304-0"></span>**4.3.19.5 ZW\_IR\_tx\_init**

**void ZW\_IR\_tx\_init( BYTE boMSTimer, BYTE bMSPrescaler, BYTE boInvertOutput, BYTE boHighDrive, BYTE boIdleState, BYTE bOutputEnable, BYTE bCarrierPrescaler, BYTE bCarrierLow, BYTE bCarrierHigh)**

**ZW\_IR\_tx\_init** initializes the 500 Series Z-Wave SoC's integrated IR controller to Transmitter mode and sets the required TX options.

Defined in: **ZW** infrared api.h **Parameters:** boMSTimer IN TX Mark/Space prescaler mode: TRUE TRUE Mark/space generator runs on carrier period timer. That is, the length of the Marks/Spaces is calculated as the carrier period multiplied by the value read in XRAM FALSE Mark/space generator runs on a prescaled timer. That is, the length of the Marks/Spaces is calculated as the prescaled timer period multiplied by the value read in XRAM. Prescaler value is set by bMSPrescaler. bMSPrescaler IN Mark/Space timer prescaler Valid values: 0-7 Resulting timer clock frequency:<br>0: 32MHz 0: 32MHz 1: 16MHz 2: 8MHz<br>3: 4MHz 3: 4MHz<br>4: 2MHz 4: 2MHz 5: 1MHz 6: 500kHz 7: 250kHz Not applicable when boMSTimer is true boInvertOutput IN Invert IR output TRUE **TRUE output is inverted** FALSE **EXECUTE:** Output is not inverted boHighDrive Invert IR output TRUE TRUE USE 12mA drive strength of IR Tx IO output buffers FALSE USE USE USE 3 USE 8mA drive strength of IR Tx IO out buffers

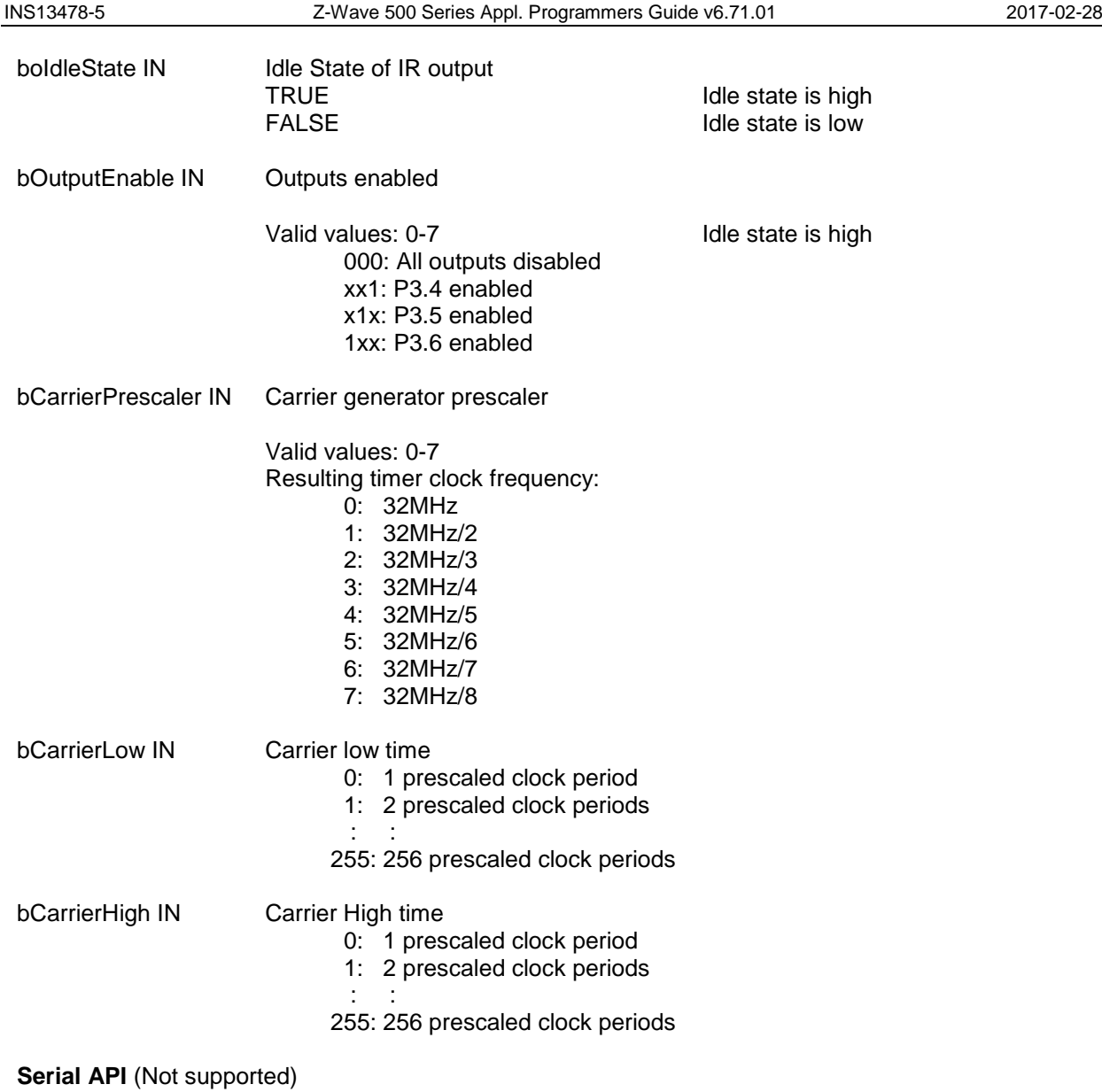

## <span id="page-306-0"></span>**4.3.19.6 ZW\_IR\_tx\_data**

### **void ZW\_IR\_tx\_data( WORD pBufferAddress, WORD wBufferLength)**

**ZW\_IR\_tx\_data** sets the address and the length of the buffer containing the Mark/space data to be sent. The IR Controller will start to transmit immediately after these values have been set.

Defined in: **ZW** infrared api.h

## **Parameters:**

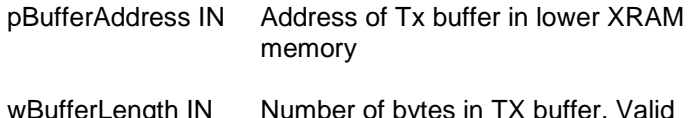

 $\textsf{surface} \times \textsf{B}$  IN  $\blacksquare$  Number of bytes in TX buffer. Valid values (1-511)

# **4.3.19.7 ZW\_IR\_tx\_status\_get**

## **BYTE ZW\_IR\_tx\_status\_get(void)**

**ZW\_IR\_tx\_status\_get** is used to check to the status of the IR controller after an IR message has been transmitted.

Defined in: ZW\_infrared\_api.h

## **Return values:**

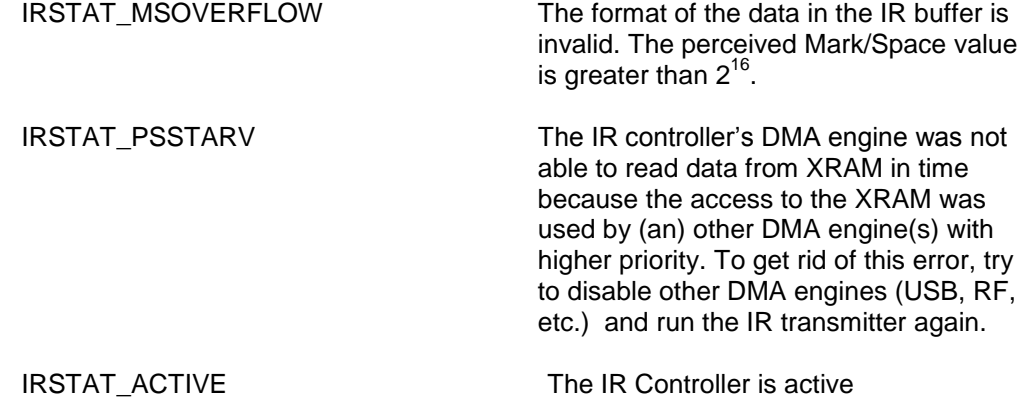

# **4.3.19.8 ZW\_IR\_learn\_init**

**void ZW\_IR\_learn\_init( WORD pBufferAddress, WORD wBufferLen, BYTE bMSPrescaler, BYTE bTrailSpace, BYTE bCAverager, BYTE bCGlitchRemover, BYTE boInvertInput)**

**ZW\_IR\_learn\_init** initializes the 500 Series Z-Wave SoC's integrated IR controller to receive/learn mode and sets the required RX options.

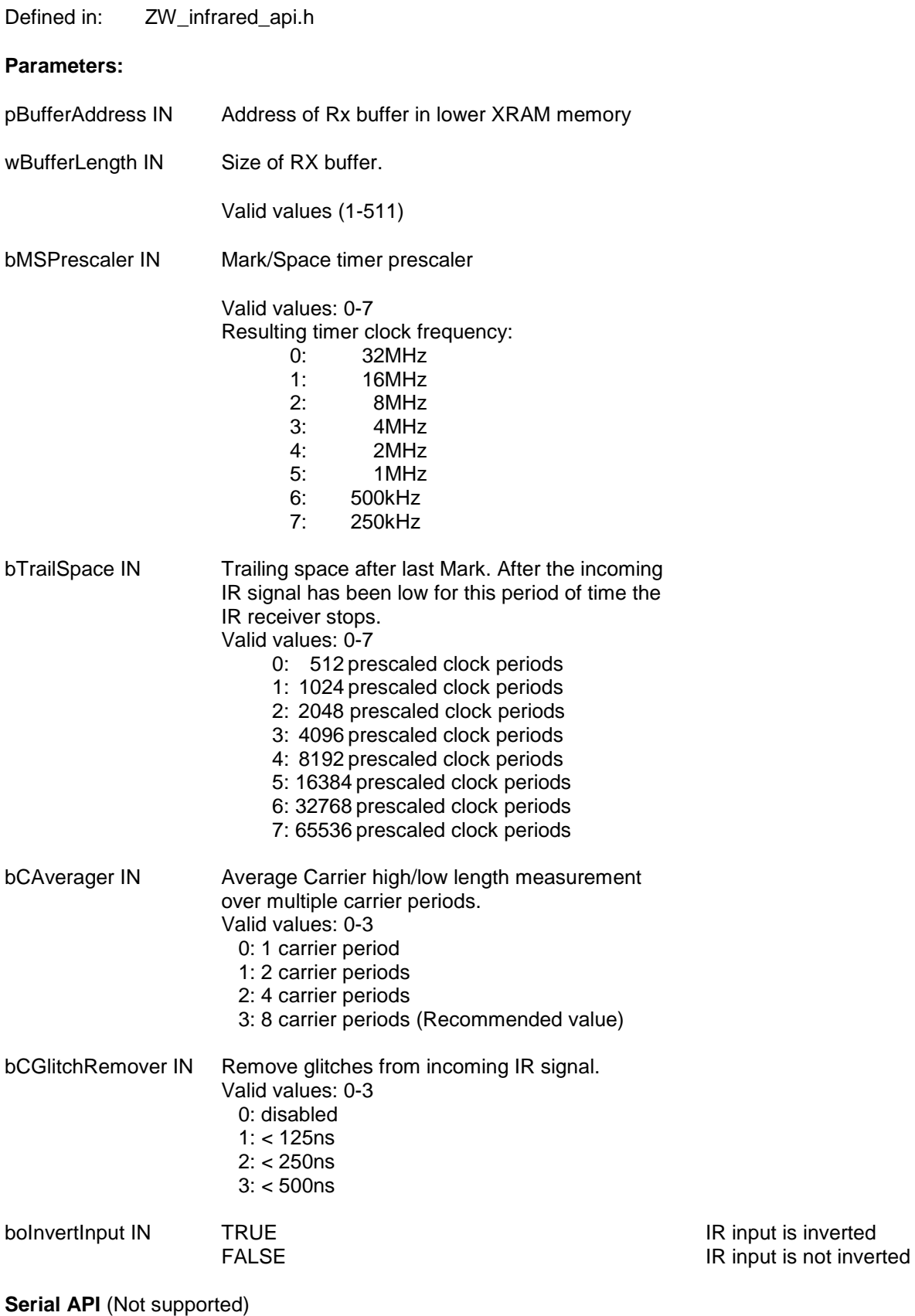

# <span id="page-310-0"></span>**4.3.19.9 ZW\_IR\_learn\_data**

## **void ZW\_IR\_learn\_data(void)**

**ZW\_IR\_learn\_data** clears the ir\_rx\_flag variable and starts the IR Controller in Rx/learn mode. Use **ZW\_IR\_disable** to cancel on ongoing learn process.

Defined in: ZW\_infrared\_api.h

Serial API (Not supported)

Refer to section [0](#page-300-0) for a detailed description of the learn function.

## **4.3.19.10 ZW\_IR\_learn\_status\_get**

## **void ZW\_IR\_learn\_status\_get( WORD \*wDataLength, BYTE \*bCarrierPrescaler, BYTE \*bCarrierLow, BYTE \*bCarrierHigh, BYTE \*bStatus)**

**ZW\_IR\_learn\_status\_get** is used to check to the status of the IR controller, to get the length of the received data, the detected carrier characteristics, and the error state. Call this function after a learn operation is done, i.e. after the  $ir\_rx\_flag$  variable has been set.

Defined in: ZW\_infrared\_api.h

## **Parameters:**

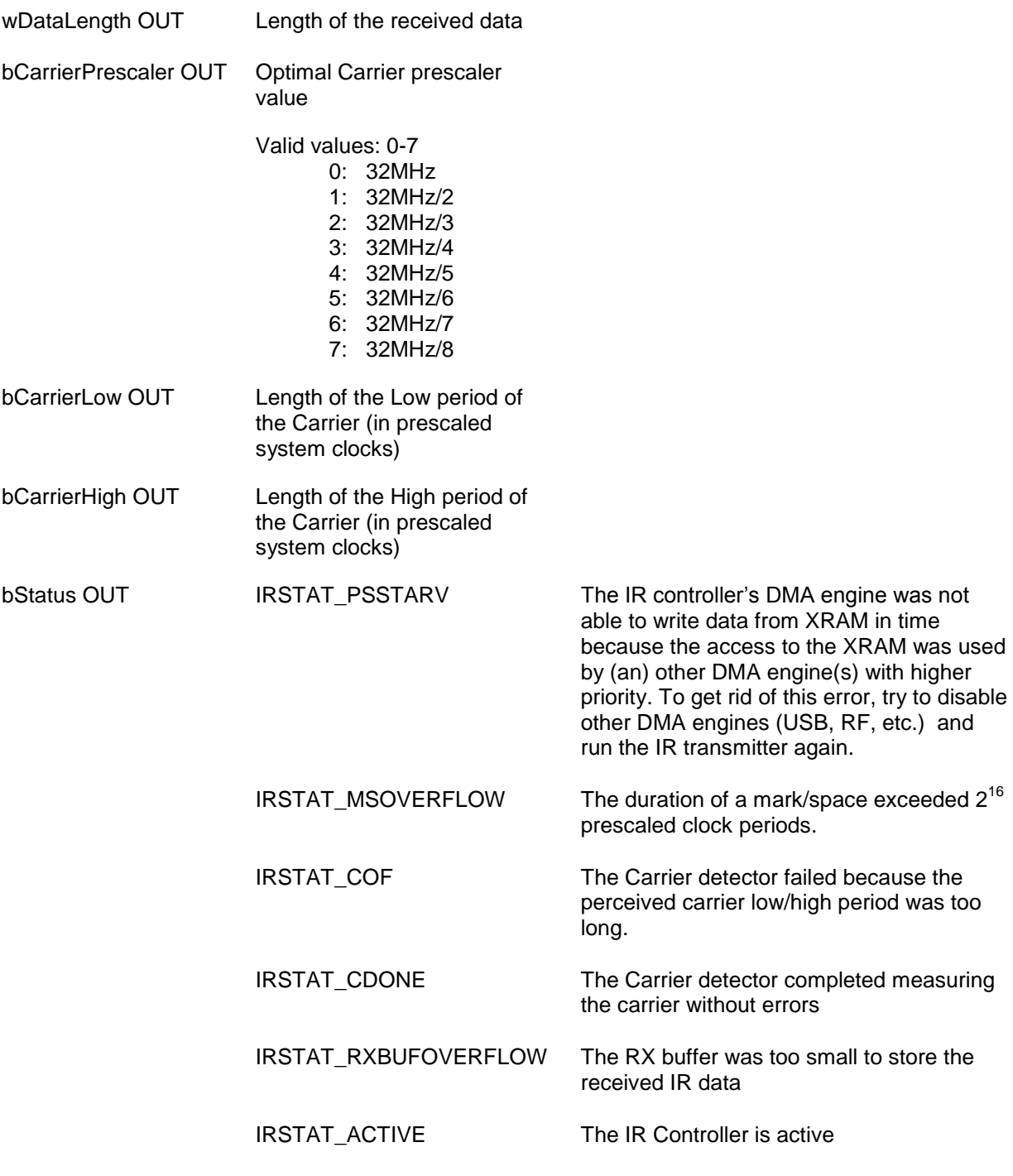

# **4.3.19.11 ZW\_IR\_status\_clear**

## **void ZW\_IR\_status\_clear(void)**

**ZW\_IR\_status\_clear** clears the Tx and Rx IR Status flags. Call this function before rerunning the IR Controller.

Defined in: ZW\_infrared\_api.h

# **4.3.19.12 ZW\_IR\_disable**

## **void ZW\_IR\_disable(void)**

This function disables any ongoing IR operation and sets the IR Controller to its idle state. Use **ZW\_IR\_status\_clear** to clear any status bit before starting the IR Transmitter or IR Receiver.

Defined in: ZW\_infrared\_api.h

## **4.3.20 Keypad Scanner Controller API**

The built-in hardware keypad scanner is able to scan a key matrix of up to 8 rows x 16 columns. When the Keypad Scanner is activated, the 8 row inputs (P1.0-P1.7) must either be connected to the hardware key matrix or kept open. The number of columns can be configured to the range 1-16. The actual IO's being used as column outputs are "KSCOL0" (P0.0) when the column count is set to one, "KSCOL0, KSCOL1" (P0.0, P0.1) when the column count is set to two, "KSCOL0, KSCOL1, KSCOL2" (P0.0, P0.1, P0.2) when the column count is set to three, etc. A column output can be left open, though.

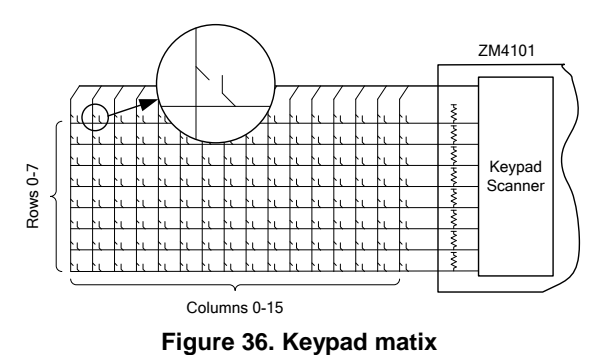

Once the Keypad Scanner is enabled, it will scan each column for an amount of time (Scan Delay). If it, at a certain column detects a key press, it will wait for a period (Debounce delay) to get any eventual debounce noise to disappear. Then it will detect whether the input stays stable for another amount of time (Stable delay). The Keypad Scanner will issue an interrupt request to the MCU, if the row input is stable for the defined amount of "Stable delay" time. See figure below.

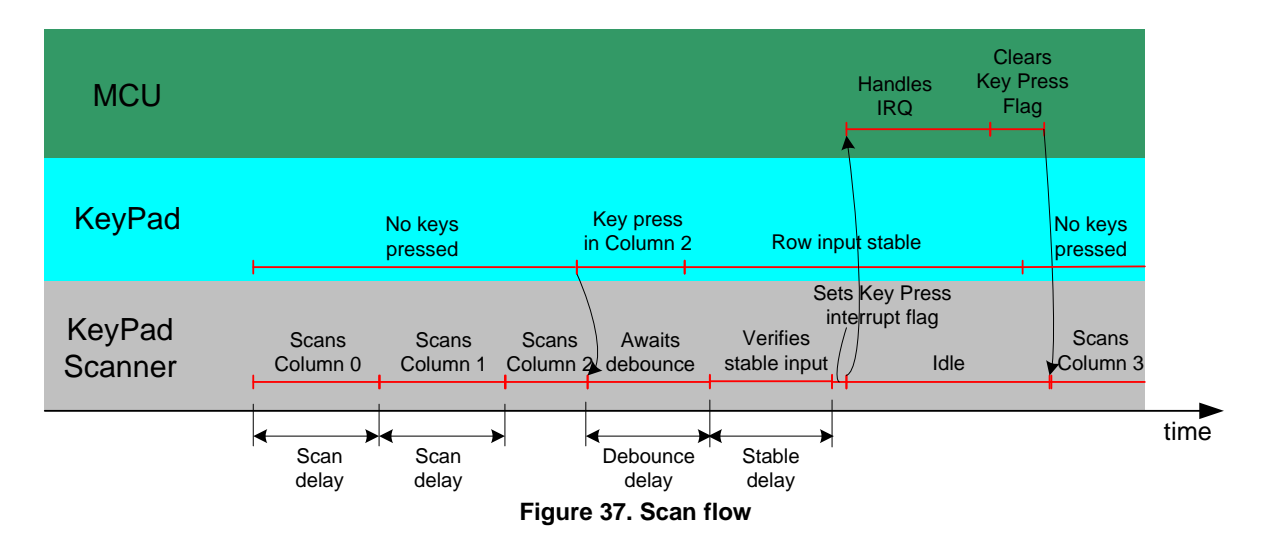

Each of these delays can be configured by using the function **ZW\_KS\_init,** which must be called in **ApplicationInitHW** as shown in figure below.

```
void KeyPadChanges (BYTE P pbKeypadMatrix, BYTE bStatus)
{
  /* Call the user defined application function 
      InterpretKeys with the keypad matrix as parameter */
   switch (bStatus)
   {
     case ZW_KS_KEYPRESS_VALID:
        InterpretKeys(keyPadMatrix);
       break;
    case ZW_KS_KEYPRESS_INVALID:
       beep();
       break;
    case ZW_KS_KEYPRESS_RELEASED:
       cleanup();
      break
    default:
   }
}
void ApplicationInitHW(BYTE bWakeupReason)
{
: 100 million 1
     ZW_KS_init(7, / \star 8 Columns \star/
                 4, /* Column scan delay 10ms */
                 15, /* Debounce delay 32ms */ 
                 5, /* Row Stable delay 12ms */
                 10, /* Polling period of 100 ms*/
                KeyPadChanges \frac{1}{x} The callback function used to notify \frac{x}{x}/* the application when changes occurs ^{*} /
                                /* to the keypad matrix */ )
    ZW KS enable(TRUE);
 :
}
void ApplicationPoll()
{
 :
      /* Go into power down mode */
     ZW KS pd enable(TRUE);
     ZW_SetSleepMode(WUT_MODE,ZW_INT_MASK_EXT1,0);
 :
}
```
## **Figure 38. Example of the API calls for the KeyPad scanner**

The Keypad ISR will detect any changes occurred to the keypad matrix. The changes to the keypad matrix array will be polled periodically. The polling period is defined by the application through **ZW\_KS\_init**.

Apart from setting the size of the key matrix and the delays, a callback function must be defined in **ZW\_KS\_init**. If any changes to the keypad matrix are detected the application will be notified by calling this user defined callback function. Figure above shows an example of how **ZW\_KS\_init** is used.

The parameter to the callback function is an array of the type BYTE. The array has 16 elements one for each column. It has 16 elements regardless of the number of actual configured columns in use. The element with index n holds the row-status for column number n. That is, bit 0 of an element hold the

status of row 0, bit 1 of an element hold the status of row 1, etc. The array is defined in the Keypad API library.

Note: the Keypad Scanner IRQ signal is shared with "EXT1", external interrupt 1. Therefore, that interrupt routine must not be included in the application code, when using the Keypad Scanner.

When a key press must wake up the 500 Series Z-Wave SoC from powerdown mode,

**ZW\_KS\_pd\_enable(TRUE**) must be called just before the chip is put into powerdown mode. Doing so, will activate the external interrupt, if any key is pressed. When the 500 Series Z-Wave SoC is awake first the function **ZW\_KS\_init** and then **ZW\_KS\_enabled** must be called to initialize and enable the Key Scanner and thereby grab the actual key combination.

# **4.3.20.1 ZW\_KS\_init**

## **void ZW\_KS\_init( BYTE bCols BYTE bScanDelay BYTE bDebounceDelay, BYTE bStableDelay BYTE bReportWaitTimeout, VOID\_CALLBACKFUNC(KeyPadCallBack)(BYTE\_P keyMatrix, BYTE bStatus) )**

**ZW\_KS\_init** initializes the 500 Series Z-Wave SoC's integrated Keypad Scanner.

Defined in: ZW\_keypad\_scanner\_api.h

## **Parameters:**

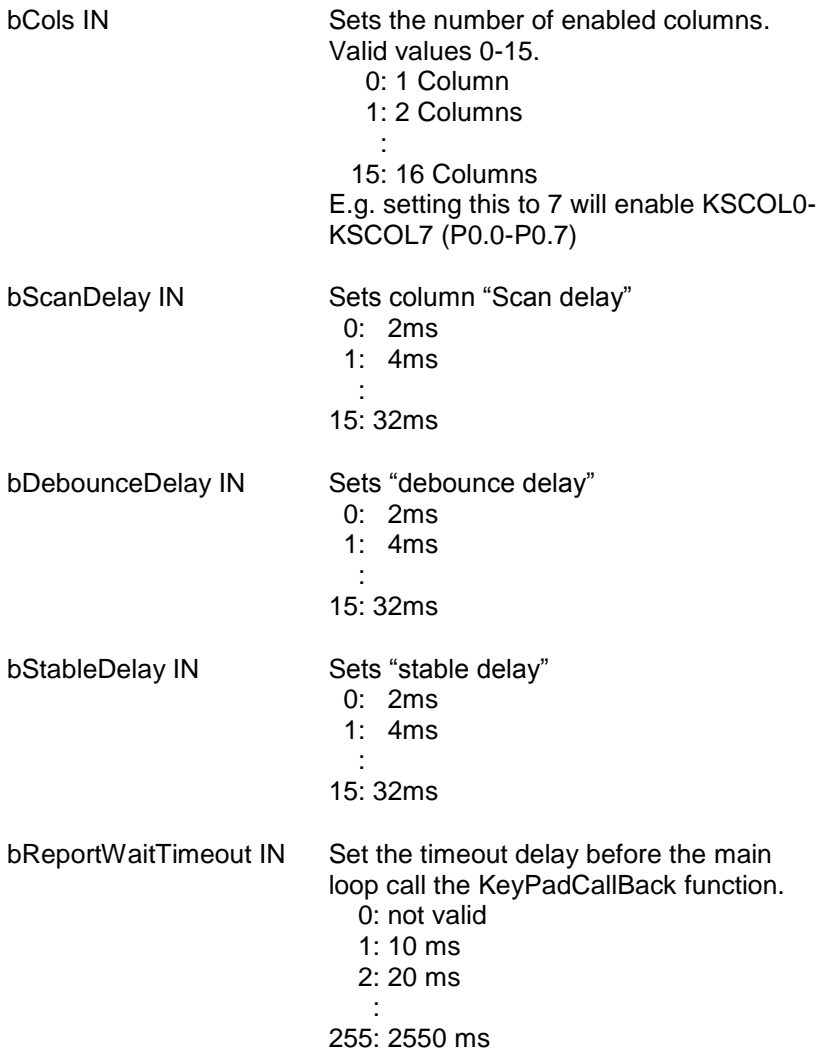

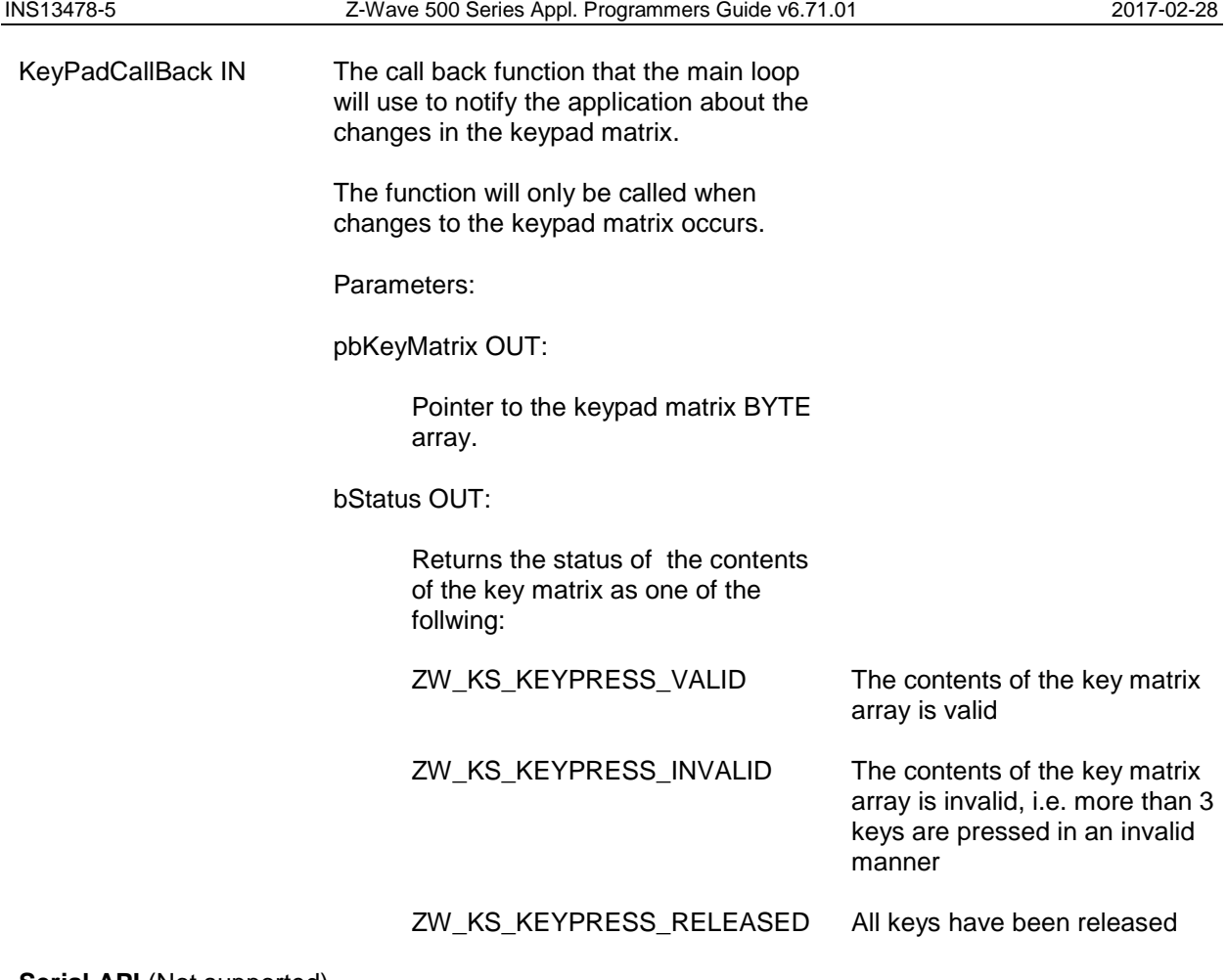

# **4.3.20.2 ZW\_KS\_enable**

## **void ZW\_KS\_enable(BOOL boEnable)**

**ZW\_KS\_enable** enables or disables the Keypad Scanner. Must be called in **ApplicationInitHW**.

Defined in: ZW\_keypad\_scanner\_api.h

## **Parameters:**

boEnable IN TRUE Enables Keypad Scanner

FALSE Disables Keypad Scanner

# **4.3.20.3 ZW\_KS\_pd\_enable**

## **void ZW\_KS\_pd\_enable(BYTE boEnable)**

**ZW\_KS\_ pd\_enable(TRUE)** must be called before putting the 500 Series Z-Wave SoC into powerdown mode, if the chip is to be woken by a key press.

Defined in: ZW\_keypad\_scanner\_api.h

## **Parameters:**

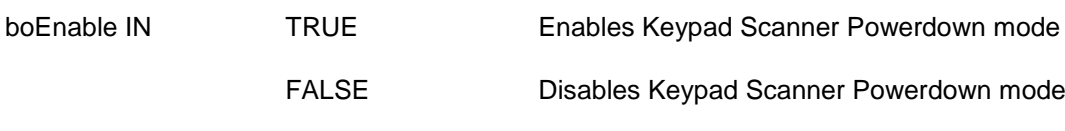

## **4.3.21 USB/UART common API**

This is a simple unified API for using the UART0 or USB interfaces.

If the C-define "USBVCP" is defined, then all functions in this chapter will access the USB interface, otherwise UART0 will be used

First the API calls **ZW\_InitSerialIf** and **ZW\_FinishSerialIF** must be called to initialize the interface, after that data can be transferred using the put and get functions described in the following sections.

For USB: On windows you need a driver included in the DevKit. On linux and Mac no driver is needed. On all platforms you will get a virtual serial port on the PC side. The certified USB interface complies to USB 2.0 full speed. However, USB driver supports only Bus-Powered USB devices and not Self-Powered.

# **4.3.21.1 ZW\_InitSerialIf**

## **void ZW\_InitSerialIf( WORD wBaudRate)**

This function initializes the controller using the baud rate indicated by the parameter wBaudRate. It is important to called the function **ZW\_FinishSerialIf** immediately after to indicate that initialization is finished.

**Notice:** When using the USB-interface, this parameter does not impact the actual transmission-speed as it is dictated by the USB standard.

Defined in: ZW\_conbufio.h

**Parameters:**

bBaudRate IN 96=>9600baud/s, 1152=>115200baud/s
# **4.3.21.2 ZW\_FinishSerialIf**

## **BOOL ZW\_FinishSerialIf(void)**

This function must be called immediately after **ZW\_InitSerialIf** to indicate that initialization is finished.

Defined in: ZW\_conbufio.h

## **Return value**

Always TRUE

# **4.3.21.3 ZW\_SerialCheck**

## **BYTE ZW\_SerialCheck(void)**

This function checks if data has been received and is ready to be read

Defined in: ZW\_conbufio.h

## **Return value**

Nonzero if there is data in the input queue

# **4.3.21.4 ZW\_SerialGetByte**

## **BYTE ZW\_SerialGetByte(void)**

This function reads one byte from the input buffer. First use ZW\_SerialCheck to make sure that there is data available.

Defined in: ZW\_conbufio.h

## **Return value**

The byte received from the USB/UART interface

# **4.3.21.5 ZW\_SerialPutByte**

## **BYTE ZW\_SerialPutByte(BYTE b)**

This function puts one byte into the USB/UART output buffer

Defined in: ZW\_conbufio.h

## **Return value**

Non-zero for success

## **Parameters:**

Byte b Data to be written to the USB/UART output buffer

### **4.3.22 Flash API**

The Flash API provides functions for reading the NVR area of the Flash as well as functions for erasing and programming Flash code sectors. Each sector is 2KB and there is 64 sectors in total. The code address range for sector 0 is 0x00000-0x07FF, sector 1 is 0x00800-0x00FFF, etc.

The Flash is erased sector by sector and each sector is programmed one page (256bytes) at a time. The data to be programmed into the flash sector is read from the lower 4kB XRAM.

To minimize the possibility to erase or program the flash code area by a mistake a function, **ZW\_FLASH\_code\_prog\_unlock()** that takes a "unlock string" as parameter, has to be called before an erase or program operation can be execised.

Only those sectors that not have been protected by lock bits can be erased/programming by the MCU API calls. Refer to [\[3\]](#page-432-0) for a description of how to set the protection lock bits.

```
// Program sectors 10 to 13
for (sector=10;sector<14;sector++)
{
  // Unlock the flash erase and program funtions 
   // the unlock string contains the four byte unlock string
  ZW_FLASH_code_prog_unlock(&unlock[0]);
   // Erase sector
  if(ZW_FLASH_code_sector_erase(sector))
   {
      Handle error
 }
   // Check state 
  if (ZW_FLASH_prog_state())
   {
      Handle error
   }
   // lock the erase and program function 
   ZW_FLASH_code_prog_lock();
   // program flash sector page by page
  for (i=0; i<8; i++)\left\{ \right. Make data ready in buffer in memory
     // unlock programming
     if(ZW_FLASH_code_prog_unlock(&unlock[0]))
     {
        Handle error
 }
     // program page 'i' in sector 'sector' with contents from
     // XRAM starting from the address set by '&buffer'
     if(ZW_FLASH_code_page_prog(&buffer,
                                  sector, 
                                  i)) // page
     {
        Handle error
 }
     // lock the erase and program function 
    ZW_FLASH_code_prog_lock();
     Handle error
   }
}
// clear unlock to prevent undecired earse or prog operations 
unlock={0x00,0x00,0x00,0x00};
```
# **4.3.22.1 ZW\_FLASH\_code\_prog\_unlock**

# **BYTE ZW\_Flash\_code\_prog\_unlock(BYTE pbUnlockString)**

This function enables erase and program operations on non-protected Flash code sectors.

Defined in: ZW\_flash\_api.h

## **Parameters:**

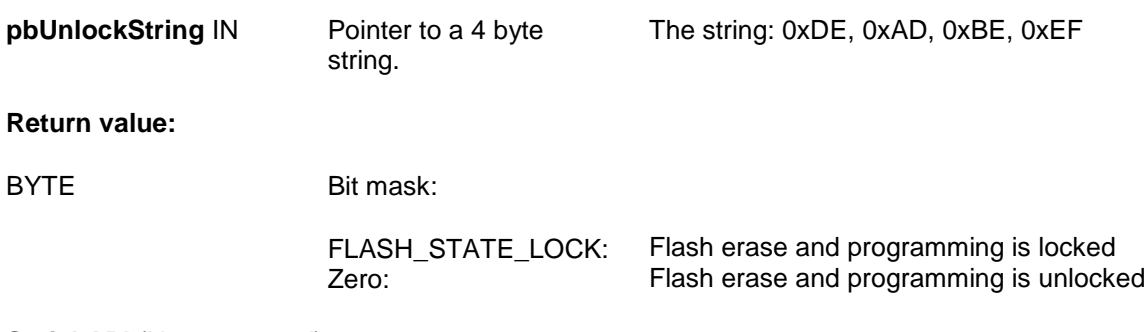

# **4.3.22.2 ZW\_FLASH\_code\_prog\_lock**

## **BYTE ZW\_Flash\_code\_prog\_lock(void)**

This function disables erase and program operations on Flash code sectors.

Defined in: ZW\_flash\_api.h

## **Return value:**

BYTE Bit mask

FLASH\_STATE\_LOCK: Zero:

Flash erase and programming is locked Flash erase and programming is unlocked

# **4.3.22.3 ZW\_FLASH\_code\_sector\_erase**

## **BYTE ZW\_Flash\_code\_sector\_erase(BYTE bSector)**

This function erases a non-protected Flash code sector. The erase operation has to be unlocked before this function will work, refer to **ZW\_FLASH\_code\_prog\_unlock()**. To check which sectors that have been protected use the function **ZW\_FLASH\_nvr0\_get()** to read the protection bits in the bytes located at the NVR0 addresses 0-7.

The MCU code execution will be halted for 5ms while the program operation is running.

Defined in: **ZW** flash api.h

**Parameters:**

**bSector** IN Sector number (0-63).

**Return value:**

BYTE Bit mask

FLASH\_STATE\_ERR: FLASH\_STATE\_DONE: The Flash erase process failed The Flash erase process passed

# **4.3.22.4 ZW\_FLASH\_code\_page\_prog**

#### **BYTE ZW\_Flash\_code\_page\_prog( BYTE pbRamAddress, BYTE bSector, BYTE bPage**

This function programs a non-protected Flash code sector page with data from XRAM. The program operation has to be unlocked before this function will work, refer to **ZW\_FLASH\_code\_prog\_unlock()**. To check which sectors that have been prptected use the function **ZW\_FLASH\_nvr0\_get()** to read the protection bits in the bytes located in NVR0 at the addresses 0-7.

The MCU code execution will be halted for up to 1.6ms while the program operation is running.

Defined in: ZW\_flash\_api.h

### **Parameters:**

- pbRamAddress IN Pointer to data buffer in lower 4KB XRAM
- bSector IN Sector number (0-63).
- bPage IN Page number (0-7).

#### **Return value:**

BYTE Bit mask

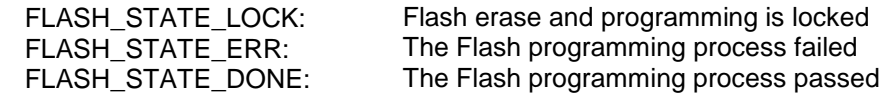

# **4.3.22.5 ZW\_FLASH\_auto\_prog\_set**

## **void ZW\_FLASH\_auto\_prog\_set(void)**

This function enables the Auto Program Mode and resets the 500 Series Z-Wave SOC after 7.8ms..

Defined in: ZW\_flash\_api.h

**Parameters:**

none

**Serial API:**

HOST->ZW: REQ | 0x27

## **4.3.23 CRC API**

The CRC API provides functions for calculating and checking CRC-16 value of a data area. The checksum is based on CRC-CCITT (0x1D0F).

## **4.3.23.1 ZW\_CheckCrc16**

## **WORD ZW\_CheckCrc16( WORD crc, BYTE pDataAddr, WORD bDataLen)**

This function calculates or check CRC-16 value of a data area having a starting address and length.

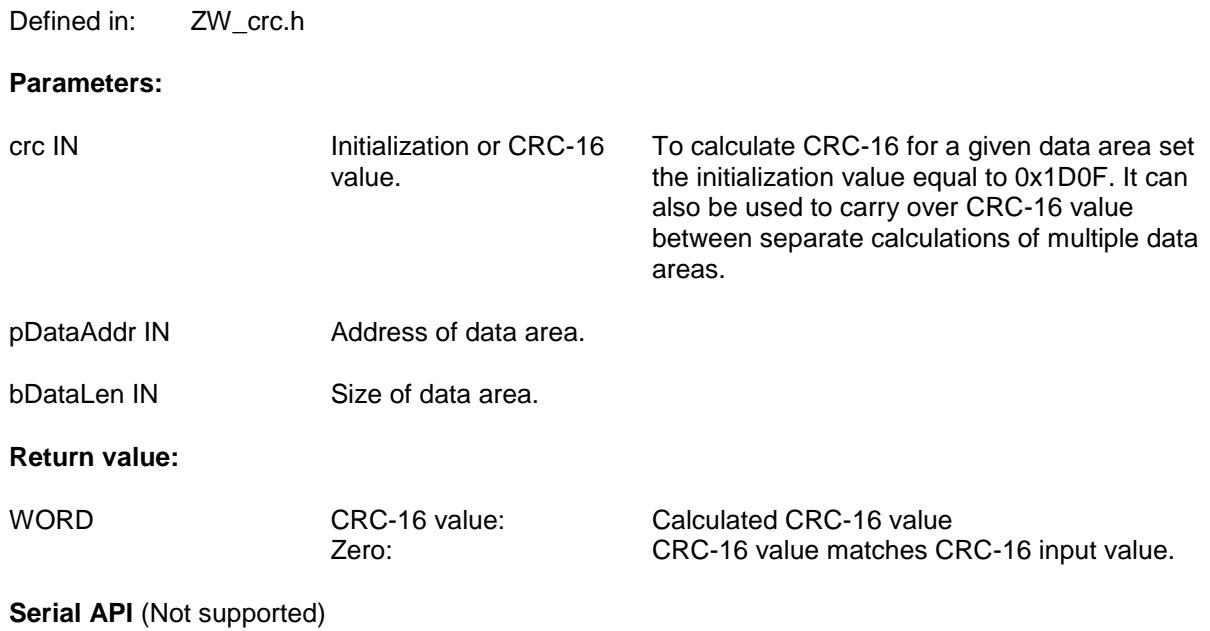

# **4.3.23.2 ZW\_CreateCrc16**

### **WORD ZW\_CreateCrc16( BYTE pHeaderAddr, BYTE bHeaderLen, BYTE pPayloadAddr, BYTE bPayloadLen)**

This function calculates a combined CRC-16 value of two data areas both having a starting address and length. This function calls **ZW\_CheckCrc16** twice.

CRC-16 value.

Defined in: ZW\_crc.h

## **Parameters:**

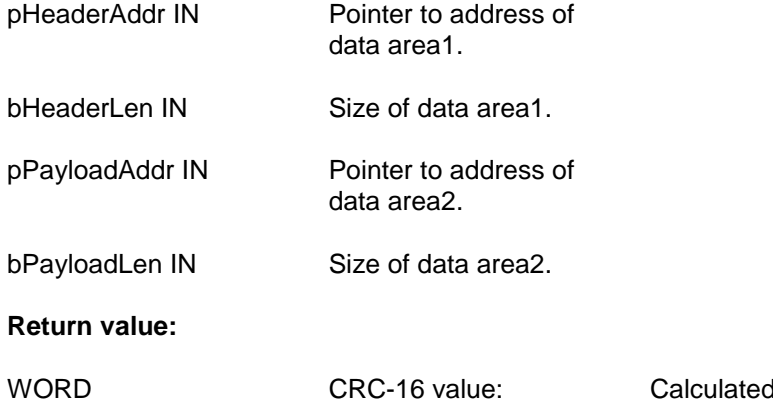

## **4.4 Z-Wave Controller API**

The Z-Wave Controller API makes it possible for different controllers to control the Z-Wave nodes and get information about each node's capabilities and current state. The node control commands can be sent to a single node, all nodes or to a list of nodes (group, scene…).

# **4.4.1 ZW\_AddNodeToNetwork**

#### **void ZW\_AddNodeToNetwork(BYTE bMode, VOID\_CALLBACKFUNC(completedFunc)(LEARN\_INFO \*learnNodeInfo))**

Macro: ZW\_ADD\_NODE\_TO\_NETWORK(bMode, func) Defined in: **ZW** controller api.h

### **Serial API: Func\_ID = 0x4A**

HOST->ZW: REQ | 0x4A | mode | funcID ZW->HOST: REQ | 0x4A | funcID | bStatus | bSource | bLen | basic | generic | specific | cmdclasses[ ]

**ZW\_AddNodeToNetwork** is used to add a node to a Z-Wave network.

The AddNodeToNetwork function MAY be called by a primary controller application to invoke the inclusion (add) of new nodes in a Z-Wave network. Slave and secondary controller applications MUST NOT call this function.

A controller application MUST implement support for the AddNodeToNetwork function. The controller application MUST provide a user interface for activation of the AddNodeToNetwork function.

The bMode and completedFunc parameters MUST be specified for the AddNodeToNetwork function.

Refer to [Figure 39](#page-344-0) for a state diagram outlining the processing of status callbacks and timeouts.

### **4.4.1.1 bMode parameter**

The bMode parameter MUST be composed of commands and flags found in [Table 15.](#page-336-0) The bMode parameter MUST NOT be assigned more than one command. The bMode parameter MAY be assigned one or more option flags. One command and multiple options are combined by logically OR'ing the bMode flags of [Table 15.](#page-336-0)

<span id="page-336-0"></span>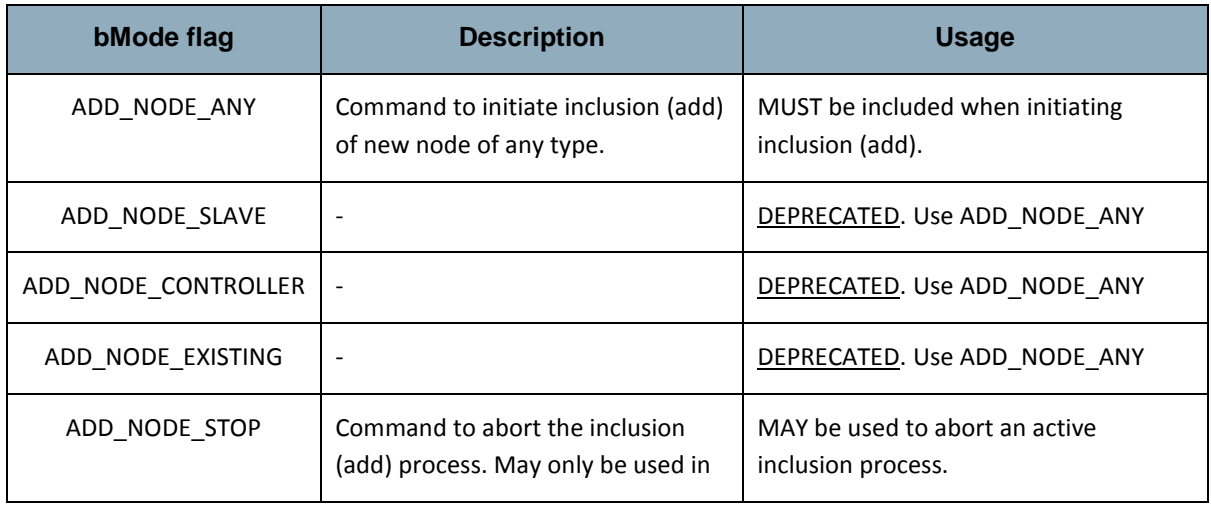

**Table 15. AddNode :: bMode**

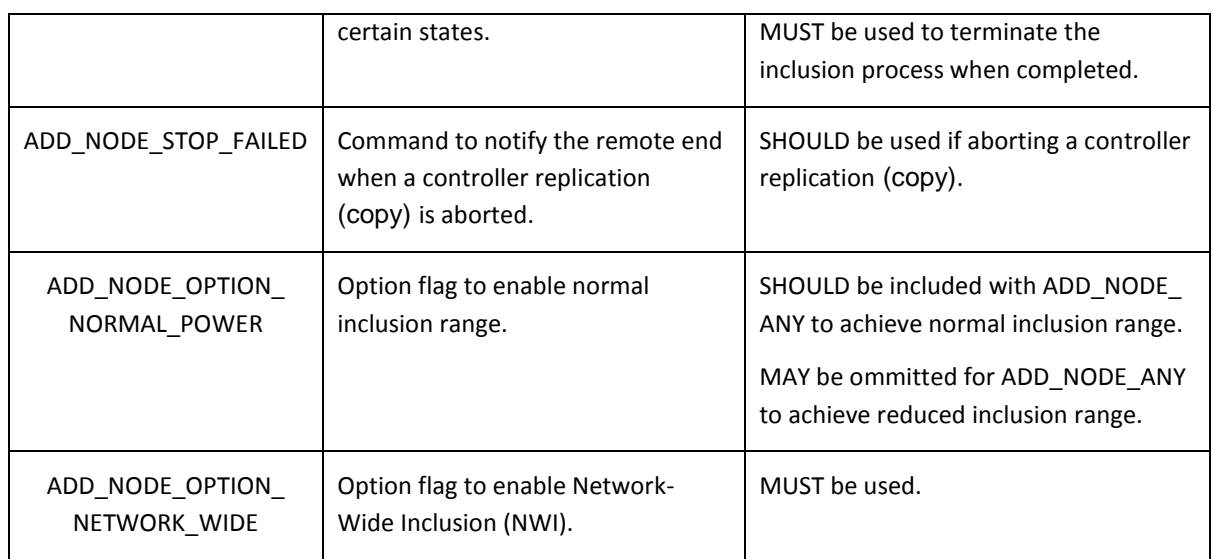

Using an illegal value as bMode parameter then ADD\_NODE\_ANY are used instead.

## 4.4.1.1.1 ADD\_NODE\_ANY command

To invoke inclusion (add) of a new node, a primary controller MUST call the AddNodeToNetwork function with a bMode value including the ADD\_NODE\_ANY command. Slave and secondary controller nodes MUST NOT call the AddNodeToNetwork function.

The RECOMMENDED call of the AddNodeToNetwork function () when adding nodes is as follows:

ZW\_ADD\_NODE\_TO\_NETWORK((ADD\_NODE\_ANY |

ADD\_NODE\_OPTION\_NORMAL\_POWER | ADD\_NODE\_OPTION\_NETWORK\_WIDE), completedFunc);

While defined in Z-Wave protocol libraries, it is NOT RECOMMENDED to use the ADD\_NODE\_SLAVE, ADD\_NODE\_CONTROLLER or ADD\_NODE\_EXISTING command codes.

## <span id="page-338-0"></span>4.4.1.1.2 ADD\_NODE\_STOP command

A controller MAY use the ADD\_NODE\_STOP command to abort an ongoing inclusion process.

After receiving an ADD\_NODE\_STATUS\_DONE status callback, the application MUST terminate the inclusion process by calling the AddNodeToNetwork function one more time. This time, the completedFunc parameter MUST be the NULL pointer.

Due to the inherent risk of creating ghost nodes with duplicate NodeIDs, a controller SHOULD NOT call the AddNodeToNetwork function in the time window starting with the reception of an ADD\_NODE\_STATUS\_NODE\_FOUND status callback and ending with the reception of an ADD\_NODE\_STATUS\_PROTOCOL\_DONE status callback. An application may time out waiting for the ADD\_NODE\_STATUS\_PROTOCOL\_DONE status callback or the application may receive an ADD\_NODE\_STATUS\_ FAILED status callback. In all three cases, the application MUST terminate the inclusion process by calling AddNodeToNetwork(ADD\_NODE\_STOP) with a valid completedFunc callback pointer. The API MUST return an ADD\_NODE\_STATUS\_DONE status callback in response.

After receiving an ADD\_NODE\_STATUS\_DONE status callback, the application MUST terminate the inclusion process by calling the AddNodeToNetwork function one more time. This time, the completedFunc parameter MUST be the NULL pointer.

## 4.4.1.1.3 ADD\_NODE\_STOP\_FAILED command

When a new controller node is included in a Z-Wave network, the primary controller replicates protocolspecific databases to the new controller. An optional application-specific phase may follow after protocolspecific replication (copy).

A primary controller SHOULD use the ADD\_NODE\_STOP\_FAILED command during the applicationspecific phase to notify the receiving end of the application replication (copy) that the process is being aborted.

## 4.4.1.1.4 ADD\_NODE\_OPTION\_NORMAL\_POWER option

The default power level for Z-Wave communication is the high power level. Therefore, the high power level is frequently referred to as the normal power level.

When including a new node, the ADD\_NODE\_OPTION\_NORMAL\_POWER option SHOULD be added to the bMode parameter.

If special application requirements dictate the need for low power transmission during inclusion (add) of a new node, a primary controller MAY omit the ADD\_NODE\_OPTION\_NORMAL\_POWER option from the bMode parameter. However, this is NOT RECOMMENDED.

## 4.4.1.1.5 ADD\_NODE\_OPTION\_NETWORK\_WIDE option

Network-Wide Inclusion (NWI) allows a new node to be included across an existing Z-Wave network without direct range connectivity between the primary controller and the new node. The ADD\_NODE\_OPTION\_NETWORK\_WIDE option enables NWI. NWI inclusion is backwards compatible with old nodes that do not implement NWI support.

When including a new node, the ADD\_NODE\_OPTION\_NETWORK\_WIDE option MUST be added to the bMode parameter.

## **4.4.1.2 completedFunc parameter**

Being the exception to the rule, an application calling AddNodeToNetwork(ADD\_NODE\_STOP) to confirm the reception of a ADD\_NODE\_STATUS\_DONE return code MUST specify the NULL pointer for the completedFunc parameter.

In all other cases, an application calling the AddNodeToNetwork function with any command and option combination MUST specify a valid pointer to a callback function provided by the application. The callback function MUST accept a pointer parameter to a LEARN\_INFO struct. The parameter provides access to actual status as well as companion data presenting a new node. The LEARN\_INFO struct only contains a valid pointer to the Node Information Frame of the new node when the status of the callback is ADD\_NODE\_STATUS\_ADDING\_SLAVE or ADD\_NODE\_STATUS\_ADDING\_CONTROLLER.

| <b>LEARN NODE struct member</b> | <b>Description</b>                                                                                                    |
|---------------------------------|----------------------------------------------------------------------------------------------------|
| *learnNodeInfo.bStatus          | Callback status code                                                                                                    |
| *learnNodeInfo.bSource          | NodelD of the new node                                                                                                    |
| *learnNodeInfo.bLen             | Length of pCmd element following the bLen element.<br>If blen is zero, there is no valid pCmd element.                     |
| *learnNodeInfo.pCmd             | Pointer to Application Node Information (see<br>ApplicationNodeInformation - nodeParm).<br>NULL if no information present. |

**Table 16. AddNode :: completedFunc :: learnNodeInfo**

Individual status codes are presented in the following sections.

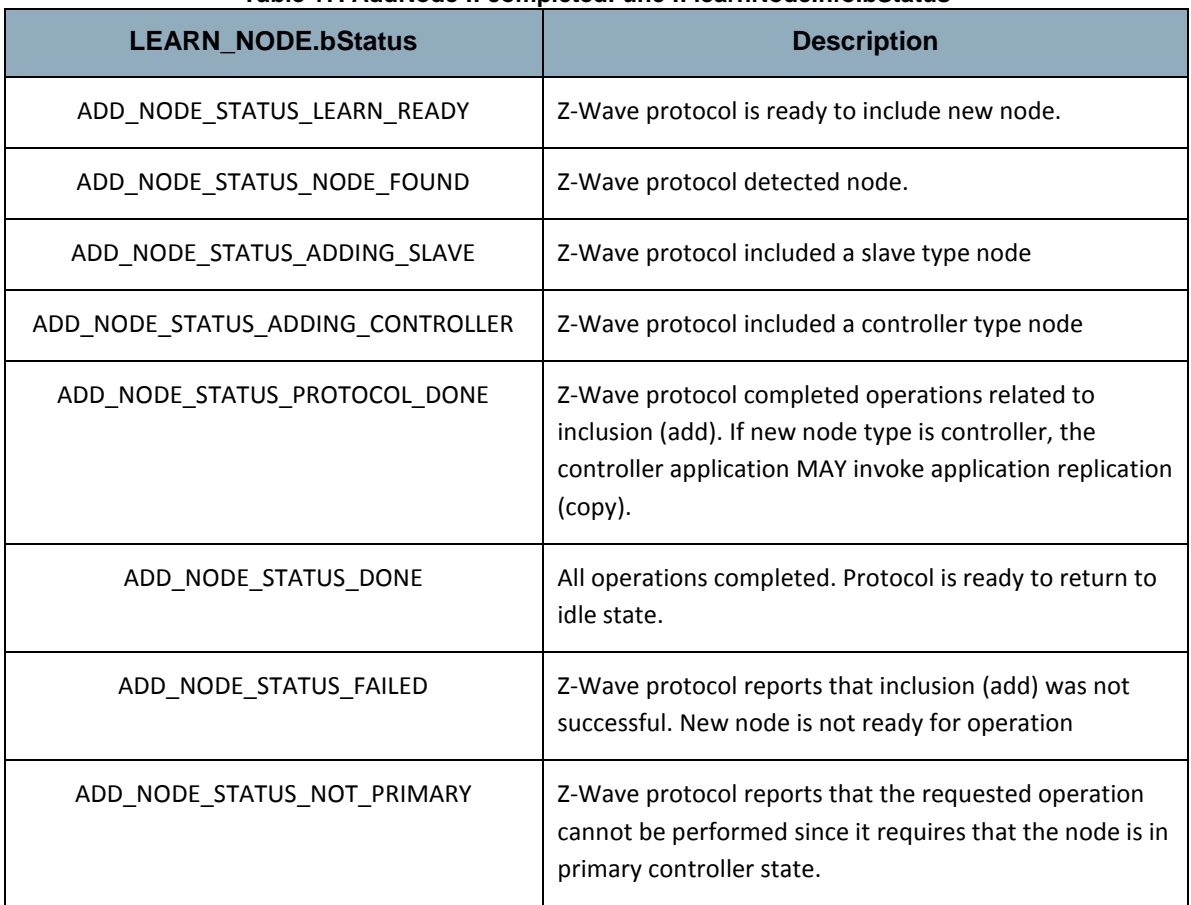

## **Table 17. AddNode :: completedFunc :: learnNodeInfo.bStatus**

Refer to [Figure 39](#page-344-0) for a state diagram outlining the processing of status callbacks and timeouts.

## 4.4.1.2.1 ADD\_NODE\_STATUS\_LEARN\_READY\_status

Z-Wave protocol is ready to include new node. An application MAY time out waiting for the ADD\_NODE\_STATUS\_LEARN\_READY\_status if it does not receive the indication within 10 sec after calling AddNodeToNetwork(ADD\_NODE\_ANY)

If the application times out waiting for the ADD\_NODE\_STATUS\_LEARN\_READY status, the application MUST call AddNodeToNetwork(ADD\_NODE\_STOP, NULL).

## 4.4.1.2.2 ADD\_NODE\_STATUS\_NODE\_FOUND status

Z-Wave protocol detected node. An application MUST time out waiting for the ADD\_NODE\_STATUS\_NODE\_FOUND status if it does not receive the indication after calling AddNodeToNetwork(ADD\_NODE\_ANY). The RECOMMENDED timeout interval is 60 sec.

If the application times out waiting for the ADD\_NODE\_STATUS\_NODE\_FOUND status, the application MUST call AddNodeToNetwork(ADD\_NODE\_STOP, NULL).

The application MUST NOT call AddNodeToNetwork() before the timeout occurs. This may cause the protocol to malfunction.

## 4.4.1.2.3 ADD\_NODE\_STATUS\_ADDING\_SLAVE status

Z-Wave protocol included a slave type node.

An application MUST time out waiting for the ADD\_NODE\_STATUS\_ADDING\_SLAVE status if it does not receive the indication within a time period after receiving the ADD\_NODE\_STATUS\_NODE\_FOUND status. The RECOMMENDED timeout interval is 60 sec.

If the application times out waiting for the ADD\_NODE\_STATUS\_ADDING\_SLAVE status, the application MUST call AddNodeToNetwork(ADD\_NODE\_STOP). The application MUST specify a valid callback function. This allows the application to receive a ADD\_NODE\_STATUS\_DONE once the protocol has completed cleaning up its datastructures.

The application MUST NOT call AddNodeToNetwork() before the timeout occurs. This may cause the protocol to malfunction.

## 4.4.1.2.4 ADD\_NODE\_STATUS\_ADDING\_CONTROLLER status

Z-Wave protocol included a controller type node.

An application MUST time out waiting for the ADD\_NODE\_STATUS\_ADDING\_CONTROLLER status if it does not receive the indication within a time period after receiving the ADD\_NODE\_STATUS\_NODE\_FOUND status. The RECOMMENDED timeout interval is 60 sec.

If the application times out waiting for the ADD\_NODE\_STATUS\_ADDING\_CONTROLLER status, the application MUST call AddNodeToNetwork(ADD\_NODE\_STOP). The application MUST specify a valid callback function. This allows the application to receive an ADD\_NODE\_STATUS\_DONE once the protocol has completed cleaning up its datastructures.

The application MUST NOT call AddNodeToNetwork() before the timeout occurs. This may cause the protocol to malfunction.

## 4.4.1.2.5 ADD\_NODE\_STATUS\_PROTOCOL\_DONE status

Z Wave protocol completed operations related to inclusion (add). If new node type is controller, the controller application MAY invoke application replication (copy).

In response to the ADD\_NODE\_STATUS\_PROTOCOL\_DONE , the application MUST call AddNodeToNetwork(ADD\_NODE\_STOP). The application MUST specify a valid callback function. This allows the application to receive an ADD\_NODE\_STATUS\_DONE once the protocol has completed cleaning up its datastructures.

An application MUST time out waiting for the ADD\_NODE\_STATUS\_PROTOCOL\_DONE status if it does not receive the indication within a time period after receiving the ADD\_NODE\_STATUS\_NODE\_FOUND status. The time period depends on the network size and the node types in the network. Refer to [4.4.1.3.3.](#page-343-0)

If the application times out waiting for the ADD\_NODE\_STATUS\_PROTOCOL\_DONE status, the application MUST call AddNodeToNetwork(ADD\_NODE\_STOP). The application MUST specify a valid callback function. This allows the application to receive a ADD\_NODE\_STATUS\_DONE once the protocol has completed cleaning up its datastructures.

The application MUST NOT call AddNodeToNetwork() before the timeout occurs. This may cause the protocol to malfunction.

## 4.4.1.2.6 ADD\_NODE\_STATUS\_DONE status

All operations completed. Protocol is ready to return to idle state.

In response to the ADD\_NODE\_STATUS\_DONE status callback, the application MUST call AddNodeToNetwork(ADD\_NODE\_STOP, NULL). The application MUST specify the NULL pointer for the callback function.

## 4.4.1.2.7 ADD\_NODE\_STATUS\_FAILED status

An application may time out waiting for the ADD\_NODE\_STATUS\_PROTOCOL\_DONE status callback or the application may receive an ADD\_NODE\_STATUS\_PROTOCOL\_FAILED status callback. In either case, the application MUST terminate the inclusion process by calling AddNodeToNetwork(ADD\_NODE\_STOP). Refer to [4.4.1.1.2.](#page-338-0)

## 4.4.1.2.8 ADD\_NODE\_STATUS\_NOT\_PRIMARY status

An application MUST NOT call the AddNodeToNetwork function if the application is not running in a primary controller. If the function is called by an application running in slave or a secondary controller, the API MUST return the ADD\_NODE\_STATUS\_NOT\_PRIMARY status callback.

## **4.4.1.3 completedFunc callback timeouts**

### 4.4.1.3.1 ProtocolReadyTimeout

The API MUST return an ADD\_NODE\_STATUS\_LEARN\_READY status callback within less than 10 sec after receiving a call to AddNodeToNetwork(ADD\_NODE\_ANY).

If an application has not received an ADD\_NODE\_STATUS\_LEARN\_READY status callback 200 msec after calling AddNodeToNetwork(ADD\_NODE\_ANY), the application MAY time out and return to its idle state.

## 4.4.1.3.2 NodeTimeout

An application MUST implement a timeout for waiting for an ADD\_NODE\_STATUS\_NODE\_FOUND status callback.

The application SHOULD NOT wait for an ADD\_NODE\_STATUS\_NODE\_FOUND status callback for more than 60 sec after calling AddNodeToNetwork(ADD\_NODE\_ANY). If timing out, the application SHOULD abort inclusion (add).

### <span id="page-343-0"></span>4.4.1.3.3 AddNodeTimeout

An application MUST implement a timeout for waiting for the protocol library to complete inclusion (add). The timeout MUST be calculated according to the formulas presented in sections [4.4.1.3.3.1](#page-343-1) and [4.4.1.3.3.2.](#page-343-2)

<span id="page-343-1"></span>*4.4.1.3.3.1 New slave*

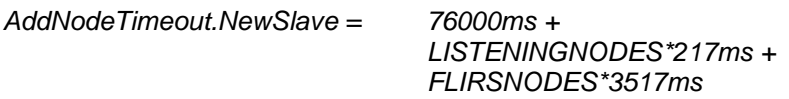

*where LISTENINGNODES is the number of listening nodes in the network, and FLIRSNODES is the number of nodes in the network that are reached via beaming.*

<span id="page-343-2"></span>*4.4.1.3.3.2 New controller AddNodeTimeout.NewController = 76000ms + LISTENINGNODES\*217ms + FLIRSNODES\*3517ms + NETWORKNODES\*732ms,*

*where LISTENINGNODES is the number of listening nodes in the network, and FLIRSNODES is the number of nodes in the network that are reached via beaming.*

*NETWORKNODES is the total number of nodes in the network, i.e. NONLISTENINGNODES + LISTENINGNODES + FLIRSNODES.*

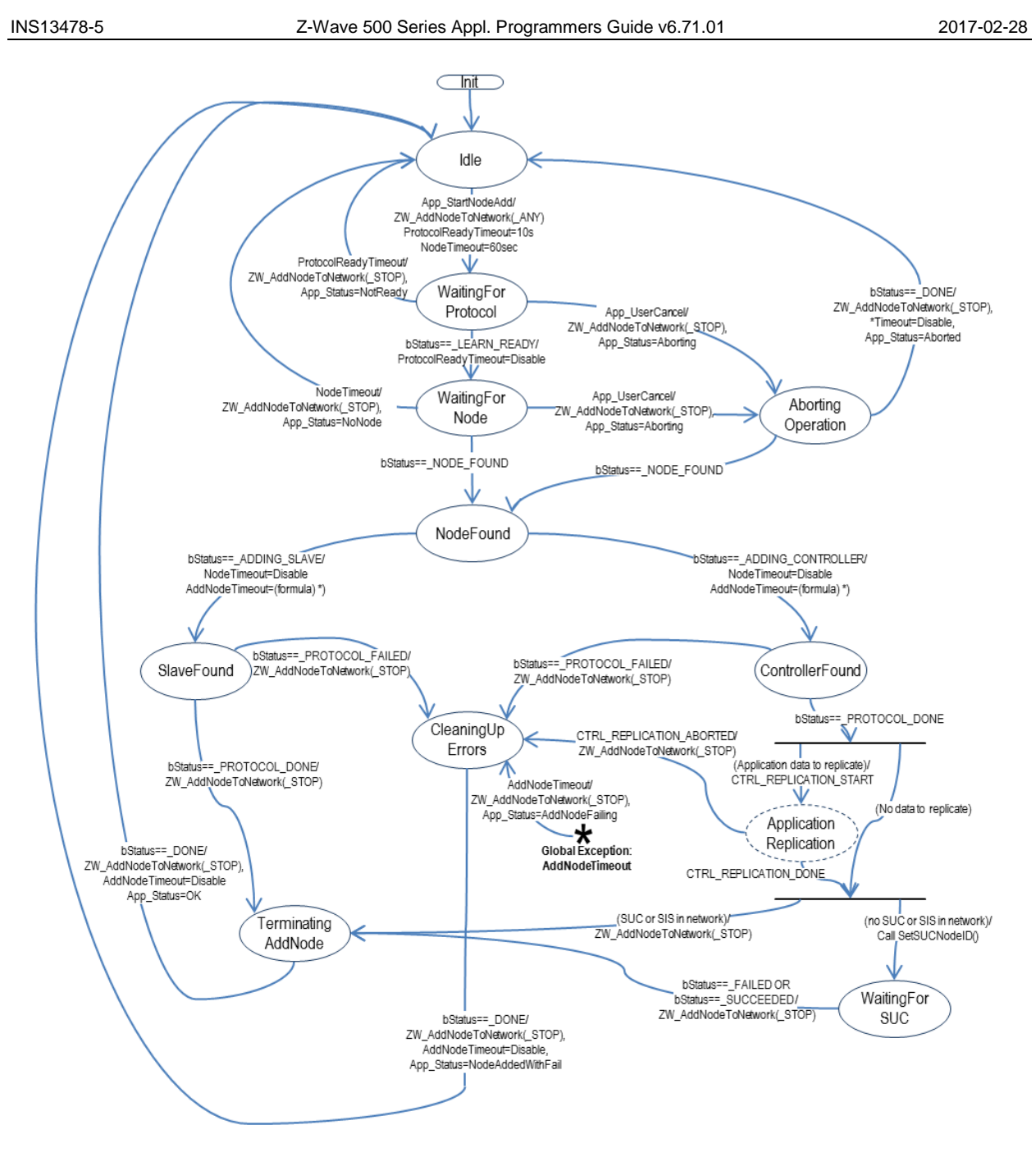

<span id="page-344-0"></span>AddNodeTimeout=76000ms+LISTENINGNODES\*217ms+FLIRSNODES\*3517ms Formula for calculating AddNodeTimeout: New slave New controller: AddNodeTimeout=76000ms+LISTENINGNODES\*217ms+FLIRSNODES\*3517ms+NETWORKNODES\*732ms NETWORKNODES is the total number of nodes of any type

**Figure 39. Adding a node to the network**

## **Table 18. AddNode : State/Event processing – 1**

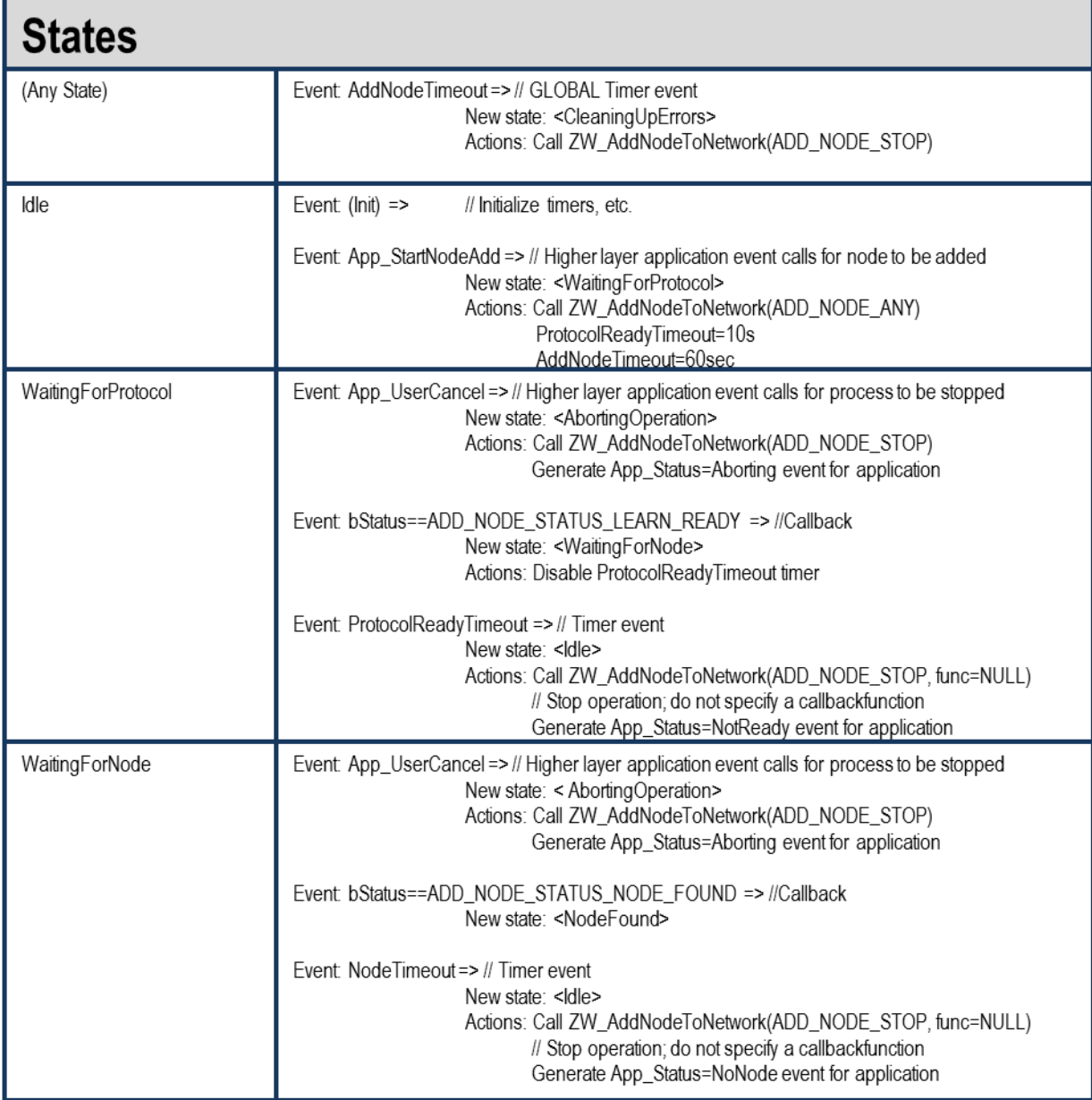

## **Table 19. AddNode : State/Event processing – 2**

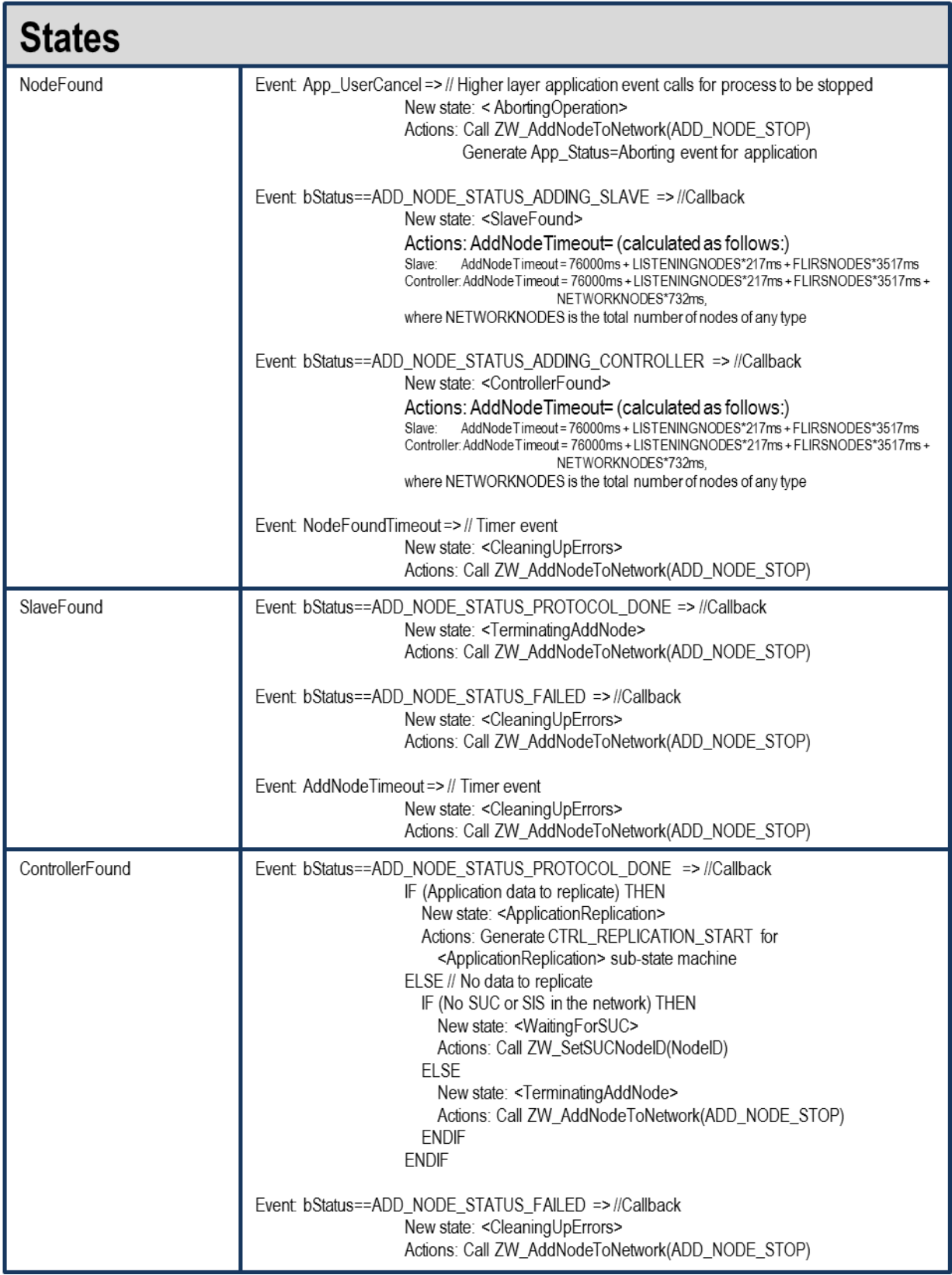

#### **Table 20. AddNode : State/Event processing – 3**<ApplicationReplication> <Application Replication> is a self-contained state diagram. Stay here until finished. Event CTRL REPLICATION ABORTED New state: < CleaningUpErrors> Actions: Call ZW AddNodeToNetwork(ADD NODE STOP) Event CTRL\_REPLICATION\_DONE IF (No SUC or SIS in the network) THEN New state: <WaitingForSUC> Actions: Call ZW SetSUCNodelD(NodelD) **ELSE** New state: <TerminatingAddNode> Actions: Call ZW\_AddNodeToNetwork(ADD\_NODE\_STOP) **FNDIF** WaitingForSUC Event bStatus==ZW\_SUC\_SET\_SUCCEEDED => //Callback New state: <TerminatingAddNode> Actions: Call ZW\_AddNodeToNetwork(ADD\_NODE\_STOP) Event bStatus==ZW\_SUC\_SET\_FAILED => //Callback New state: < Cleaning UpErrors> Actions: Call ZW\_AddNodeToNetwork(ADD\_NODE\_STOP) Event. AddNodeTimeout=> // Timer event New state: < Cleaning UpErrors> Actions: Call ZW\_AddNodeToNetwork(ADD\_NODE\_STOP) TerminatingAddNode Event bStatus==ADD NODE STATUS DONE => //Callback New state: < Idle> Actions: Call ZW AddNodeToNetwork(ADD NODE STOP) Actions: AddNodeTimeout=Disable Actions: Generate App\_Status=OK event for application Event bStatus==ADD\_NODE\_STATUS\_DONE => //Callback CleaningUpErrors New state: < Idle> Actions: Disable all timeouts, Call ZW\_AddNodeToNetwork(ADD\_NODE\_STOP, NULL) Generate App\_Status=NodeAddedWithFail event for application Event bStatus==ADD NODE STATUS DONE => //Callback AbortingOperation New state: < Idle> Actions: Disable all timeouts, Call ZW\_AddNodeToNetwork(ADD\_NODE\_STOP, NULL) Generate App\_Status=Aborted event for application Event: bStatus==ADD\_NODE\_STATUS\_NODE\_FOUND => //Callback New state: <NodeFound> Actions: AddNodeTimeout= (calculated as follows:) AddNodeTimeout = 76000ms + LISTENINGNODES\*217ms + Slave: FLIRSNODES\*3517ms Controller: AddNodeTimeout = 76000ms + LISTENINGNODES\*217ms + FLIRSNODES\*3517ms+ NETWORKNODES\*732ms. where NETWORKNODES is the total number of nodes of any type

# **4.4.2 ZW\_AreNodesNeighbours**

### **BYTE ZW\_AreNodesNeighbours( BYTE bNodeA, BYTE bNodeB)**

Macro: ZW\_ARE\_NODES\_NEIGHBOURS (nodeA, nodeB)

Used check if two nodes are marked as being within direct range of each other

Defined in: ZW\_controller\_api.h

## **Return value:**

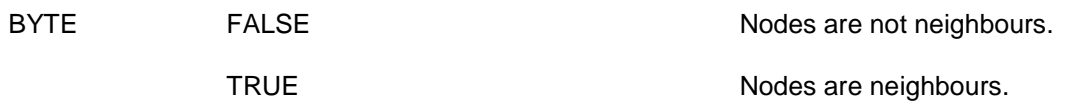

## **Parameters:**

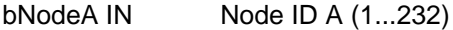

bNodeB IN Node ID B (1...232)

## **Serial API**

HOST->ZW: REQ | 0xBC | nodeID | nodeID

ZW->HOST: RES | 0xBC | retVal

## **4.4.3 ZW\_AssignReturnRoute**

#### **BOOL ZW\_AssignReturnRoute( BYTE bSrcNodeID, BYTE bDstNodeID, VOID\_CALLBACKFUNC(completedFunc) (BYTE txStatus, TX\_STATUS\_TYPE\* txStatusReport))**

Macro: ZW\_ASSIGN\_RETURN\_ROUTE(routingNodeID,destNodeID,func)

Use to assign static return routes (up to 4) to a Routing Slave or Enhanced 232 Slave node. This allows the Routing Slave node to communicate directly with either controllers or other slave nodes. The API call calculates the shortest routes from the Routing Slave node (bSrcNodeID) to the destination node (bDestNodeID) and transmits the return routes to the Routing Slave node (bSrcNodeID). The destination node is part of the return routes assigned to the slave. Up to 5 different destinations can be allocated return routes in a Routing Slave. Attempts to assign new return routes when all 5 destinations already are allocated will be ignored. It is possible to allocate up to 232 different destinations in an Enhanced 232 Slave. Call **ZW\_AssignReturnRoute** repeatedly to allocate more than 5 destinations in an Enhanced 232 Slave. Use the API call **ZW\_DeleteReturnRoute** to clear assigned return routes.

Defined in: ZW\_controller\_api.h

#### **Return value:**

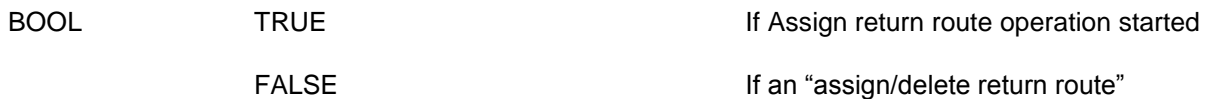

operation already is active.

#### **Parameters:**

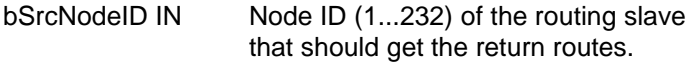

bDstNodeID IN Destination node ID (1...232)

completedFunc IN Transmit completed call back function

#### **Callback function Parameters:**

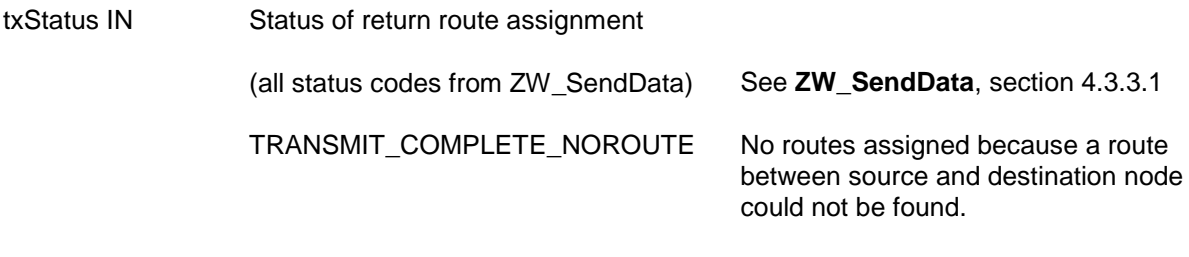

txStatusReport IN (see **ZW\_SendData**)

#### **Serial API:**

HOST->ZW: REQ | 0x46 | bSrcNodeID | bDstNodeID | funcID

ZW->HOST: RES | 0x46 | retVal

ZW->HOST: REQ | 0x46 | funcID | bStatus

# **4.4.4 ZW\_AssignSUCReturnRoute**

### **BOOL ZW\_AssignSUCReturnRoute( BYTE bSrcNodeID, VOID\_CALLBACKFUNC(completedFunc) (BYTE txStatus, TX\_STATUS\_TYPE\* txStatusReport))**

Macro: ZW\_ASSIGN\_SUC\_RETURN\_ROUTE(srcnode,func)

Notify presence of a SUC/SIS to a Routing Slave or Enhanced 232 Slave. Furthermore is static return routes (up to 4) assigned to the Routing Slave or Enhanced 232 Slave to enable communication with the SUC/SIS node. The return routes can be used to get updated return routes from the SUC/SIS node by calling ZW\_RequestNetWorkUpdated in the Routing Slave or Enhanced 232 Slave.

operation is started.

operation already is active.

Defined in: ZW\_controller\_api.h

#### **Return value:**

BOOL TRUE TRUE TRUE TRUE If the assign SUC return route

FALSE **If an "assign/delete return route"** 

#### **Parameters:**

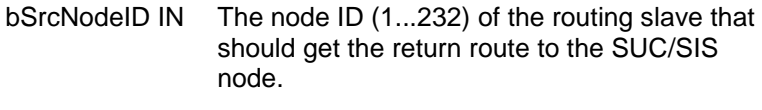

completedFunc Transmit complete call back. IN

### **Callback function Parameters:**

bStatus IN (see **ZW\_SendData**)

txStatusReport IN (see **ZW\_SendData**)

## **Serial API:**

HOST->ZW: REQ | 0x51 | bSrcNodeID | funcID | funcID

The extra funcID is added to ensures backward compatible. This parameter has been removed starting from dev. kit 4.1x. and onwards and has therefore no meaning anymore.

ZW->HOST: RES | 0x51 | retVal

ZW->HOST: REQ | 0x51 | funcID | bStatus

## **4.4.5 ZW\_AssignPriorityReturnRoute**

#### **BOOL ZW\_AssignPriorityReturnRoute( BYTE bSrcNodeID, BYTE bDstNodeID, XBYTE \*pPriorityRoute, VOID\_CALLBACKFUNC(completedFunc) (BYTE txStatus, TX\_STATUS\_TYPE\* txStatusReport))**

Assign a application defined Priority Return Route to a routing or an enhanced slave that always will be tried as the first return route attempt. The function will assign the specified Priority Return Route and if possible it will also assign up to three return routes calculated from the routing table in the same manner as **ZW\_AssignReturnRoute**.

Use the API call **ZW\_DeleteReturnRoute** to clear the assigned Priority Return Route together with the other Return Routes.

**NOTE:** If the routing/enhanced slave is based on a SDK prior to 6.60 it can not be guarantied that the first Return Route is the specified Priority Return Route. The Priority Return Route will be used but its placement in the Return Route sequence is based on internal prioritization in the slave.

Defined in: ZW\_controller\_api.h

#### **Return value:**

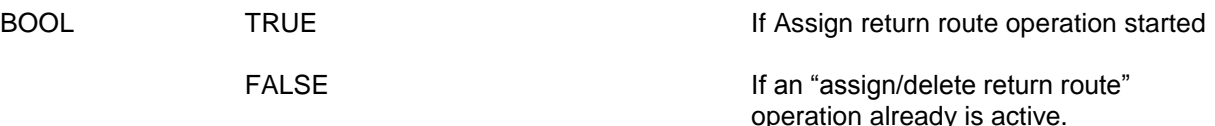

#### **Parameters:**

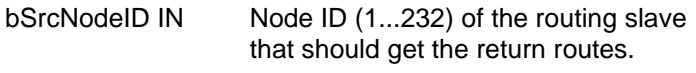

bDstNodeID IN Destination node ID (1...232)

pPriorityRoute Pointer for a 5-byte array containing the new Priority Return Route to be set. The 5-byte array contains 4 repeater node bytes (index 0 - 3) and 1 routespeed byte (index 4). The first repeater byte (starting from index 0) equaling zero indicates no more repeaters in route. If the repeater at index 0 is zero then the Priority Return Route is direct. The routespeed byte (index 4) can be either ZW\_PRIORITY\_ROUTE\_SPEED\_9600, ZW\_PRIORITY\_ROUTE\_SPEED\_40K or ZW\_PRIORITY\_ROUTE\_SPEED\_100K

completedFunc Transmit completed call back function

## IN

# **Callback function Parameters:**

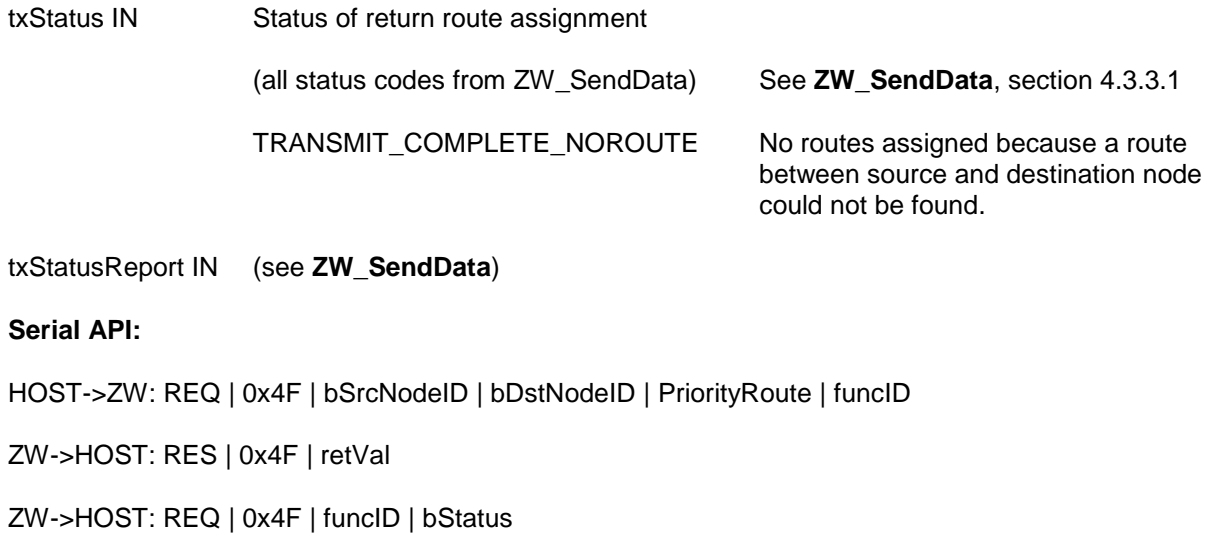

# **4.4.6 ZW\_AssignPrioritySUCReturnRoute**

### **BOOL ZW\_AssignPriorityReturnRoute( BYTE bSrcNodeID, XBYTE \*pPriorityRoute, VOID\_CALLBACKFUNC(completedFunc) (BYTE txStatus, TX\_STATUS\_TYPE\* txStatusReport))**

Assign a application defined Priority SUC Return Route to a routing or an enhanced slave that always will be tried as the first return route attempt. The function will assign the specified Priority SUC Return Route and if possible it will also assign up to three return routes calculated from the routing table in the same manner as **ZW\_AssignSUCReturnRoute**.

Use the API call **ZW\_DeleteSUCReturnRoute** to clear the assigned Priority SUC Return Route together with the other Return Routes.

**NOTE:** If the routing/enhanced slave is based on a SDK prior to 6.60 it can not be guarantied that the first return route is the specified priority route. The priority route will be used but its placement in the return route sequence is based on internal prioritization in the slave.

**Defined in: ZW\_controller\_api.h**

#### **Return value:**

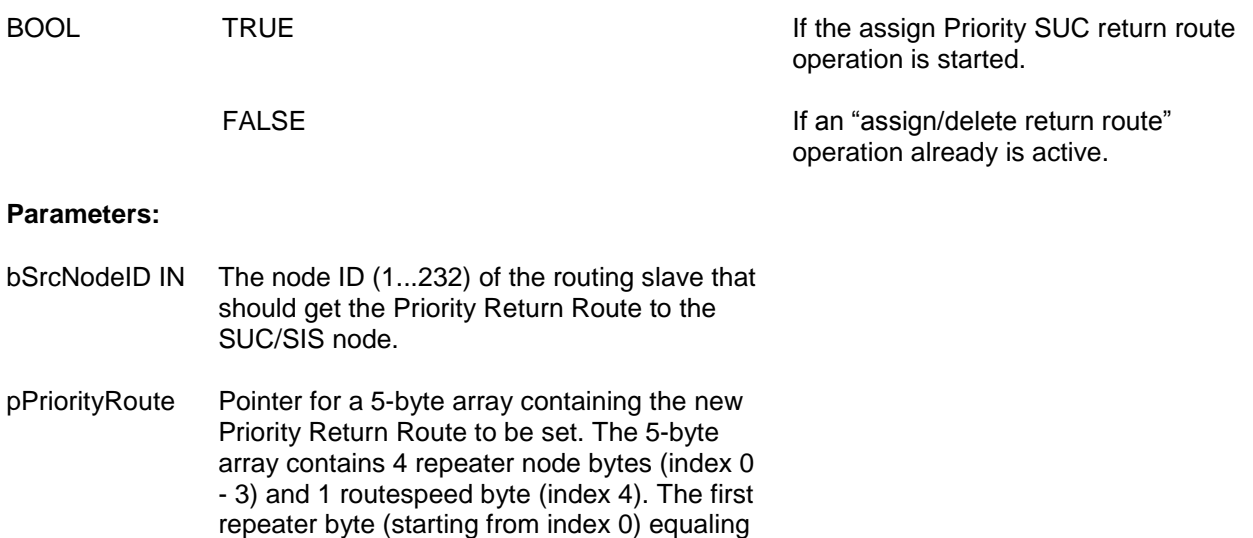

ZW\_PRIORITY\_ROUTE\_SPEED\_9600, ZW\_PRIORITY\_ROUTE\_SPEED\_40K or ZW\_PRIORITY\_ROUTE\_SPEED\_100K completedFunc Transmit complete call back.

zero indicates no more repeaters in route. If the repeater at index 0 is zero then the Priority Return Route is direct. The routespeed byte (index 4) can be either

IN

### **Callback function Parameters:**

bStatus IN (see **ZW\_SendData**)

txStatusReport IN (see **ZW\_SendData**)

# **Serial API:**

HOST->ZW: REQ | 0x58 | bSrcNodeID | PriorityRoute | funcID

ZW->HOST: RES | 0x58 | retVal

ZW->HOST: REQ | 0x58 | funcID | bStatus

# **4.4.7 ZW\_ControllerChange**

#### **void ZW\_ControllerChange (BYTE mode, VOID\_CALLBACKFUNC(completedFunc)(LEARN\_INFO \*learnNodeInfo))**

Macro: ZW\_CONTROLLER\_CHANGE(mode, func)

**ZW\_ControllerChange** is used to add a controller to the Z-Wave network and transfer the role as primary controller to it.

This function has the same functionality as ZW\_AddNodeToNetwork(ADD\_NODE\_ANY,…) except that the new controller will be a primary controller and the controller invoking the function will become secondary.

Defined in: ZW\_controller\_api.h

#### **Parameters:**

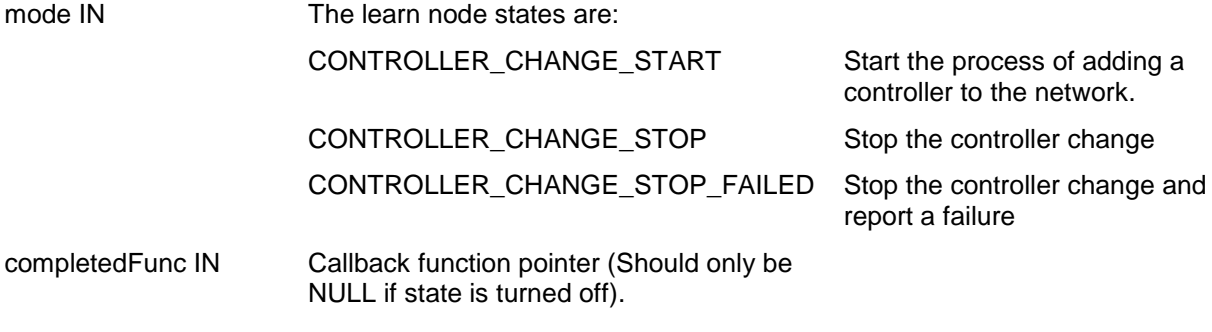

## **Callback function Parameters (completedFunc):**

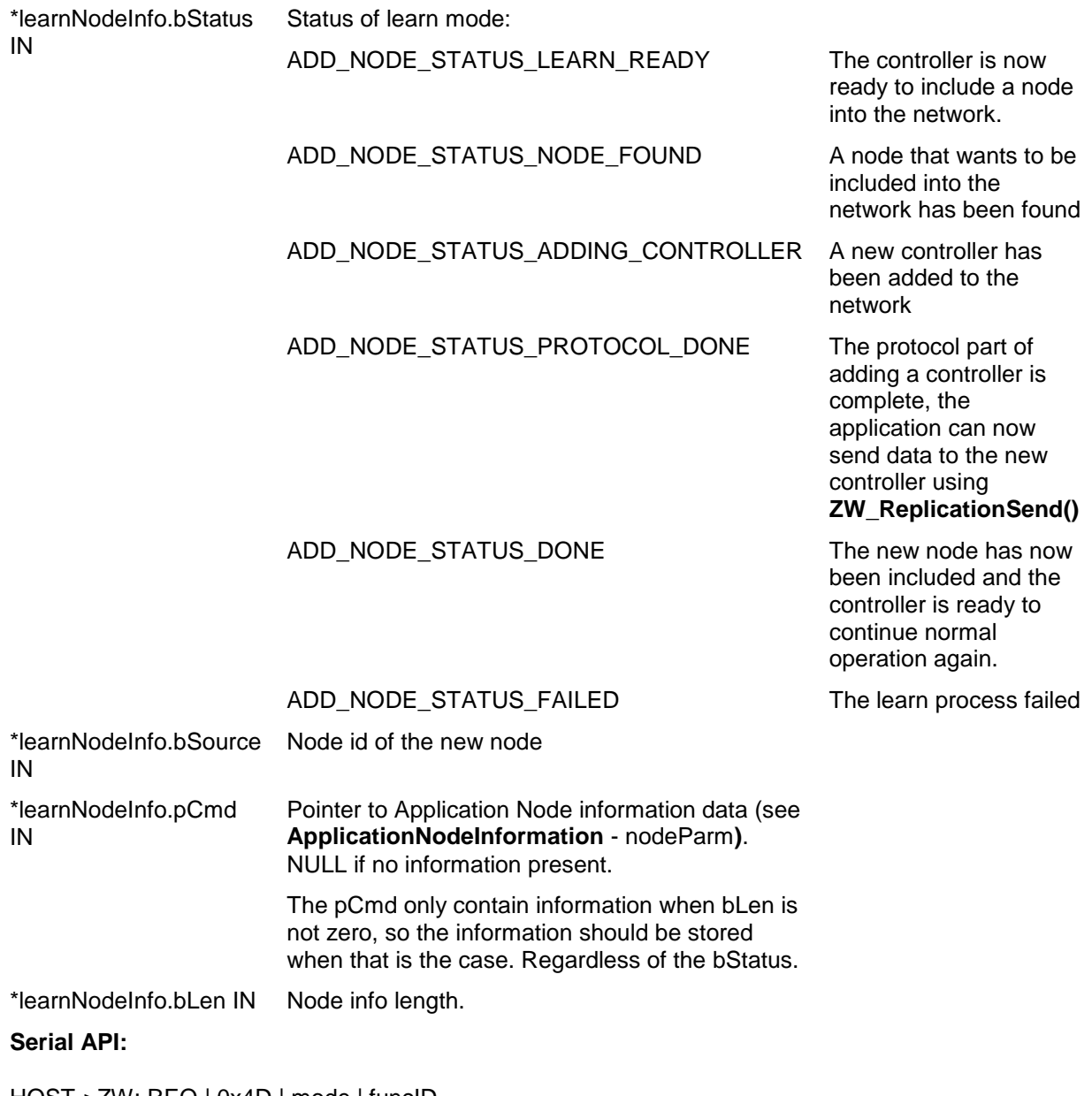

HOST->ZW: REQ | 0x4D | mode | funcID

ZW->HOST: REQ | 0x4D | funcID | bStatus | bSource | bLen | basic | generic | specific | cmdclasses[ ]

## **4.4.8 ZW\_DeleteReturnRoute**

#### **BOOL ZW\_DeleteReturnRoute( BYTE nodeID, VOID\_CALLBACKFUNC(completedFunc) (BYTE txStatus, TX\_STATUS\_TYPE\* txStatusReport))**

Macro: ZW\_DELETE\_RETURN\_ROUTE(nodeID, func)

Delete all static return routes from a Routing Slave or Enhanced 232 Slave node.

Defined in: ZW\_controller\_api.h

#### **Return value:**

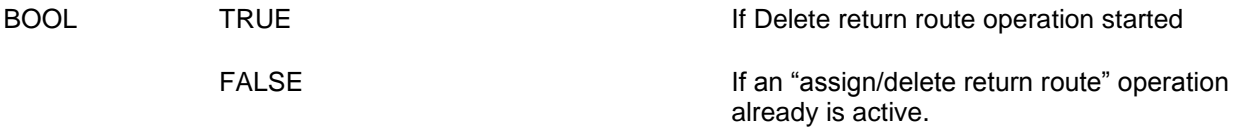

### **Parameters:**

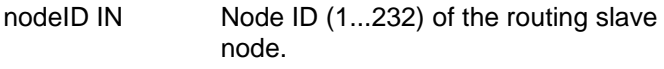

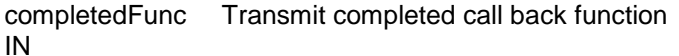

#### **Callback function Parameters:**

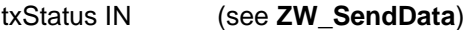

txStatusReport (see **ZW\_SendData**) IN

## **Serial API:**

HOST->ZW: REQ | 0x47 | nodeID | funcID

ZW->HOST: RES | 0x47 | retVal

ZW->HOST: REQ | 0x47 | funcID | bStatus

## **4.4.9 ZW\_DeleteSUCReturnRoute**

#### **BOOL ZW\_DeleteSUCReturnRoute( BYTE bNodeID, VOID\_CALLBACKFUNC (completedFunc) (BYTE txStatus, TX\_STATUS\_TYPE\* txStatusReport))**

Macro: ZW\_DELETE\_SUC\_RETURN\_ROUTE (nodeID, func)

Delete the return routes of the SUC/SIS node from a Routing Slave node or Enhanced 232 Slave node.

Defined in: ZW\_controller\_api.h

#### **Return value:**

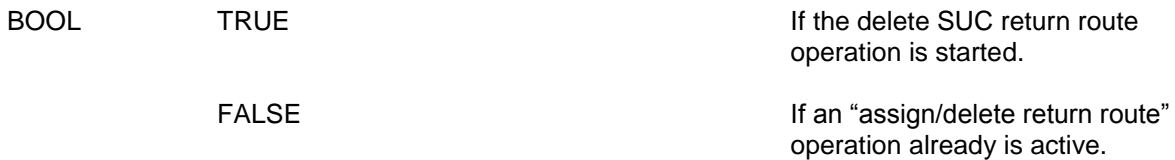

#### **Parameters:**

IN

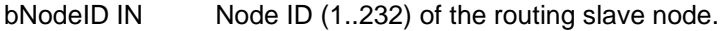

completedFunc Transmit complete call back.

#### **Callback function Parameters:**

txStatus IN (see **ZW\_SendData**)

txStatusReport (see **ZW\_SendData**) IN

## **Serial API:**

HOST->ZW: REQ | 0x55 | nodeID | funcID

ZW->HOST: RES | 0x55 | retVal

ZW->HOST: REQ | 0x55 | funcID | bStatus
# **4.4.10 ZW\_GetControllerCapabilities**

#### **BYTE ZW\_GetControllerCapabilities(void)**

Macro: ZW\_GET\_CONTROLLER\_CAPABILITIES()

**ZW\_GetControllerCapabilities** returns a bitmask containing the capabilities of the controller. It's an old type of primary controller (node  $ID = 0xEF$ ) in case zero is returned.

**NOTE:** Not all status bits are available on all controllers' types

Defined in: ZW\_controller\_api.h

#### **Return value:**

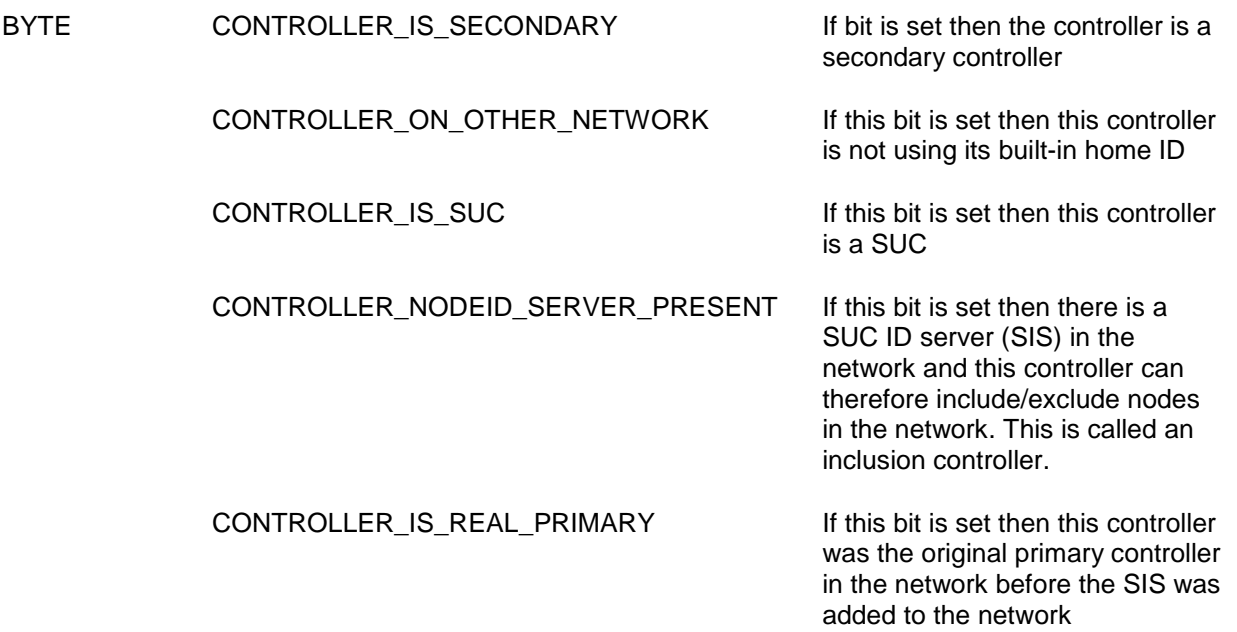

### **Serial API:**

HOST->ZW: REQ | 0x05

ZW->HOST: RES | 0x05 | RetVal

# **4.4.11 ZW\_GetNeighborCount**

#### **BYTE ZW\_GetNeighborCount(BYTE nodeID)**

Macro: ZW\_GET\_NEIGHBOR\_COUNT (nodeID)

Used to get the number of neighbors the specified node has registered.

Defined in: **ZW** controller api.h

### **Return value:**

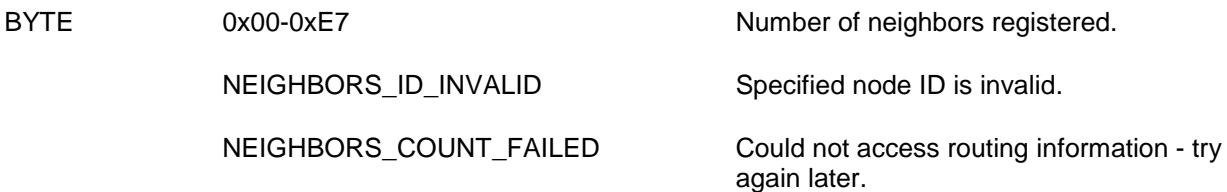

# **Parameters:**

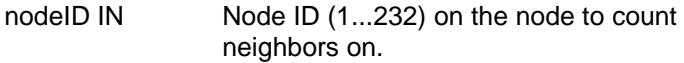

## **Serial API**

HOST->ZW: REQ | 0xBB | nodeID

ZW->HOST: RES | 0xBB | retVal

# **4.4.12 ZW\_GetPriorityRoute**

#### **BYTE ZW\_GetPriorityRoute (BYTE bNodeID, XBYTE \*pPriorityRoute)**

Macro: ZW\_GET\_PRIORITY\_ROUTE(bNodeID, pPriorityRoute)

Use this API call to get the route with the highest priority. If a route has been set with the ZW\_SetPriorityRoute then that route will be returned. If no priority route has been set the call will return the either the Last Working Route (LWR) or the Next to Last Working Route (NLWR). The LWR is the last successful route used between sender and destination node and the NLWR is the previous LWR. The PriorityRoute, LWR and NLWR are all stored in NVM.

Note: ZW\_GetPriorityRoute superceeds the ZW\_GetLastWorkingRoute functionality, which is obsoleted.

Defined in: **ZW** controller api.h

#### **Return value:**

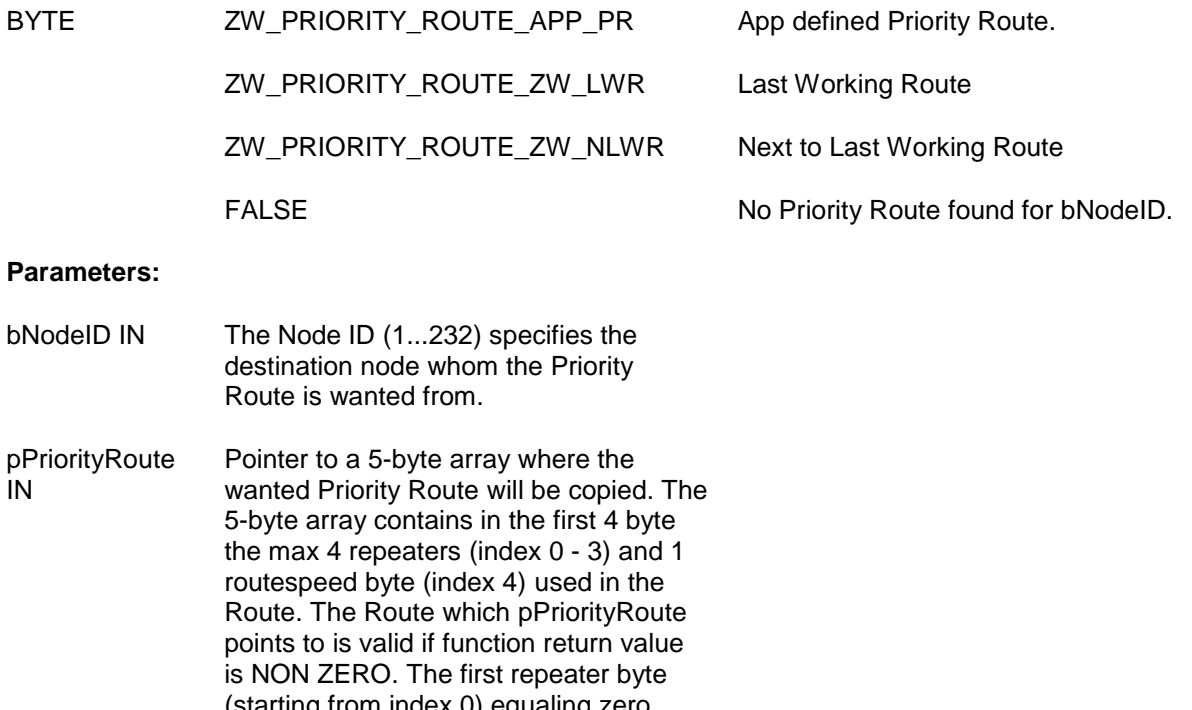

(starting from index 0) equaling zero indicates no more repeaters in route. If the repeater at index 0 is zero then the Route is direct. The routespeed byte (index 4) can be either ZW\_PRIORITY\_ROUTE\_SPEED\_9600, ZW\_PRIORITY\_ROUTE\_SPEED\_40K or ZW\_PRIORITY\_ROUTE\_SPEED\_100K

#### **Serial API**

HOST->ZW: REQ | 0x92 | bNodeID

ZW->HOST: RES | 0x92 | bNodeID | retVal | repeater0 | repeater1 | repeater2 | repeater3 | routespeed

# **4.4.13 ZW\_SetPriorityRoute**

#### **BOOL ZW\_SetPriorityRoute(BYTE bNodeID, XBYTE \*pPriorityRoute)**

Macro: ZW\_SET\_PRIORITY\_ROUTE(bNodeID, pPriorityRoute)

Use this API call to set the Priority Routefor a destination node. The Priority Route is the route that will be used as the first routing attempt by the protocol when transmitting to a node. The Priority Route is stored in NVM.

Note: ZW\_SetPriorityRoute superceeds the ZW\_SetLastWorkingRoute functionality, which is obsoleted.

Defined in: **ZW** controller api.h

#### **Return value:**

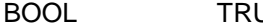

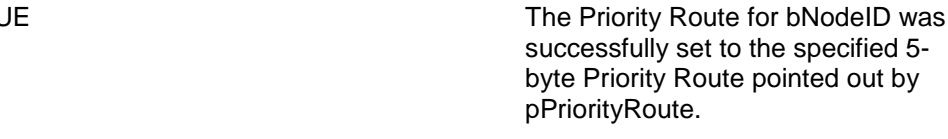

and no Priority Route was set.

FALSE The specified bNodeID was not valid

#### **Parameters:**

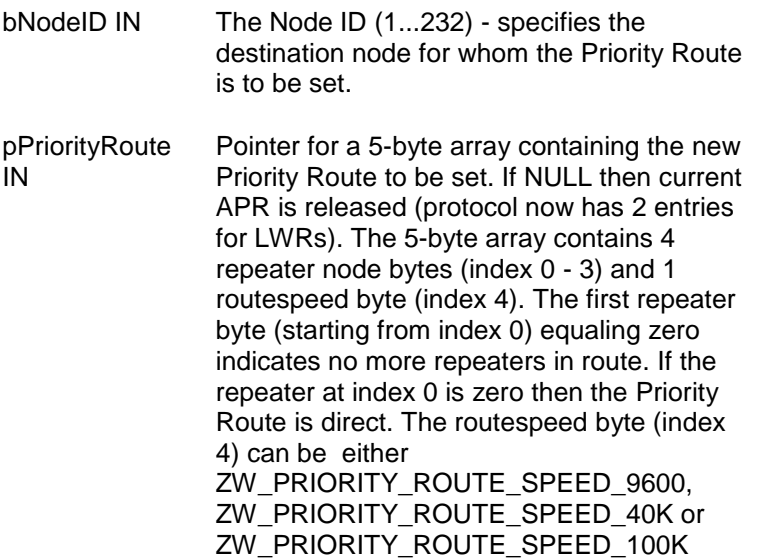

#### **Serial API**

HOST->ZW: REQ | 0x93 | bNodeID | repeater0 | repeater1 | repeater2 | repeater3 | routespeed

ZW->HOST: RES | 0x93 | bNodeID | retVal

# **4.4.14 ZW\_GetNodeProtocolInfo**

#### **void ZW\_GetNodeProtocolInfo(BYTE bNodeID, NODEINFO \*nodeInfo)**

#### Macro: ZW\_GET\_NODE\_STATE(nodeID, nodeInfo)

Return the Node Information Frame without command classes from the NVM for a given node ID:

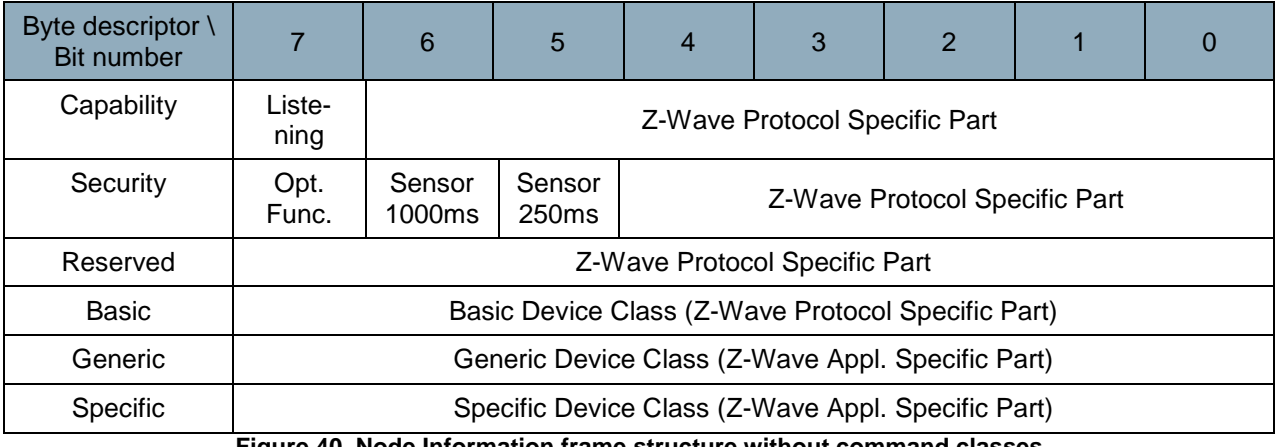

**Figure 40. Node Information frame structure without command classes**

All the Z-Wave protocol specific fields are initialised by the protocol. The Listening flag, Generic, and Specific Device Class fields are initialized by the application. Regarding initialization, refer to the function **ApplicationNodeInformation**.

Defined in: ZW\_controller\_api.h

#### **Parameters:**

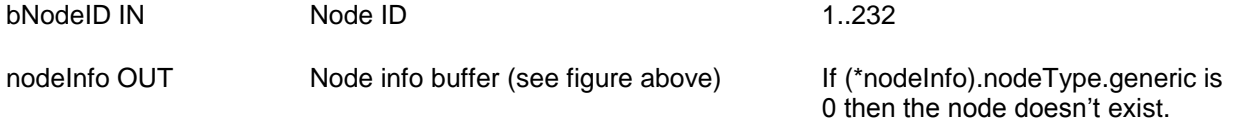

# **Serial API:**

HOST->ZW: REQ | 0x41 | bNodeID

ZW->HOST: RES | 0x41 | nodeInfo (see figure above)

# **4.4.15 ZW\_GetRoutingInfo**

#### **void ZW\_GetRoutingInfo(BYTE bNodeID, BYTE\_P pMask, BYTE bOptions)**

Macro: ZW\_GET\_ROUTING\_INFO(bNodeID, pMask, bOptions)

**ZW\_GetRoutingInfo** is a function that can be used to read out neighbor information from the protocol.

This information can be used to ensure that all nodes have a sufficient number of neighbors and to ensure that the network is in fact one network.

The format of the data returned in the buffer pointed to by pMask is as follows:

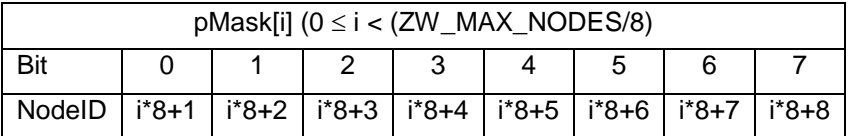

If a bit n in pMask[i] is 1 it indicates that the node bNodeID has node (i\*8)+n+1 as a neighbour. If n in pMask[i] is 0, bNodeID cannot reach node (i\*8)+n+1 directly.

Defined in: ZW\_controller\_api.h

#### **Parameters:**

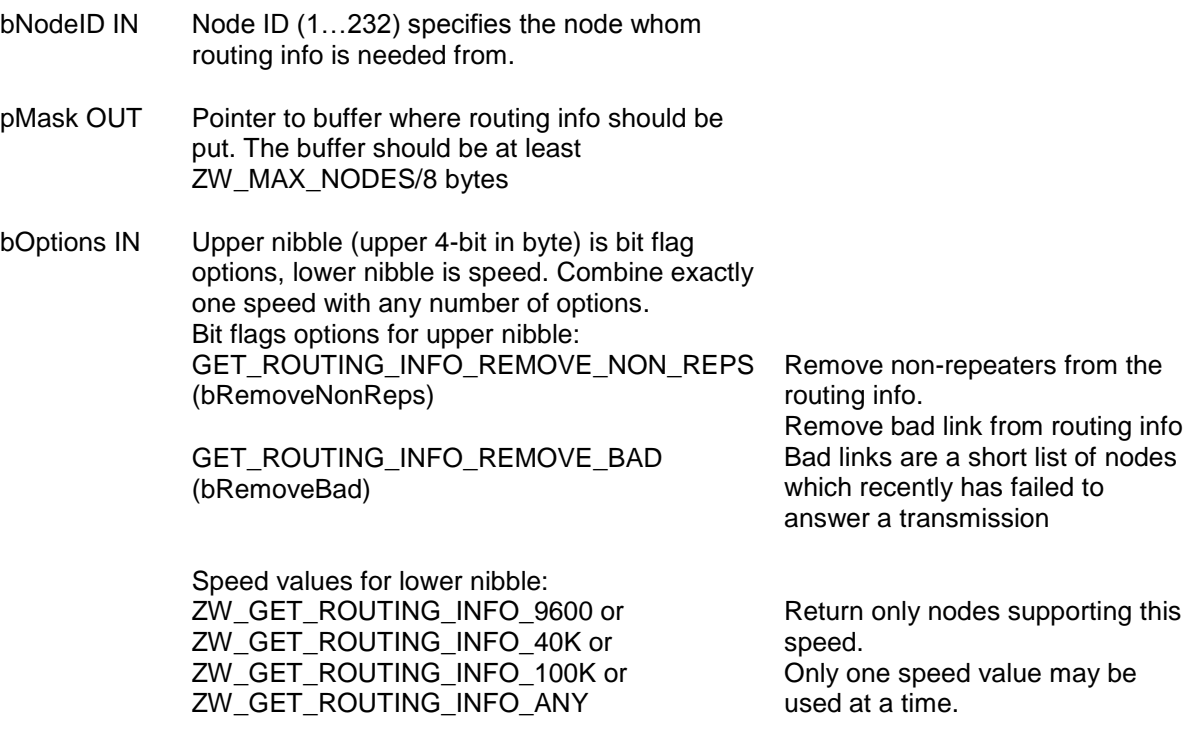

#### **Serial API:**

HOST->ZW: REQ | 0x80 | bNodeID | bRemoveBad | bRemoveNonReps | funcID

ZW->HOST: RES | 0x80 | NodeMask[29]

**NOTE:** funcID must be set to 0.

**NOTE:** Serial API func FUNC\_ID\_GET\_ROUTING\_TABLE\_LINE (0x80) is the Serial API command ID for ZW\_GetRoutingInfo and the current implementation do not support for specifying Speed value.

# **4.4.16 ZW\_GetSUCNodeID**

#### **BYTE ZW\_GetSUCNodeID(void)**

Macro: ZW\_GET\_SUC\_NODEID()

API call used to get the currently registered SUC/SIS node ID.

Defined in: ZW\_controller\_api.h

# **Return value:**

BYTE The node ID (1..232) on the currently registered SUC/SIS, if ZERO then no SUC/SIS available.

# **Serial API:**

HOST->ZW: REQ | 0x56

ZW->HOST: RES | 0x56 | SUCNodeID

# **4.4.17 ZW\_IsFailedNode**

#### **BYTE ZW\_isFailedNode(BYTE nodeID)**

Macro: ZW\_IS\_FAILED\_NODE\_ID(nodeID)

Used to test if a node ID is stored in the failed node ID list.

The failed node list is limited to 5 entries.If a node is added to a full list the node with the lowest failed count will be replaced with the new node ID.

Defined in: **ZW** controller api.h

#### **Return value:**

BYTE TRUE TRUE If node ID (1..232) is in the list of failing nodes.

#### **Parameters:**

nodeID IN The node ID (1...232) to check.

**Serial API:**

HOST->ZW: REQ | 0x62 | nodeID

ZW->HOST: RES | 0x62 | retVal

# **4.4.18 ZW\_IsPrimaryCtrl**

#### **BOOL ZW\_IsPrimaryCtrl (void)**

Macro: ZW\_PRIMARYCTRL()

This function is used to request whether the controller is a primary controller or a secondary controller in the network.

Defined in: ZW\_controller\_api.h

#### **Return value:**

BOOL TRUE TRUE TRUE Returns TRUE when the controller is a primary controller in the network.

> FALSE FALSE Return FALSE when the controller is a secondary controller in the network.

**Serial API** (Not supported)

# **4.4.19 ZW\_RemoveFailedNode**

#### **BYTE ZW\_RemoveFailedNode( BYTE NodeID, VOID\_CALLBACKFUNC(completedFunc)(BYTE txStatus))**

Macro: ZW\_REMOVE\_FAILED\_NODE\_ID(node,func)

Used to remove a non-responding node from the routing table in the requesting controller. A nonresponding node is put onto the failed node ID list in the requesting controller. In case the node responds again at a later stage then it is removed from the failed node ID list. A node must be on the failed node ID list and as an extra precaution also fail to respond before it is removed. Responding nodes can't be removed. The call works on a primary controller and an inclusion controller.

A call back function should be provided otherwise the function will return without removing the node.

Defined in: **ZW** controller api.h

**Return value** (If the replacing process started successfully then the function will return):

BYTE ZW\_FAILED\_NODE\_REMOVE\_STARTED The removing process started

**Return values** (If the replacing process cannot be started then the API function will return one or more of the following flags):

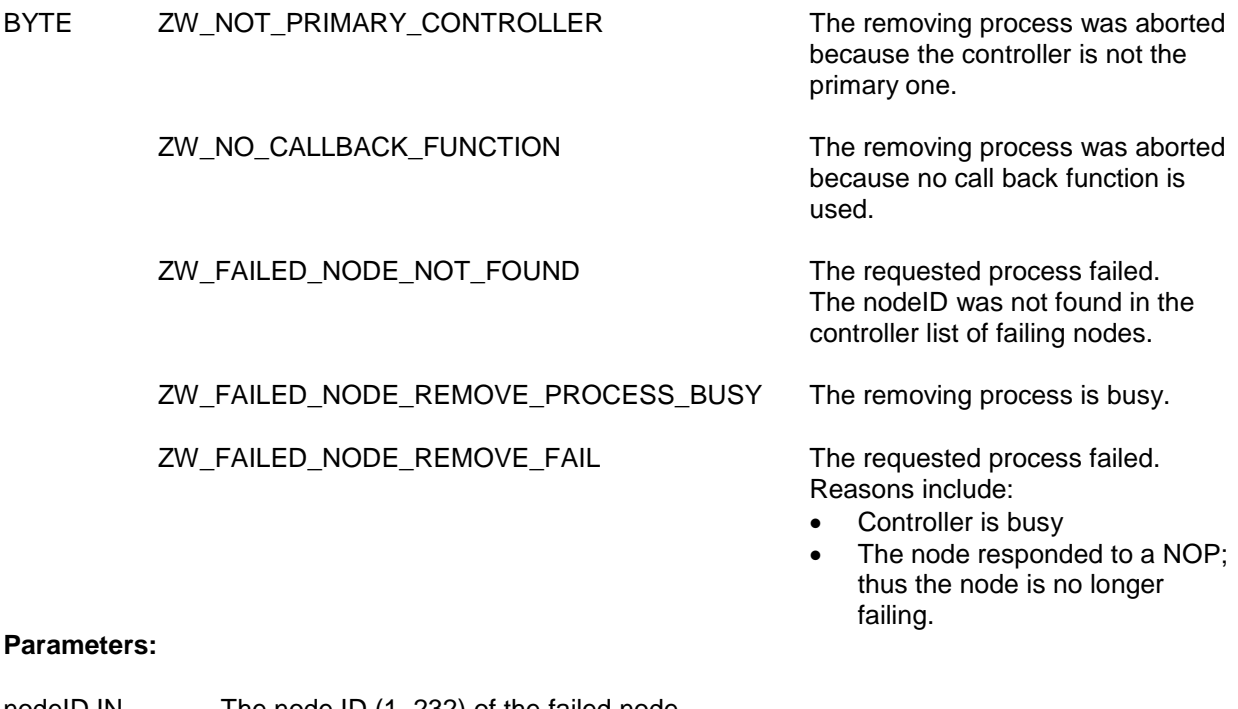

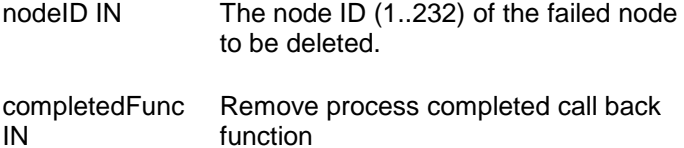

#### **Callback function Parameters:**

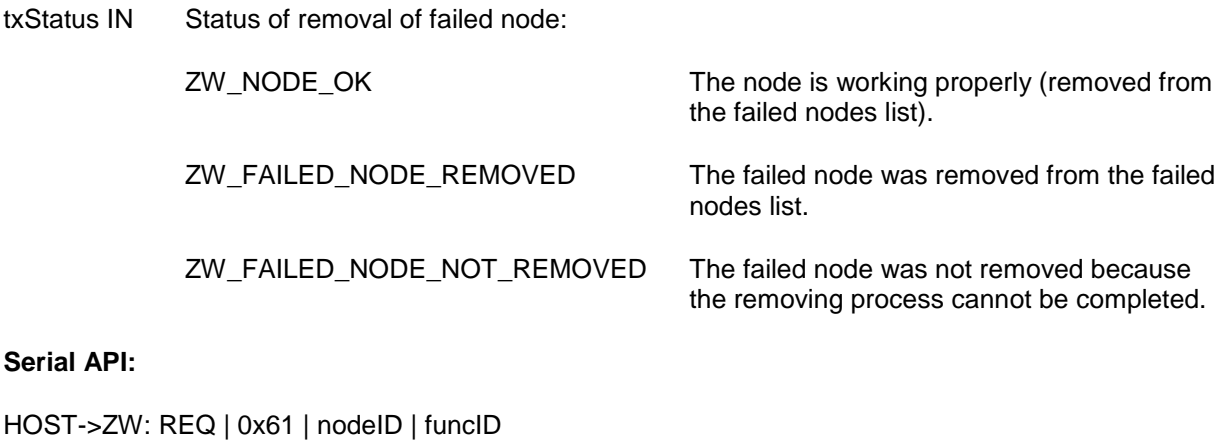

ZW->HOST: RES | 0x61 | retVal

ZW->HOST: REQ | 0x61 | funcID | txStatus

# **4.4.20 ZW\_ReplaceFailedNode**

#### **BYTE ZW\_ReplaceFailedNode( BYTE NodeID, BOOL bNormalPower, VOID\_CALLBACKFUNC(completedFunc)(BYTE txStatus))**

Macro: ZW\_REPLACE\_FAILED\_NODE(node,func)

This function replaces a non-responding node with a new one in the requesting controller. A nonresponding node is put onto the failed node ID list in the requesting controller. In case the node responds again at a later stage then it is removed from the failed node ID list. A node must be on the failed node ID list and as an extra precaution also fail to respond before it is removed. Responding nodes can't be replace. The call works on a primary controller and an inclusion controller.

A call back function should be provided otherwise the function would return without replacing the node.

Defined in: ZW\_controller\_api.h

**Return value** (If the replacing process started successfully then the function will return):

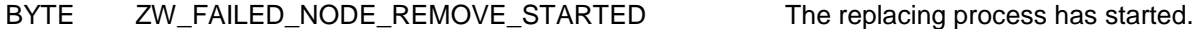

**Return values** (If the replacing process cannot be started then the API function will return one or more of the following flags:):

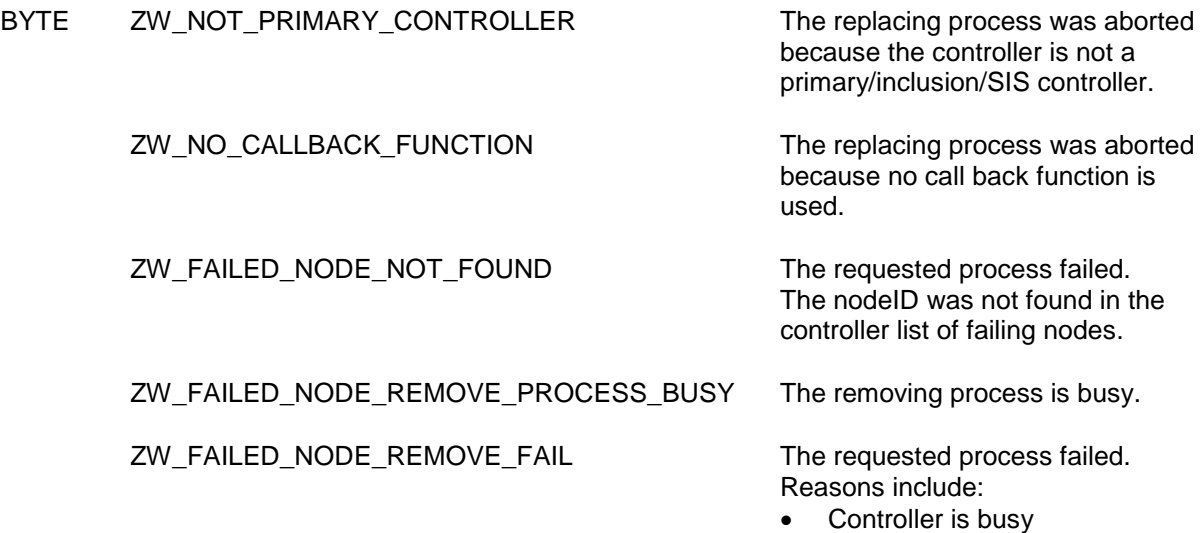

- The node responded to a NOP;
- thus the node is no longer failing.

#### **Parameters:**

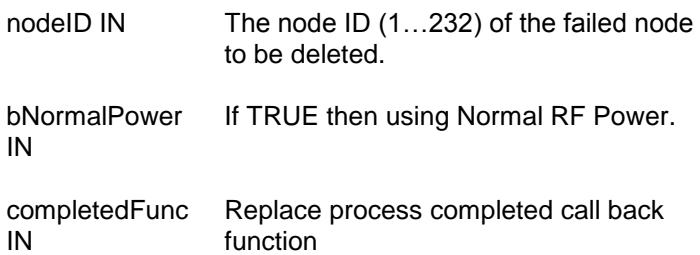

#### **Callback function Parameters:**

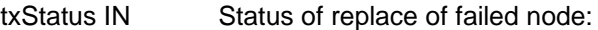

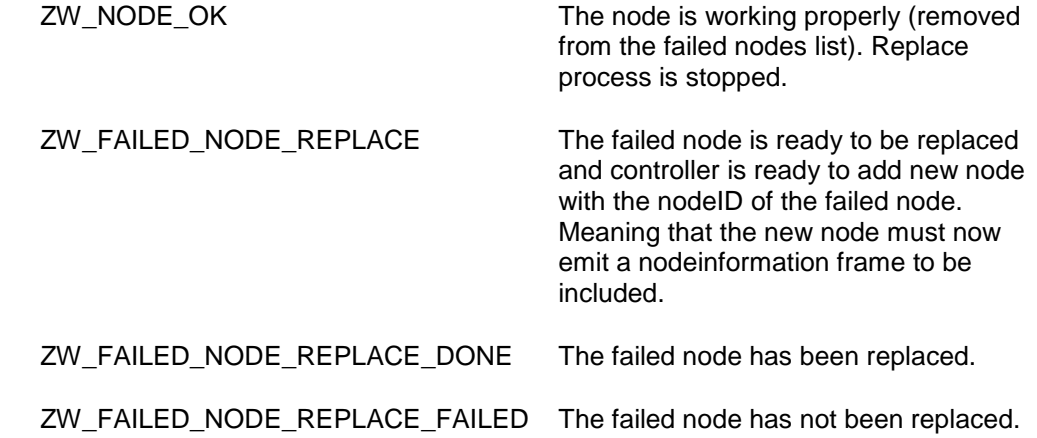

#### **Serial API:**

HOST->ZW: REQ | 0x63 | nodeID | funcID

ZW->HOST: RES | 0x63 | retVal

ZW->HOST: REQ | 0x63 | funcID | txStatus

# <span id="page-374-0"></span>**4.4.21 ZW\_RemoveNodeFromNetwork**

#### **void ZW\_RemoveNodeFromNetwork(BYTE bMode, VOID\_CALLBACKFUNC(completedFunc)(LEARN\_INFO \*learnNodeInfo))**

Macro: ZW\_REMOVE\_NODE\_FROM\_NETWORK(bMode, func) Defined in: **ZW** controller api.h

#### **Serial API: Func\_ID = 0x4B**

HOST->ZW: REQ | 0x4B | bMode | funcID ZW->HOST: REQ | 0x4B | funcID | bStatus | bSource | bLen | basic | generic | specific | cmdclasses[ ]

**ZW\_RemoveNodeFromNetwork** is used to remove a node from a Z-Wave network. It is also possible to perform out-of-range removal of nodes from the network when repeater nodes are capable of forwarding the new network wide exclusion (NWE) frame. It is not possible to perform out-of-range removal of nodes based on a SDK older than SDK 6.61.xx.

The RemoveNodeFromNetwork function MAY be called by a primary controller application to invoke the removal of nodes from a Z-Wave network. Slave and secondary controller applications MUST NOT call this function.

A controller application MUST implement support for the RemoveNodeFromNetwork function. The controller application MUST provide a user interface for activation of the RemoveNodeFromNetwork function.

The bMode and completedFunc parameters MUST be specified for the RemoveNodeFromNetwork to function.

Refer to [Figure 41](#page-380-0) for a state diagram outlining the processing of status callbacks and timeouts.

#### <span id="page-375-2"></span>**4.4.21.1 bMode parameter**

The bMode parameter MUST be carry one of the commands found in [Table 21.](#page-375-0) The bMode parameter MUST NOT be assigned more than one command. The bMode parameter MAY be assigned one or more option flags. One command and multiple options are combined by logically OR'ing the bMode flags of [Table 15.](#page-336-0)

<span id="page-375-0"></span>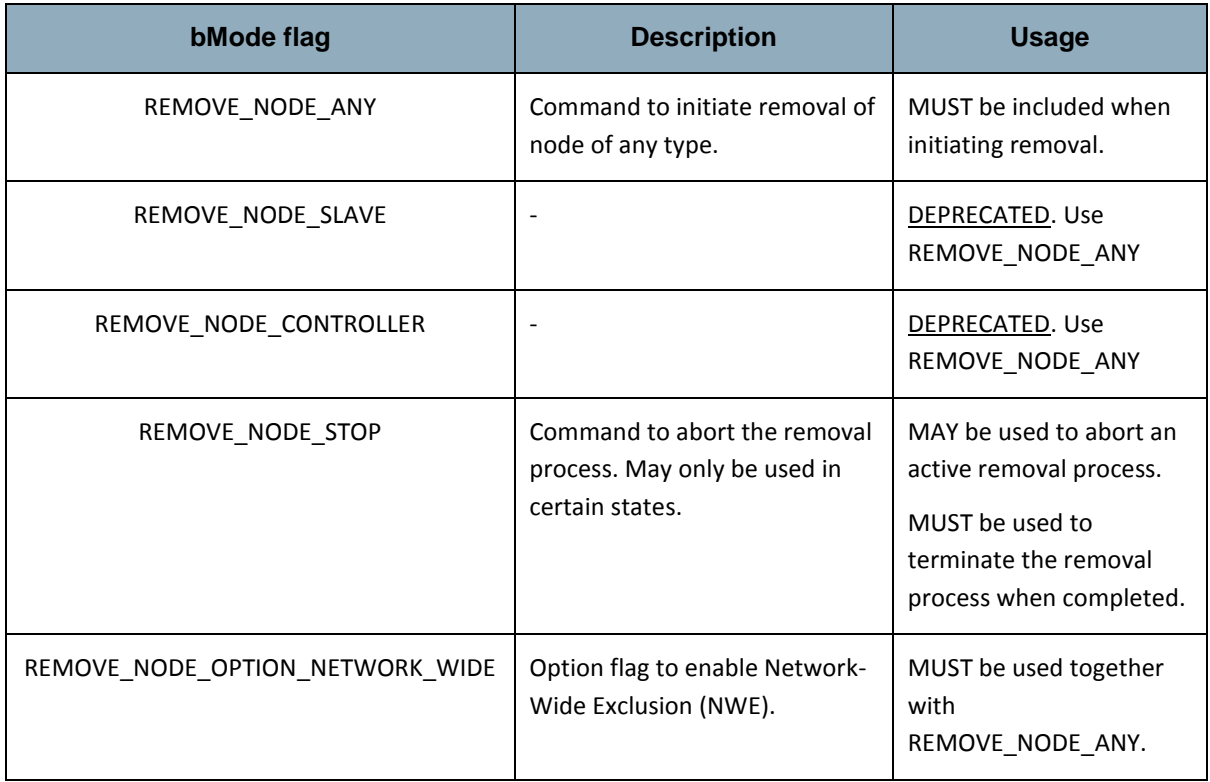

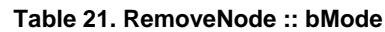

# 4.4.21.1.1 REMOVE\_NODE\_ANY command

To invoke removal of a node, a primary controller MUST call the RemoveNodeFromNetwork function with a bMode value including the REMOVE\_NODE\_ANY command. Slave and secondary controller nodes MUST NOT call the RemoveNodeFromNetwork function.

The option REMOVE\_NODE\_OPTION\_NETWORK\_WIDE MUST also be used when calling RemoveNodeFromNetwork to enable the NWE feature. The NWE feature makes a Controller exclude a node transmitting the ZWAVE\_CMD\_EXCLUDE\_REQUEST protocol command frame. The ZWAVE\_CMD\_EXCLUDE\_REQUEST protocol command frame is essentially a Node information protocol command frame but with ZWAVE\_CMD\_EXCLUDE\_REQUEST as command and are only transmitted as an explore frame.

While defined in Z-Wave protocol libraries, it is NOT RECOMMENDED to use the REMOVE\_NODE\_SLAVE or REMOVE\_NODE\_CONTROLLER command codes.

# <span id="page-375-1"></span>4.4.21.1.2 REMOVE\_NODE\_STOP command

A controller MAY use the REMOVE\_NODE\_STOP command to abort an ongoing removal process.

After receiving a REMOVE\_NODE\_STATUS\_DONE status callback, the application MUST terminate the removal process by calling the RemoveNodeFromNetwork function one more time. This time, the completedFunc parameter MUST be the NULL pointer.

#### <span id="page-376-0"></span>**4.4.21.2 completedFunc parameter**

Being the exception to the rule, an application calling RemoveNodeFromNetwork( REMOVE\_NODE\_STOP) to confirm the reception of a REMOVE\_NODE\_STATUS\_DONE return code MUST specify the NULL pointer for the completedFunc parameter.

In all other cases, an application calling the RemoveNodeFromNetwork function MUST specify a valid pointer to a callback function provided by the application. The callback function MUST accept a pointer parameter to a LEARN\_INFO struct. The parameter provides access to actual status as well as companion data presenting the node being removed. The LEARN\_INFO struct only contains a valid pointer to the Node Information Frame of a node when the status of the callback is REMOVE\_NODE\_STATUS\_REMOVING\_SLAVE or REMOVE\_NODE\_STATUS\_REMOVING\_CONTROLLER.

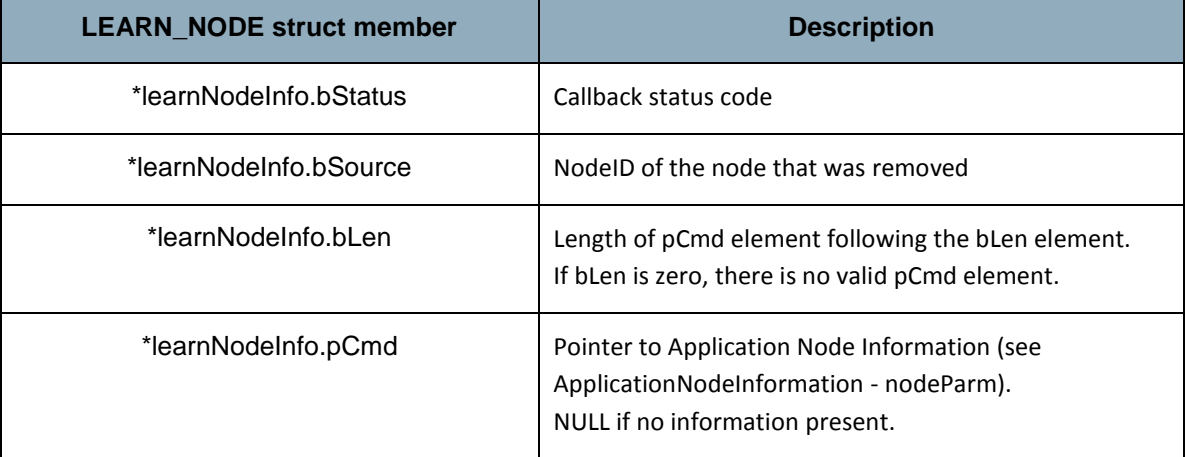

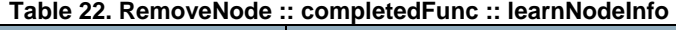

Individual status codes are presented in the following sections.

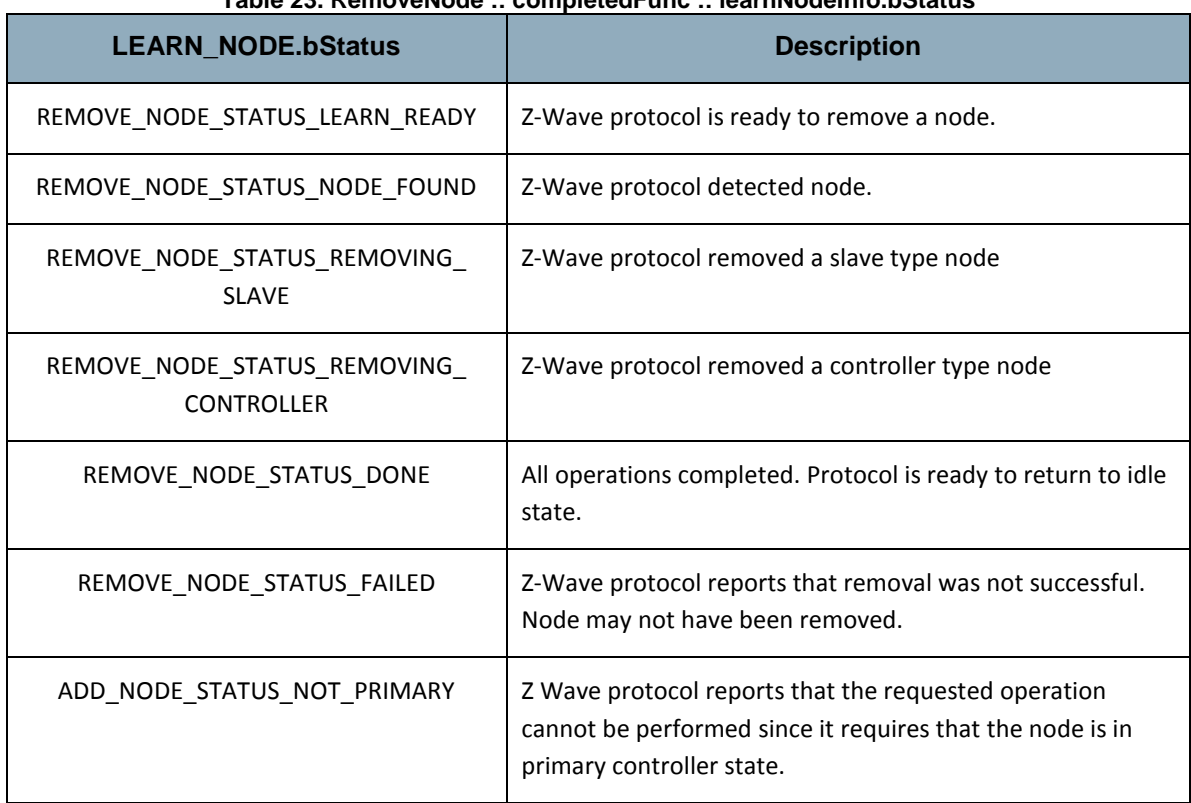

# **Table 23. RemoveNode :: completedFunc :: learnNodeInfo.bStatus**

Refer to [Figure 41](#page-380-0) for a state diagram outlining the processing of status callbacks and timeouts.

# 4.4.21.2.1 REMOVE\_NODE\_STATUS\_LEARN\_READY status

Z-Wave protocol is ready to remove a node. An application MAY time out waiting for the REMOVE\_NODE\_STATUS\_LEARN\_READY\_status if it does not receive the indication within 200 msec after calling RemoveNodeFromNetwork(REMOVE\_NODE\_ANY).

If the application times out waiting for the REMOVE\_NODE\_STATUS\_LEARN\_READY status, the application MUST call RemoveNodeFromNetwork(REMOVE\_NODE\_STOP, NULL).

# 4.4.21.2.2 REMOVE\_NODE\_STATUS\_NODE\_FOUND status

Z-Wave protocol detected node. An application MUST time out waiting for the REMOVE\_NODE\_STATUS\_NODE\_FOUND status if it does not receive the indication after calling RemoveNodeFromNetwork(REMOVE\_NODE\_ANY). The RECOMMENDED interval is 60 sec.

If the application times out waiting for the REMOVE\_NODE\_STATUS\_NODE\_FOUND status, the application MUST call RemoveNodeFromNetwork(REMOVE\_NODE\_STOP, NULL).

The application MUST NOT call RemoveNodeFromNetwork() before the timeout occurs. This may cause the protocol to malfunction.

# 4.4.21.2.3 REMOVE\_NODE\_STATUS\_REMOVING\_SLAVE status

Z-Wave protocol is removing a slave type node. The NodeID of the node is included in the callback.

An application MUST time out waiting for the REMOVE\_NODE\_STATUS\_REMOVING\_SLAVE status if it does not receive the indication within a 14 sec after receiving the REMOVE\_NODE\_STATUS\_NODE\_FOUND status.

If the application times out waiting for the REMOVE\_NODE\_STATUS\_REMOVNG\_SLAVE status, the application MUST call RemoveNodeFromNetwork(REMOVE\_NODE\_STOP). The application MUST specify a valid callback function. This allows the application to receive a REMOVE\_NODE\_STATUS\_DONE once the protocol has completed cleaning up its datastructures.

The application MUST NOT call RemoveNodeFromNetwork() before the timeout occurs. This may cause the protocol to malfunction.

#### 4.4.21.2.4 REMOVE\_NODE\_STATUS\_REMOVING\_CONTROLLER status

Z-Wave protocol is removing a controller type node. The NodeID of the node is included in the callback.

An application MUST time out waiting for the REMOVE\_NODE\_STATUS\_REMOVING\_CONTROLLER status if it does not receive the indication within a 14 sec after receiving the REMOVE\_NODE\_STATUS\_NODE\_FOUND status.

If the application times out waiting for the REMOVE\_NODE\_STATUS\_REMOVING\_CONTROLLER status, the application MUST call RemoveNodeFromNetwork(REMOVE\_NODE\_STOP). The application MUST specify a valid callback function. This allows the application to receive an REMOVE\_NODE\_STATUS\_DONE once the protocol has completed cleaning up its datastructures.

The application MUST NOT call RemoveNodeFromNetwork() before the timeout occurs. This may cause the protocol to malfunction.

#### 4.4.21.2.5 REMOVE\_NODE\_STATUS\_DONE status

All operations completed. Protocol is ready to return to idle state.

In response to the REMOVE\_NODE\_STATUS\_DONE status callback, the application MUST call RemoveNodeFromNetwork(REMOVE\_NODE\_STOP, NULL). The application MUST specify the NULL pointer for the callback function.

#### 4.4.21.2.6 REMOVE\_NODE\_STATUS\_FAILED status

If an application receives a REMOVE\_NODE\_STATUS\_PROTOCOL\_FAILED status callback, the application MUST terminate the removal process by calling RemoveNodeFromNetwork(REMOVE\_NODE\_STOP). Refer to [4.4.21.1.2.](#page-375-1)

### 4.4.21.2.7 ADD\_NODE\_STATUS\_NOT\_PRIMARY status

An application MUST NOT call the RemoveNodeFromNetwork function if the application is not running in a primary controller. If the function is called by an application running in slave or a secondary controller, the API MUST return the ADD\_NODE\_STATUS\_NOT\_PRIMARY status callback.

#### **4.4.21.3 completedFunc callback timeouts**

#### 4.4.21.3.1 ProtocolReadyTimeout

The API MUST return a REMOVE\_NODE\_STATUS\_LEARN\_READY status callback within less than 200 msec after receiving a call to RemoveNodeFromNetwork(REMOVE\_NODE\_ANY).

If an application has not received a REMOVE\_NODE\_STATUS\_LEARN\_READY status callback 200 msec after calling RemoveNodeFromNetwork(REMOVE\_NODE\_ANY), the application MAY time out and return to its idle state.

#### 4.4.21.3.2 NodeTimeout

An application MUST implement a timeout for waiting for an REMOVE\_NODE\_STATUS\_NODE\_FOUND status callback.

The application SHOULD NOT wait for a REMOVE\_NODE\_STATUS\_NODE\_FOUND status callback for more than 60 sec after calling RemoveNodeFromNetwork(REMOVE\_NODE\_ANY). If timing out, the application SHOULD abort removal.

#### 4.4.21.3.3 RemoveNodeTimeout

An application MUST time out if removal has not been completed within 14 sec after the reception of the REMOVE\_NODE\_STATUS\_NODE\_FOUND status callback.

If timing out, the application MUST evaluate the controller node list to verify that the NodeID was removed. The removal process SHOULD be repeated if the NodeID is still found in the node list.

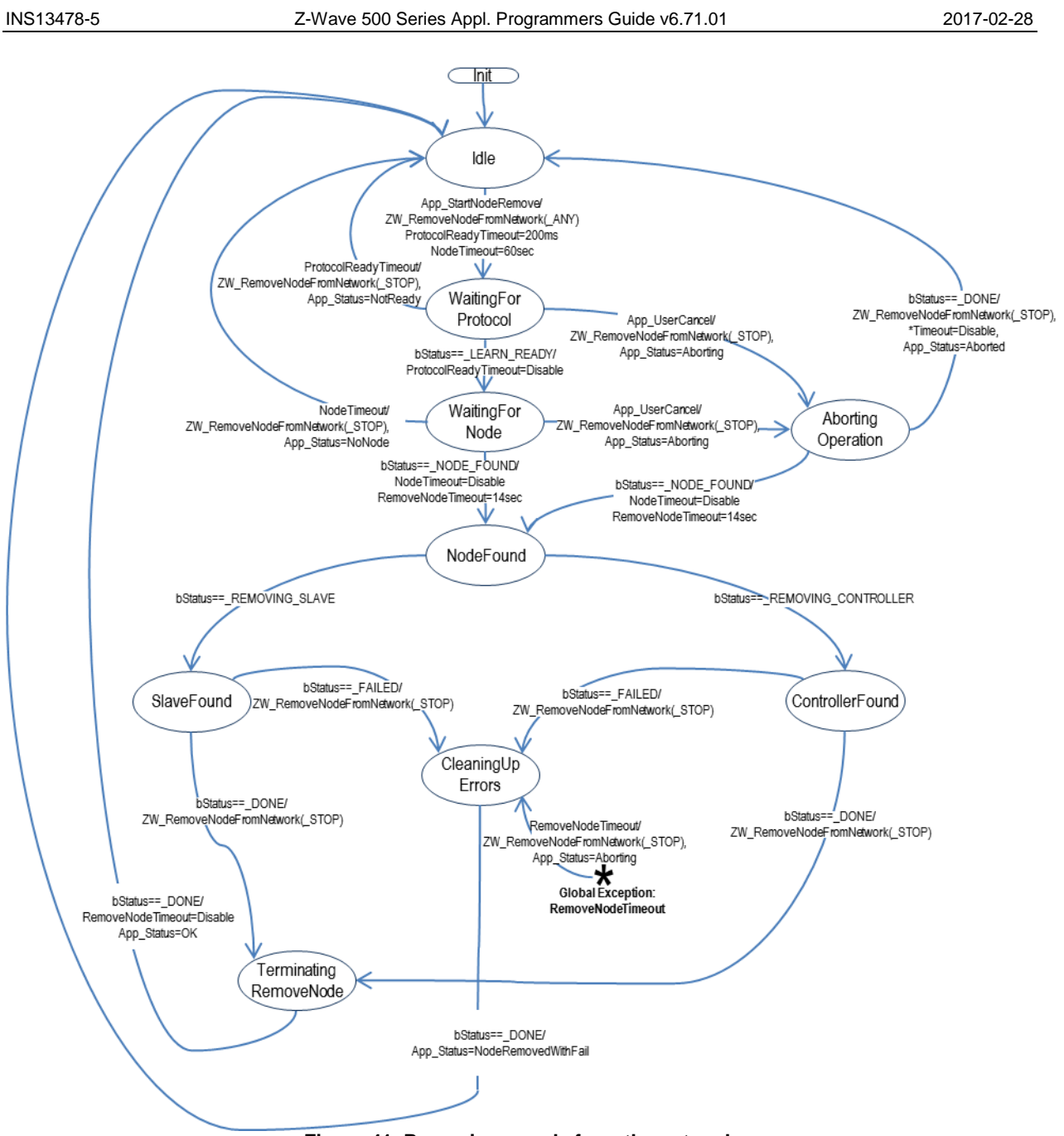

<span id="page-380-0"></span>**Figure 41. Removing a node from the network**

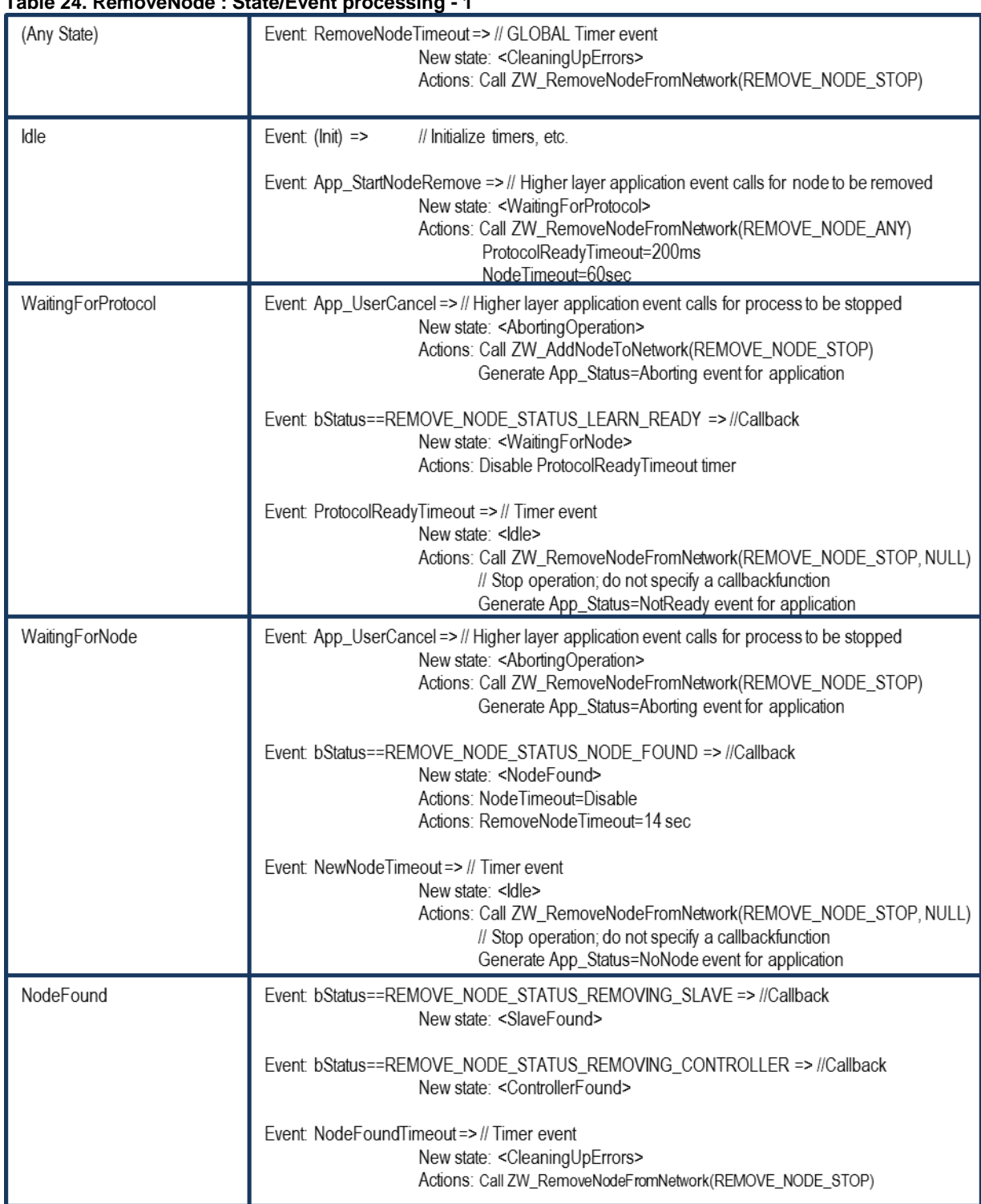

# **Table 25. RemoveNode : State/Event processing - 2**

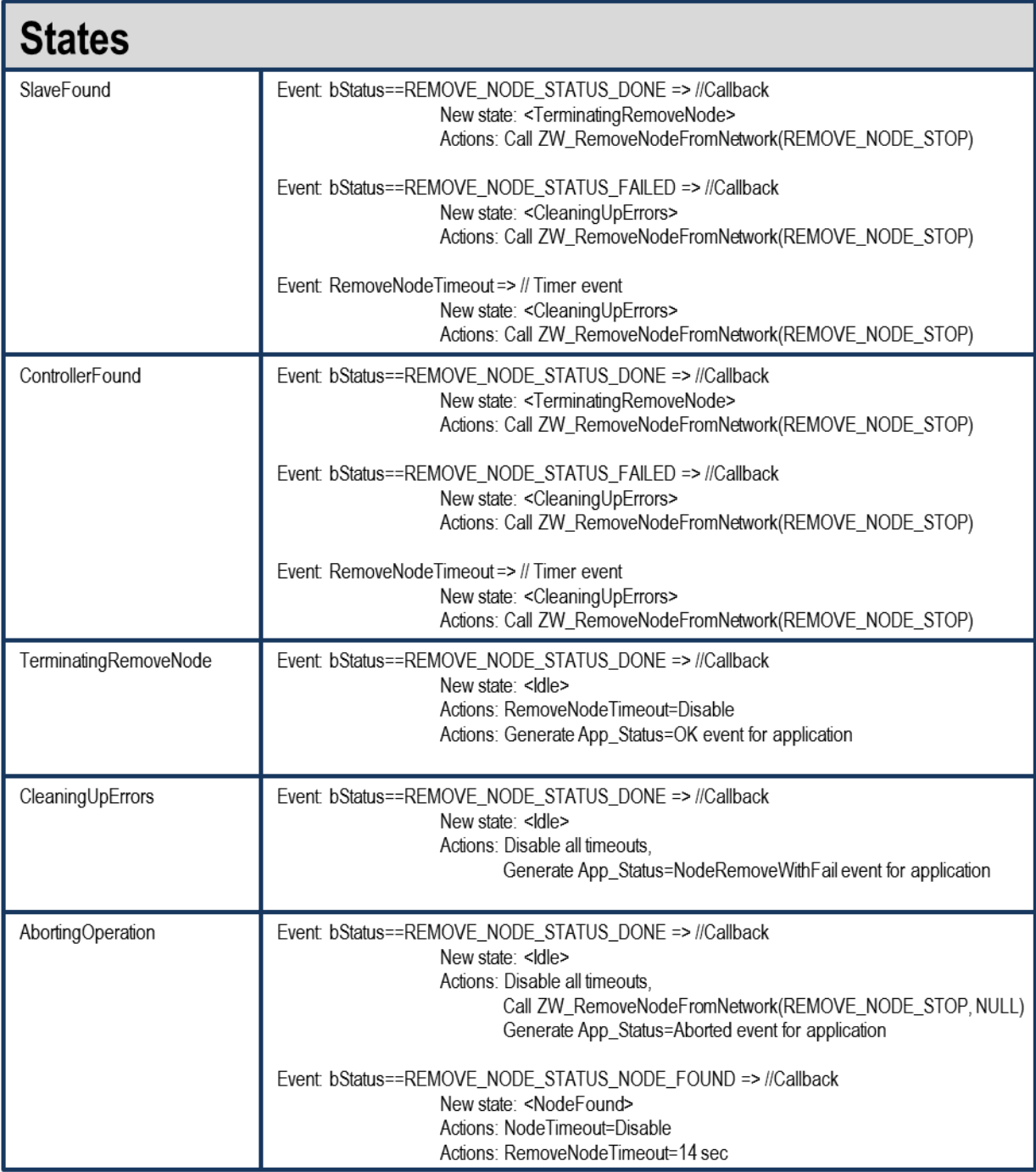

# **4.4.22 ZW\_RemoveNodeIDFromNetwork**

#### **void ZW\_RemoveNodeIDFromNetwork(BYTE bMode, BYTE bNodeID, VOID\_CALLBACKFUNC(completedFunc)(LEARN\_INFO \*learnNodeInfo))**

Macro: ZW\_REMOVE\_NODE\_ID\_FROM\_NETWORKmode, nodeid, func) Defined in: **ZW** controller api.h

#### **Serial API: Func\_ID = 0x3F**

HOST->ZW: REQ | 0x3F | bMode | bNodeID | funcID ZW->HOST: REQ | 0x3F | funcID | bStatus | bSource | bLen | basic | generic | specific | cmdclasses[ ]

**ZW\_RemoveNodeIDFromNetwork** can be used to remove a specific node from a Z-Wave network.

The RemoveNodeIDFromNetwork function MAY be called by a primary controller application to invoke the removal of a specific node from the Z-Wave network in question. Slave and secondary controller applications MUST NOT call this function.

The bMode, bNodeID and completedFunc parameters MUST be specified for the RemoveNodeIDFromNetwork function to function.

Refer to [Figure 41](#page-380-0) and substitute ZW\_RemoveNodeFromNetwork with ZW\_RemoveNodeIDFromNetwork for a state diagram outlining the processing of status callbacks and timeouts.

#### **4.4.22.1 bMode parameter**

See ZW\_RemoveNodeFromNetwork [4.4.21.1](#page-375-2) and substitute ZW\_RemoveNodeFromNetwork with ZW\_RemoveNodeIDFromNetwork for a description of the bMode parameter.

#### **4.4.22.2 bNodeID parameter**

The bNodeID parameter can be used to specify that only the node with the exact nodeID as specified can be excluded through the started exclusion process.

If a valid bNodeID value (1-232) is specified then only the specified bNodeID with the same HomeID as the excluding controller and matching the mode settings can be removed.

If REMOVE\_NODE\_ID\_ANY or any NONE valid nodeID (0, 233-255) is specified then ZW\_RemoveNodeIDFromNetwork functions exactly as ZW\_RemoveNodeFromNetwork (See [4.4.21\)](#page-374-0).

#### **4.4.22.3 completedFunc parameter**

See ZW\_RemoveNodeFromNetwork [4.4.21.2](#page-376-0) and substitute ZW\_RemoveNodeFromNetwork with ZW\_RemoveNodeIDFromNetwork for a description of the completedFunc parameter.

# **4.4.23 ZW\_ReplicationReceiveComplete**

#### **void ZW\_ReplicationReceiveComplete(void)**

# Macro: ZW\_REPLICATION\_COMMAND\_COMPLETE

Sends command completed to sending controller. Called in replication mode when a command from the sender has been processed and indicates that the controller is ready for next packet.

Defined in: ZW\_controller\_api.h

#### **Serial API:**

HOST->ZW: REQ | 0x44

# **4.4.24 ZW\_ReplicationSend**

# **BYTE ZW\_ReplicationSend( BYTE destNodeID,**

**BYTE \*pData, BYTE dataLength, BYTE txOptions, VOID\_CALLBACKFUNC(completedFunc)(BYTE txStatus))**

Macro: ZW\_REPLICATION\_SEND\_DATA(node,data,length,options,func)

Used when the controller is in replication mode. It sends the payload and expects the receiver to respond with a command complete message (ZW\_REPLICATION\_COMMAND\_COMPLETE).

Messages sent using this command should always be part of the Z-Wave controller replication command class.

Defined in: **ZW** controller api.h

**Return value:**

BYTE FALSE FALSE FALSE FALSE FALSE FALSE FALSE FALSE FALSE FALSE FALSE FALSE FALSE FACTS FACTS THE TRANSMITTED

**Parameters:**

- destNode IN Destination Node ID (not equal NODE\_BROADCAST).
- pData IN Data buffer pointer
- dataLength IN Data buffer length
- txOptions IN Transmit option flags. (see **ZW\_SendData**, but avoid using routing!)
- completedFunc Transmit completed call back function

IN

#### **Callback function Parameters:**

txStatus IN (see **ZW\_SendData**)

**Serial API:**

HOST->ZW: REQ | 0x45 | destNodeID | dataLength | pData[] | txOptions | funcID

ZW->HOST: RES | 0x45 | RetVal

ZW->HOST: REQ | 0x45 | funcID | txStatus

# **4.4.25 ZW\_RequestNodeInfo**

#### **BOOL ZW\_RequestNodeInfo (BYTE nodeID, VOID (\*completedFunc)(BYTE txStatus))**

#### Macro: ZW\_REQUEST\_NODE\_INFO(NODEID)

This function is used to request the Node Information Frame from a controller based node in the network. The Node info is retrieved using the **ApplicationControllerUpdate** callback function with the status UPDATE\_STATE\_NODE\_INFO\_RECEIVED. The **ZW\_RequestNodeInfo** API call is also available for routing slaves.

Defined in: **ZW** controller api.h

#### **Return value:**

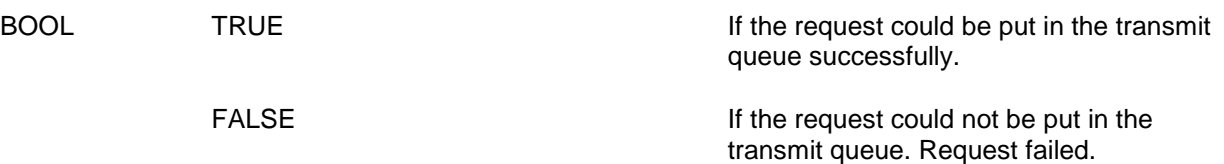

#### **Parameters:**

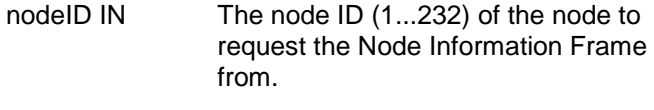

completedFunc Transmit complete call back. IN

#### **Callback function Parameters:**

txStatus IN (see **ZW\_SendData**)

**Serial API:**

HOST->ZW: REQ | 0x60 | NodeID

ZW->HOST: RES | 0x60 | retVal

# **4.4.26 ZW\_RequestNodeNeighborUpdate**

#### **BYTE ZW\_RequestNodeNeighborUpdate( NODEID, VOID\_CALLBACKFUNC (completedFunc)(BYTE bStatus))**

Macro: ZW\_REQUEST\_NODE\_NEIGHBOR\_UPDATE(nodeid, func)

Get the neighbors from the specified node. This call can only be called by a primary/inclusion controller. An inclusion controller should call **ZW\_RequestNetWorkUpdate** in advance because the inclusion controller may not have the latest network topology.

Defined in: **ZW** controller api.h

#### **Return value:**

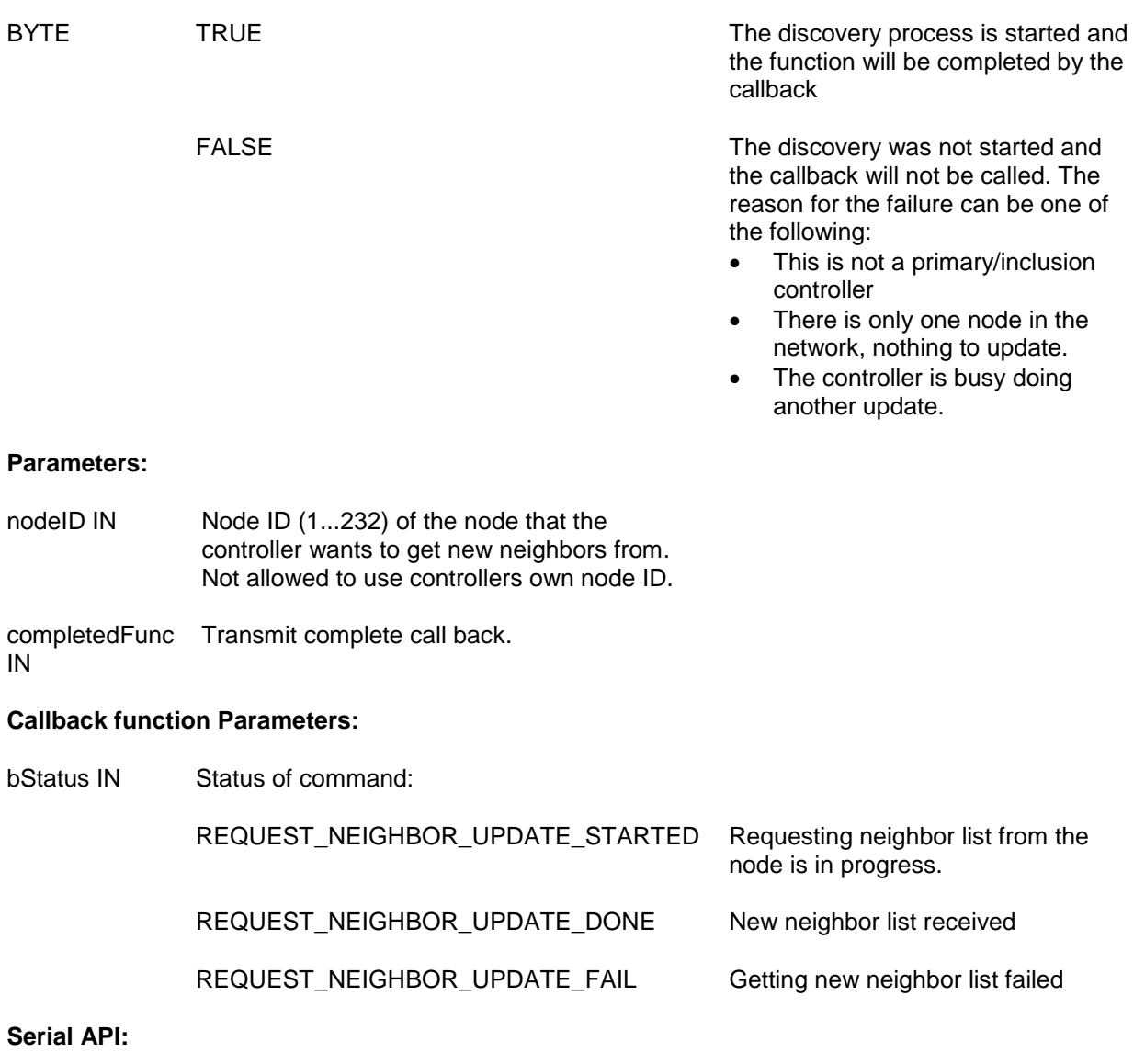

HOST->ZW: REQ | 0x48 | nodeID | funcID

ZW->HOST: REQ | 0x48 | funcID | bStatus

# **4.4.27 ZW\_SendSUCID**

#### **BYTE ZW\_SendSUCID (BYTE node, BYTE txOption, VOID\_CALLBACKFUNC (completedFunc)(BYTE txStatus, TX\_STATUS\_TYPE\* txStatusReport))**

Macro: ZW\_SEND\_SUC\_ID(nodeID, txOption, func)

Transmit SUC/SIS node ID from a primary controller or static controller to the controller node ID specified. Routing slaves ignore this command, use instead ZW\_AssignSUCReturnRoute.

Defined in: **ZW** controller api.h

#### **Return value:**

TRUE In progress. FALSE THE Not a primary controller or static controller.

#### **Parameters:**

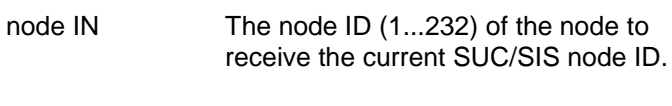

- txOption IN Transmit option flags. (see **ZW\_SendData**)
- completedFunc IN Transmit complete call back.

#### **Callback function parameters:**

- txStatus IN (see **ZW\_SendData**)
- txStatusReport IN (see **ZW\_SendData**)

# **Serial API:**

- HOST->ZW: REQ | 0x57 | node | txOption | funcID
- ZW->HOST: RES | 0x57 | RetVal
- ZW->HOST: REQ | 0x57 | funcID | txStatus

# **4.4.28 ZW\_SetDefault**

#### **void ZW\_SetDefault( VOID\_CALLBACKFUNC(completedFunc)(void))**

Macro: ZW\_SET\_DEFAULT(func)

This function set the Controller back to the factory default state. Erase all Nodes, routing information and assigned homeID/nodeID from the NVM. In case the previous home ID was randomly generated then a new random home ID written to the NVM (random range: 0xC0000000-0xFFFFFFFE). A home ID outside random range reuses the initially configured home ID (configured during production).

**Warning:** Use this function with care as it could render a Z-Wave network unusable if the primary controller in an existing network is set back to default.

Defined in: ZW\_controller\_api.h

#### **Parameters:**

completedFunc IN Command completed call back function

### **Serial API:**

HOST->ZW: REQ | 0x42 | funcID

ZW->HOST: REQ | 0x42 | funcID

**Timeout**: 1000ms

**Exception Recovery**: Resume normal operation, check nodelist to see if the controller has been reset. A controller MUST have nodeID ==1 after a set default.

#### **4.4.29 ZW\_SetLearnMode**

#### **void ZW\_SetLearnMode (BYTE mode, VOID\_CALLBACKFUNC(completedFunc)(LEARN\_INFO \*learnNodeInfo))**

Macro: ZW\_SET\_LEARN\_MODE(mode, func)

**ZW\_SetLearnMode** is used to add or remove the controller to/from a Z-Wave network.

This function is used to instruct the controller to allow it to be added or removed from the network.

When a controller is added to the network the following things will happen:

- 1. If the current stored ID's are zero and the assigned ID's are nonzero, the received ID's will be stored (node was added to the network).
- 2. If the received ID's are zero the stored ID's will be set to zero (node was removed from the network).
- 3. The controller receives updates to the node list and the routing table but the ID's remain unchanged.

This function will probably change the capabilities of the controller so it is recommended that the application calls ZW\_GetControllerCapabilities() after completion to check the controller status.

The **learnFunc** is called as the "Assign" process progresses. The returned nodeID is the nodes new Node ID. If no "Assign" is received from the including controller the callback function will not be called. It is then up to the application code to switch of Learn mode. Once the assignment process has been started the Callback function may be called more than once. The learn process is not complete before the callback function is called with LEARN\_MODE\_DONE.

Network wide inclusion (add) should always be used as the default mode in inclusion to ensure compability with all implementations of Z-Wave controllers.

For information about how to use the different learn modes to make a inclusion that is compatible with all generations of Z-Wave nodes see [\[4\]](#page-432-0)

**NOTE:** Learn mode should only be enabled when necessary and disabled again as quickly as possible. It is recommended that learn mode is not enabling for more than 2 second in ZW\_SET\_LEARN\_MODE\_CLASSIC mode and 5 seconds in either ZW\_SET\_LEARN\_MODE\_NWI or ZW\_SET\_LEARN\_MODE\_NWE mode.

**NOTE:** When the controller is already included into a network (secondary or inclusion controller) the callback status LEARN\_MODE\_STARTED will not be made but the LEARN\_MODE\_DONE/FAILED callback will be made as normal.

**WARNING:** The learn process should not be stopped with ZW\_SetLearnMode(FALSE,..) between the LEARN\_MODE\_STARTED and the LEARN\_MODE\_DONE status callback.

Defined in: ZW\_controller\_api.h

# **Parameters:**

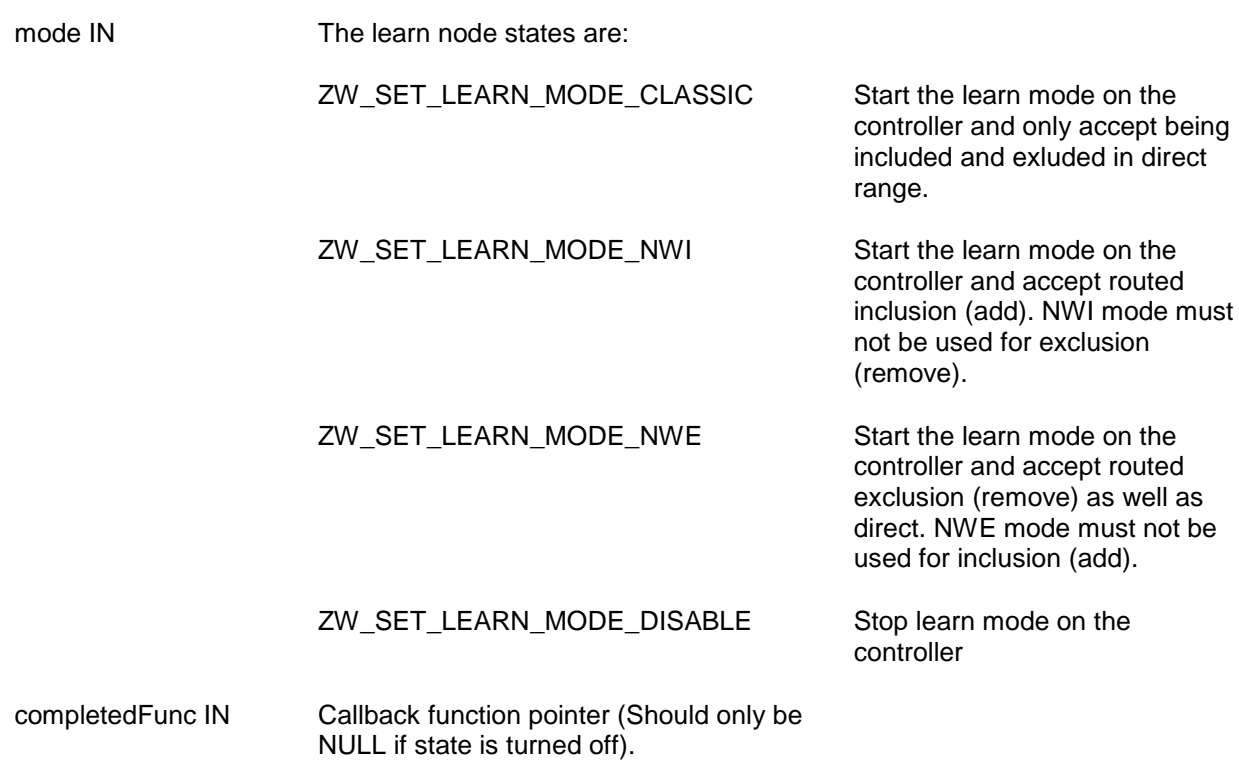

# **Callback function Parameters (completedFunc):** \*learnNodeInfo.bStatus IN Status of learn mode: LEARN\_MODE\_STARTED The learn process has been started LEARN\_MODE\_DONE The learn process is complete and the controller is now included into the network LEARN\_MODE\_FAILED The learn process failed. \*learnNodeInfo.bSource IN Node id of the new node \*learnNodeInfo.pCmd IN Pointer to Application Node information data (see **ApplicationNodeInformation**  nodeParm**)**. NULL if no information present. The pCmd only contain information when bLen is not zero, so the information should be stored when that is the case. Regardless of the bStatus. \*learnNodeInfo.bLen IN Node info length. **Serial API:** HOST->ZW: REQ | 0x50 | mode | funcID ZW->HOST: REQ | 0x50 | funcID | bStatus | bSource | bLen | pCmd[ ]

# **4.4.30 ZW\_SetRoutingInfo**

#### **void ZW\_SetRoutingInfo(BYTE bNodeID, BYTE bLength, BYTE\_P pMask )**

Macro: ZW\_SET\_ROUTING\_INFO(bNodeID, bLength, pMask)

**ZW\_SetRoutingInfo** is a function that can be used to overwrite the current neighbor information for a given node ID in the protocol locally.

The format of the routing info must be organised as follows:

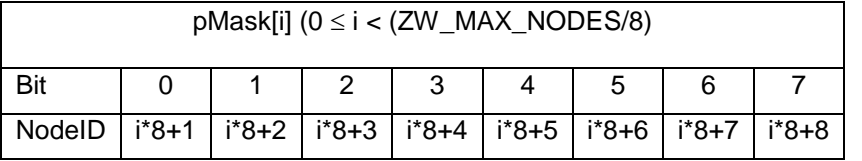

If a bit n in pMask[i] is 1 it indicates that the node bNodeID has node (i\*8)+n+1 as a neighbour. If n in pMask[i] is 0, bNodeID cannot reach node (i\*8)+n+1 directly.

Defined in: ZW\_controller\_api.h

#### **Return value:**

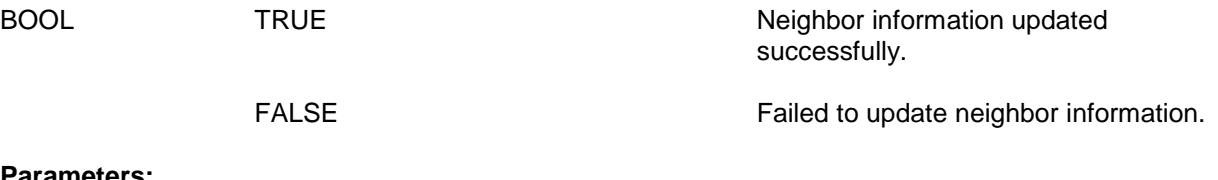

# **Parameters:**

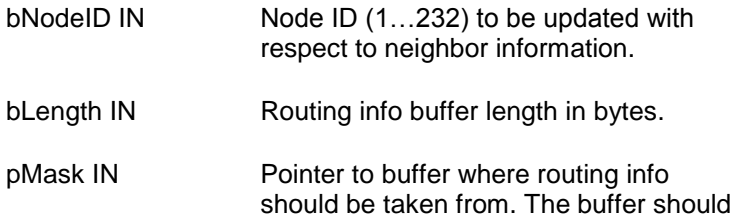

# be at least ZW\_MAX\_NODES/8 bytes

# **Serial API (Only Developer's Kit v4.5x):**

HOST->ZW: REQ | 0x1B | bNodeID | NodeMask[29]

ZW->HOST: RES | 0x1B | retVal

# **4.4.31 ZW\_SetRoutingMAX**

#### **void ZW\_SetRoutingMAX(BYTE maxRouteTries)**

Use this function to set the maximum number of source routing attempts before the next mechanism kicks-in. Default value with respect to maximum number of source routing attempts is five. See section [3.10](#page-22-0) wrt. the routing attempts for a given Z-Wave node. Remember to enable the transmit option flag TRANSMIT\_OPTION\_AUTO\_ROUTE or TRANSMIT\_OPTION\_AUTO\_ROUTE | TRANSMIT\_OPTION\_EXPLORE in the send data calls.

Defined in: **ZW** controller api.h

#### **Parameters:**

maxRouteTries IN 1...20 Maximum number of source routing attempts

#### **Serial API:**

HOST->ZW: REQ | 0xD4 | maxRoutesTries

ZW->HOST: RES | 0xD4 | TRUE
## **4.4.32 ZW\_SetSUCNodeID**

## **BYTE ZW\_SetSUCNodeID (BYTE nodeID,**

**BYTE SUCState, BYTE bTxOption, BYTE capabilities, VOID\_CALLBACKFUNC (completedFunc)(BYTE txStatus, TX\_STATUS\_TYPE\* txStatusReport))**

Macro: ZW\_SET\_SUC\_NODE\_ID(nodeID, SUCState, bTxOption, capabilities, func)

Used to configure a static/bridge controller to be a SUC/SIS node or not. The primary controller should use this function to set a static/bridge controller to be the SUC/SIS node, or it could be used to stop previously chosen static/bridge controller being a SUC/SIS node (not recommended).

A controller can set itself to a SUC/SIS by **ZW\_SetSUCNodeID** with its own node ID. It's recommended to do this when the Z-Wave network only comprise of the primary controller to get the SUC/SIS role distributed when new nodes are included. It is possible to include a virgin primary controller with SUC/SIS capabilities configured into another Z-Wave network.

NOTICE: It is not allowed to call **ZW\_SetSUCNodeID** with its own node ID and SUCState = FALSE during upstart because this prevent other nodes to set it to a SUC/SIS node.

Defined in: **ZW** controller api.h

#### **Return value:**

TRUE **If the process of configuring the** static/bridge controller is started.

FALSE The process not started because the calling controller is not the master or the destination node is not a static/bridge controller.

#### **Parameters:**

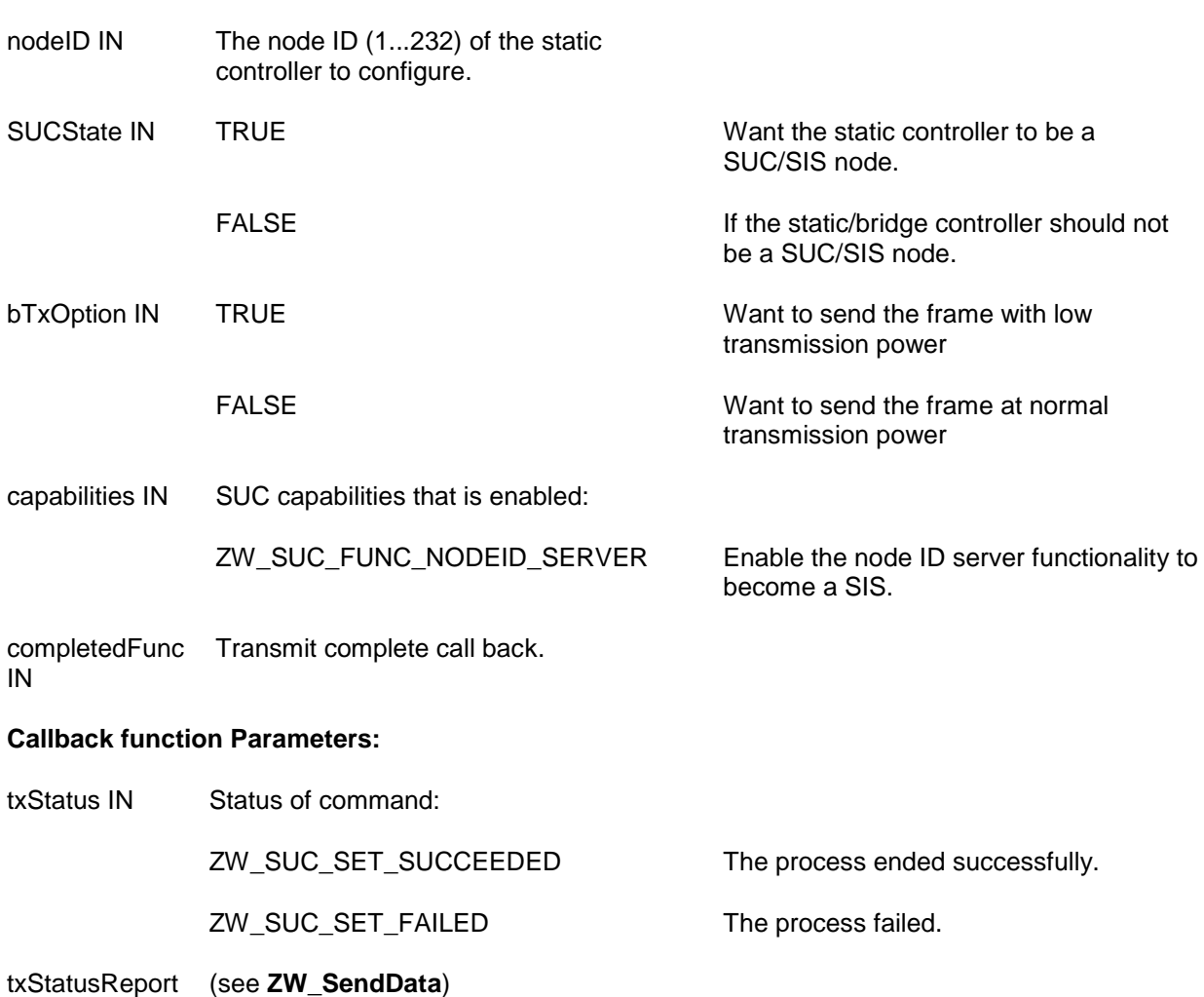

IN

## **Serial API:**

HOST->ZW: REQ | 0x54 | nodeID | SUCState | bTxOption | capabilities | funcID

ZW->HOST: RES | 0x54 | RetVal

ZW->HOST: REQ | 0x54 | funcID | txStatus

In case **ZW\_SetSUCNodeID** is called locally with the controllers own node ID then only the response is returned. In case true is returned in the response then it can be interpreted as the command is now executed successfully.

#### **4.5 Z-Wave Static Controller API**

The Static Controller application interface is an extended Controller application interface with added functionality specific for the Static Controller.

## **4.5.1 ZW\_CreateNewPrimaryCtrl**

#### **Void ZW\_CreateNewPrimaryCtrl(BYTE mode, VOID\_CALLBACKFUNC(completedFunc)(LEARN\_INFO \*learnNodeInfo))**

Macro: ZW\_CREATE\_NEW\_PRIMARY\_CTRL

**NOTE:** Legacy function. This function is no longer relevant for a controller because it is no longer possible to have a SUC without a SIS. This function should not be used.

**ZW\_CreateNewPrimaryCtrl** is used to add a controller to the Z-Wave network as a replacement for the old primary controller.

This function has the same functionality as ZW\_AddNodeToNetwork(ADD\_NODE\_CONTROLLER,…) except that the new controller will be a primary controller and it can only be called by a SUC. The function is not available if the SUC is a node ID server (SIS).

**WARNING:** This function should only be used when it is 100% certain that the original primary controller is lost or broken and will not return to the network.

Defined in: ZW\_controller\_static\_api.h

#### **Parameters:**

- mode IN The learn node states are:
	- CREATE\_PRIMARY\_START Start the process of adding a a

CREATE\_PRIMARY\_STOP Stop the process.

CREATE\_PRIMARY\_STOP\_FAILED Stop the inclusion (add) and

report a failure to the other controller.

new primary controller to the

network.

completedFunc IN Callback function pointer (Should only be NULL if state is turned off).

#### **Callback function Parameters:**

\*learnNodeInfo.bStatus IN Status of learn mode:

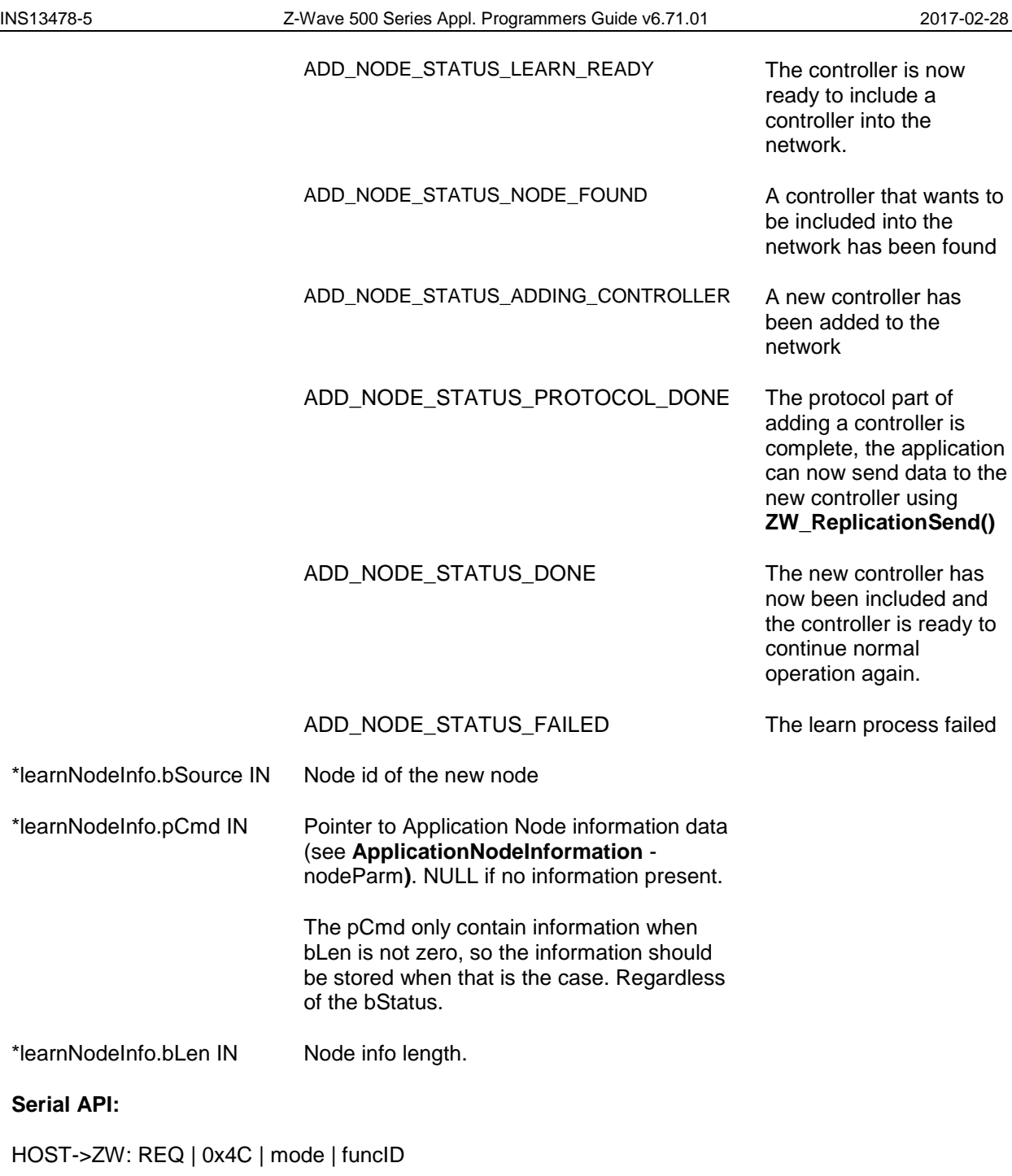

ZW->HOST: REQ | 0x4C | funcID | bStatus | bSource | bLen | basic | generic | specific | cmdclasses[ ]

#### **4.6 Z-Wave Bridge Controller API**

The Bridge Controller application interface is an extended Controller application interface with added functionality specific for the Bridge Controller.

## **4.6.1 ZW\_SendSlaveNodeInformation**

#### **BYTE ZW\_SendSlaveNodeInformation(BYTE srcNode,**

**BYTE destNode, BYTE txOptions, VOID\_CALLBACKFUNC(completedFunc)( BYTE txStatus, TX\_STATUS\_TYPE\* txStatusReport))**

Macro: ZW\_SEND\_SLAVE\_NODE\_INFO(srcnode, destnode, option, func)

Create and transmit a Virtual Slave node "Node Information" frame from Virtual Slave node srcNode. The Z-Wave transport layer builds a frame, request the application slave node information (see **ApplicationSlaveNodeInformation**) and queue the "Node Information" frame for transmission. The completed call back function (**completedFunc**) is called when the transmission is complete.

**NOTE:** ZW\_SendSlaveNodeInformation uses the transmit queue in the API, so using other transmit functions before the complete callback has been called by the API might fail.

Defined in: ZW\_controller\_bridge\_api.h

#### **Return value:**

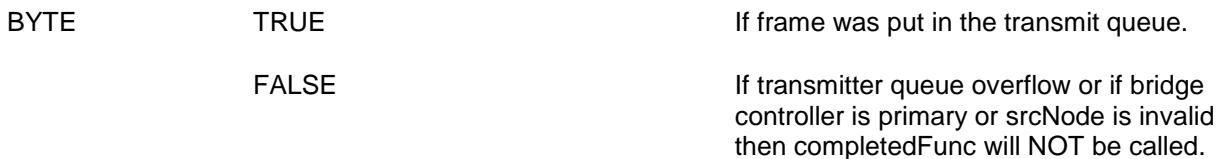

#### **Parameters:**

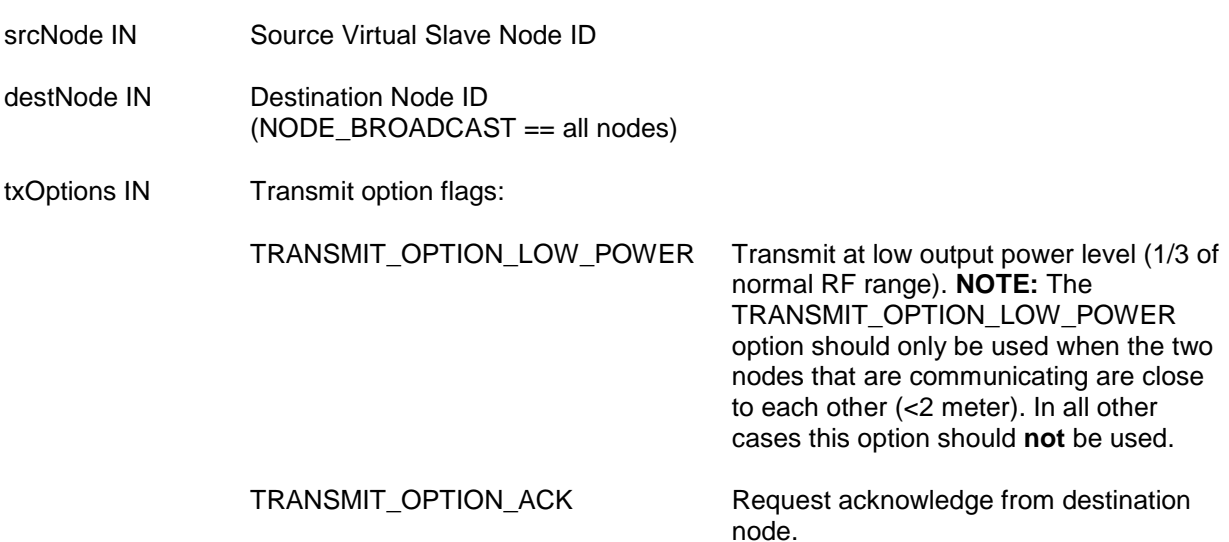

completedFunc IN Transmit completed call back function

## **Callback function Parameters:**

txStatus (see **ZW\_SendData**)

txStatusReport IN (see **ZW\_SendData**)

## **Serial API:**

HOST->ZW: REQ | 0xA2 | srcNode | destNode | txOptions | funcID

ZW->HOST: RES | 0xA2 | retVal

ZW->HOST; REQ | 0xA2 | funcID | txStatus

## **4.6.2 ZW\_SetSlaveLearnMode**

# **BYTE ZW\_SetSlaveLearnMode(BYTE node,**

#### **BYTE mode, VOID\_CALLBACKFUNC(learnSlaveFunc)(BYTE state, BYTE orgID, BYTE newID))**

Macro: ZW\_SET\_SLAVE\_LEARN\_MODE (node, mode, func)

**ZW\_SetSlaveLearnMode** enables the possibility for enabling or disabling "Slave Learn Mode", which when enabled makes it possible for other controllers (primary or inclusion controllers) to add or remove a Virtual Slave Node to the Z-Wave network. Also is it possible for the bridge controller (only when primary or inclusion controller) to add or remove a Virtual Slave Node without involving other controllers. Available Slave Learn Modes are:

VIRTUAL\_SLAVE\_LEARN\_MODE\_DISABLE – Disables the Slave Learn Mode so that no Virtual Slave Node can be added or removed.

VIRTUAL\_SLAVE\_LEARN\_MODE\_ENABLE – Enables the possibility for other Primary/Inclusion controllers to add or remove a Virtual Slave Node. To add a new Virtual Slave node to the Z-Wave Network the provided "node" ID must be ZERO and to make it possible to remove a specific Virtual Slave Node the provided "node" ID must be the nodeID for this specific (locally present) Virtual Slave Node. When the Slave Learn Mode has been enabled the Virtual Slave node must identify itself to the external Primary/Inclusion Controller node by sending a "Node Information" frame (see **ZW\_SendSlaveNodeInformation**) to make the add/remove operation commence.

VIRTUAL\_SLAVE\_LEARN\_MODE\_ADD - Add Virtual Slave Node to the Z-Wave network without involving any external controller. This Slave Learn Mode is only possible when bridge controller is either a Primary controller or an Inclusion controller.

VIRTUAL\_SLAVE\_LEARN\_MODE\_REMOVE - Remove a locally present Virtual Slave Node from the Z-Wave network without involving any external controller. This Slave Learn Mode is only possible when bridge controller is either a Primary controller or an Inclusion controller.

The **learnSlaveFunc** is called as the "Assign" process progresses. The returned "orgID" is the Virtual Slave node put into Slave Learn Mode, the "newID" is the new Node ID. If the Slave Learn Mode is VIRTUAL\_SLAVE\_LEARN\_MODE\_ENABLE and nothing is received from the assigning controller the callback function will not be called. It is then up to the main application code to switch of Slave Learn mode by setting the VIRTUAL\_SLAVE\_LEARN\_MODE\_DISABLE Slave Learn Mode. Once the assignment process has been started the Callback function may be called more than once.

**NOTE:** Slave Learn Mode should only be set to VIRTUAL\_SLAVE\_LEARN\_MODE\_ENABLE when necessary, and it should always be set to VIRTUAL\_SLAVE\_LEARN\_MODE\_DISABLE again as quickly as possible. It is recommended that Slave Learn Mode is never set to VIRTUAL\_SLAVE\_LEARN\_MODE\_ENABLE for more than 1 second.

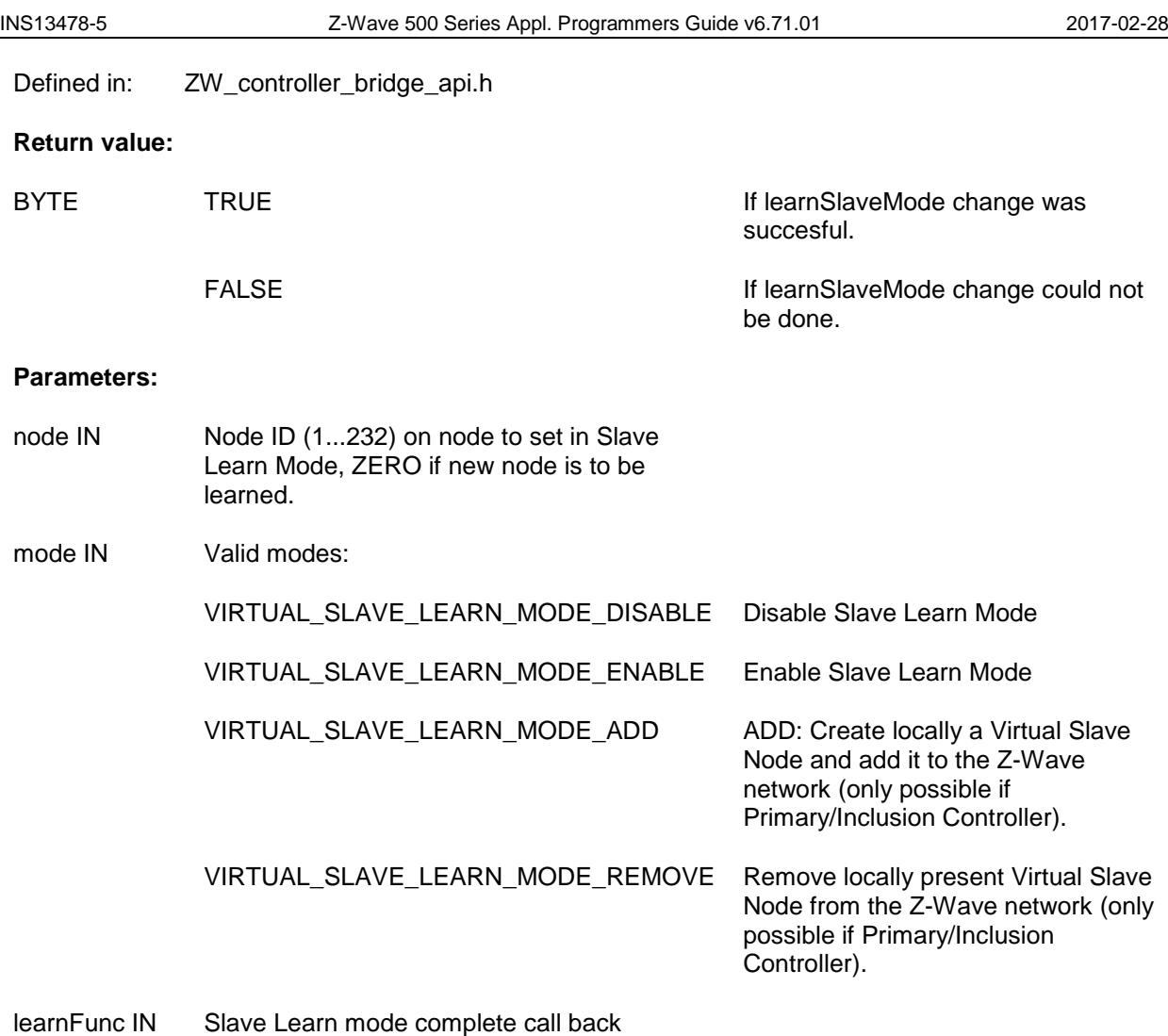

function

### **Callback function Parameters:**

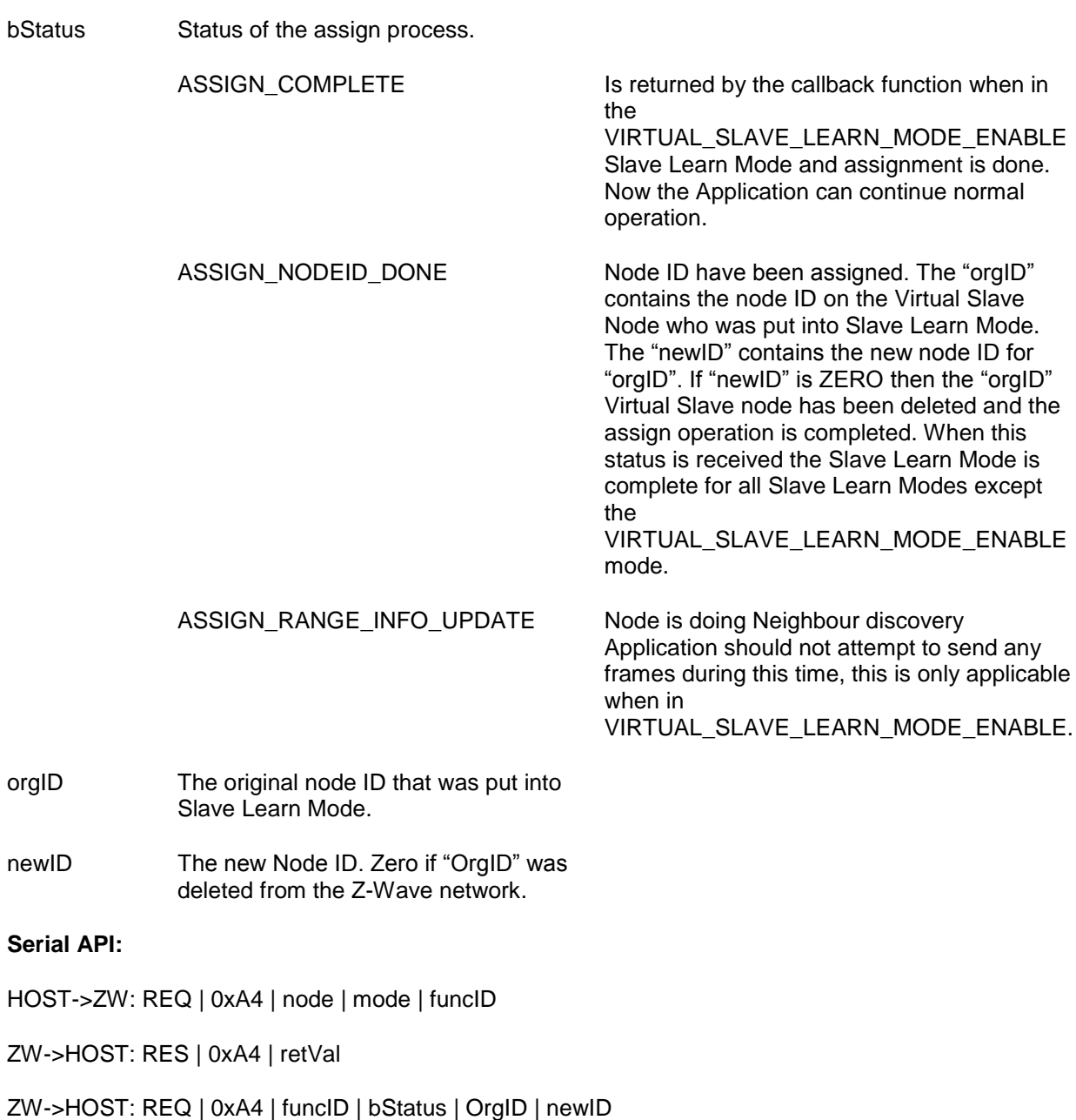

## **4.6.3 ZW\_IsVirtualNode**

## **BYTE ZW\_IsVirtualNode(BYTE nodeID)**

Macro: ZW\_IS\_VIRTUAL\_NODE (nodeid)

Checks if "nodeID" is a Virtual Slave node.

Defined in: ZW\_controller\_bridge\_api.h

## **Return value:**

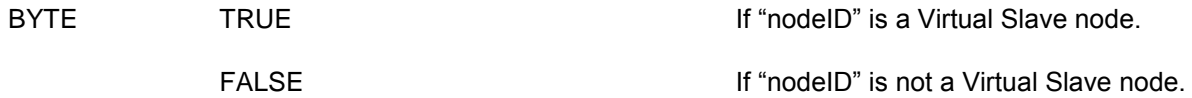

#### **Parameters:**

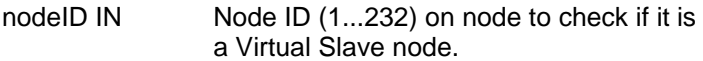

## **Serial API:**

HOST->ZW: REQ | 0xA6 | nodeID

ZW->HOST: RES | 0xA6 | retVal

## **4.6.4 ZW\_GetVirtualNodes**

#### **VOID ZW\_GetVirtualNodes(BYTE \*pnodeMask)**

Macro: ZW\_GET\_VIRTUAL\_NODES (pnodemask)

Request a buffer containing available Virtual Slave nodes in the Z-Wave network.

The format of the data returned in the buffer pointed to by pnodeMask is as follows:

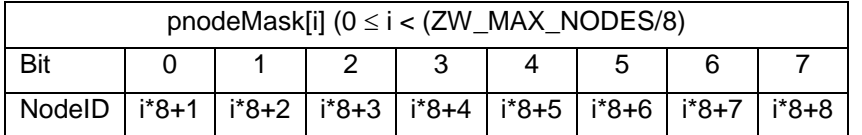

If bit n in pnodeMask[i] is 1, it indicates that node (i\*8)+n+1 is a Virtual Slave node. If bit n in pnodeMask[i] is 0, it indicates that node (i\*8)+n+1 is not a Virtual Slave node.

Defined in: ZW\_controller\_bridge\_api.h

#### **Parameters:**

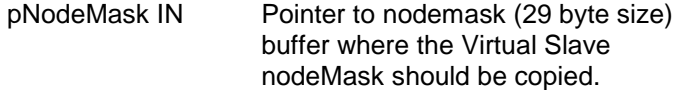

## **Serial API:**

HOST->ZW: REQ | 0xA5

ZW->HOST: RES | 0xA5 | pnodeMask[29]

#### **4.7 Z-Wave Portable Controller API**

The Portable application interface is basically an extended Controller interface that gives the application access to functions that can be used to create more advanced installation tools, which provide better diagnostics and error locating capabilities.

## **4.7.1 zwTransmitCount**

#### **BYTE zwTransmitCount**

Macro: ZW\_TX\_COUNTER

**ZW\_TX\_COUNTER** is a variable that returns the number of transmits that the protocol has done since last reset of the variable. If the number returned is 255 then the number of transmits ≥ 255. The variable should be reset by the application, when it is to be restarted.

Defined in: ZW\_controller\_portable\_api.h

#### **Serial API:**

To read the transmit counter:

HOST->ZW: REQ | 0x81| (FUNC\_ID\_GET\_TX\_COUNTER)

ZW->HOST: RES | 0x81 | ZW\_TX\_COUNTER (1 byte)

To reset the transmit counter:

HOST->ZW: REQ | 0x82| (FUNC\_ID\_RESET\_TX\_COUNTER)

## **4.7.2 ZW\_StoreNodeInfo**

#### **BOOL ZW\_StoreNodeInfo( BYTE bNodeID, BYTE\_P pNodeInfo, VOID\_CALLBACKFUNC(func)())**

Macro: ZW\_STORE\_NODE\_INFO(NodeID,NodeInfo,function)

**ZW\_StoreNodeInfo** is a function that can be used to restore protocol node information from a backup or the like. The format of the node info frame should be identical with the format used by ZW\_GET\_NODE\_STATE.

**NOTE:** The restored values will not take effect before the Z-Wave module has been reset.

Defined in: ZW\_controller\_portable\_api.h

#### **Return value:**

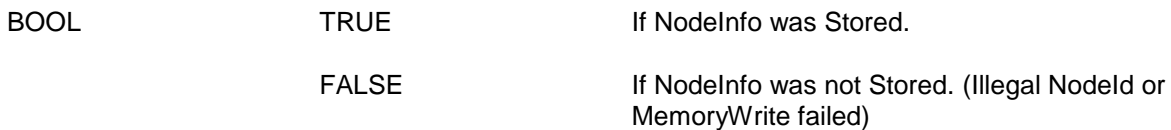

#### **Parameters:**

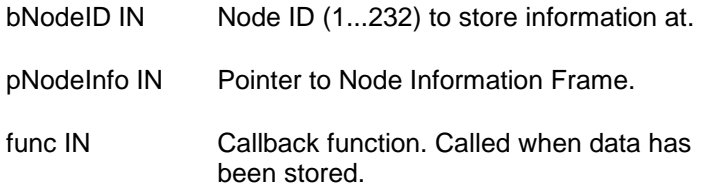

#### **Serial API:**

HOST->ZW: REQ | 0x83 | bNodeID | nodeInfo (nodeInfo is a NODEINFO field) | funcID

ZW->HOST: RES | 0x83 | retVal

ZW->HOST: REQ| 0x83 | funcID

## **4.7.3 ZW\_StoreHomeID**

#### **void ZW\_StoreHomeID(BYTE\_P pHomeID, BYTE bNodeID)**

Macro: ZW\_STORE\_HOME\_ID(pHomeID, NodeID)

**ZW\_StoreHomeID** is a function that can be used to restore HomeID and NodeID information from a backup.

**NOTE:** The restored values will not take effect before the Z-Wave module has been reset.

Defined in: ZW\_controller\_portable\_api.h

#### **Parameters:**

pHomeID IN Pointer to HomeID structure to store

bNodeID IN NodeID to store.

## **Serial API:**

HOST->ZW: REQ | 0x84 | pHomeID[0] | pHomeID[1] | pHomeID[2] | pHomeID[3] | bNodeID

#### **4.8 Z-Wave Slave API**

The Slave application interface is an extension to the Basis application interface enabling inclusion/exclusion (add/remove) of Routing Slave, and Enhanced 232 Slave nodes.

## **4.8.1 ZW\_SetDefault**

#### **void ZW\_SetDefault(void)**

Macros: ZW\_SET\_DEFAULT

This function set the slave back to the factory default state. Erase routing information and assigned homeID/nodeID from the external NVM. Finally write a new random home ID to the external NVM.

Defined in: **ZW**\_slave\_api.h

**Serial API:**

HOST->ZW: REQ | 0x42 | funcID

ZW->HOST: REQ | 0x42 | funcID

## **4.8.2 ZW\_SetLearnMode**

#### **void ZW\_SetLearnMode(BYTE mode, VOID\_CALLBACKFUNC(learnFunc)(BYTE bStatus, BYTE nodeID) )**

Macro: ZW\_SET\_LEARN\_MODE(mode, func)

**ZW** SetLearnMode enable or disable home and node ID's learn mode. Use this function to add a new Slave node to a Z-Wave network or to remove an already added node from the network again.

The Slave node must identify itself to the including controller node by sending a Node Information Frame (see **ZW\_SendNodeInformation**).

When learn mode is enabled, the follwong two actions can be performed by the protocol:

- 1. If the current stored ID's are zero and the assigned ID's are nonzero, the received ID's will be stored (node was added to the network).
- 2. If the received ID's are zero the stored ID's will be set to zero (node was removed from the network).

The **learnFunc** is called as the "Assign" process progresses. The returned nodeID is the nodes new Node ID. If no "Assign" is received from the including controller the callback function will not be called. It is then up to the application code to switch of Learn mode. Once the assignment process has been started the Callback function may be called more than once. The learn process is not complete before the callback function is called with ASSIGN\_COMPLETE.

**NOTE:** Learn mode should only be enabled when necessary and disabled again as quickly as possible. It is recommended that learn mode is not enabled for more than 2 seconds in

### ZW\_SET\_LEARN\_MODE\_CLASSIC mode and 5 seconds when in either ZW\_SET\_LEARN\_MODE\_NWI or ZW\_SET\_LEARN\_MODE\_NWE mode.

Defined in: ZW\_slave\_api.h

#### **Parameters:**

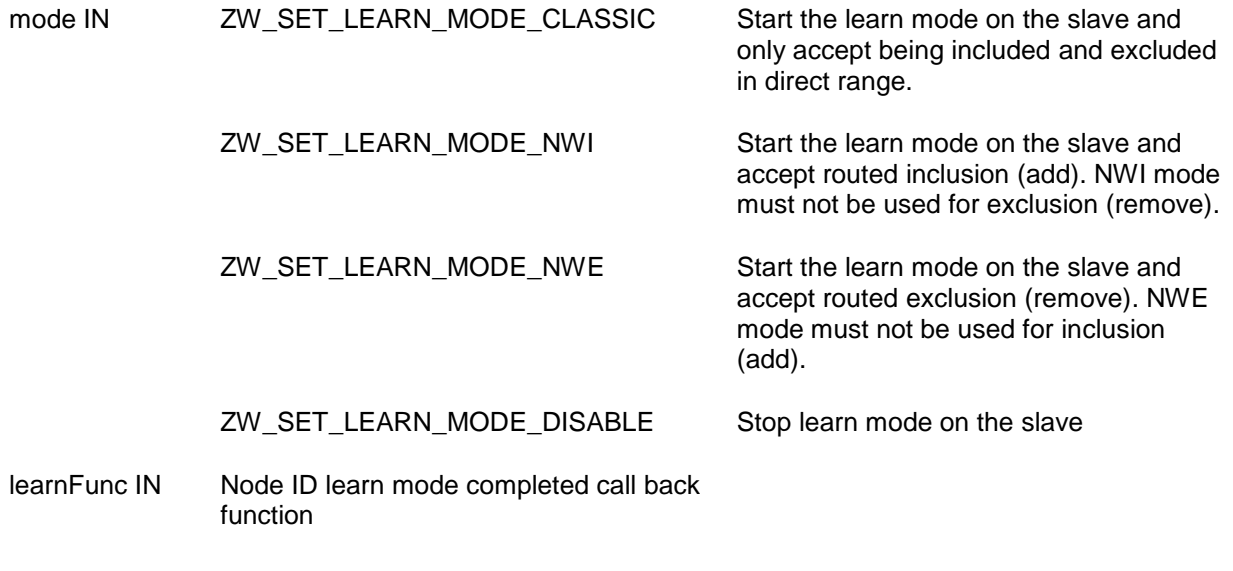

#### **Callback function Parameters:**

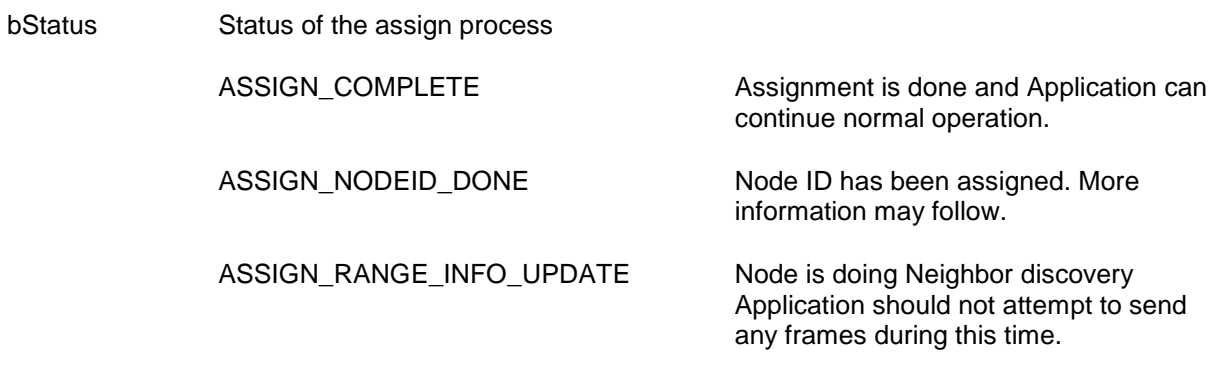

nodeID The new (learned) Node ID (1...232)

**NOTE:** The ASSIGN\_COMPLETE callback is not synchronized with the ADD\_NODE\_STATUS\_DONE callback on the including controller. The including controller MAY start sending frames to the included node before the ASSIGN\_COMPLETE callback. In that case the included node MAY respond before the ASSIGN\_COMPLETE callback arrives. Broadcast frames received before the ASSIGN\_COMPLETE callback MUST NOT trigger a response transmission.

### **Serial API:**

HOST->ZW: REQ | 0x50 | mode | funcID

ZW->HOST: REQ | 0x50 | funcID | bstatus | nodeID

## **4.9 Z-Wave Routing and Enhanced 232 Slave API**

The Routing and Enhanced 232 Slave application interface is an extension of the Basis and Slave application interface enabling control of other nodes in the Z-Wave network.

## **4.9.1 ZW\_GetSUCNodeID**

#### **BYTE ZW\_GetSUCNodeID(void)**

Macro: ZW\_GET\_SUC\_NODEID()

API call used to get the currently registered SUC/SIS node ID. A controller must have called **ZW\_AssignSUCReturnRoute** before a SUC/SIS node ID is registered in the routing or enhanced 232 slave.

Defined in: ZW\_slave\_routing\_api.h

#### **Return value:**

BYTE The node ID (1..232) on the currently registered SUC/SIS, if ZERO then no SUC/SIS available.

#### **Serial API:**

HOST->ZW: REQ | 0x56

ZW->HOST: RES | 0x56 | SUCNodeID

# **4.9.2 ZW\_IsNodeWithinDirectRange**

## **BYTE ZW\_IsNodeWithinDirectRange(BYTE bNodeID)**

Macro: ZW\_IS\_NODE\_WITHIN\_DIRECT\_RANGE (bNodeID)

Check if the supplied nodeID is marked as being within direct range in any of the existing return routes.

Defined in: ZW\_slave\_routing\_api.h

## **Return value:**

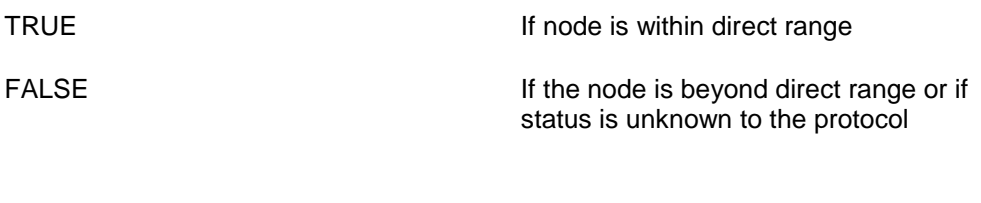

# bNodeID IN Node id to examine

**Serial API:**

**Parameters:**

HOST->ZW: REQ | 0x5D | bNodeID

ZW->HOST: RES | 0x5D | retVal

## **4.9.3 ZW\_RediscoveryNeeded**

#### **BYTE ZW\_RediscoveryNeeded (BYTE bNodeID, VOID\_CALLBACKFUNC (completedFunc)(BYTE bStatus))**

Macro: ZW\_REDISCOVERY\_NEEDED(nodeid, func)

This function can request a SUC/SIS controller to update the requesting nodes neighbors. The function will try to request a neighbor rediscovery from a SUC/SIS controller in the network. In order to reach a SUC/SIS controller it uses other nodes (bNodeID) in the network. The application must implement the algorithm for scanning the bNodeID's to find a node which can help.

If bNodeID supports this functionality (routing slave and enhanced 232 slave libraries), bNodeID will try to contact a SUC/SIS controller on behalf of the node that requests the rediscovery. If the functionality is unsupported by bNodeID ZW\_ROUTE\_LOST\_FAILED will be returned in the callback function and the next node can be tried.

**NOTICE:** It is highly recommended to use the transmit option TRANSMIT\_OPTION\_EXPLORE to enable dynamic route resolution in API calls such as ZW\_SendData as an alternative to ZW\_RediscoveryNeeded.

The callback function is called when the request have been processed by the protocol.

Defined in: ZW\_slave\_routing\_api.h

#### **Return value:**

FALSE The node is busy doing another update. TRUE The help process is started; status will

come in the callback.

#### **Parameters:**

bNodeID IN Node ID (1..232) to request help from

completedFunc IN Transmit completed call back function

#### **Callback function parameters:**

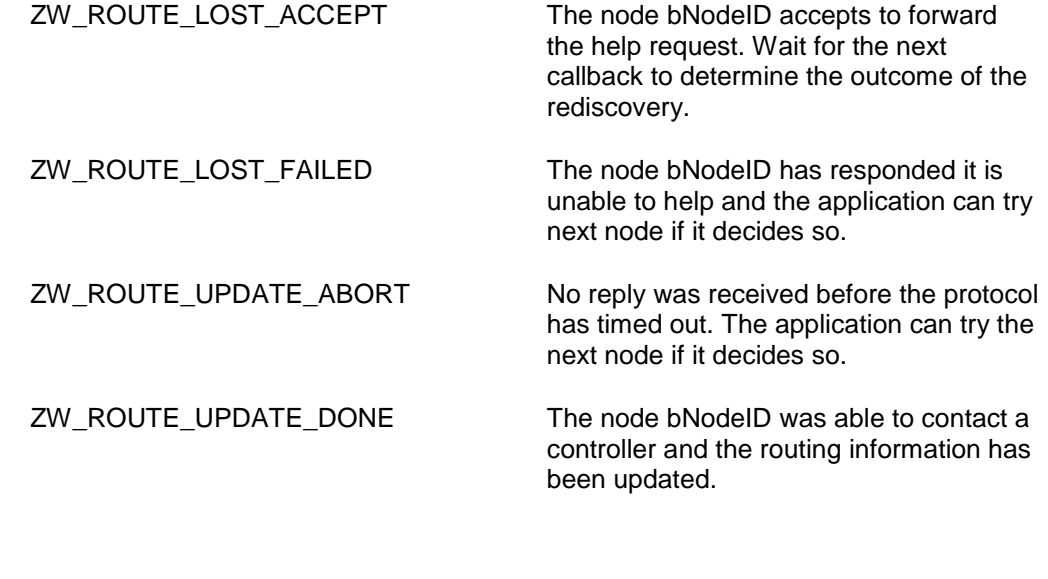

**Serial API:**

HOST->ZW: REQ | 0x59 | bNodeID | funcID

ZW->HOST: RES | 0x59 | retVal

ZW->HOST: REQ | 0x59 | funcID | bStatus

## **4.9.4 ZW\_RequestNewRouteDestinations**

#### **BYTE ZW\_RequestNewRouteDestinations(BYTE \*pDestList, BYTE bDestListLen , VOID\_CALLBACKFUNC (completedFunc)(BYTE bStatus))**

Macro: ZW\_REQUEST\_NEW\_ROUTE\_DESTINATIONS (pdestList, destListLen, func)

Used to request new return route destinations from the SUC/SIS node.

**NOTE:** No more than the first ZW\_MAX\_RETURN\_ROUTE\_DESTINATIONS will be requested regardless of bDestListLen.

Defined in: **ZW** slave routing api.h

#### **Return value:**

TRUE **If the updating process is started.** 

FALSE **If the requesting routing slave is busy** or no SUC/SIS node known to the slave.

#### **Parameters:**

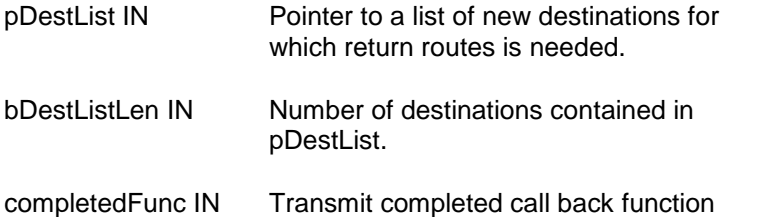

#### **Callback function parameters:**

ZW\_ROUTE\_UPDATE\_DONE The update process is ended successfully ZW\_ROUTE\_UPDATE\_ABORT The update process aborted because of error ZW\_ROUTE\_UPDATE\_WAIT The SUC/SIS node is busy ZW\_ROUTE\_UPDATE\_DISABLED The SUC/SIS functionality is disabled

#### **Serial API:**

HOST->ZW: REQ | 0x5C | destList[5] | funcID

ZW->HOST: RES | 0x5C | retVal

ZW->HOST: REQ | 0x5C | funcID | bStatus

## **4.9.5 ZW\_RequestNodeInfo**

## **BOOL ZW\_RequestNodeInfo (BYTE nodeID,**

#### **VOID (\*completedFunc)(BYTE txStatus, TX\_STATUS\_TYPE\* txStatusReport))**

Macro: ZW\_REQUEST\_NODE\_INFO(NODEID)

This function is used to request the Node Information Frame from a node in the network. The Node info is retrieved using the **ApplicationSlaveUpdate** callback function with the status UPDATE\_STATE\_NODE\_INFO\_RECEIVED. The **ZW\_RequestNodeInfo** API call is also available for controllers.

queue successfully.

transmit queue. Request failed.

Defined in: **ZW** slave routing api.h

#### **Return value:**

BOOL TRUE TRUE TRUE If the request could be put in the transmit

FALSE **If the request could not be put in the** 

#### **Parameters:**

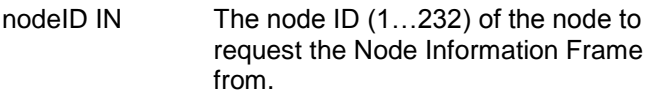

completedFunc Transmit complete call back. IN

#### **Callback function Parameters:**

txStatus IN (see **ZW\_SendData**)

txStatusReport IN (see **ZW\_SendData**)

#### **Serial API:**

HOST->ZW: REQ | 0x60 | NodeID

ZW->HOST: RES | 0x60 | retVal

The Serial API implementation do not return the callback function (no parameter in the Serial API frame refers to the callback), this is done via the **ApplicationSlaveUpdate** callback function:

 If request nodeinfo transmission was unsuccessful, (no ACK received) then the **ApplicationSlaveUpdate** is called with UPDATE\_STATE\_NODE\_INFO\_REQ\_FAILED (status only available in the Serial API implementation).

 If request nodeinfo transmission was successful, there is no indication that it went well apart from the returned Nodeinfo frame which should be received via the **ApplicationSlaveUpdate** with status UPDATE\_STATE\_NODE\_INFO\_RECEIVED.

#### **4.10 Serial Command Line Debugger**

The debug driver is a simple single line command interpreter, operated via the serial interface (UART – RS232). The command line debugger is used to dump and edit memory, including the memory mapped registers.

For a controller/slave\_enhanced node the debugger startup by displaying the following help text on the debug terminal:

```
Z-Wave Commandline debugger Vx.nn
Keyes(VT100): BS; \land, <, > arrows; F1.
H Help
D[X|E|F] <addr> [<length>] Dump memory
E[X|E] <addr> Edit memory (Key: SP)
W[X|E|F] <addr> Watch memory location
        is idata (80-FF is SFR)
  X is xdata
    E is External EEPROM
     F is flash
>
```
For a slave node the debugger startup by displaying the following help text on the debug terminal:

```
Z-Wave Commandline debugger Vx.nn
Keyes(VT100): BS; \land, <, > arrows; F1.
H Help
D[X|I|F] <addr> [<length>] Dump memory
E[X|I] <addr> Edit memory (Key: SP)
W[X|I|F] <addr> Watch memory location
        is idata (80-FF is SFR)
  X is xdata
    I is "Internal EEPROM" flash
     F is flash
>
```
The command debugger is then ready to receive commands via the serial interface.

#### **Special input keys:**

- F1 (function key 1) same as the help command line.
- BS (backspace) delete the character left to the curser.
- < (left arrow) move the cursor one character left.
- > (right arrow) move the cursor one character right.
- $\wedge$  (up arrow) retrieve last command line.

## **Commands:**

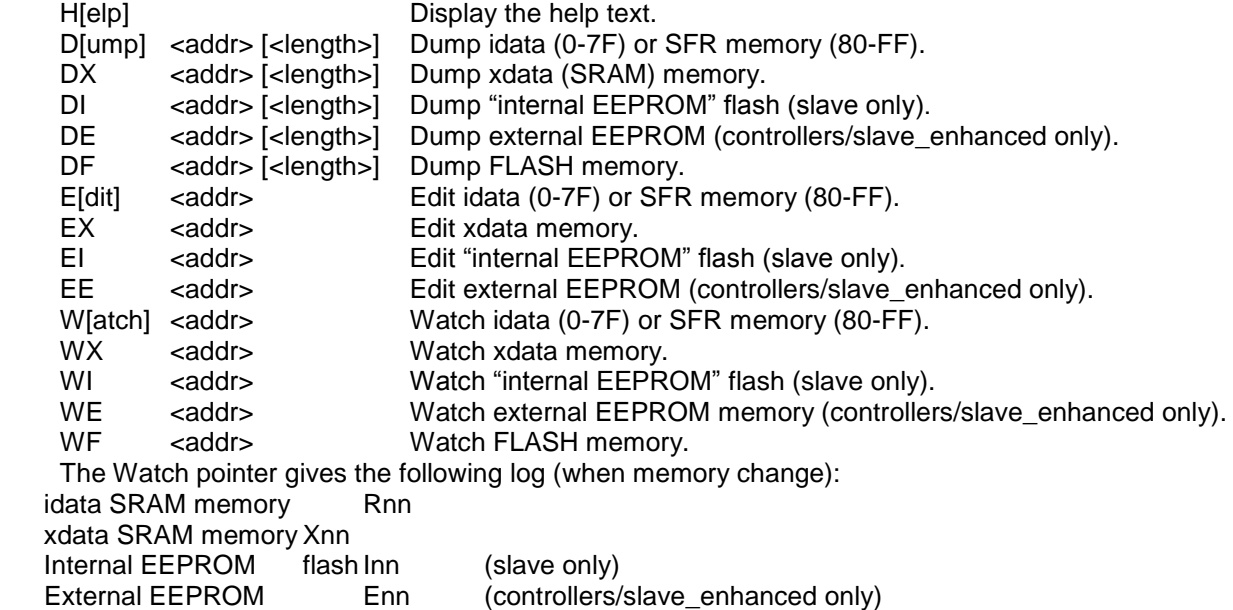

Examples:

>dx 0 ; Edit offset 0x0000 and 0x0001 of xdata SRAM 0000 00 00 00 00 00 00 00 00 00 00 00 00 00 00 00 00 >ex 0 ; Edit offset 0x0000 and 0x0001 of xdata SRAM 0000 00-1 00-2 >dx 0 ; Dump offset 0x0000 to 0x000f of xdata SRAM 0000 01 02 00 00 00 00 00 00 00 00 00 00 00 00 00 00 >wx 1X02 ; Watch offset 0x0001 of xdata SRAM >ex 1 0001 02-1X01 >

## **4.10.1 ZW\_DebugInit**

#### **void ZW\_DebugInit(WORD baudRate)**

Macro: ZW\_DEBUG\_CMD\_INIT(baud)

Command line debugger initialization. The macro can be placed within the application initialization function (see function **ApplicationInitSW**).

Example:

ZW\_DEBUG\_CMD\_INIT(96); /\* setup command line speed to 9600 bps. \*/

Defined in: ZW\_debug\_api.h

#### **Parameters:**

baudRate IN Baud Rate / 100 (e.g.  $96 = 9600$  bps,  $384 = 38400$  bps,  $1152 = 115200$  bps)

**Serial API** (Not supported)

## **4.10.2 ZW\_DebugPoll**

#### **void ZW\_DebugPoll( void )**

Macro: ZW\_DEBUG\_CMD\_POLL

Command line debugger poll function. Collect characters from the debug terminal and execute the commands.

Should be called via the main poll loop (see function **ApplicationPoll**).

By using the debug macros (ZW\_DEBUG\_CMD\_INIT, ZW\_DEBUG\_CMD\_POLL) the command line debugger can be enabled by defining the compile flag "ZW\_DEBUG\_CMD" under CDEFINES in the makefile as follows:

CDEFINES+= EU,\ ZW\_DEBUG\_CMD,\ SUC\_SUPPORT.\ ASSOCIATION,\ LOW\_FOR\_ON,\ SIMPLELED

Both the debug output (ZW\_DEBUG) and the command line debugger (ZW\_DEBUG\_CMD) can be enabled at the same time.

Defined in: ZW\_debug\_api.h

**Serial API** (Not supported)

### **4.11 RF Settings in App\_RFSetup.c file**

RF normal and low power transmit levels is determined in the file ... \Z-Wave\IO defines\App\_RFSetup.c.

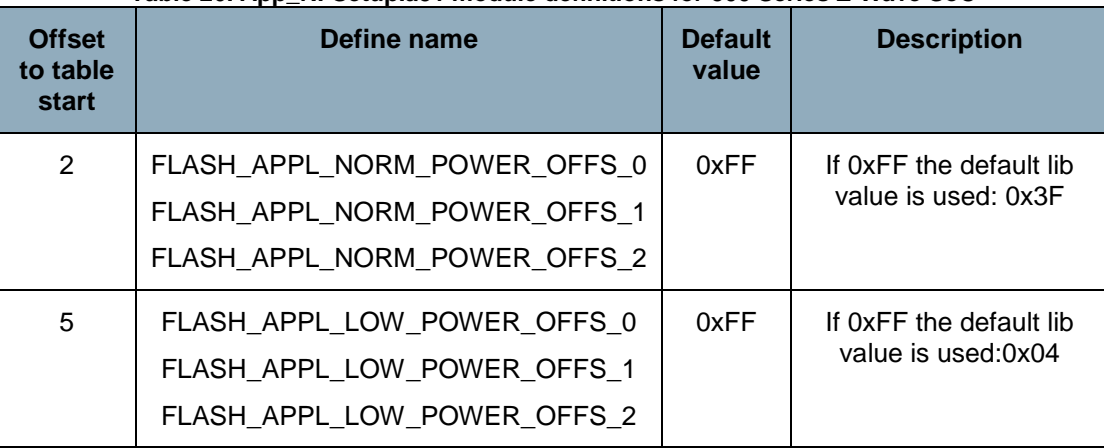

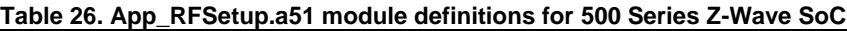

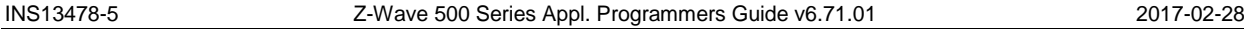

TXnormal Power need maybe adjustment to fulfil FCC compliance tests. According to the FCC part 15, the output-radiated power shall not exceed 94dBuV/m. This radiated power is the result of the module output power and your product antenna gain. As the antenna gain is different from product to product, the module output power needs to be adjusted to comply with the FCC regulations.

Use the Z-Wave Programmer [\[8\]](#page-432-0) to find the RF power transmit levels to fulfil FCC compliance tests. The entered RF power transmit levels overrule the ones defined in the App\_RFSetup.c file. Update the App\_RFSetup.c file with the determined RF power transmit levels and build a new hex file containing the final RF power transmit levels.

Notice that the RF power transmit levels set by the Z-Wave Programmer are erased after a OTA or OTW firmware update. The Z-Wave Programmer must therefore not be used to set the RF power transmit levels on the production line.

# **5 APPLICATION NOTE: SUC/SIS IMPLEMENTATION**

#### **5.1 Implementing SUC/SIS support in all nodes**

Having Static ID Server (SIS) support in Z-Wave products requires that several API calls must be used in the right order. This chapter provides details about how SUC/SIS support can be implemented in the different node types in the Z-Wave network.

#### **5.2 Static Controllers**

All static controllers has the functionality needed for acting as a SUC/SIS in the network, By default all static controllers has the SUC/SIS functionality enabled A Static Controller will not act as a SUC/SIS until the primary controller in the network has requested it to do so. Or the application on the static controller has forced the controller to become SUC/SIS

#### **5.2.1 Request for becoming a SUC Node ID Server (SIS)**

The static controller will accept to become SUC/SIS if/when the primary controller request it by calling **ZW\_SetSUCNodeID()** with the Static controllers node ID, or the application on the static controller has forced the controller to become SUC/SIS by calling **ZW\_SetSUCNodeID()** with its own node ID.

There can only be one SUC/SIS in a network.

**NOTE:** There can only be one SUC/SIS in a network, but there can be many static controllers that are enabled for an assignment of the SIS capabilities in a network.

#### **5.2.2 Updates from the Primary Controller**

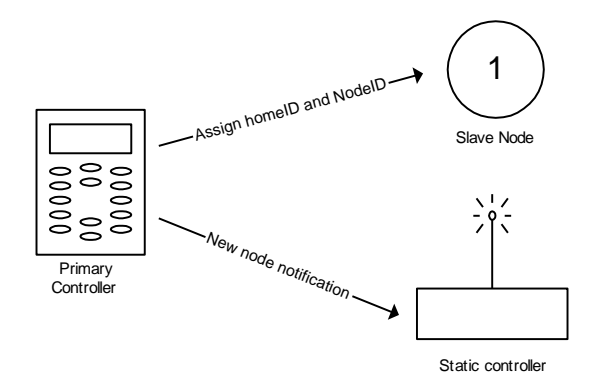

**Figure 42. Inclusion (add) of a node having a SUC in the network**

When a new node is added to the network or an existing node is removed from the network the inclusion controller will send a network update to the SUC/SIS to notify about the changes in the network. The application in the SUC/SIS will be notified about such a change through the callback function **ApplicationControllerUpdate**). All update of node lists and routing tables is handled by the protocol so the call is just to notify the application in the static controller that a node has been added or removed.

#### **5.2.3 Assigning SUC Routes to Routing Slaves**

When the SUC/SIS is present in a Z-Wave network routing slaves can ask it for updates, but the routing slave must first be told that there is a SUC/SIS in the network and it must be told how to reach it. That is done from the SUC/SIS by assigning a set of return routes to the routing slave so it knows how to reach the SUC/SIS. Assigning the routes to routing slaves is done by calling **ZW\_AssignSUCReturnRoute** with the nodeID of the routing slave that should be configured.

**NOTE:** Routing slaves are notified by the presence of a SUC/SIS as a part of the inclusion (add),but it is good practice to have the application on the SUC/SIS assign SUC/SIS return routes to new nodes so they have a full set of updated return routes.

### **5.2.4 Receiving Requests for Network Updates**

When a SUC/SIS receives a request for sending network updates to a secondary controller or a routing slave, the protocol will handle all the communication needed for sending the update, so the application doesn't need to do anything and it will not get any notifications about the request.

The SUC/SIS will also receive requests for reserving node Ids for use when other controllers add nodes to the network. The protocol will handle all that communication without any involvement from the application.

#### **5.3 The Primary Controller**

The primary controller is responsible for choosing what static controller in the network that should act as a SUC/SIS. The application in a primary controller is responsible for choosing the static controller that should be the SUC/SIS. There is no fixed strategy for how to choose the static controller, so it is entirely up to the application to choose the controller that should become SUC/SIS. Once a static controller has been selected the application must use the **ZW\_SetSUCNodeID** to request that the static controller becomes SUC/SIS.

Once a SUC/SIS has been selected, the protocol in the primary controller will automatically send notifications to the SUC/SIS about all changes in the network topology.

**NOTE:** A controller can decline the role as SUC/SIS and in that case, the callback function from **ZW\_SetSUCNodeID** will return with a FAILED status. The static controller (legacy controller) can also refuse to become SIS if that was what the primary controller requested, but accept to become a SUC.

#### <span id="page-425-0"></span>**5.4 Secondary Controllers**

All controllers in a network containing a SUC/SIS can ask it for network topology changes and receive the updates from the SUC/SIS. It is entirely up to the application if and when an update is needed.

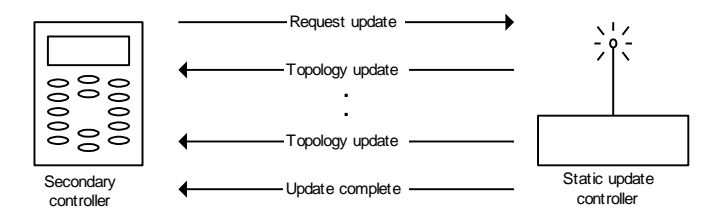

**Figure 43. Requesting network updates from a SUC/SIS in the network**

#### **5.4.1 Knowing the SUC/SIS**

The first thing the secondary controller should check is if it knows a SUC at all. Checking if a SUC is known by the controller is done with the **ZW\_GetSUCNodeID** call and until this call returns a valid node ID the secondary controller can't use the SUC. The only time a secondary controller gets information about the presence of a SUC is during controller replication, so it is only necessary to check after a successful controller replication.

#### **5.4.2 Asking for and receiving updates**

If a controller knows the SUC/SIS, it can ask for updates from the SUC/SIS. Asking for updates is done using the **ZW\_RequestNetWorkUpdate** function. If the call was successful the update process will start and the controller application will be notified about any changes in the network through calls to **ApplicationControllerUpdate**). Once the update process is completed, the callback function provided in **ZW\_RequestNetWorkUpdate** will be called.

If the callback functions returns with the status ZW\_SUC\_UPDATE\_OVERFLOW then it means that there has been more that 64 changes made to the network since the last update of this secondary controller and it is therefore necessary to do a controller replication (copy) to get this controller updated.

**NOTE:** The SUC/SIS can refuse to update the controller for several reasons, and if that happens the callback function will return with a value explaining why the update request was refused.

**WARNING:** Consider carefully how often the topology of the network changes and how important it is for the application that the secondary controller is updated with the latest.

#### **5.5 Inclusion Controllers**

When a SIS is present in a Z-Wave network then all the controllers that knows the SIS will change state to Inclusion Controllers, and the concept of primary and secondary controllers will no longer apply for the controllers. The Inclusion controllers has the functionality of a Secondary Controller so the functionality described in section [5.4](#page-425-0) also applies for secondary controllers, but Inclusion Controllers are also able to include/exclude nodes to the network on behalf of the SIS. The application in a controller can check if a SIS is present in the network by using the **ZW\_GetControllerCapabilities** function call. This allows the application to adjust the user interface according to the capabilities. If a SIS is present in the network then the CONTROLLER\_NODEID\_SERVER\_PRESENT bit will be set and the CONTROLLER\_IS\_SECONDARY bit will not be set.

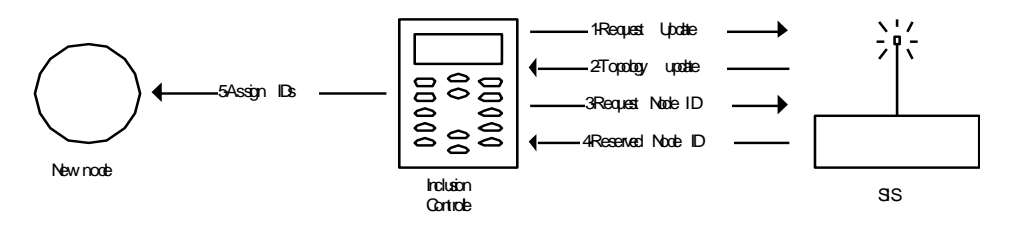

**Figure 44. Inclusion (add) of a node having a SIS in the network**

#### **5.6 Routing Slaves**

The routing slave can request a update of its stored return routes from a SUC/SIS by using the **ZW\_RequestNetWorkUpdate** API call. There is no API call in the routing slave to check if the SUC/SIS is known by the slave so the application must just try **ZW\_RequestNetWorkUpdate** and then determine from the return value if the SUC/SIS is known or not. If the SUC/SIS was known and the update was a success then the routing slave would get a callback with the status SUC\_UPDATE\_DONE, the slave will not get any notifications about what was changed in the network.

A SUC/SIS can help a battery-operated routing slave to be re-discovered in case it is moved to a new location. The lost slave initiates the dynamic route resolution process because it will be the first to recognize that it is unable to reach the configured destinations.

The lost battery operated routing slave start to send "I'm lost" frames to each node beginning with node  $ID = 1$ . It continues until it find a routing slave which can help it, i.e. the helping routing slave can obtain contact with a SUC/SIS. Scanning through the node ID's is done on application level. Other strategies to send the "I'm lost" frame can be implemented on the application level.

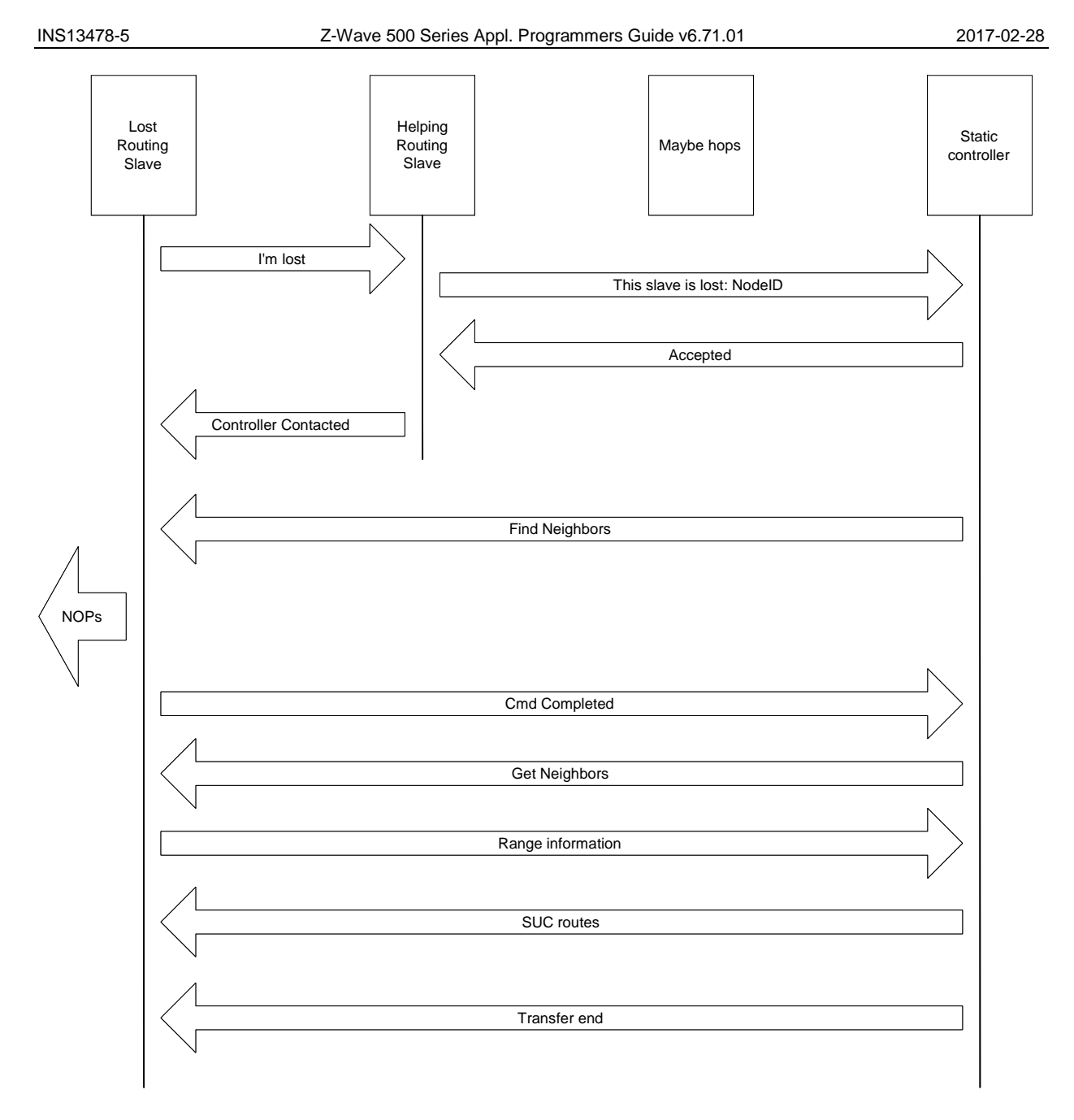

#### **Figure 45. Lost routing slave frame flow**

The helping routing slave must maximum use three hops to get to the controller, because it is the fourth hop when the controller issues the re-discovery to the lost routing slave. All handling in the helping slave is implemented on protocol level. In case a primary controller is found then it will check if a SUC/SIS exists in the network. In case a SUC/SIS is available, it will be asked to execute the re-discovery procedure. When the controller receive the request "Re-discovery node ID x" it update the routing table with the new neighbor information. This allows the controller to execute a normal re-discovery procedure.

# **6 APPLICATION NOTE: CONTROLLER SHIFT IMPLEMENTATION**

This note describes how a controller is able to include a new controller that after the inclusion (add) will become the primary controller in the network. The controller that is taking over the primary functionality should just enter learn mode like when it is to be included in a network. The existing primary controller makes the controller change by calling **ZW\_ControllerChange**(CONTROLLER\_CHANGE\_START,..). )

After a successfull change, the controller that called **ZW\_ControllerChange** will be secondary and no longer able to include devices.

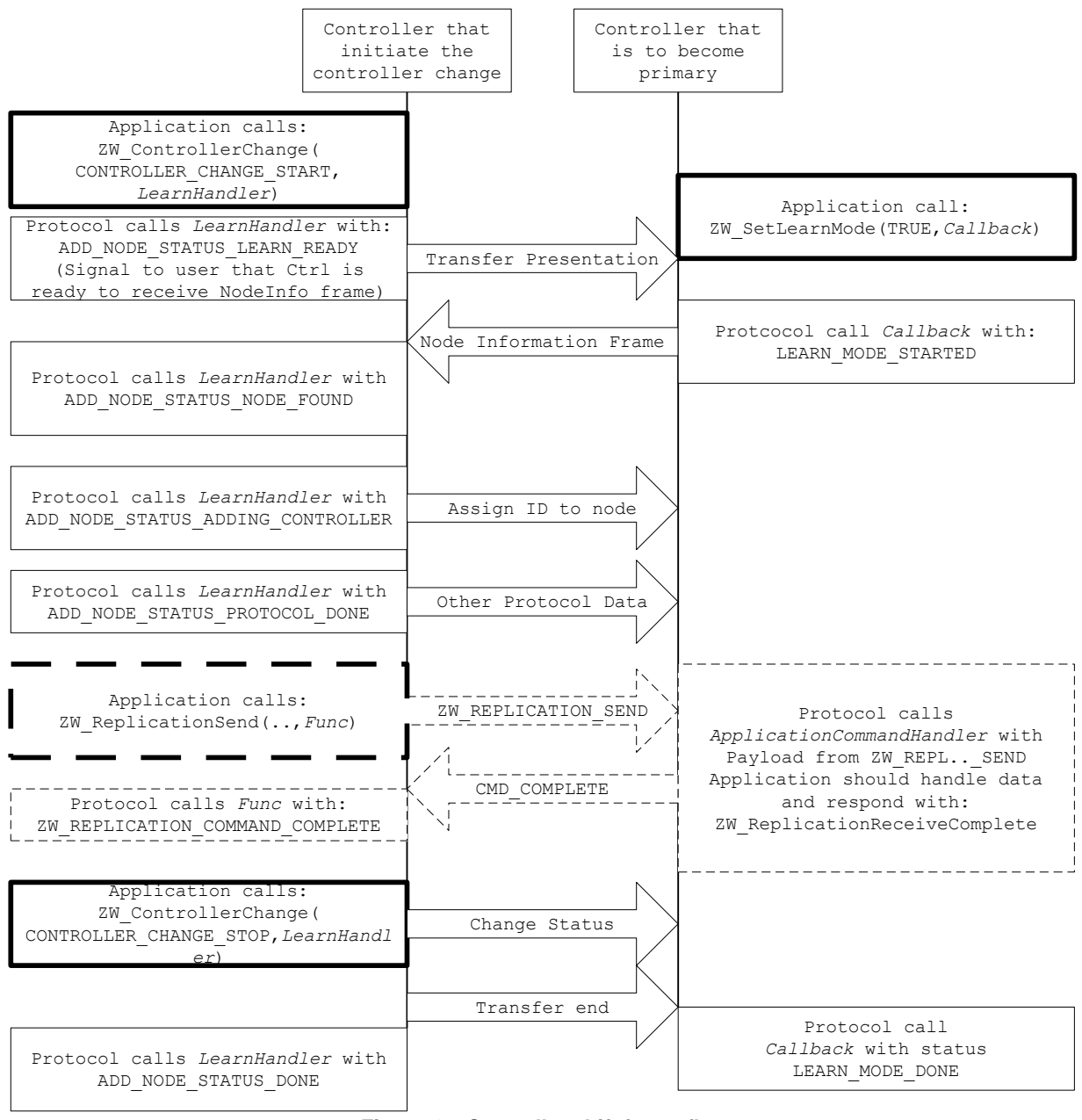

**Figure 46. Controller shift frame flow**

# **7 APPLICATION NOTE: Z-WAVE PROTOCOL VERSIONS**

The below table lists existing Z-Wave Protocol versions for a given Software Developer's Kit version . The Version Command Class [\[7\]](#page-432-1) returns the Z-Wave Protocol version and sub version.

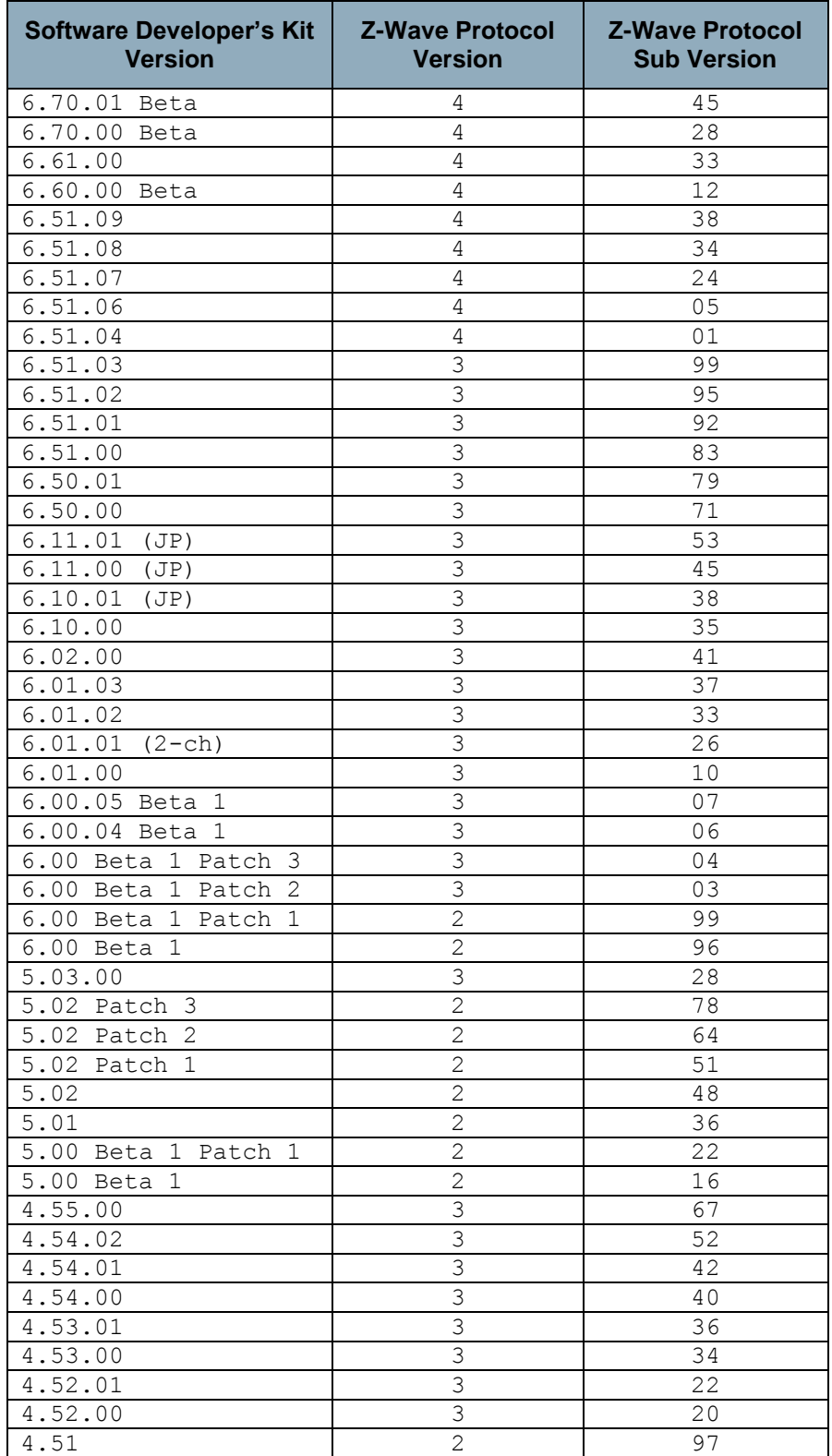

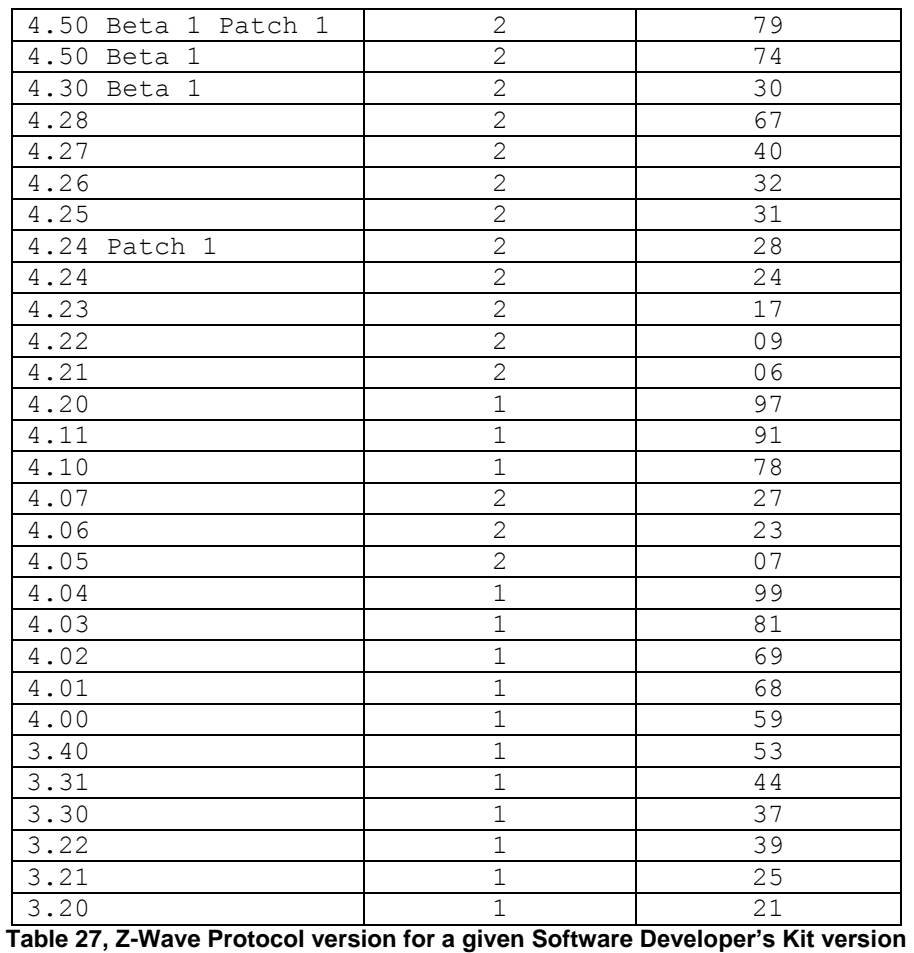

**Warning:** Products can only be Z-Wave certified based on matured versions of the Z-Wave Protocol, i.e.

Developer's Kit having versions different from x.y0.
# **8 REFERENCES**

- [1] SD, SDS10242, Software Design Specification, Z-Wave Device Class Specification.
- [2] SD, INS12350, Instruction, Serial API Host Appl. Prg. Guide.
- [3] SD, INS11681, Instruction, 500 Series Z-Wave Chip Programming Mode.
- 
- [4] SD, SDS11846, Software Design Specification, Z-Wave+ Role Type Specification.<br>[5] SD, SDS11847, Software Design Specification, Z-Wave+ Device Type Specificatio
- [5] SD, SDS11847, Software Design Specification, Z-Wave+ Device Type Specification.<br>[6] SD, SDS12657, Software Design Specification, Z-Wave Command Class Specification. [6] SD, SDS12657, Software Design Specification, Z-Wave Command Class Specification, A-M.
- [7] SD, SDS12652, Software Design Specification, Z-Wave Command Class Specification, N-Z.
- [8] SD, INS10679, Instruction, Z-Wave Programmer User Guide.
- [9] SD, INS12366, Instruction, Working in 500 Series Environment User Guide.
- [10] SD, APL12665, Application Note, Battery Powered Applications Using 500 Series Z-Wave Single Chip.
- [11] SD, APL12678, Application Note, 500 Series Z-Wave Single Chip ADC.
- [12] IETF RFC 2119, Key words for use in RFC's to Indicate Requirement Levels, [http://tools.ietf.org/pdf/rfc2119.pdf.](http://tools.ietf.org/pdf/rfc2119.pdf)
- [13] SD, INS13477, Instruction, Z-Wave 500 SDK Contents Kit v6.70.0x.
- [14] SD, APL12304, Application Note, ZM4125C with External RF Front-End.
- [15] SD, INS13114, Instruction, PC Based Controller v5 User Guide.
- [16] SD, INS12213, Instruction, 500 Series Integration Guide.
- [17] SD, SDS12467, Software Design Specification, 500 Series Z-Wave Chip NVR Flash Page Contents.

# **INDEX**

# $\overline{A}$

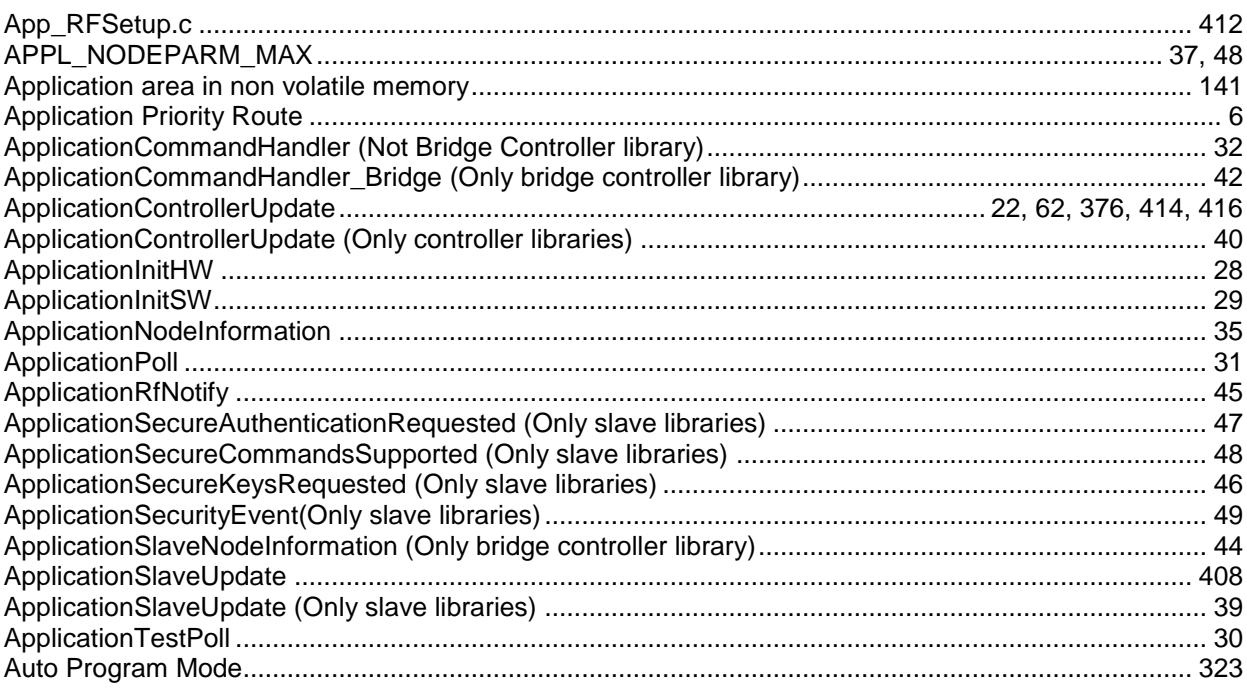

#### $\mathbf c$

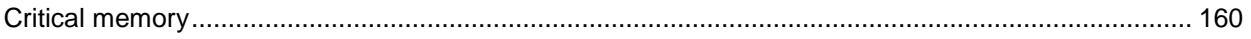

### $\mathsf{E}$

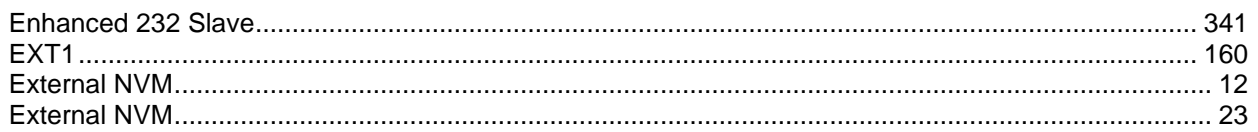

# $\bar{\mathsf{F}}$

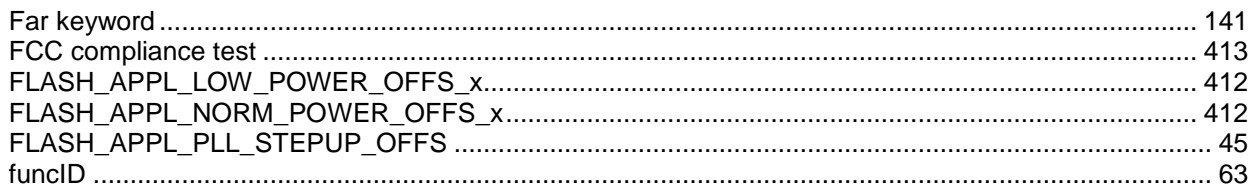

### G

#### $\overline{1}$

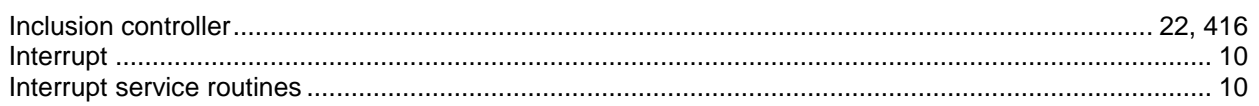

INS13478-5

#### $\mathsf{L}% _{0}\left( \mathsf{L}_{0}\right) ^{T}=\mathsf{L}_{0}\left( \mathsf{L}_{0}\right) ^{T}$

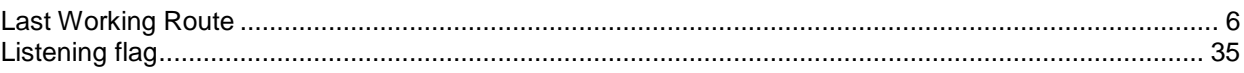

#### $\pmb{\mathsf{M}}$

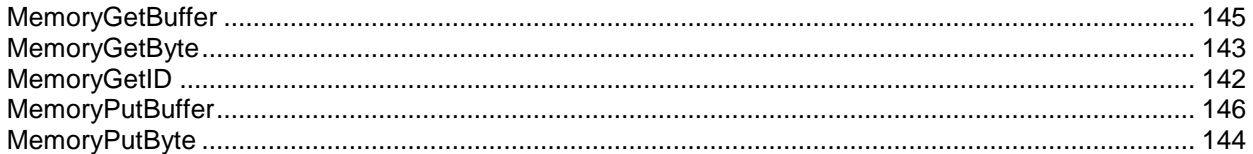

#### $\pmb{\mathsf{N}}$

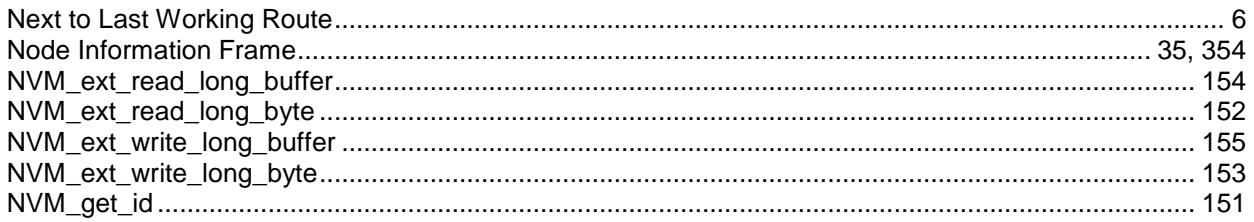

### $\mathbf{o}$

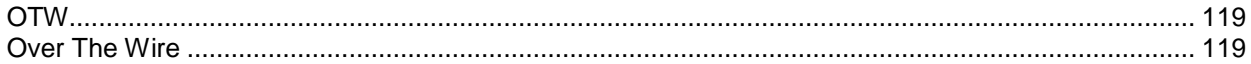

#### $\mathsf{P}$

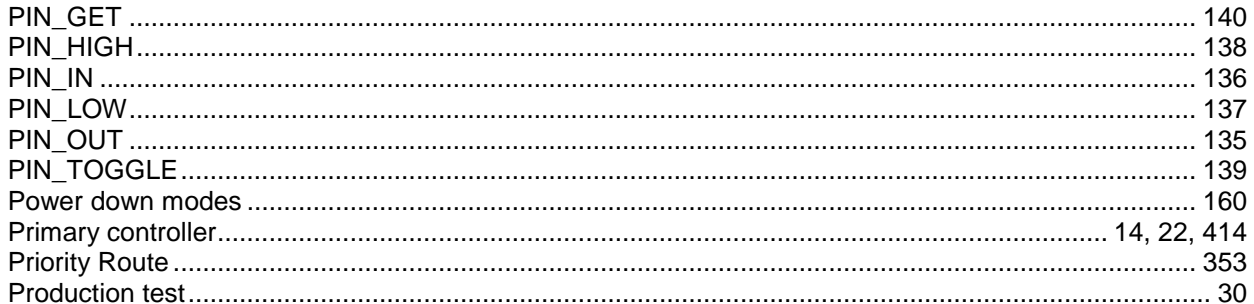

#### ${\sf R}$

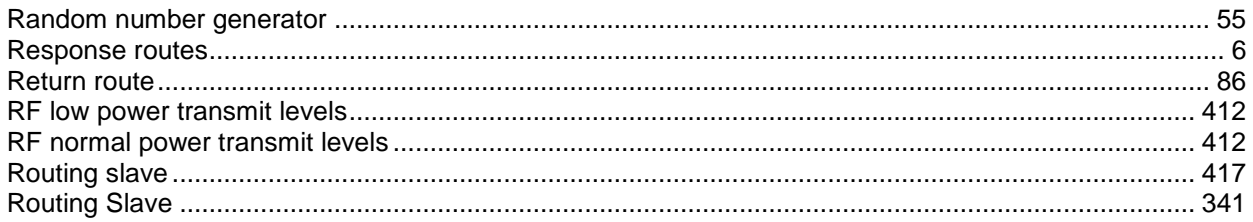

### $\mathbf{s}$

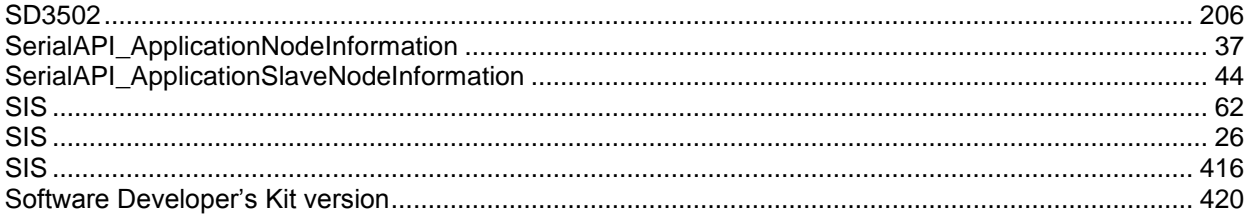

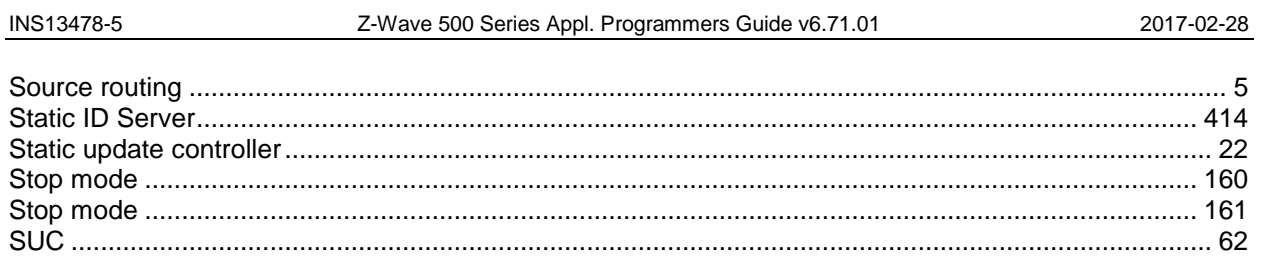

#### $\mathbf{T}$

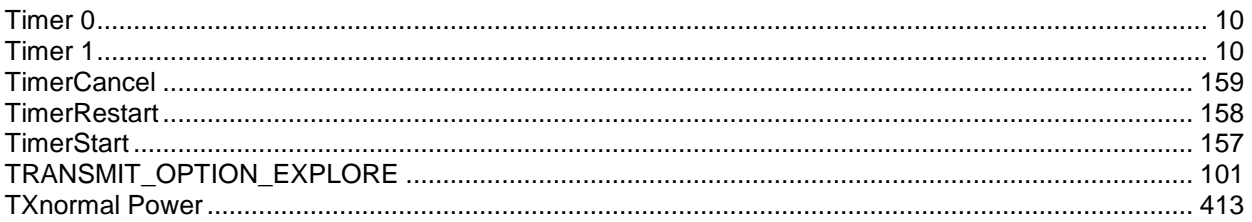

#### W

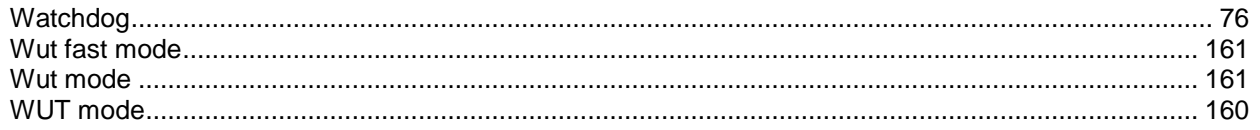

### $\mathsf{Z}$

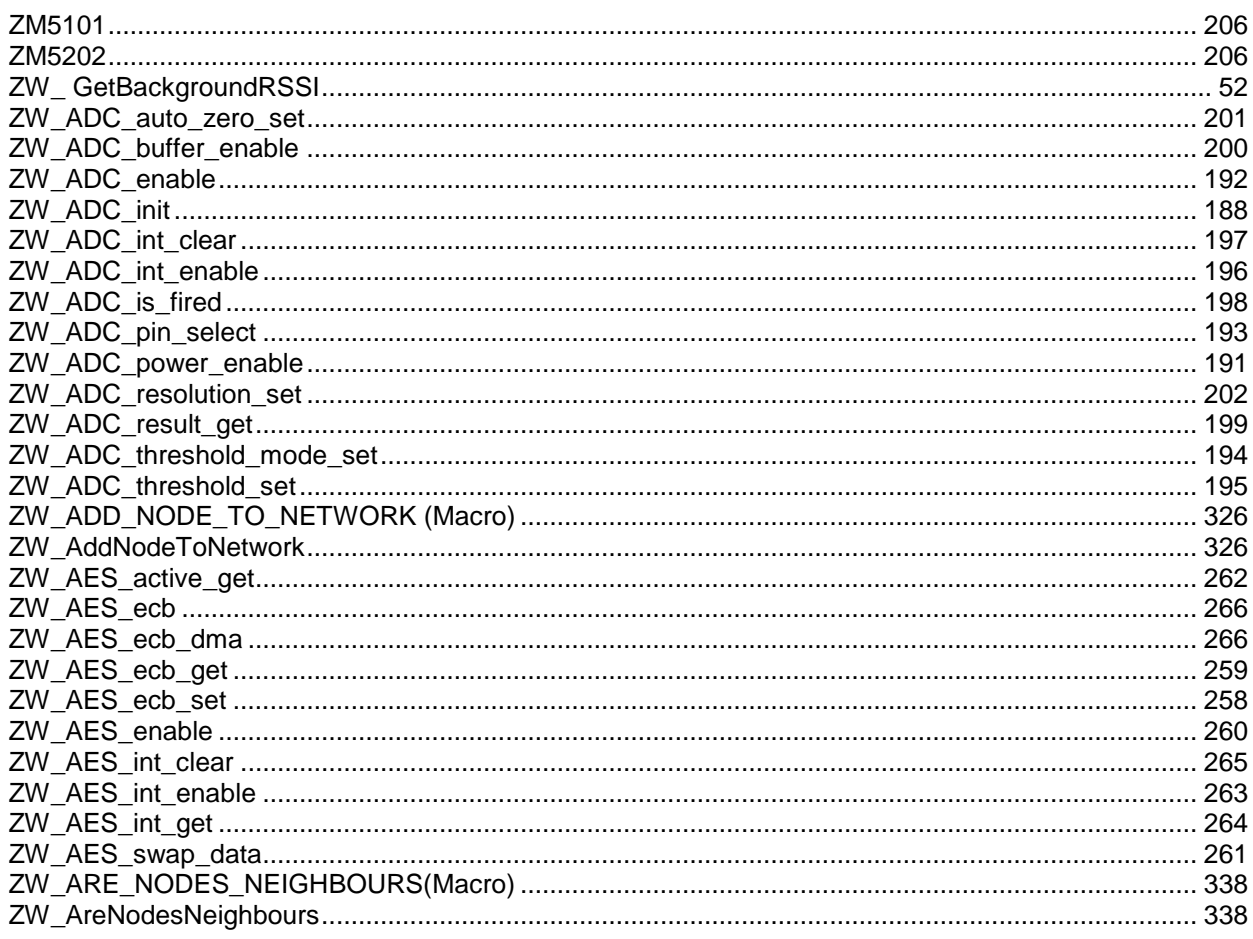

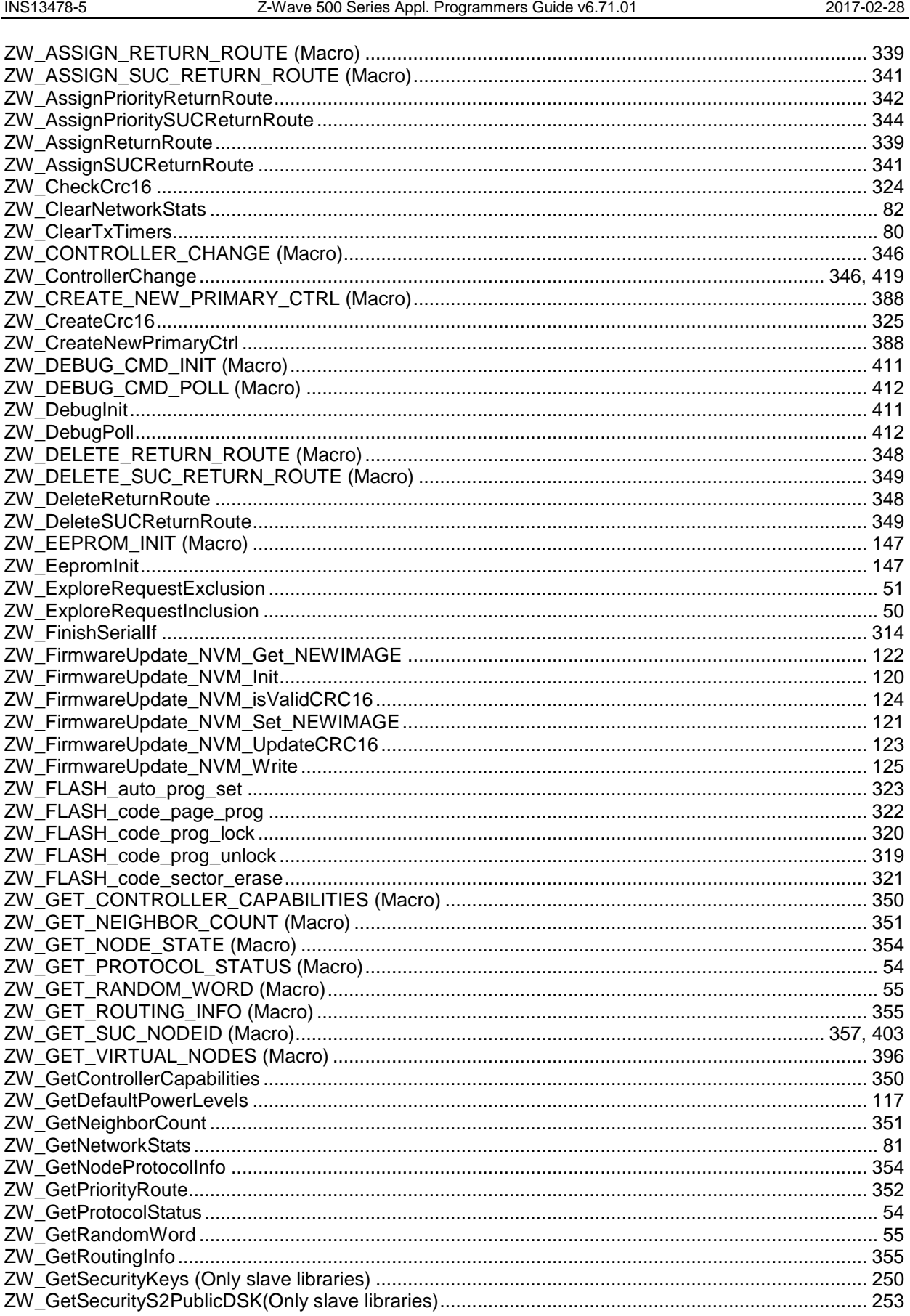

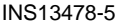

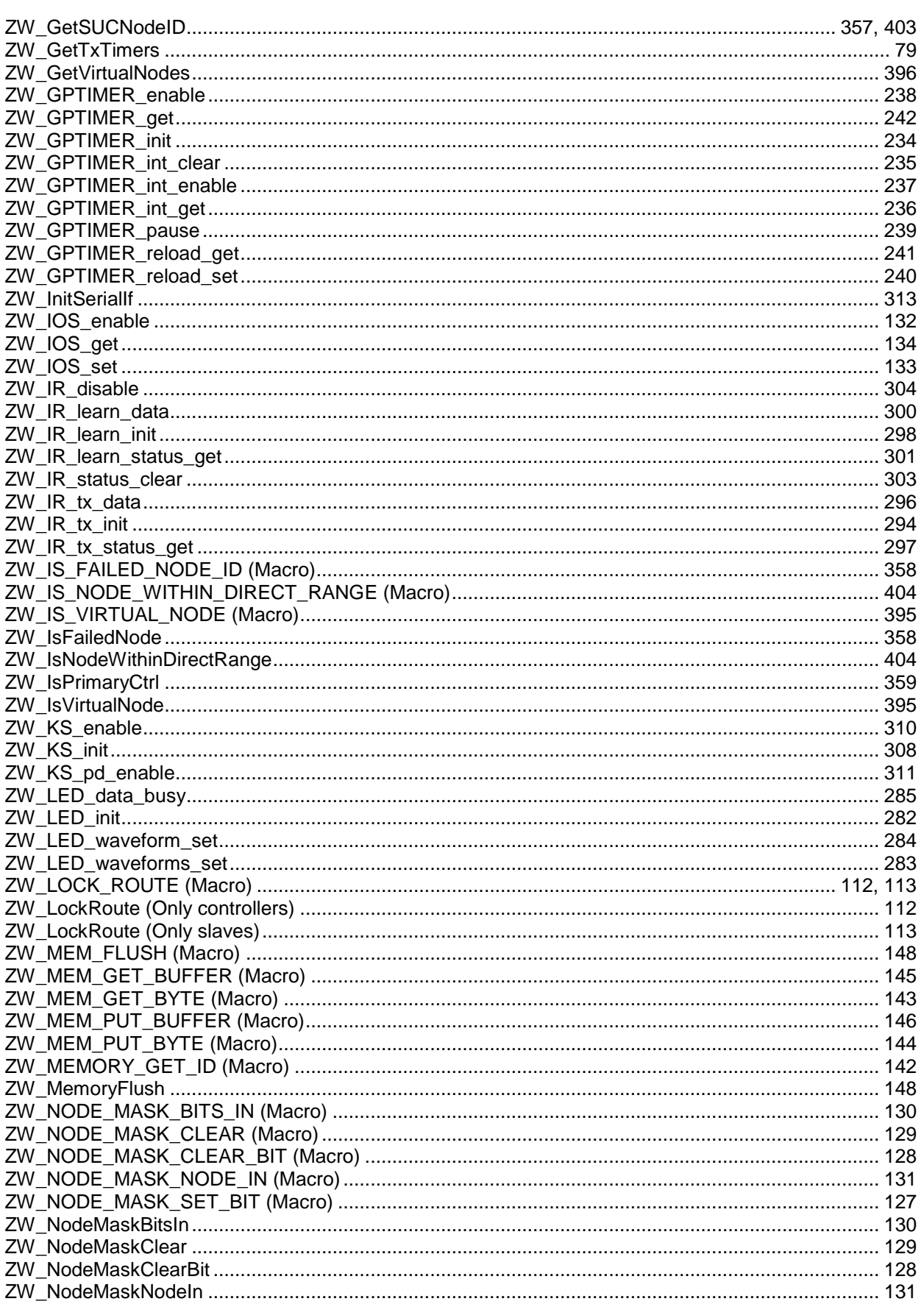

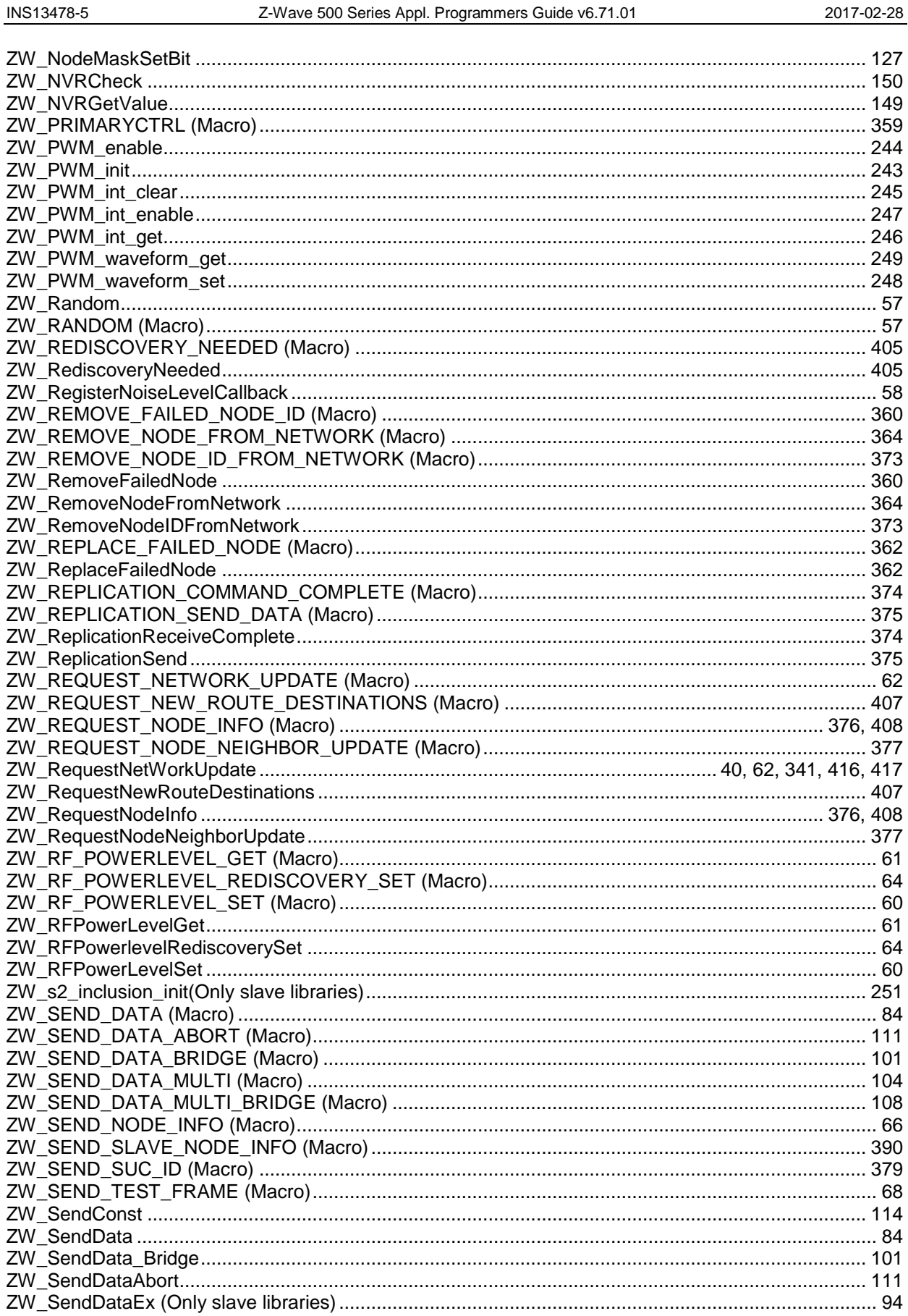

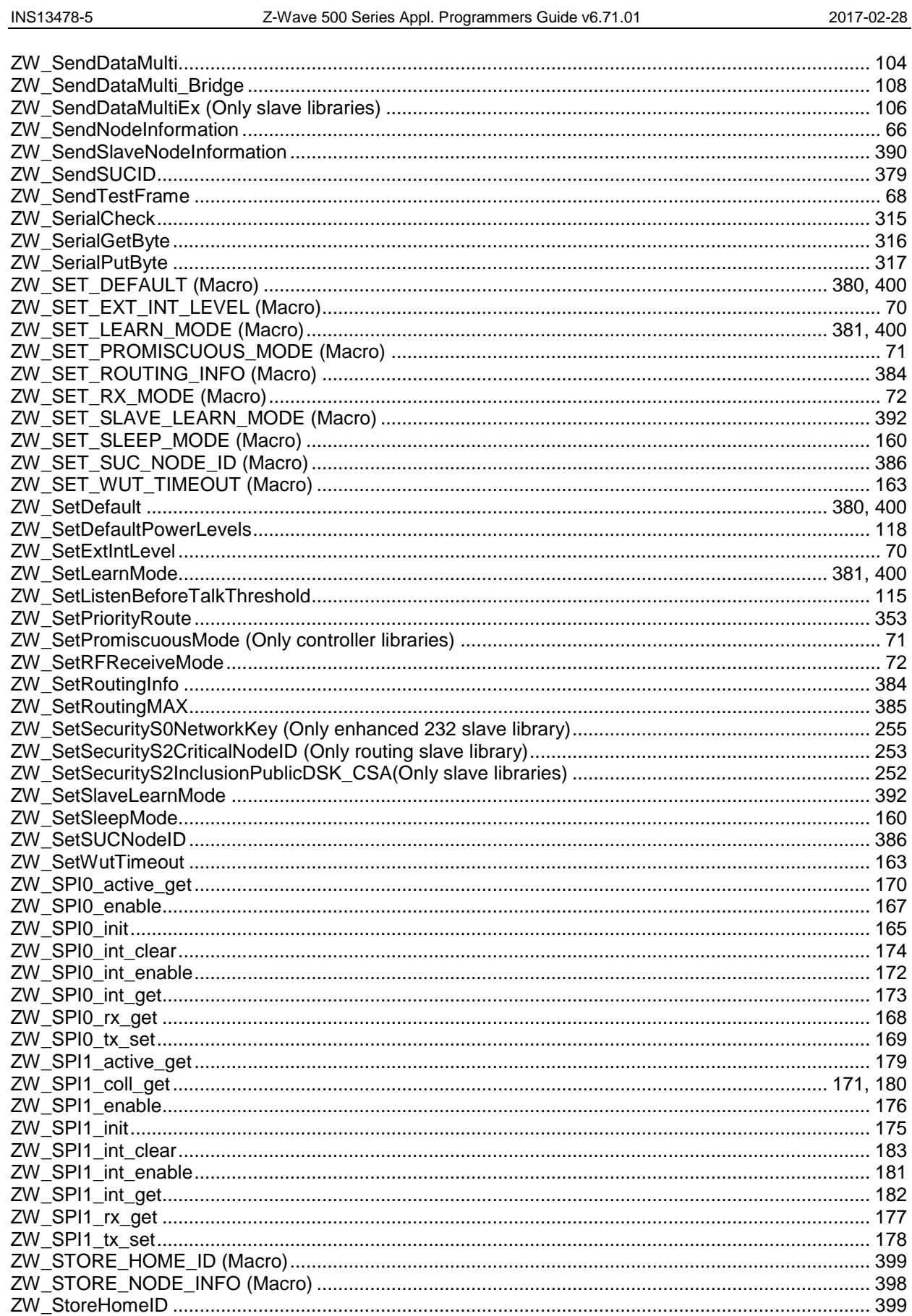

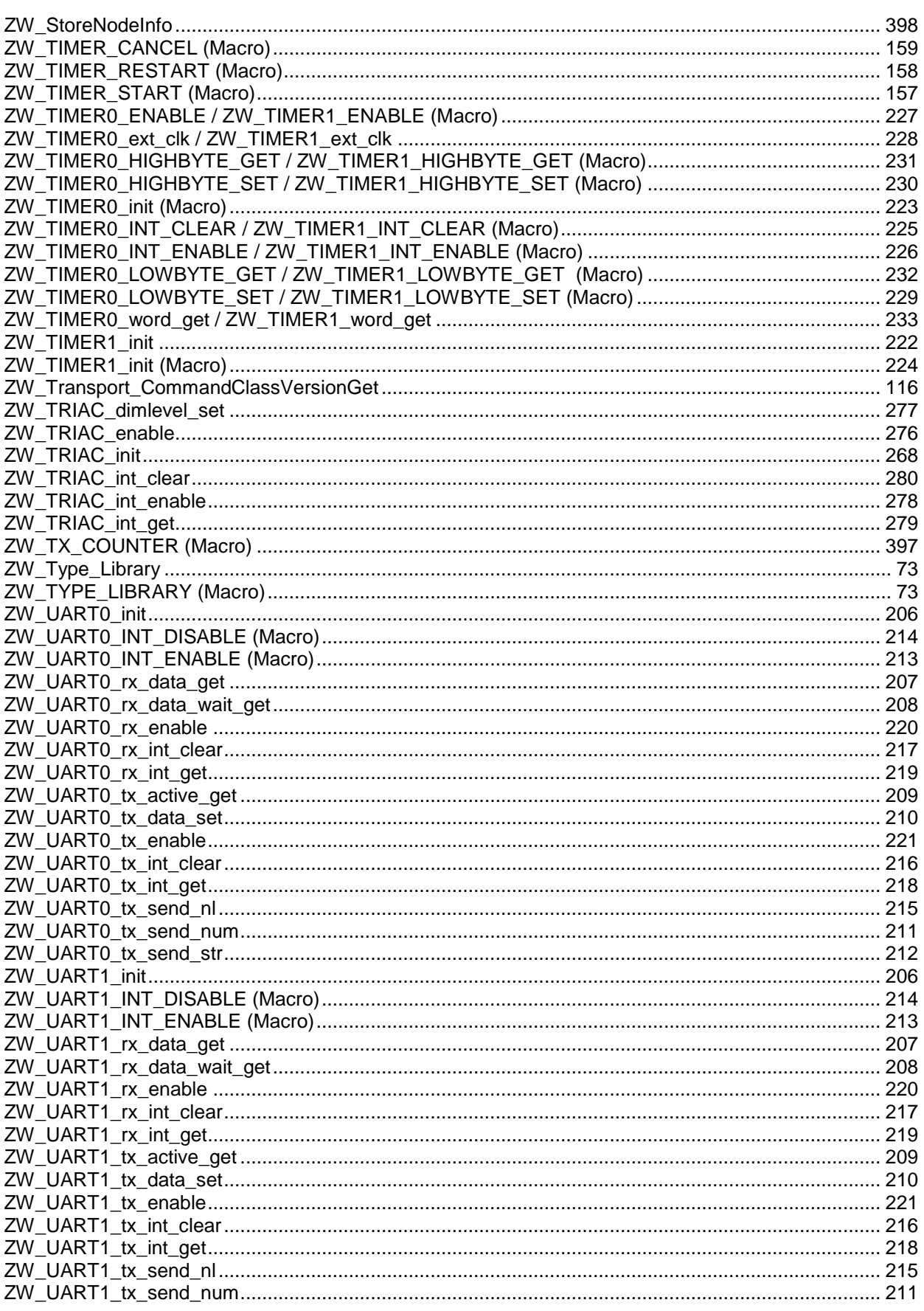

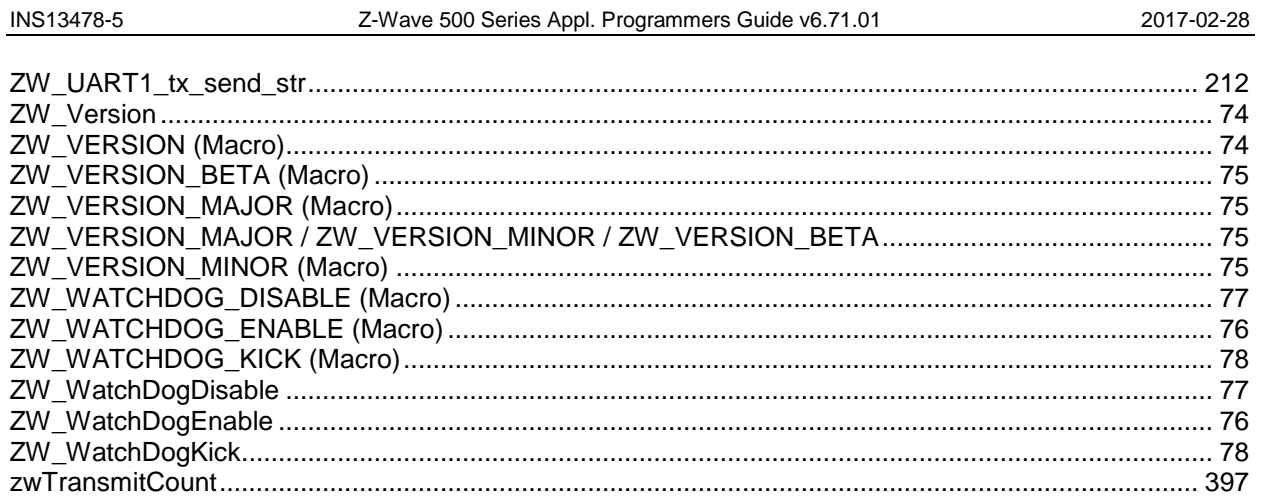